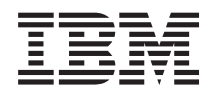

IBM Systems - iSeries Systems management Performance data files

*Version 5 Release 4*

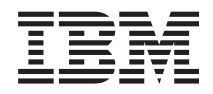

IBM Systems - iSeries Systems management Performance data files

*Version 5 Release 4*

### **Note**

Before using this information and the product it supports, read the information in ["Notices,"](#page-190-0) on [page](#page-190-0) 185.

### **Sixth Edition (February 2006)**

This edition applies to version 5, release 4, modification 0 of IBM i5/OS (product number 5722-SS1) and to all subsequent releases and modifications until otherwise indicated in new editions. This version does not run on all reduced instruction set computer (RISC) models nor does it run on CISC models.

**© Copyright International Business Machines Corporation 1998, 2006. All rights reserved.**

US Government Users Restricted Rights – Use, duplication or disclosure restricted by GSA ADP Schedule Contract with IBM Corp.

# **Contents**

 $\,$   $\,$ 

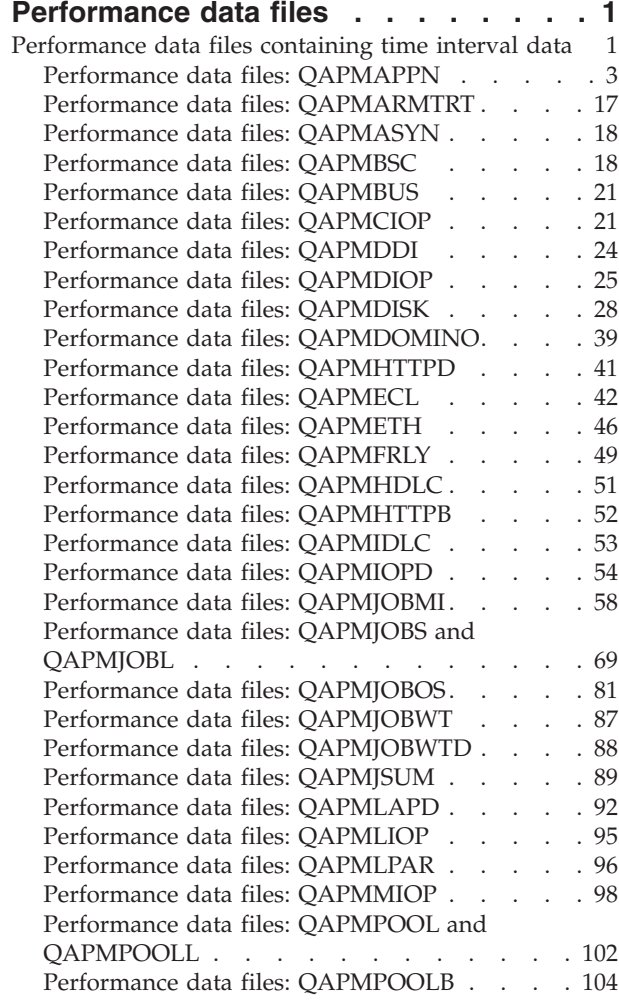

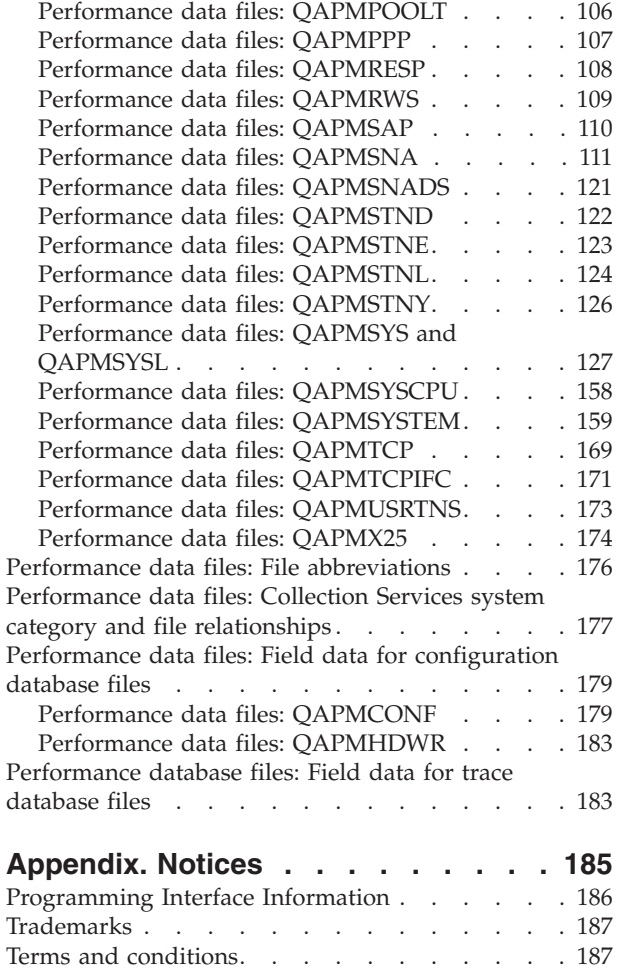

# <span id="page-6-0"></span>**Performance data files**

You can generate database files from the collection objects maintained by Collection Services. Use this topic to find the names, descriptions and attributes of these database files.

Performance data is a set of information about the operation of a system (or network of systems) that can be used to understand response time and throughput. You can use performance data to make adjustments to programs, system attributes, and operations. These adjustments can improve response times and throughputs. Adjustments can also help you to predict the effects of certain changes to the system, operation, or program.

Collection Services collects performance data into a management collection object (\*MGTCOL). The Create Performance Data (CRTPFRDTA) command processes data from that collection object and stores the result into performance database files. The database files are divided into the following categories:

### **Performance data files containing time interval data**

These files contain performance data that is collected each interval. To understand where the data in these files comes from, see system category and file [relationships.](#page-182-0) When viewing these files, you might also find the file [abbreviations](#page-181-0) useful.

### **[Configuration](#page-184-0) data files**

Configuration data is collected once per session. To understand where the data in these files comes from, refer to system category and file relationships. You can find the QAPMCONF, QAPMHDWR, and QAPMSBSD files in the configuration data files.

### **[Trace](#page-188-0) data files**

|

Trace data is collected only when you choose to do so. You can find the QAPMDMPT file in the trace data files.

Additional field information such as number of bytes and buffer position is available by using the Display File Field Description (DSPFFD) command available on the system. For example, type the following on any command line:

DSPFFD file(QSYS/QAPMCONF)

### **Performance data files containing time interval data**

These files contain performance data that is collected each interval.

To view complete information about a performance data file, select the file you want to view from the list below (shown in alphabetical order).

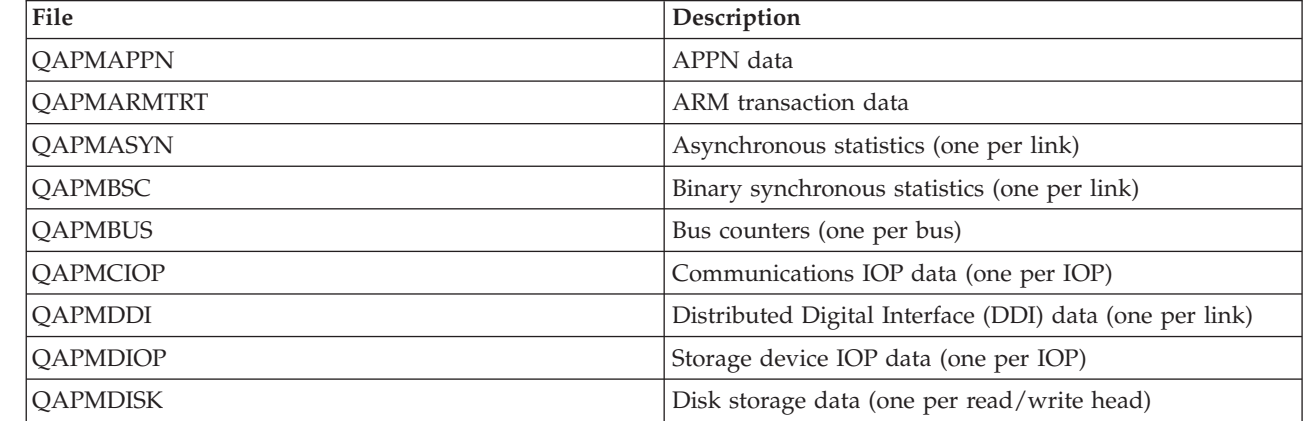

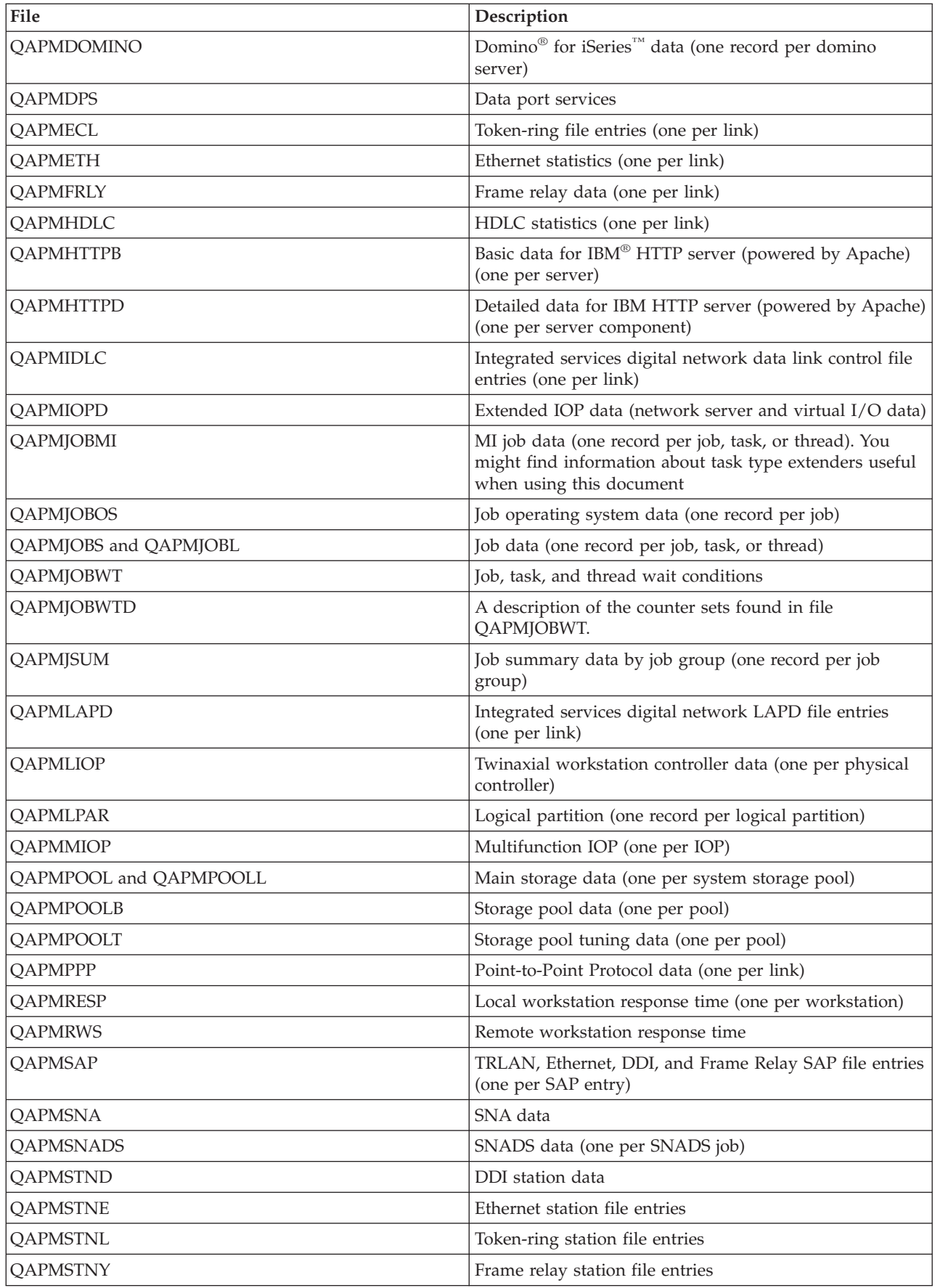

<span id="page-8-0"></span>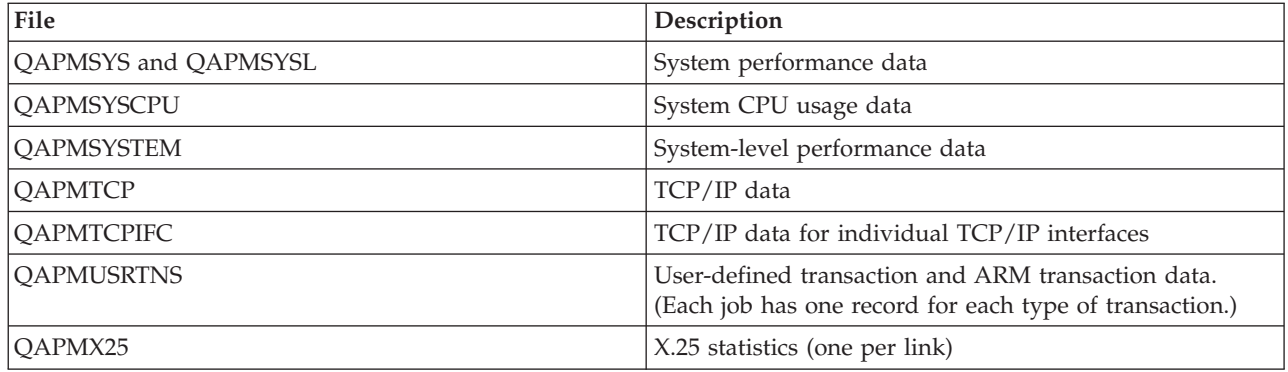

### **Performance data files: QAPMAPPN**

| |

This database file defines the fields in the Advanced Peer-to-Peer Networking® (APPN) data file record.

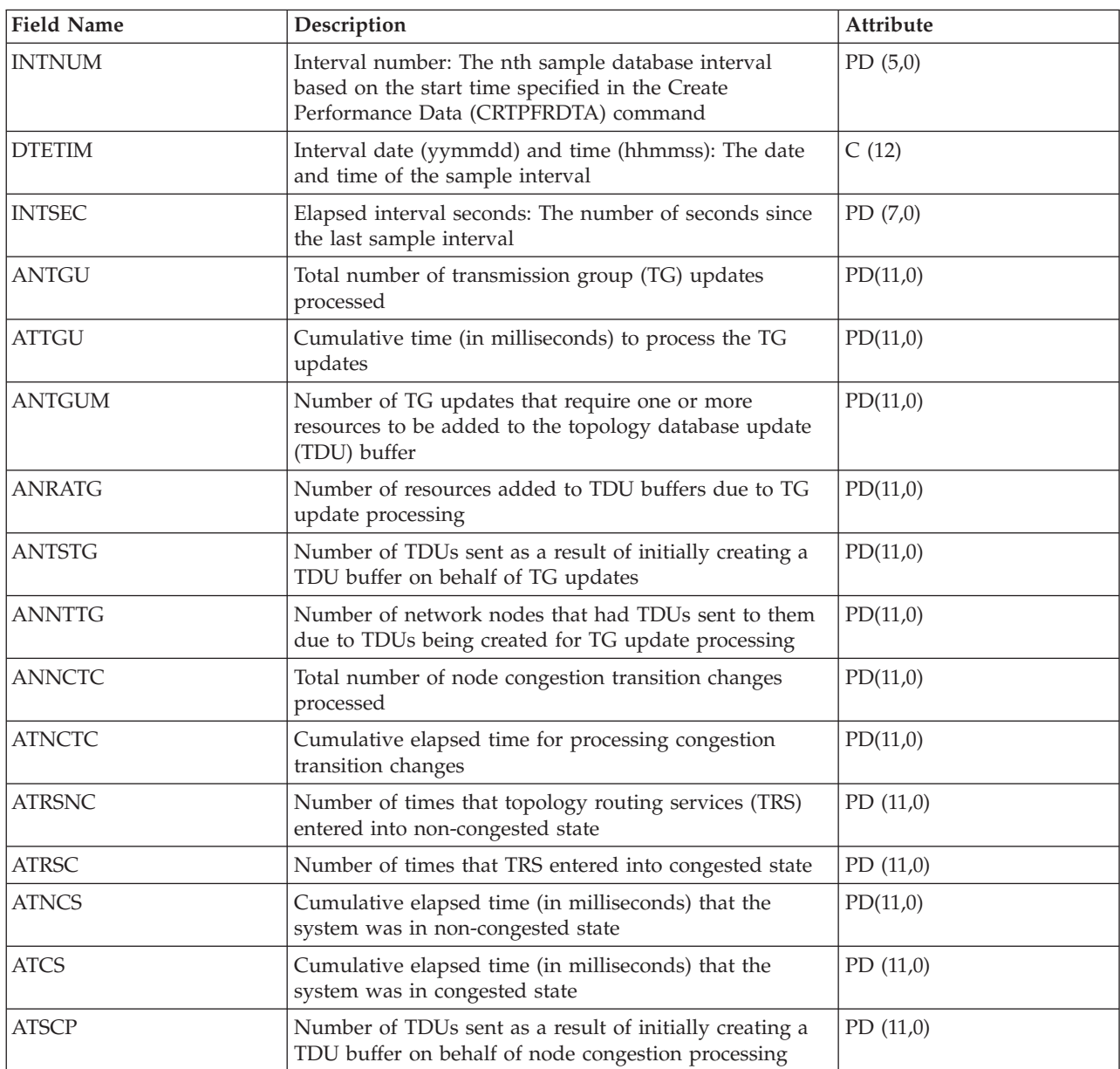

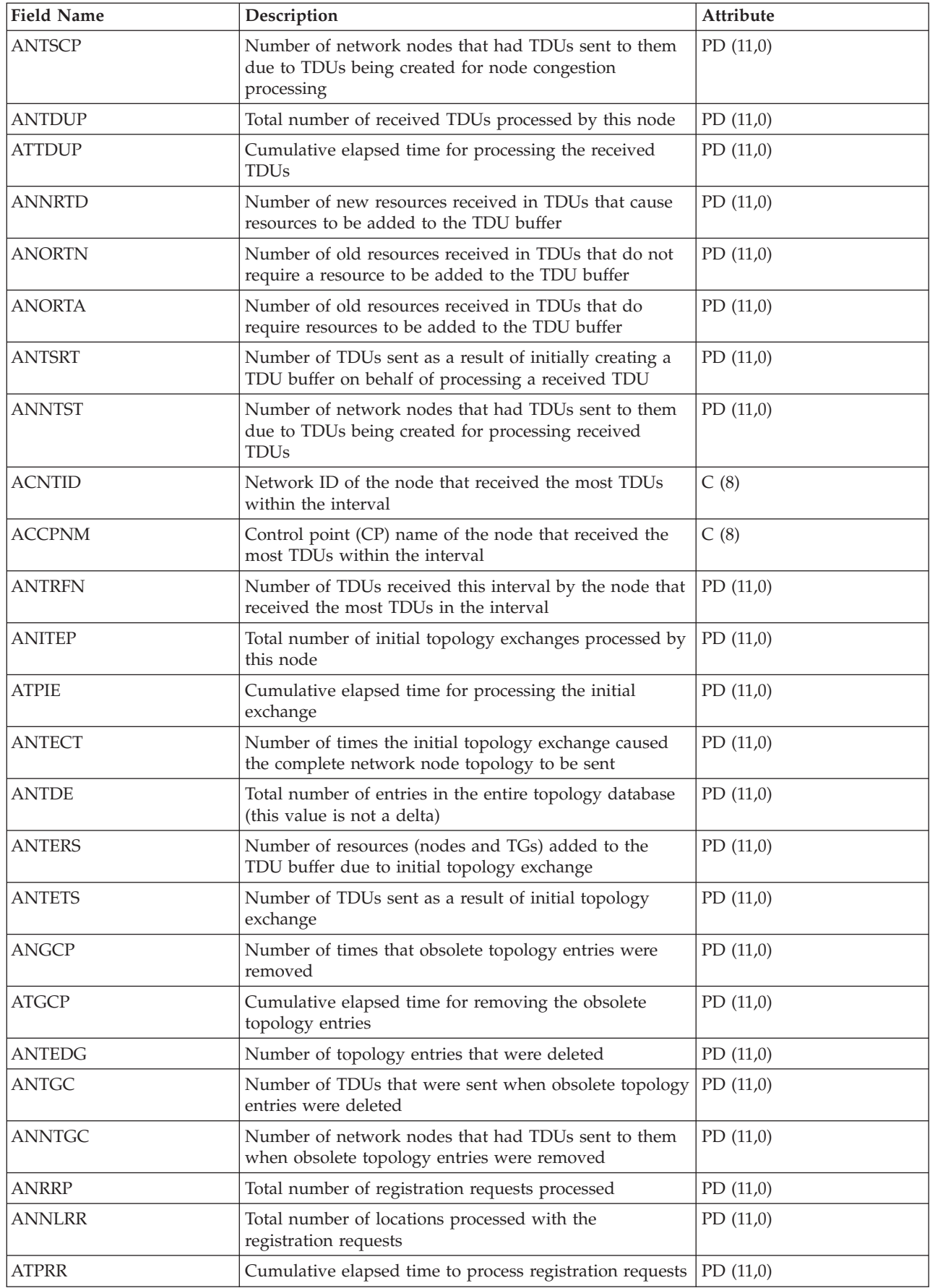

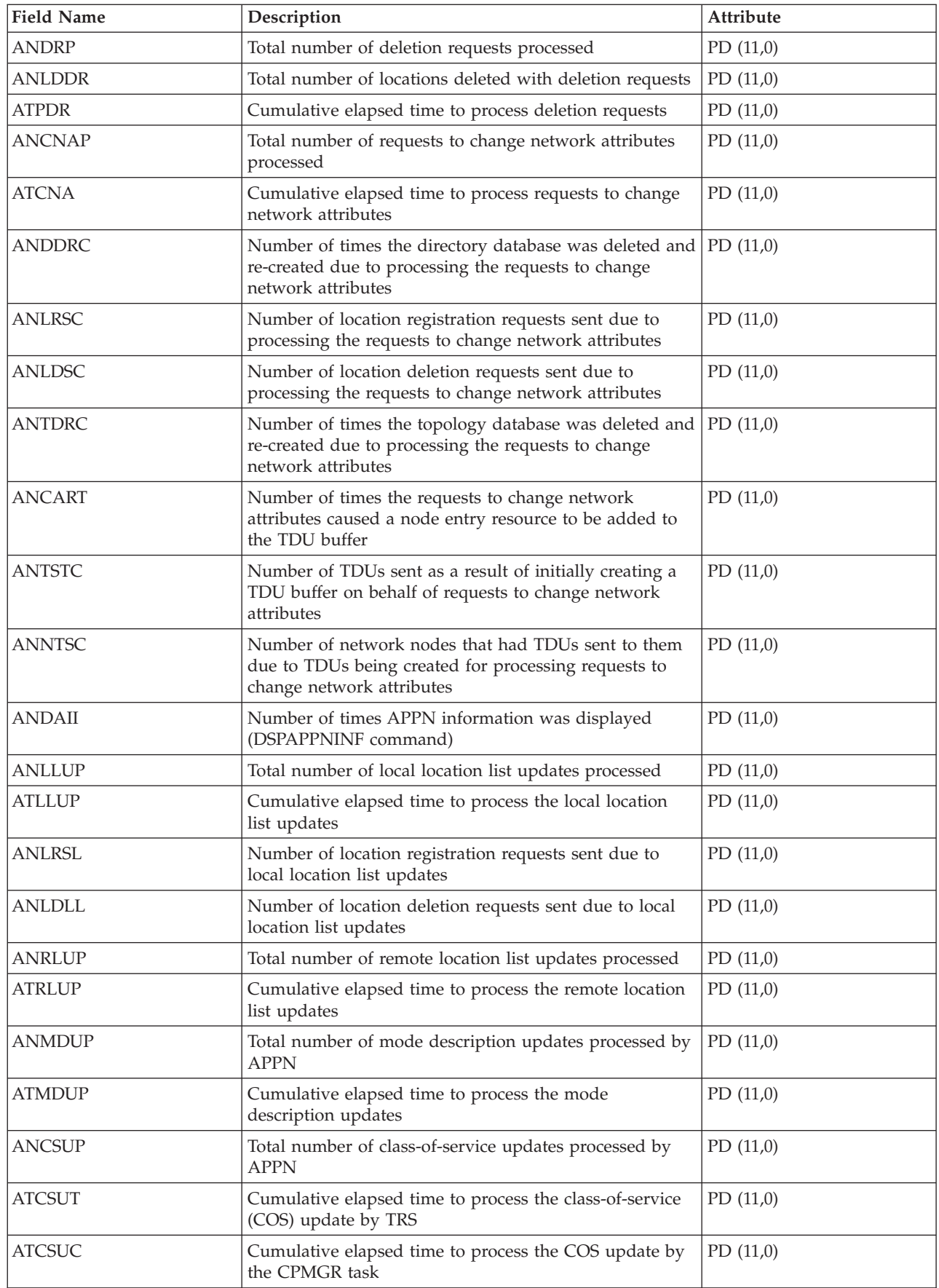

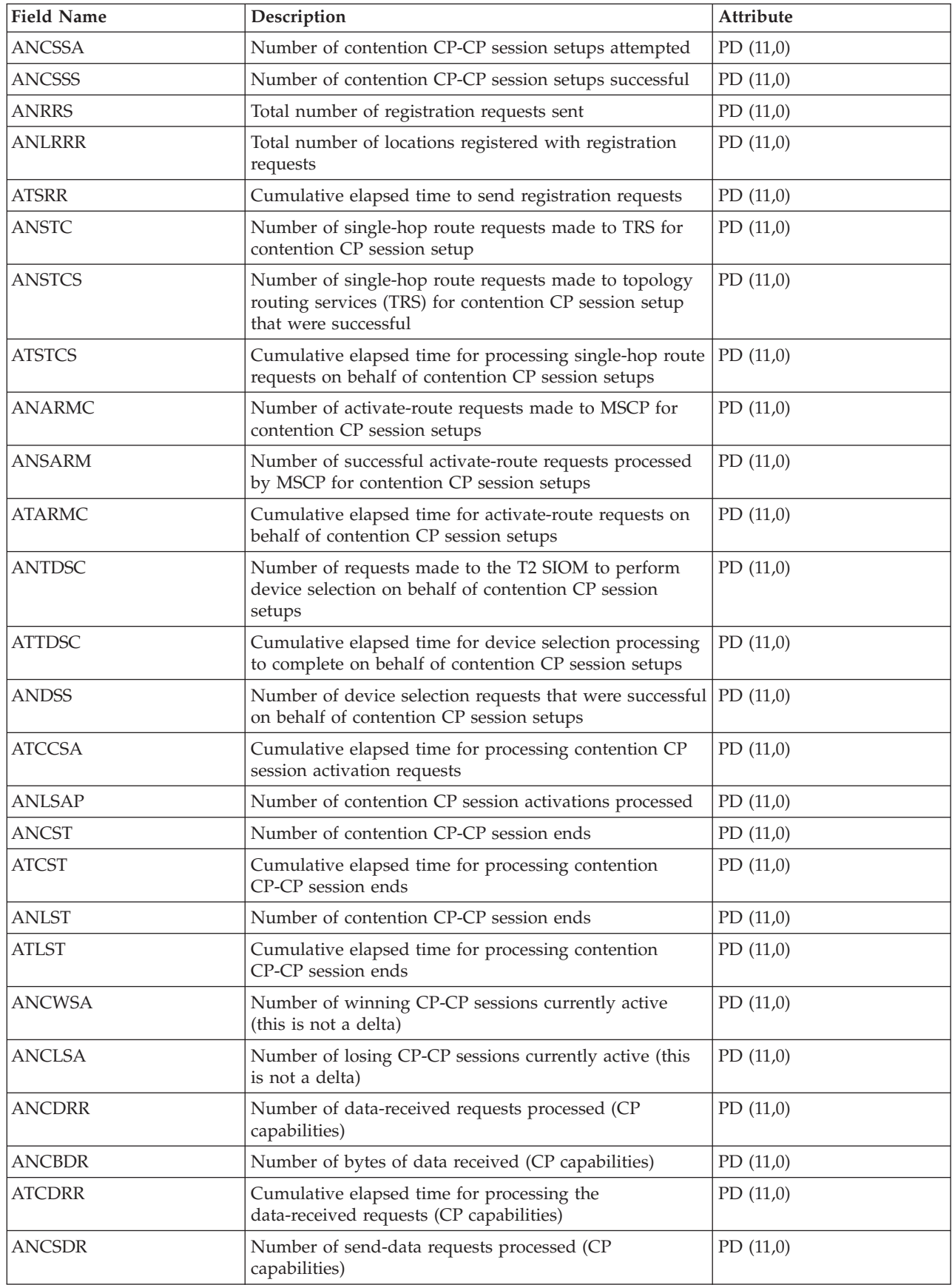

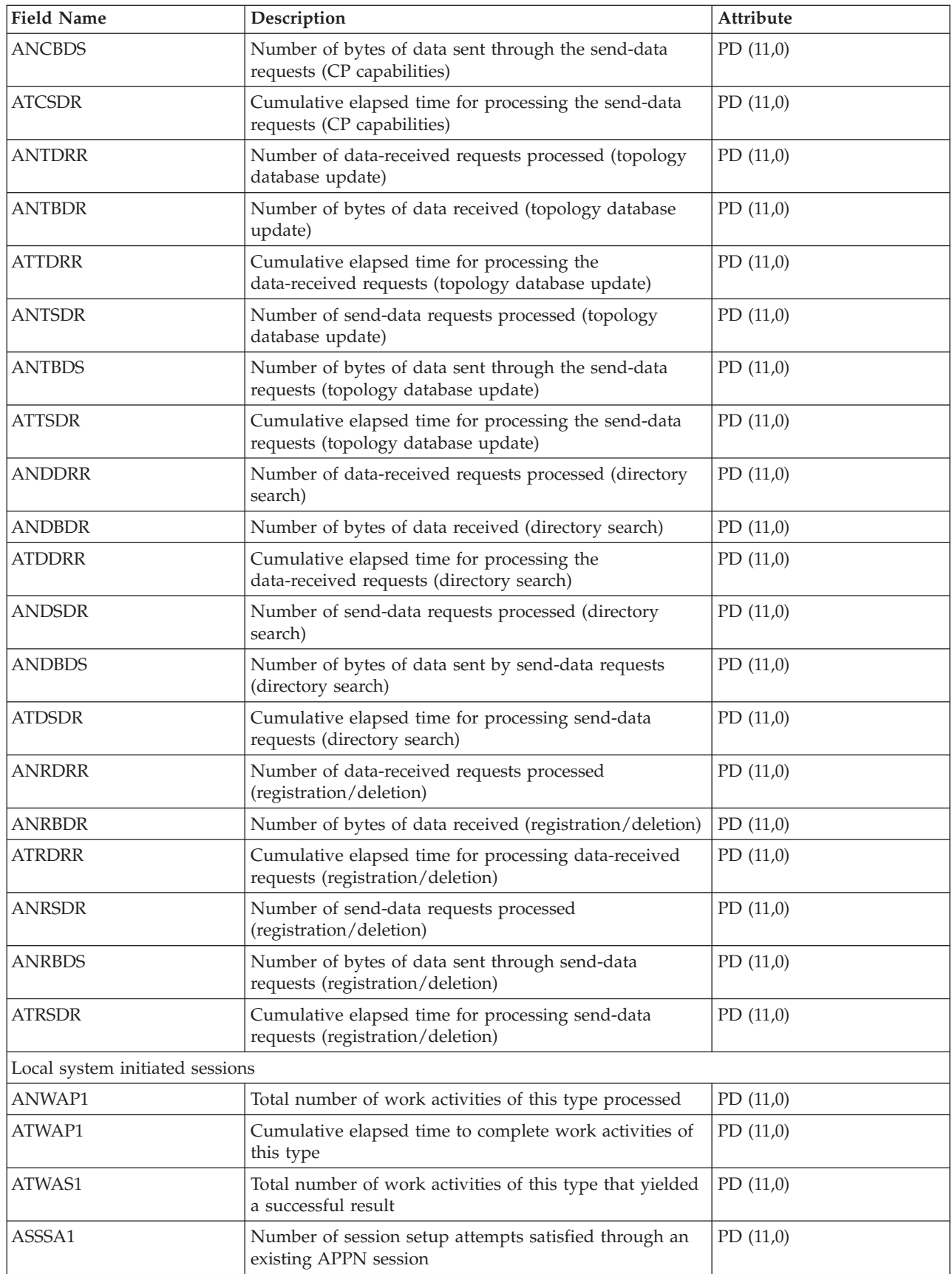

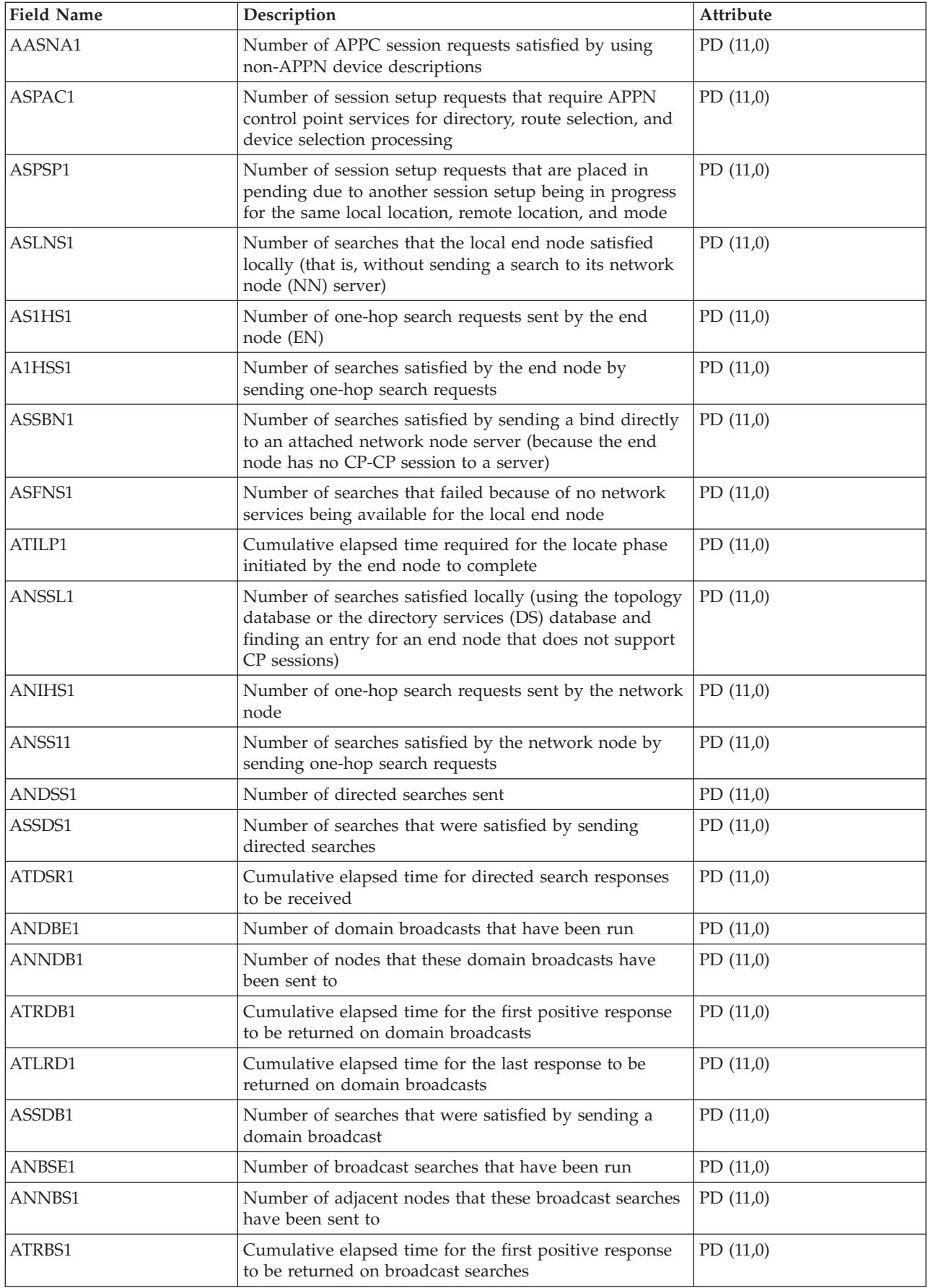

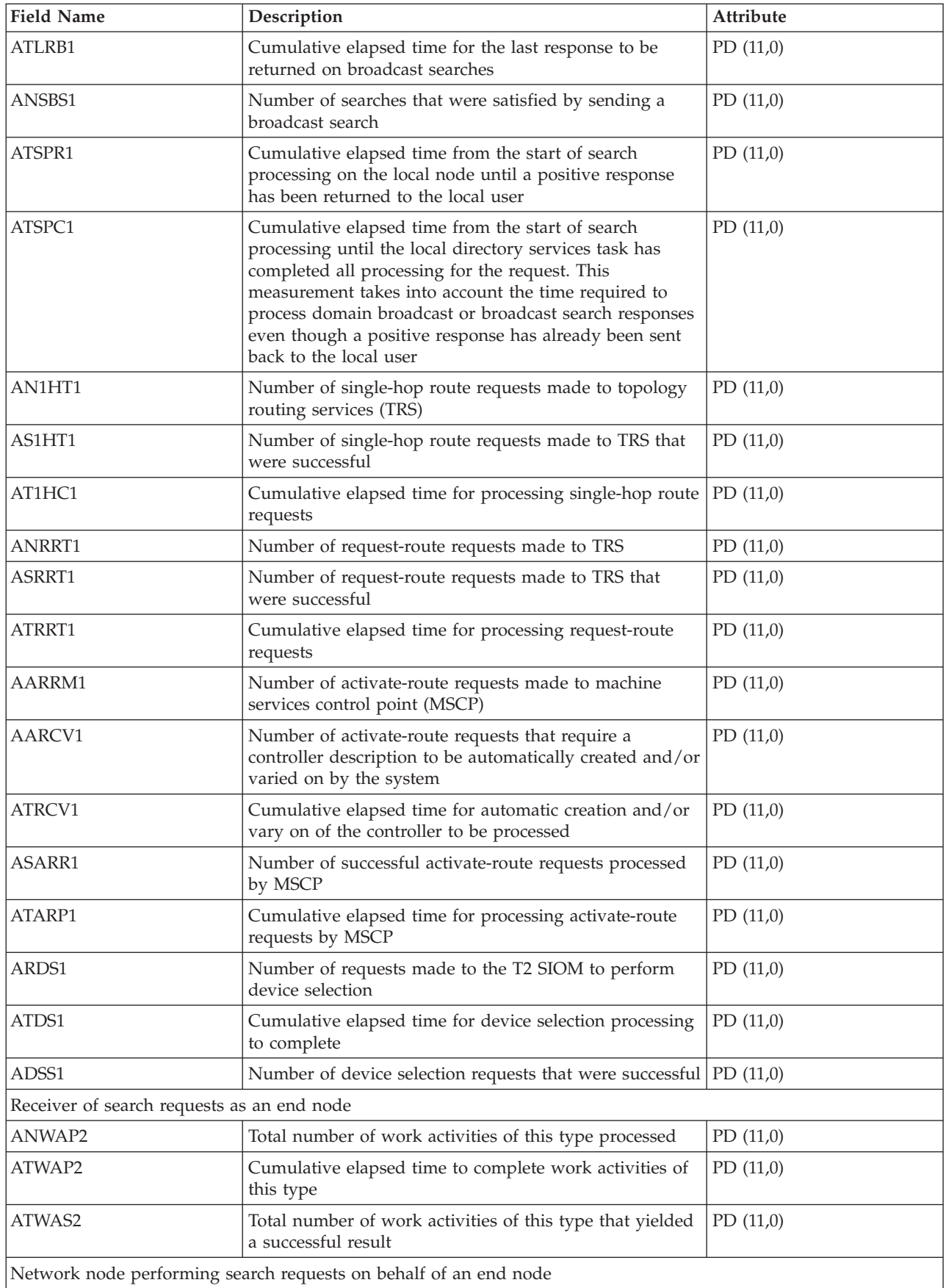

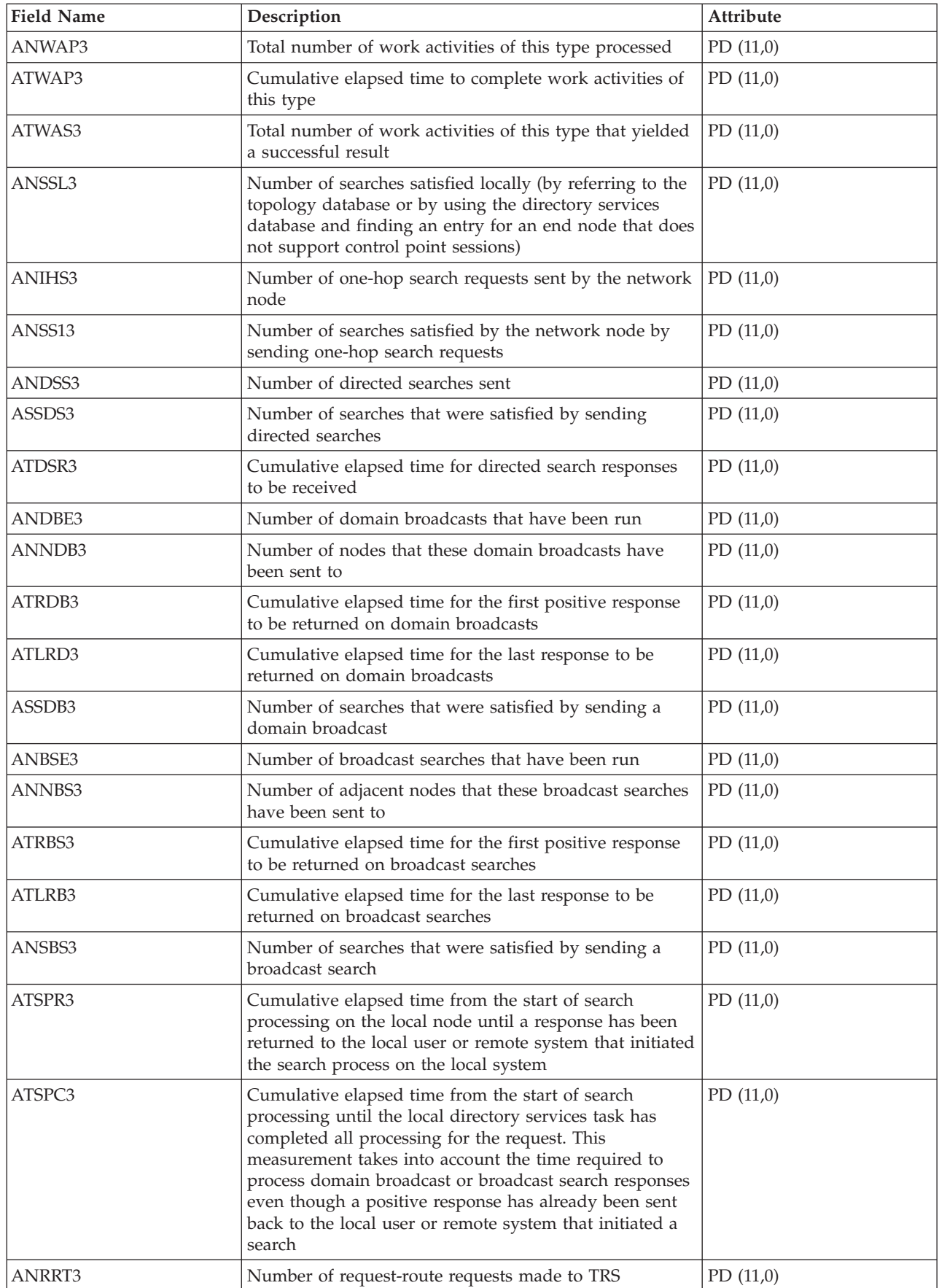

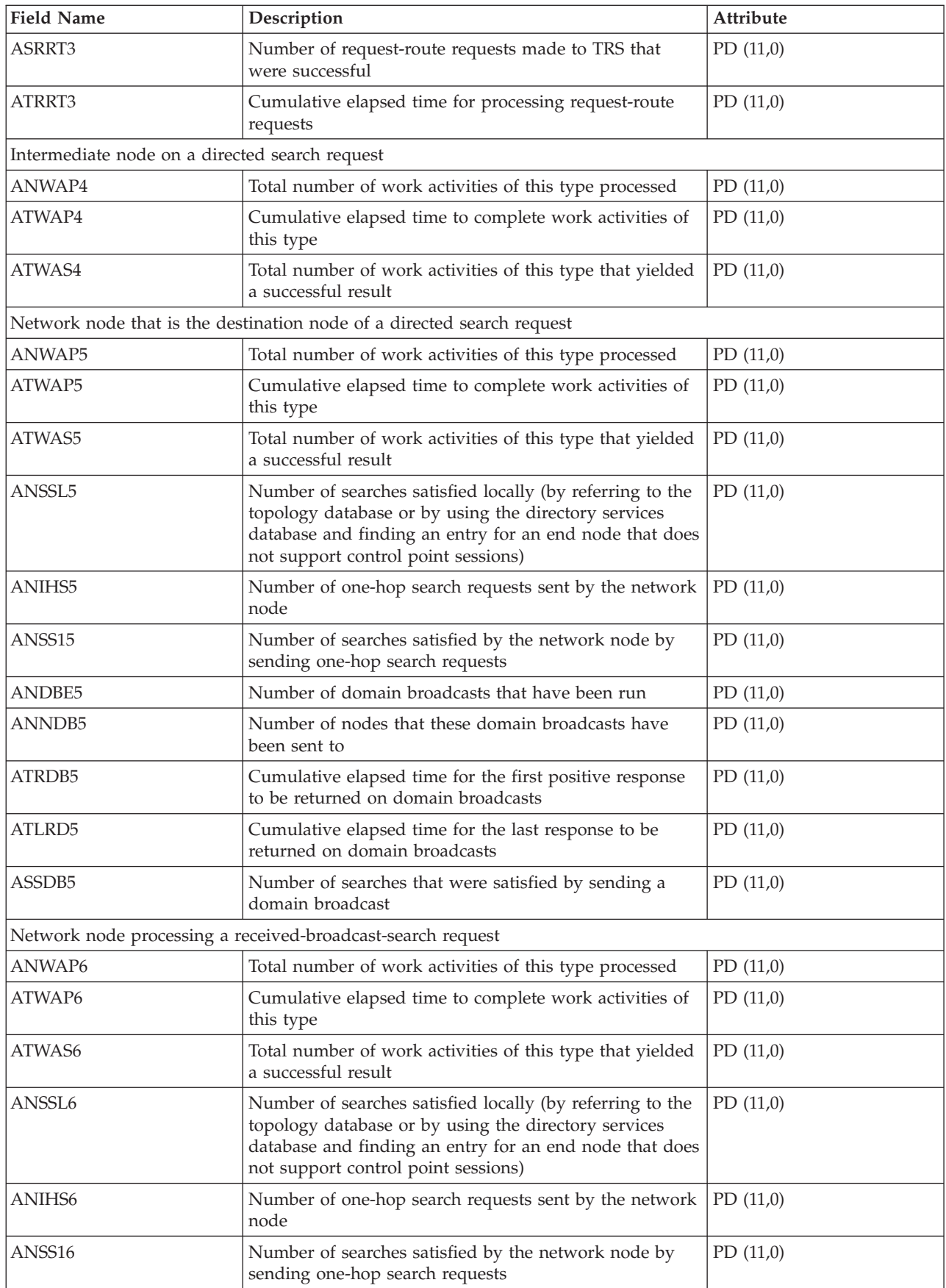

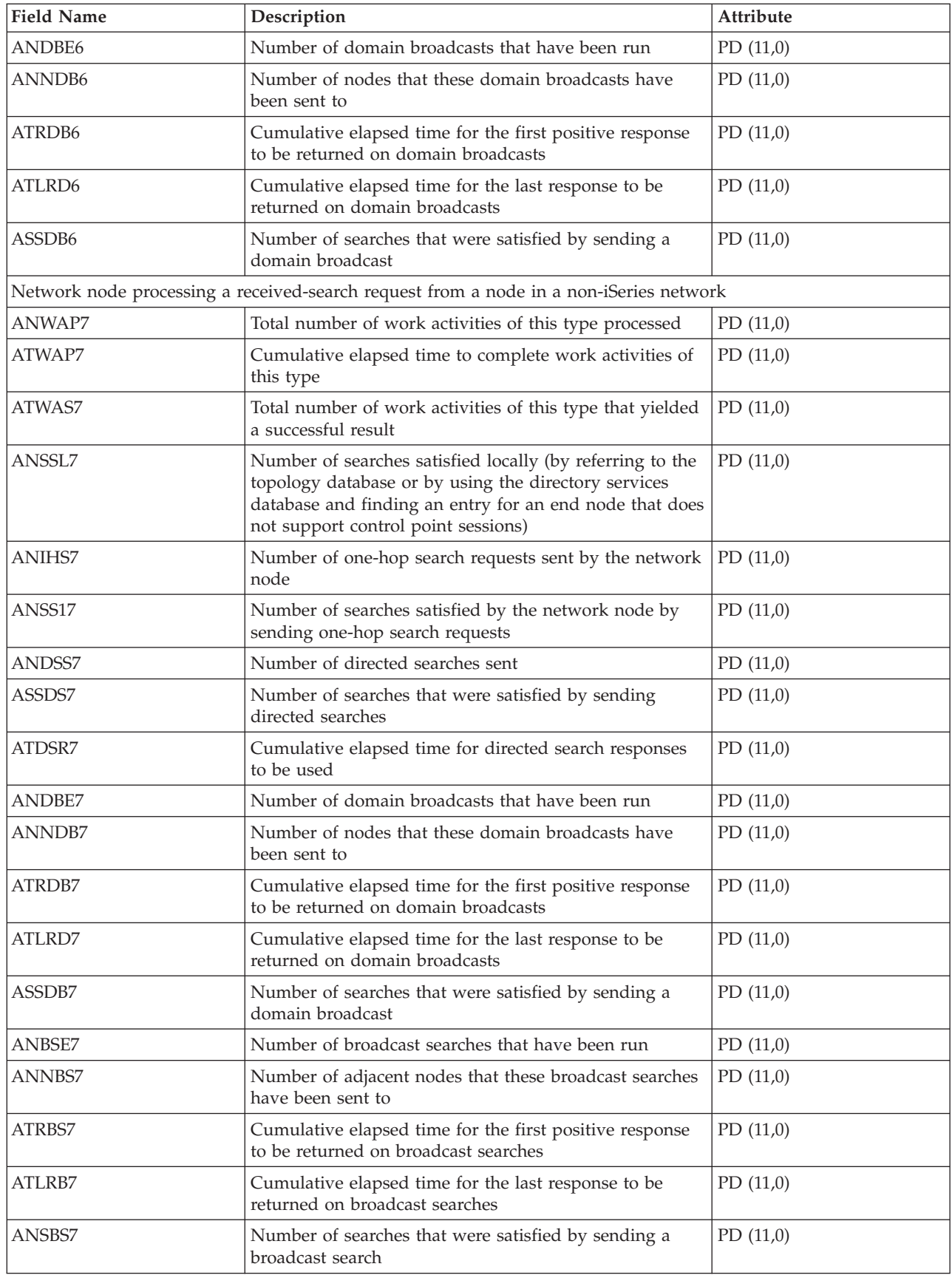

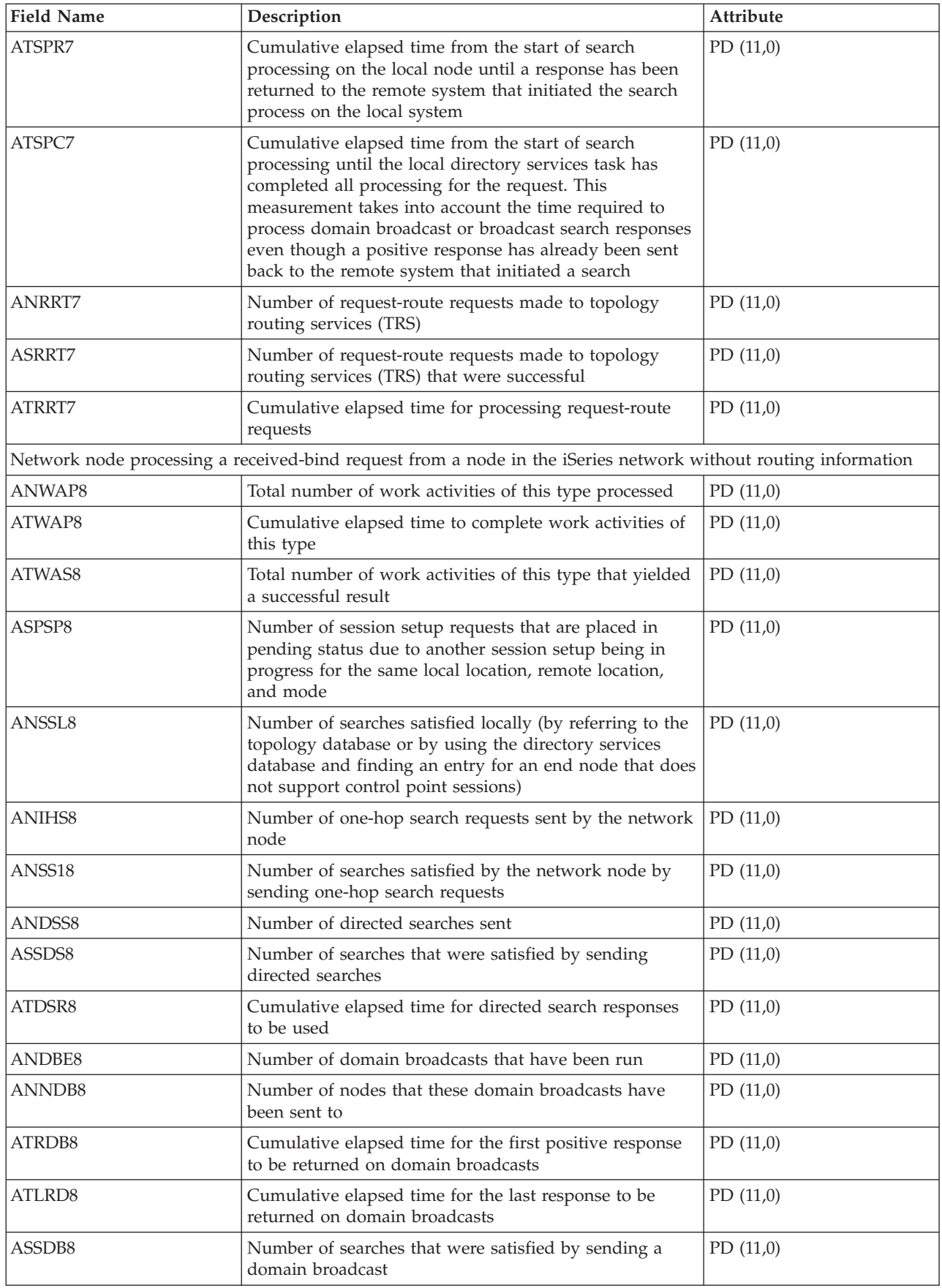

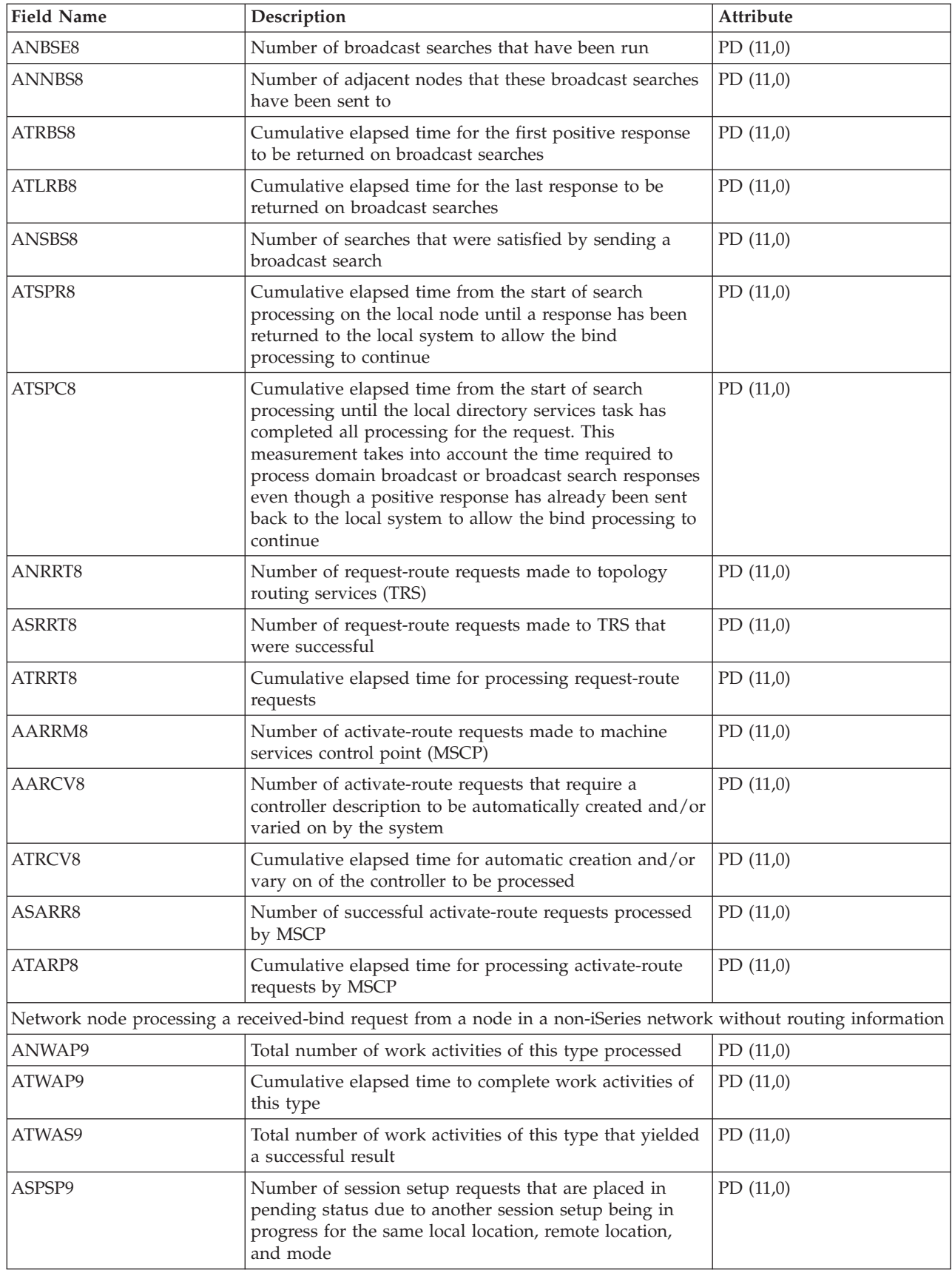

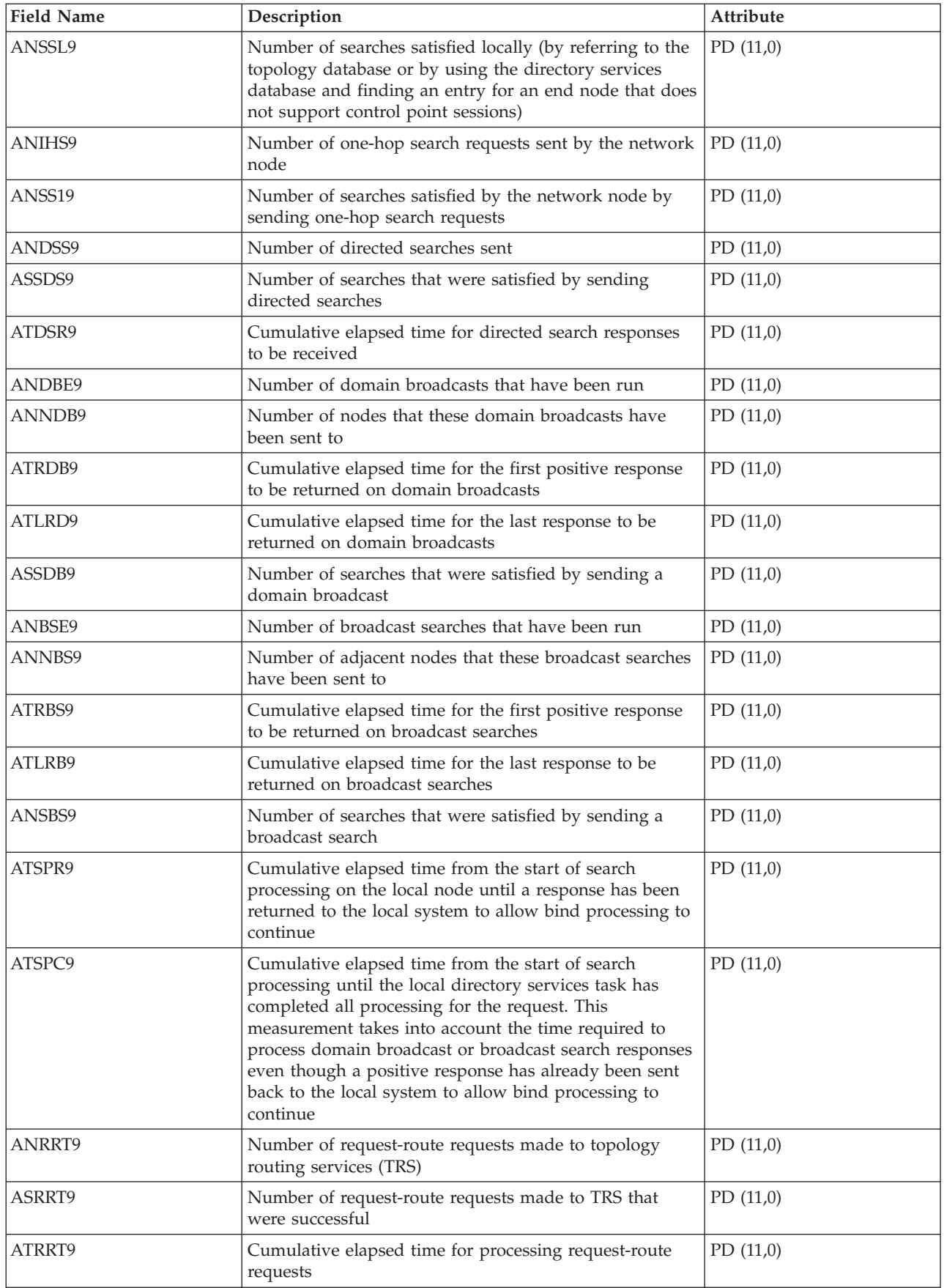

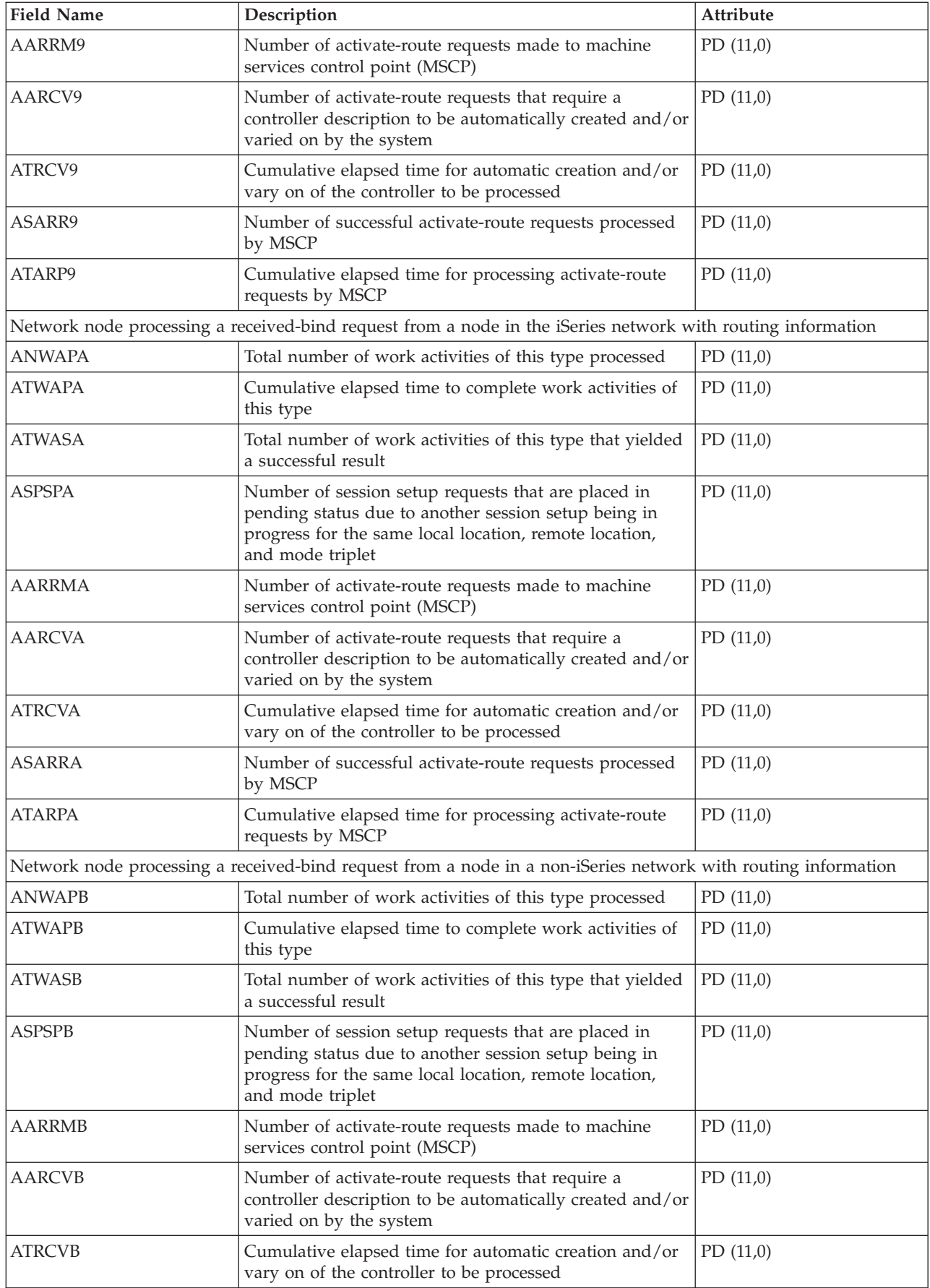

<span id="page-22-0"></span>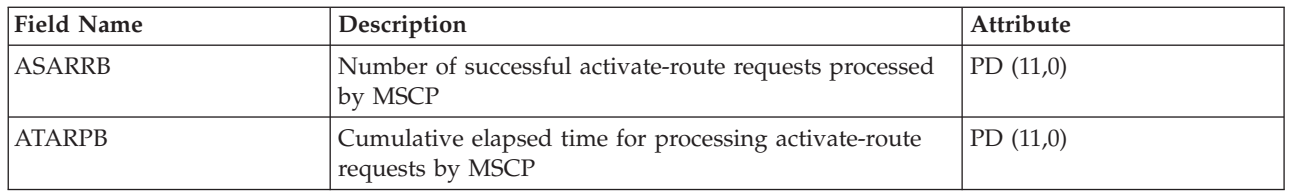

### **Performance data files: QAPMARMTRT** |

This database file contains information about Application Response Measurement (ARM) transaction |

types that are reported in the QAPMUSRTNS file. |

This optional secondary file is created only when the system collects performance data for ARM |

transactions. The QAPMARMTRT file contains one record for each ARM transaction type that is known to the system. |  $\blacksquare$ 

Applications use ARM APIs to provide information about the progress of application-level transactions. If | ARM transactions are enabled on a system, performance data for the ARM transactions from ARM |

applications and middleware is reported in the QAPMUSRTNS file. |

You can identify the ARM transaction type by a combination of the ARM application name and the ARM | application group name. |

The ARM transaction type name has a prefix of "QARM" followed by a 16-character representation of an | 8-byte internal ARM transaction type ID. |

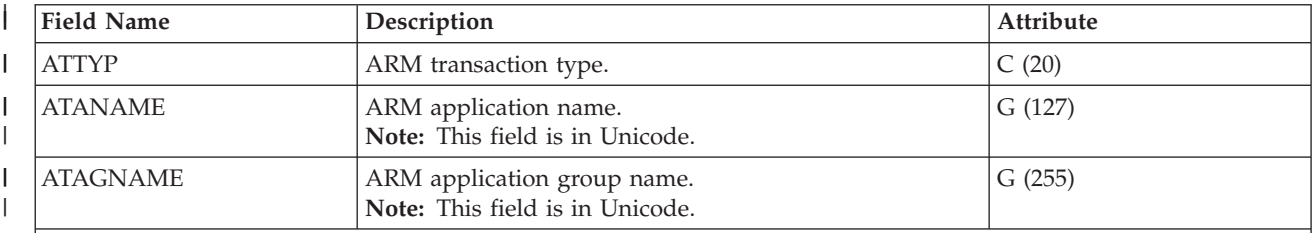

### **Note:**

| | | | | | | | | | | |

 $\overline{1}$ 

- 1. The QAPMUSRTNS file contains specific data for the first 15 transaction types for each job being reported. The rest of the data is combined in the \*OTHER transaction type. However, the QAPMARMTRT file contains records for all ARM transaction types that are known to the system.
- 2. The ARM APIs are shipped in a disabled state. For information on how to enable ARM APIs on a system, see Enable ARM on IBM-instrumented applications.
- 3. Different ARM-instrumented applications and middleware products might require specific configuration steps to enable the ARM instrumentation.
- 4. ARM transaction data is reported only for applications which call the ARM API implementation that is shipped with the operating system.

### **Related reference**

- "Performance data files: [QAPMUSRTNS"](#page-178-0) on page 173 |
- This database file contains performance data for the user-defined and Application Response |
- Measurement (ARM) transactions. |
- "Performance data files: Collection Services system category and file [relationships"](#page-182-0) on page 177 |
- When you collect performance data using Collection Services, the data is stored in a management collection (\*MGTCOL) object. | |

#### **Related information** |

- Scenarios for HTTP Server |
- Enable ARM on WebSphere [Application](html) Server 5.1.1 or 6.0 |

# <span id="page-23-0"></span>**Performance data files: QAPMASYN**

This database file includes asynchronous file entries and lists the fields in the asynchronous file.

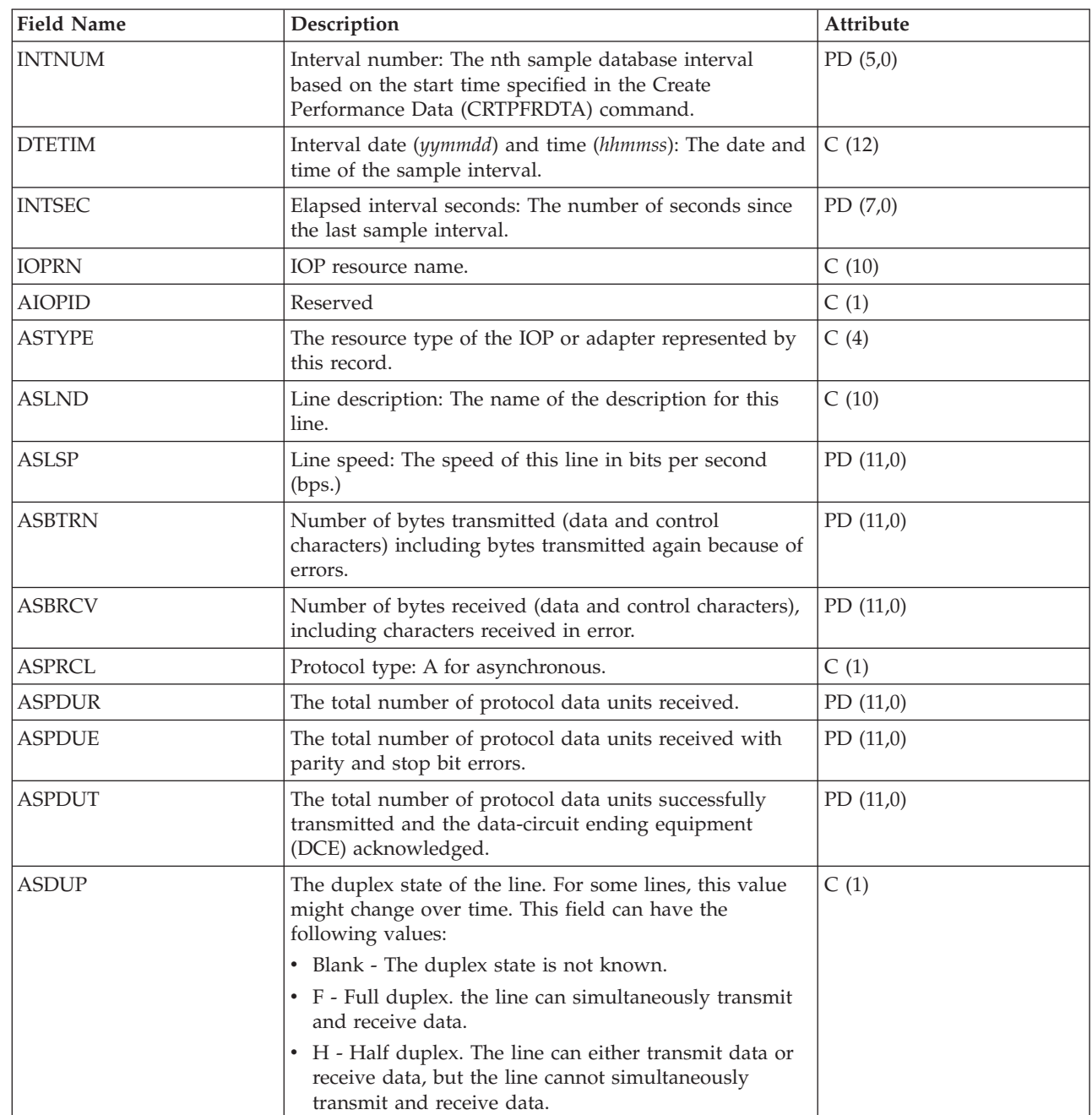

### **Performance data files: QAPMBSC**

 $\vert$ 

This database file includes binary synchronous file entries and lists the fields in the binary synchronous file.

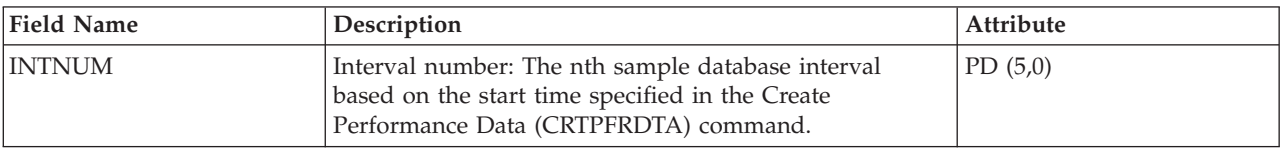

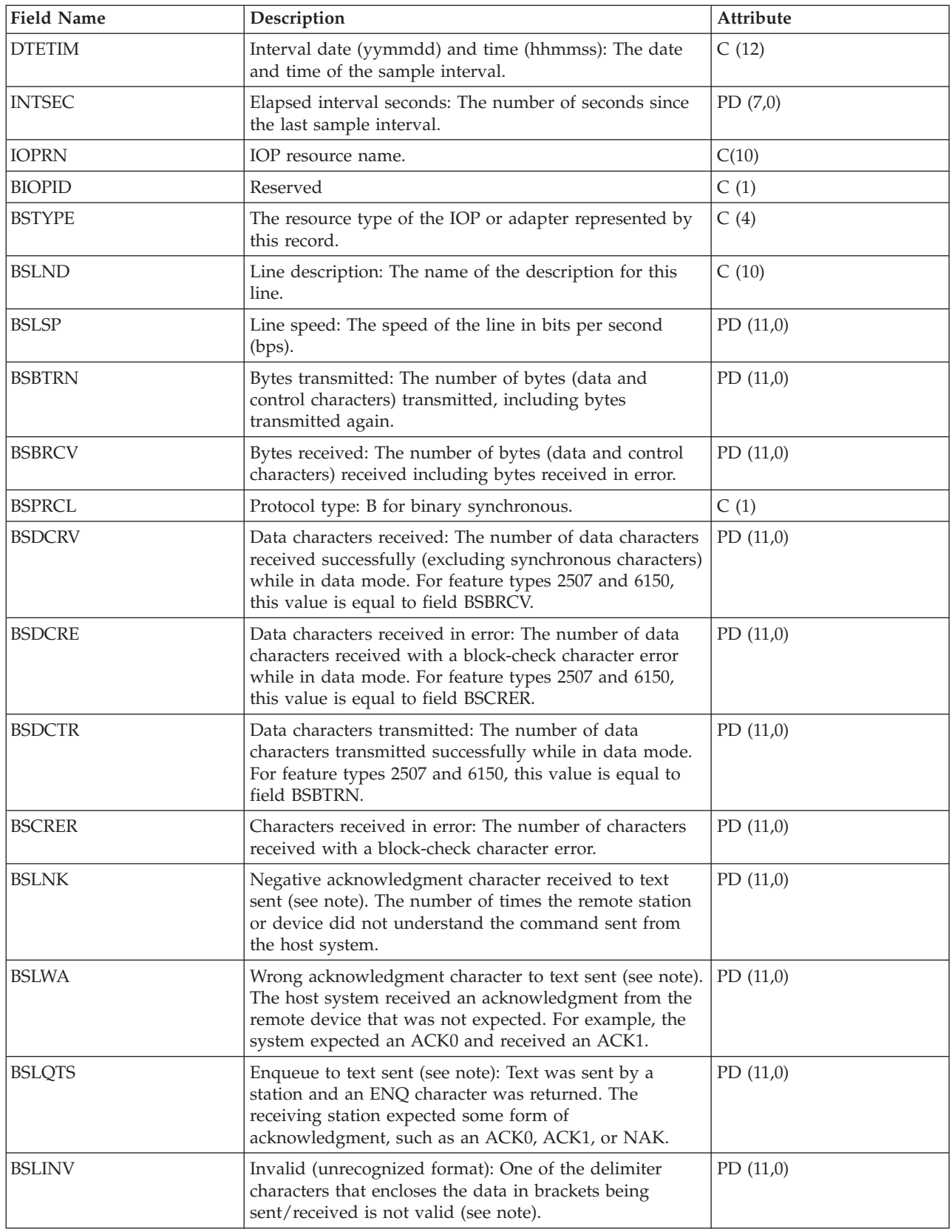

<span id="page-25-0"></span>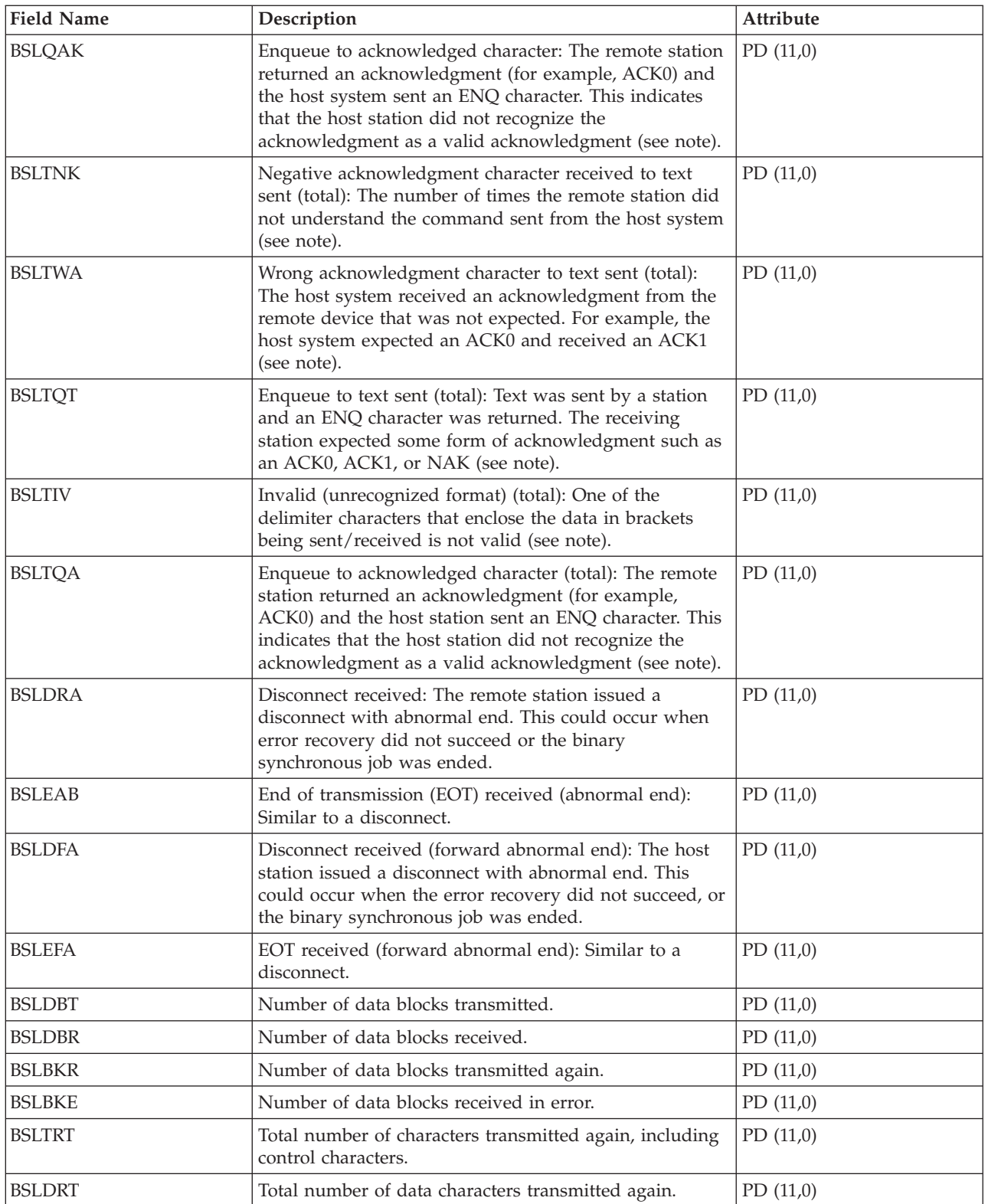

**Note:** The counters BSLNK through BSLQAK are error recovery counters and are increased the first time the error is detected. The counters BSLTNK and BSLTQA are error recovery counters and are increased every time the error occurs. The same errors are being counted in each set of counters, so the first set indicates how many times an error was detected and the second set indicates how many retries it took to recover from the errors.

# <span id="page-26-0"></span>**Performance data files: QAPMBUS**

This database file includes Licensed Internal Code bus counters and lists the fields in the bus counters file.

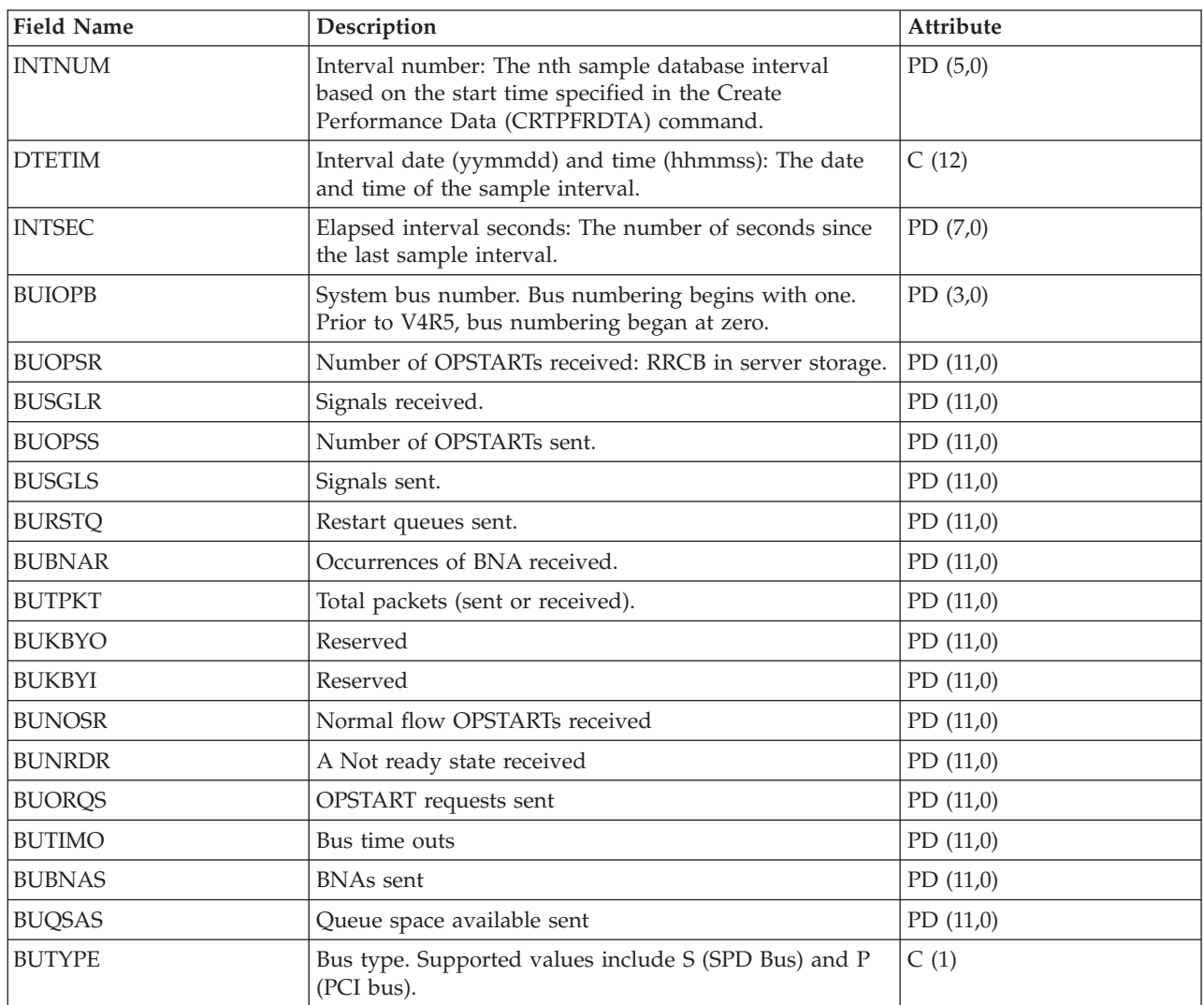

# **Performance data files: QAPMCIOP**

This database file includes communications IOP file entries and lists the fields in the communications IOP file.

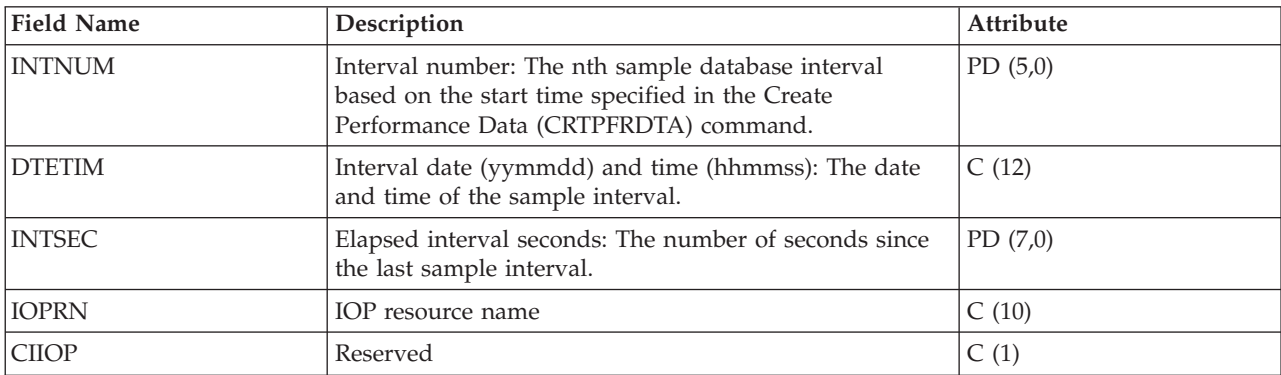

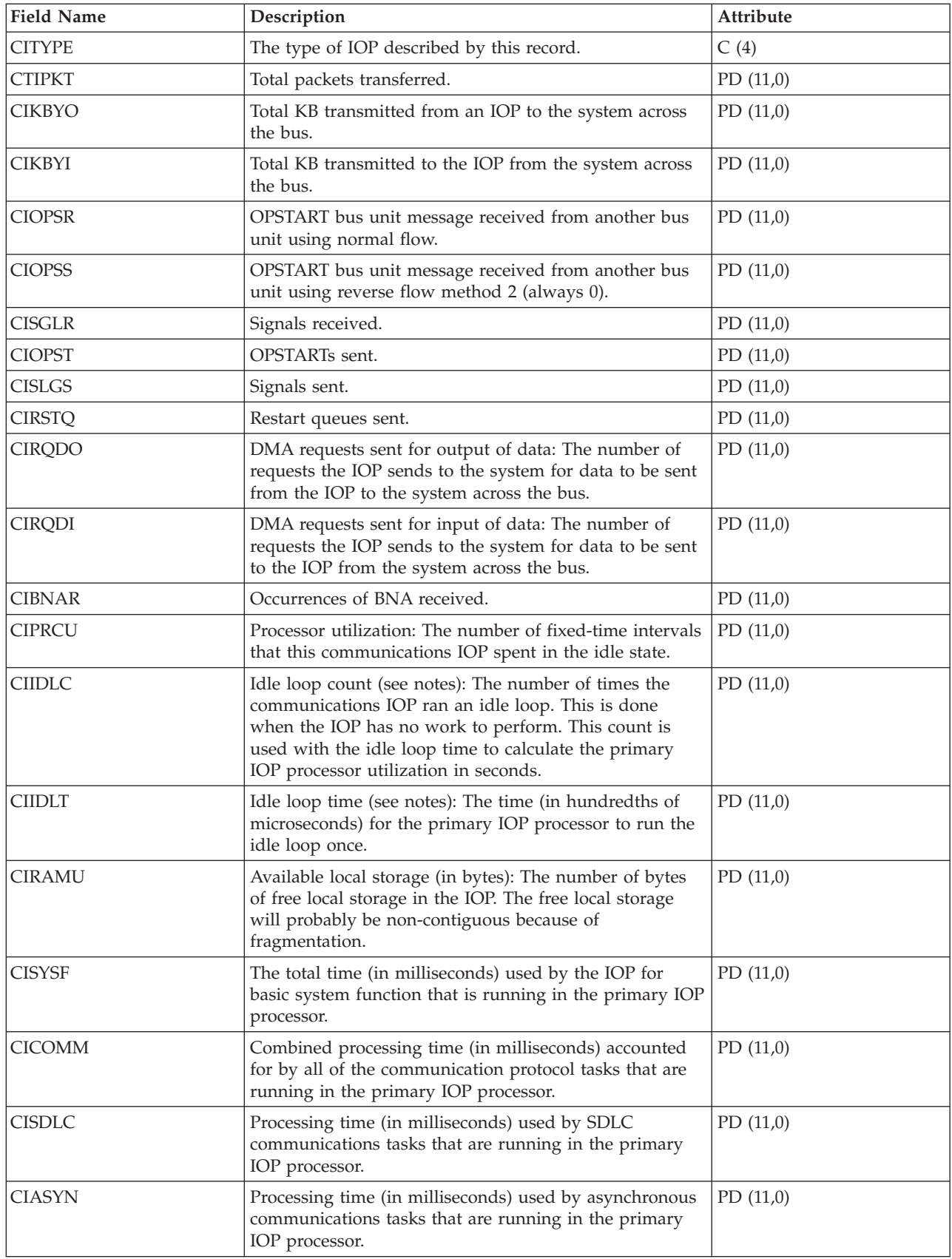

<span id="page-28-0"></span>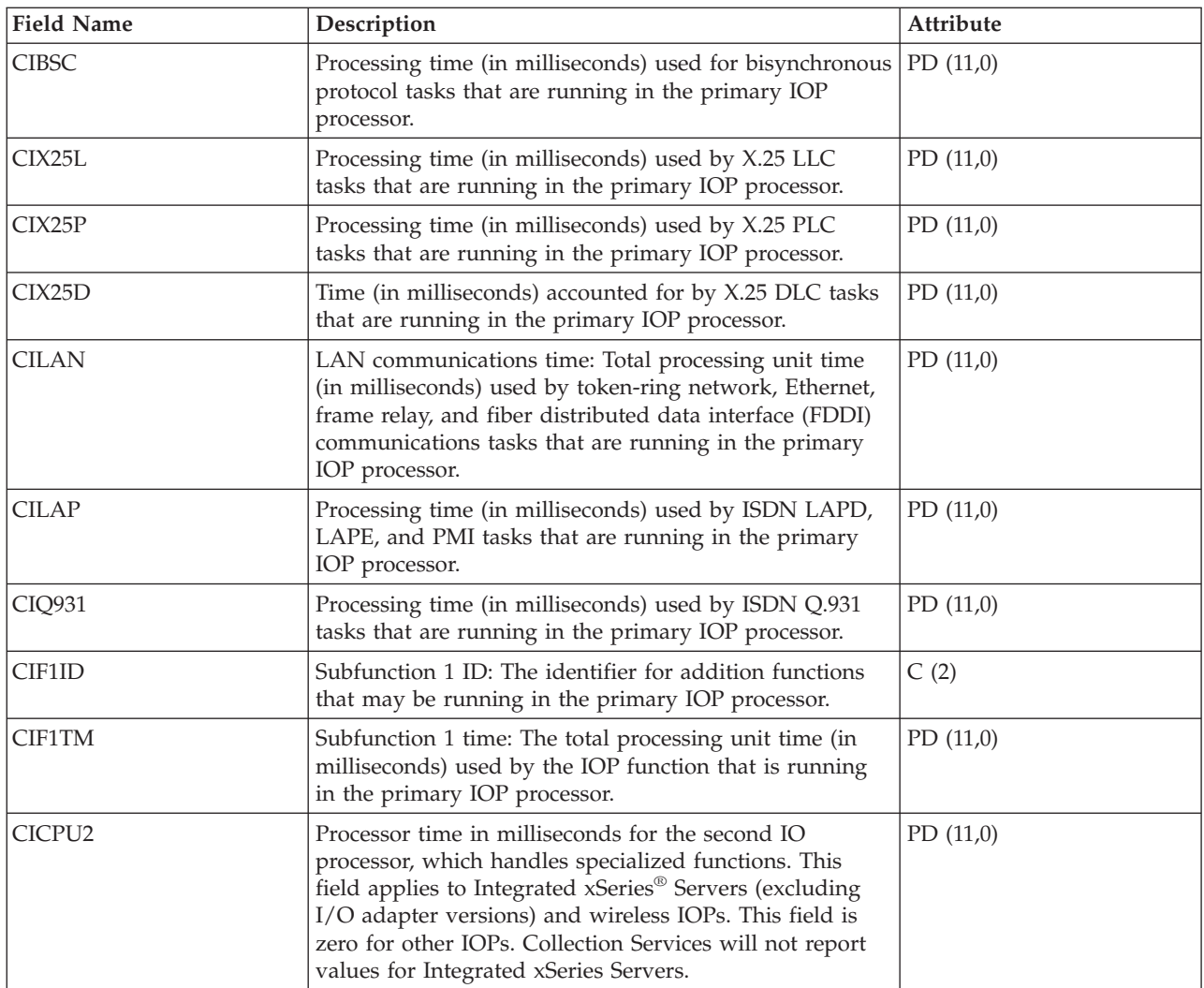

### **Note:**

The idle loop count and time are used to calculate the communications IOP utilization as follows:

1. Convert the product of the idle loop count times the idle loop time from hundredths of microseconds to seconds. Subtract this from the interval time, and divide the results by the interval time. For example:

IOP Utilization = (INTSEC - (CIIDLC \* CIIDLT)/10\*\*8) / INTSEC

- 2. The performance monitor reports I/O processor (IOP) statistics different beginning with Version 3 Release 7. Therefore, performance statistics for IOPs introduced in Version 3 Release 7 or later releases are reported in the QAPMMIOP file. Performance statistics are reported in the QAPMMIOP file even if the IOP supports only one of the three IOP functions (communications, disk, or local workstation). Performance statistics for IOPs that were introduced before Version 3 Release 7 will continue to be reported in the appropriate IOP file (QAPMCIOP, QAPMDIOP, QAPMLIOP, and QAPMMIOP).
- 3. The function 1 identifier is for additional functions that may be running in the primary IOP. Each function identifier has an associated function time value. The function identifier may have the following value:

<span id="page-29-0"></span>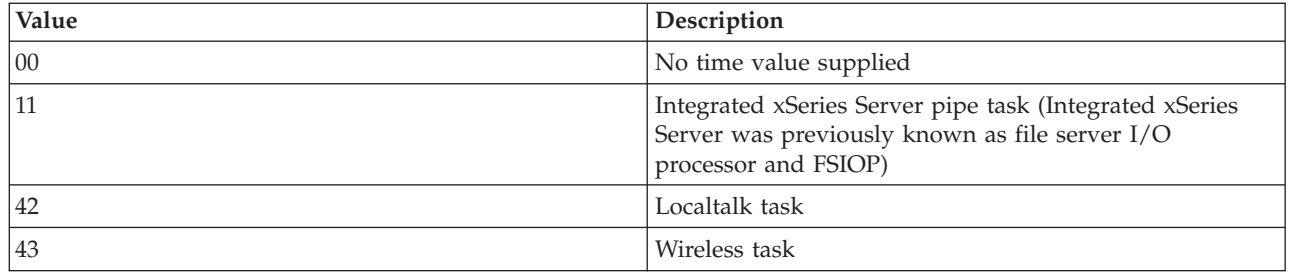

## **Performance data files: QAPMDDI**

This database file defines the fields in a distributed data interface (DDI) file record.

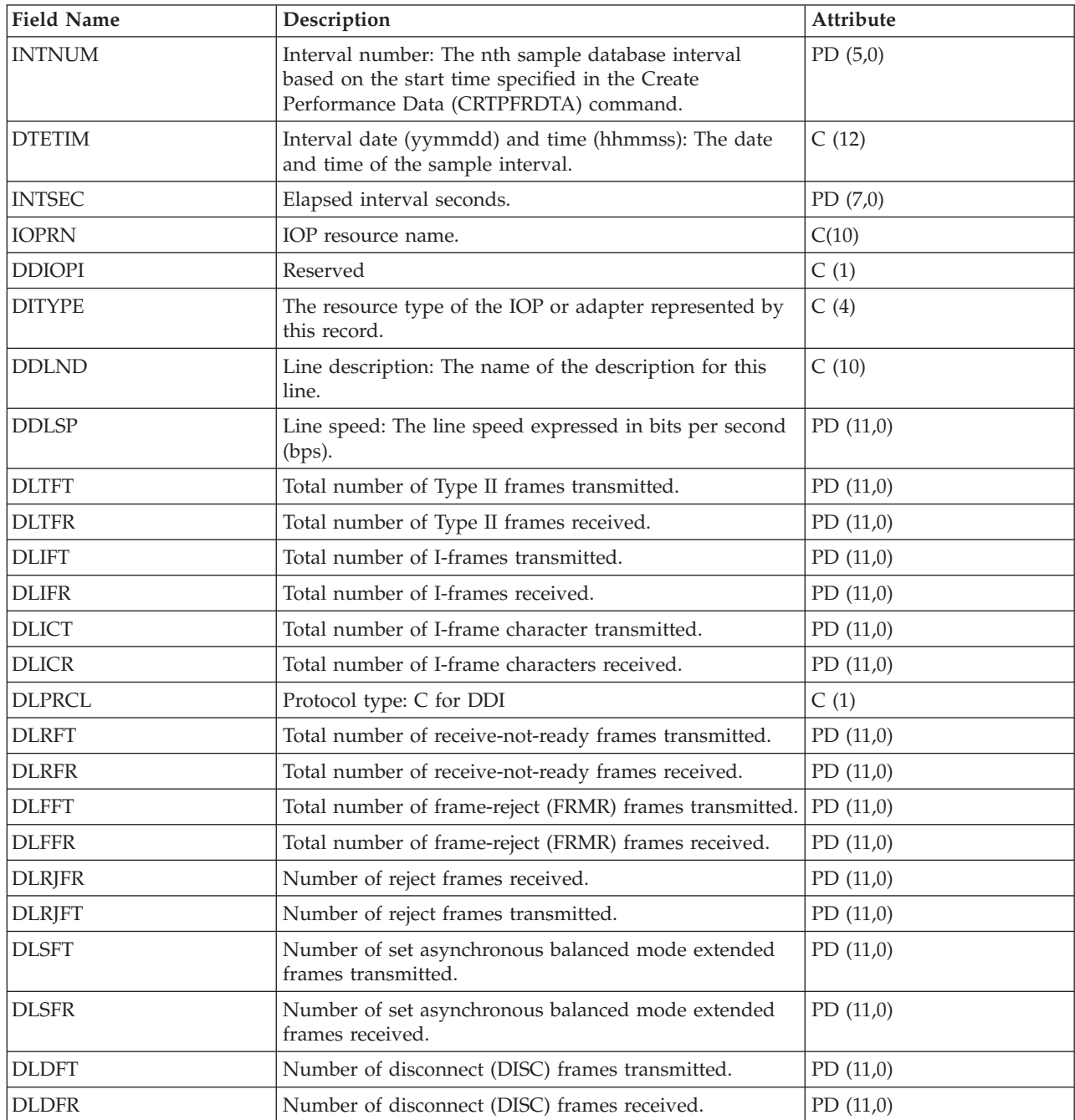

<span id="page-30-0"></span>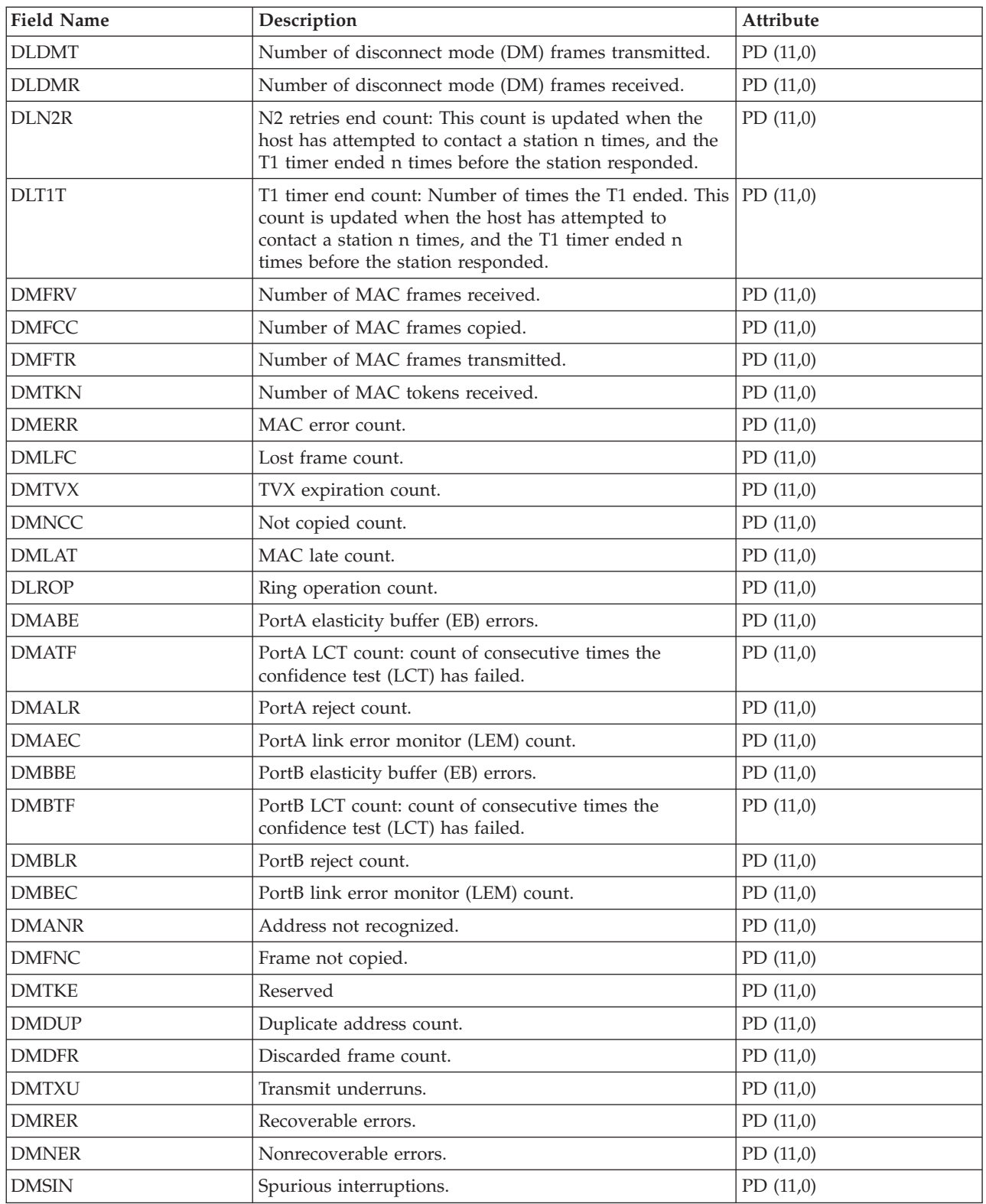

# **Performance data files: QAPMDIOP**

This database file contains storage device (disk) IOP file entries.

It lists the fields in the storage device IOP file. Consider the following information in these fields:

- Device means disk.
- v The idle loop count and time are used to calculate the storage device controller IOP utilization as follows:

Convert the product of the idle loop count times the idle loop time from hundredths of microseconds to seconds. Subtract this from the interval time, and divide the result by the interval time. For example: IOP Utilization = (INTSEC - (DIIDLC \* DIIDLT)/10\*\*8)/INTSEC

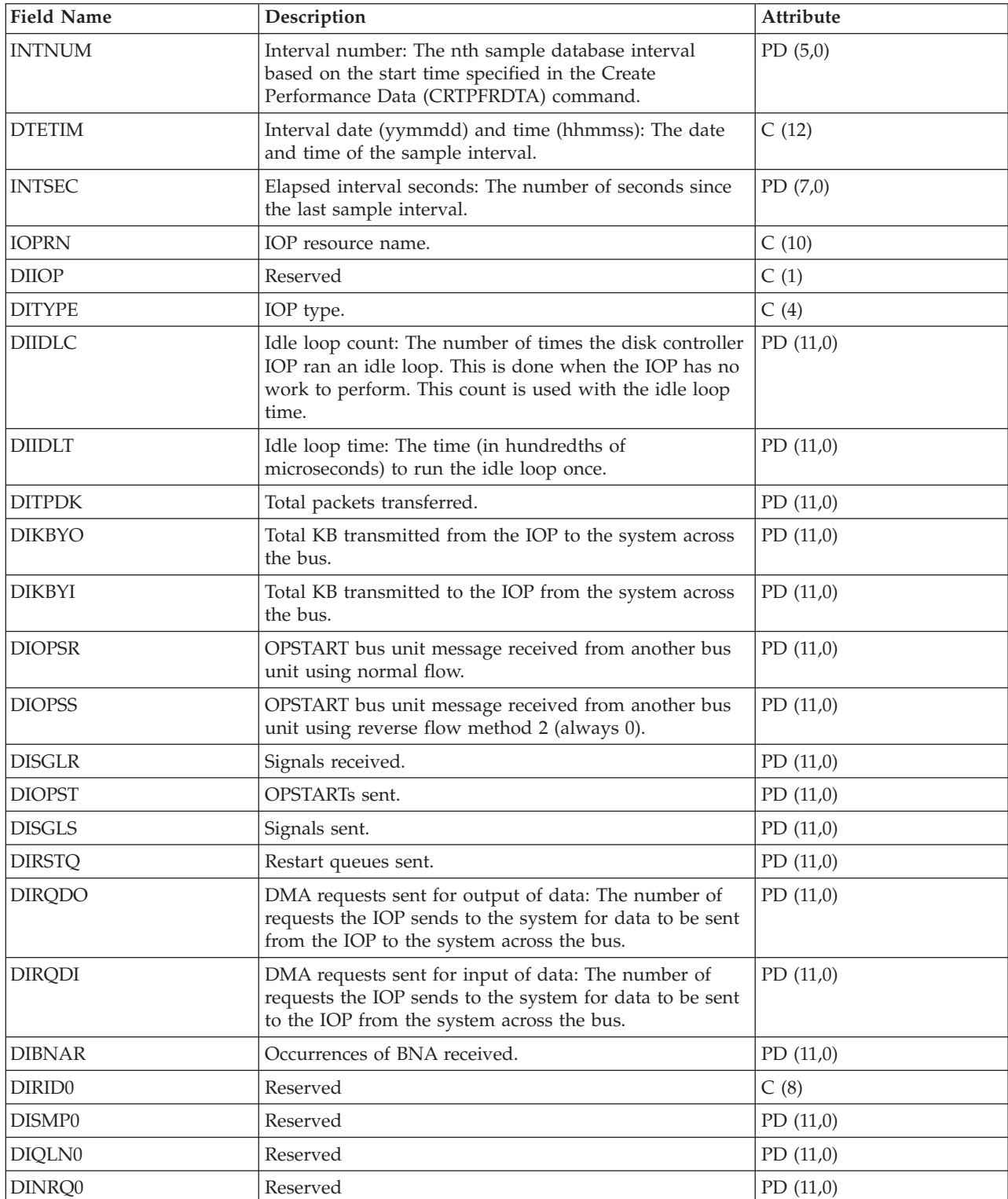

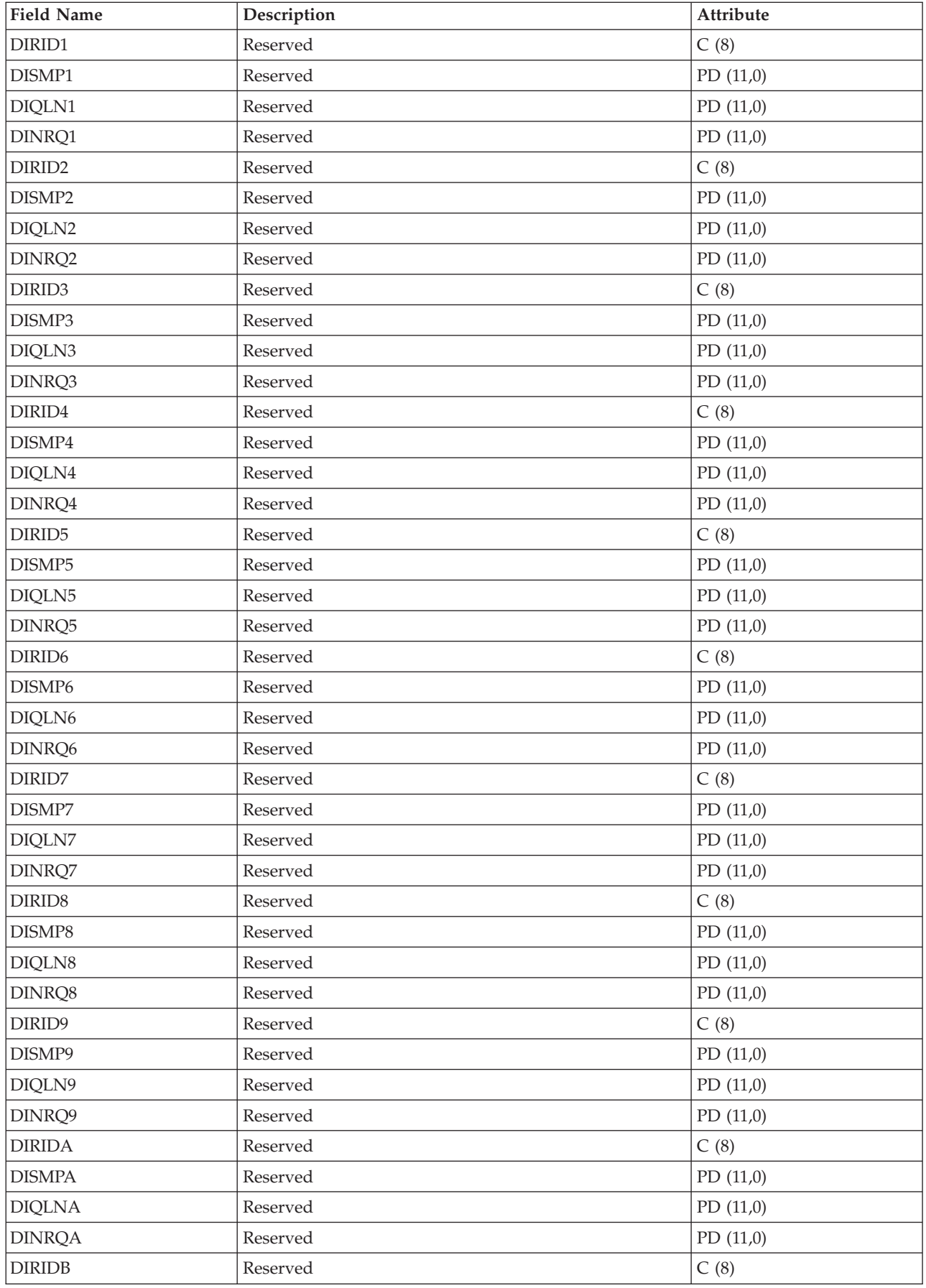

<span id="page-33-0"></span>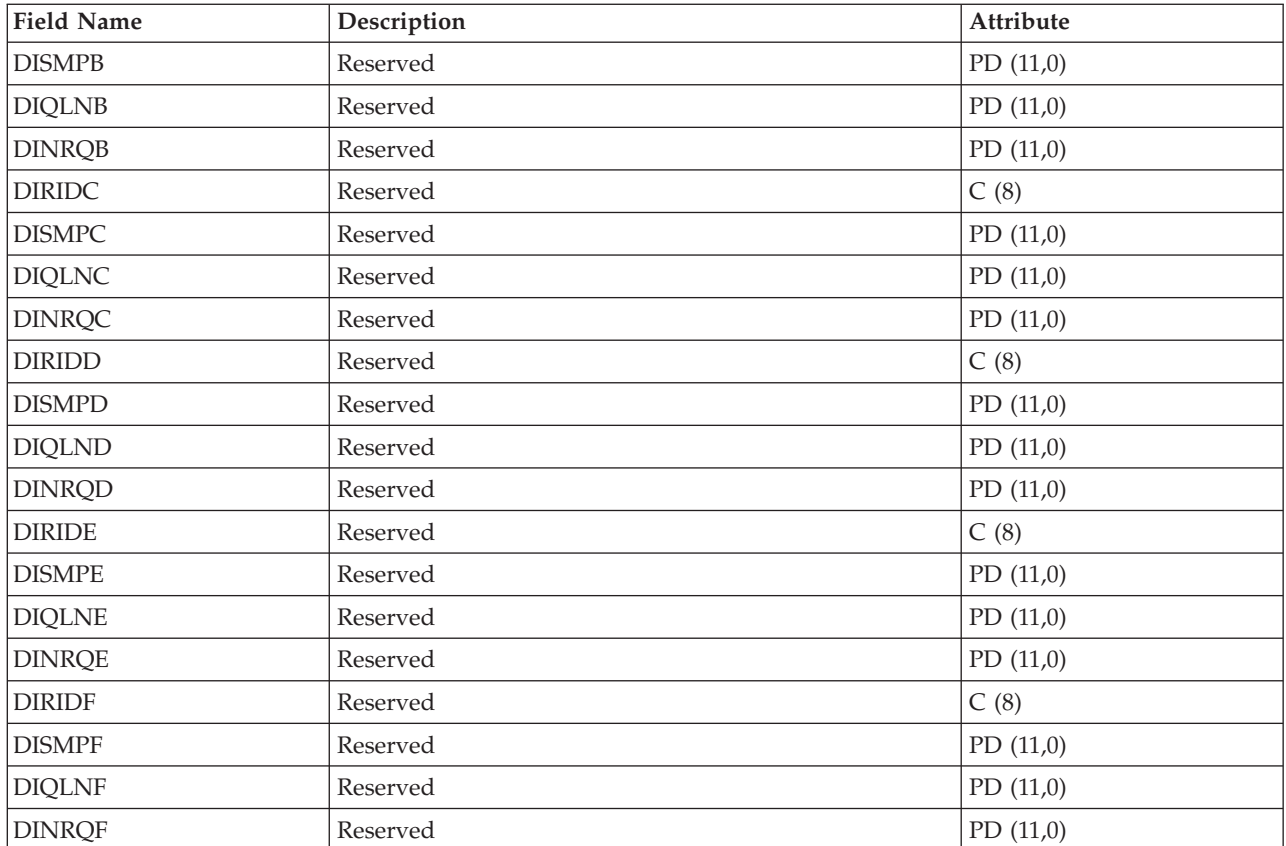

**Note:** The performance monitor reports I/O processor (IOP) statistics different beginning with Version 3 Release 7. Therefore, performance statistics for IOPs introduced in Version 3 Release 7 or later releases are reported in the QAPMMIOP file. Performance statistics are reported in the QAPMMIOP file even if the IOP supports only one of the three IOP functions (communications, disk, or local workstation). Performance statistics for IOPs that were introduced before Version 3 Release 7 will continue to be reported in the appropriate IOP file (QAPMCIOP, QAPMDIOP, QAPMLIOP, and QAPMMIOP).

# **Performance data files: QAPMDISK**

This database file includes disk file entries and contains one record for each disk resource.

Typically, there is one disk resource per disk unit except for a multipath disk unit that has multiple disk resources associated with it.

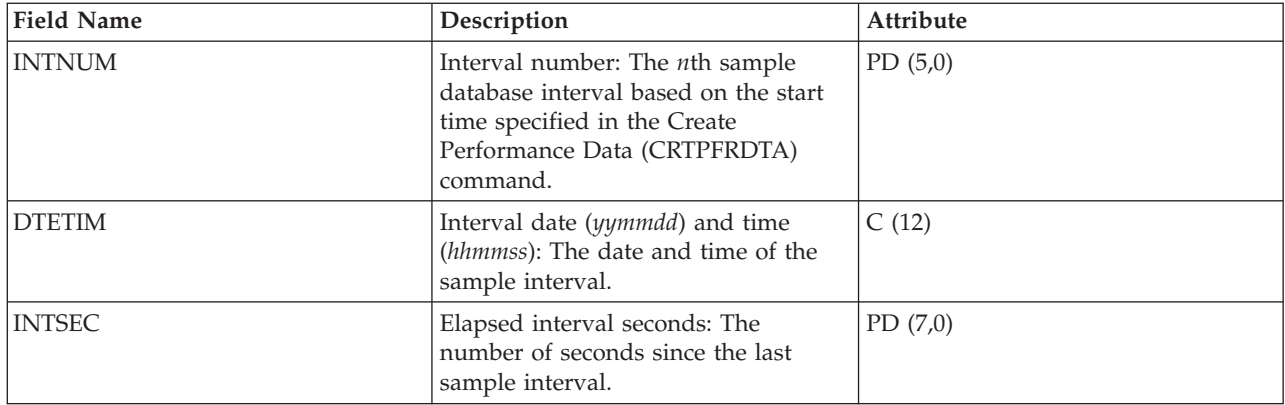

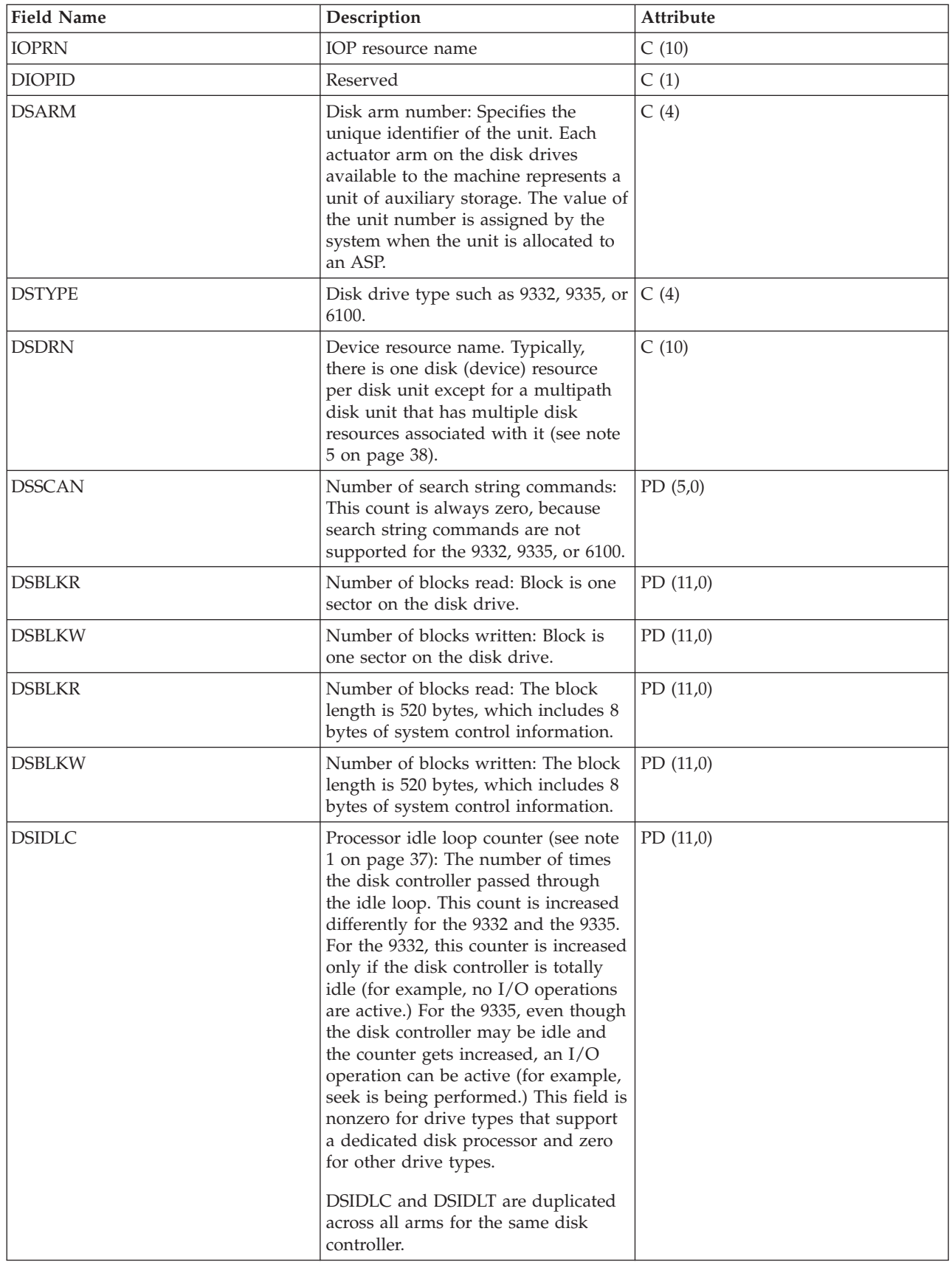

 $\frac{1}{1}$ |||| $\bar{\bar{1}}$  $\mathbf{I}$ 

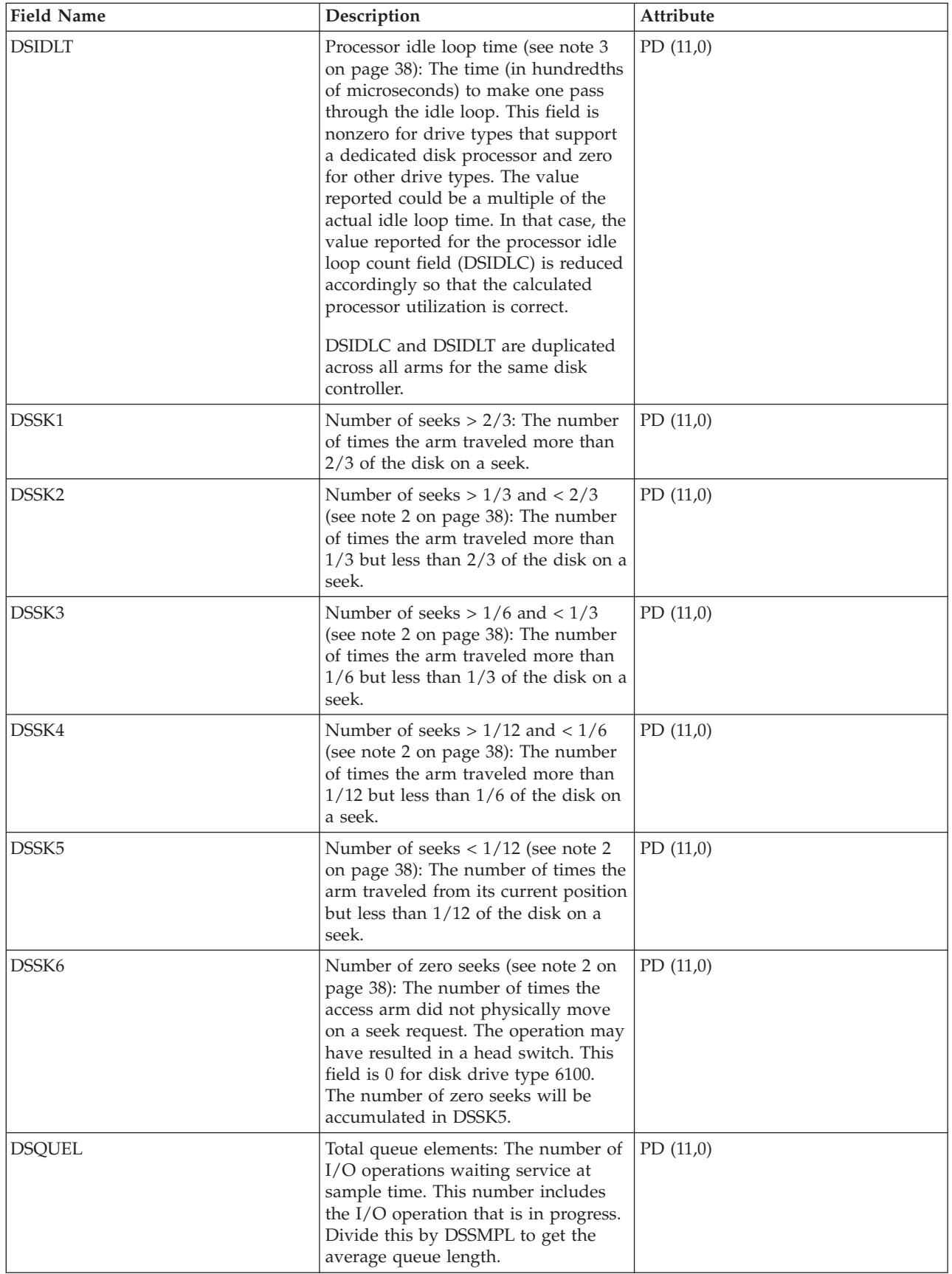
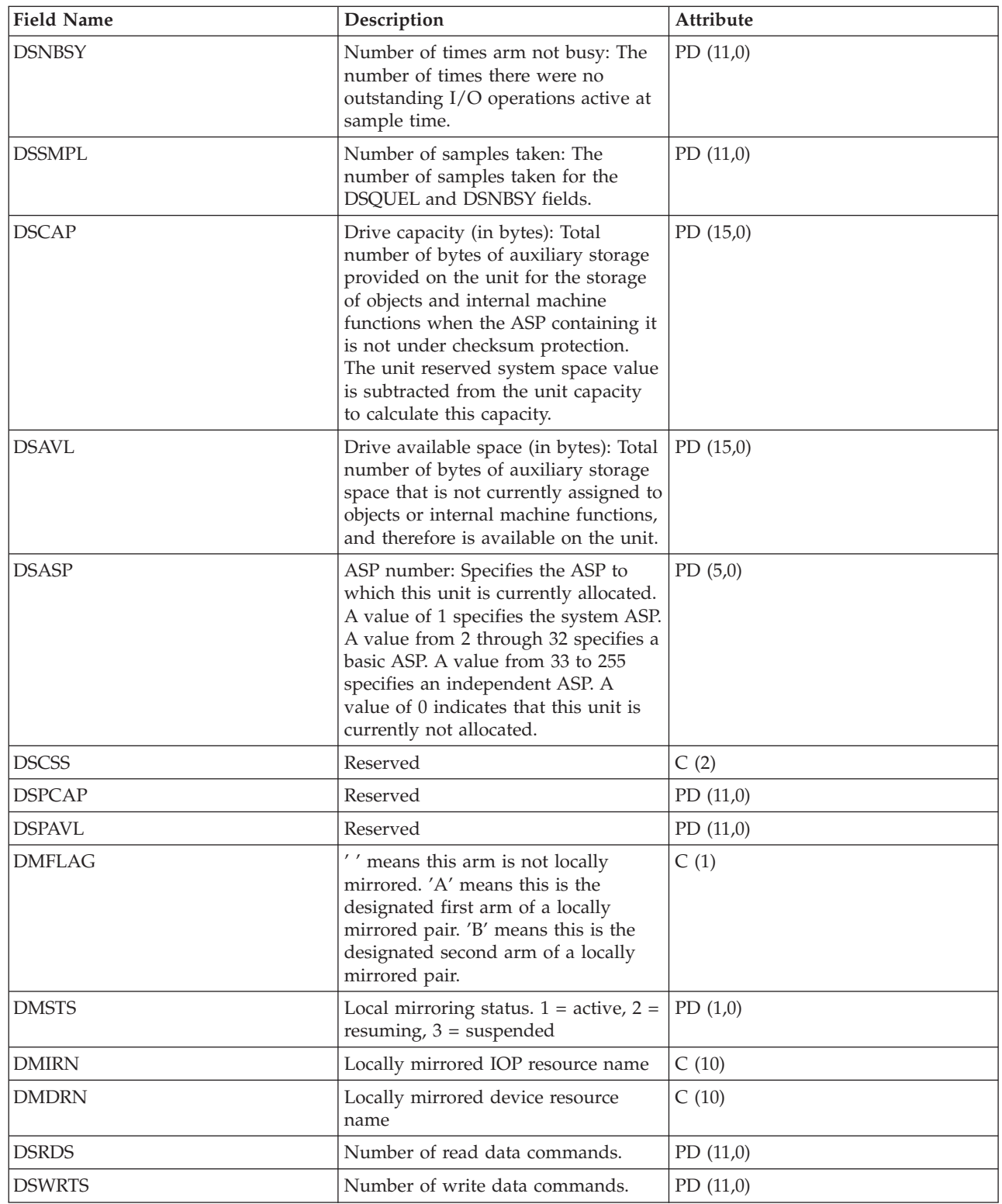

| | |

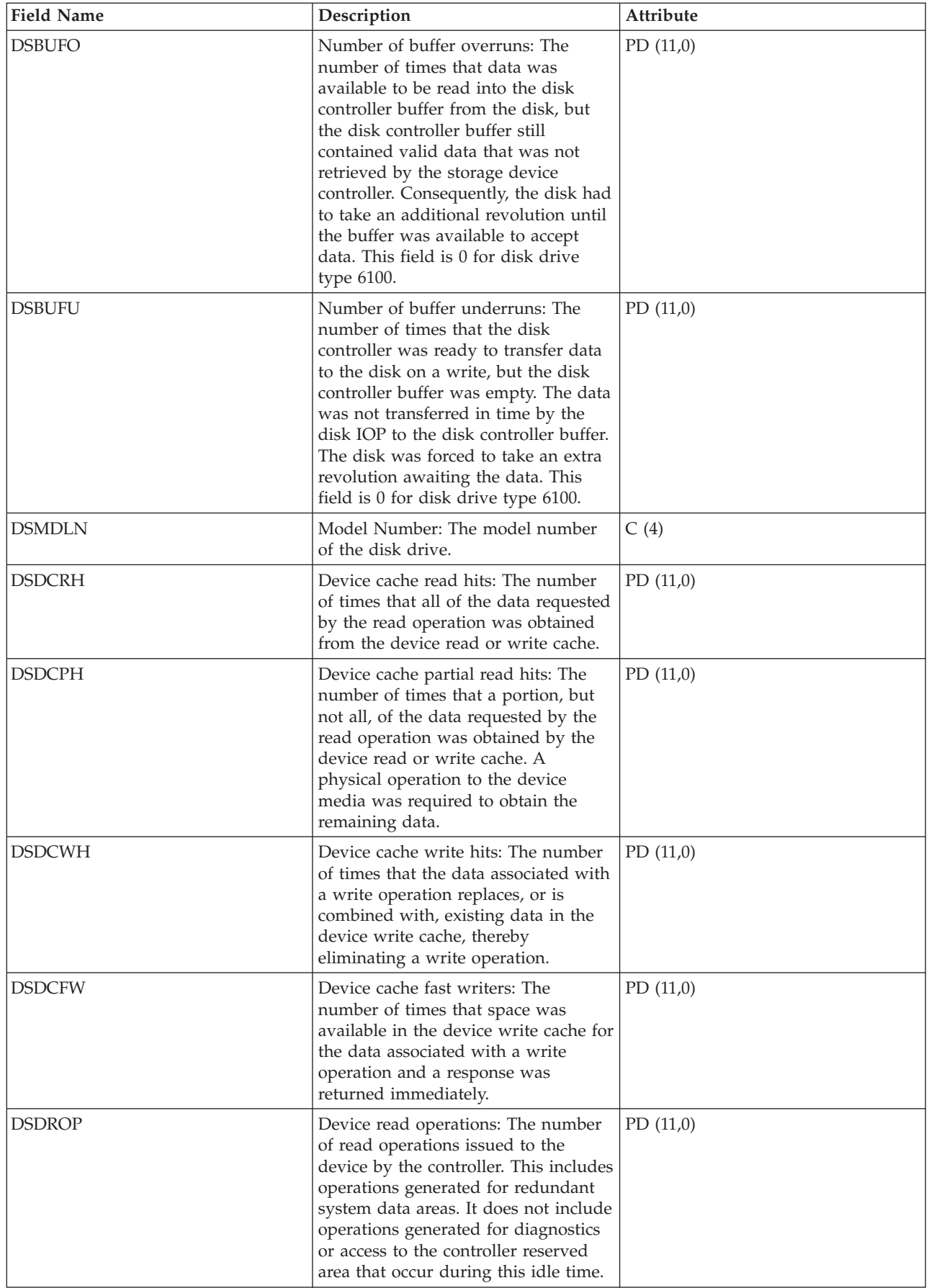

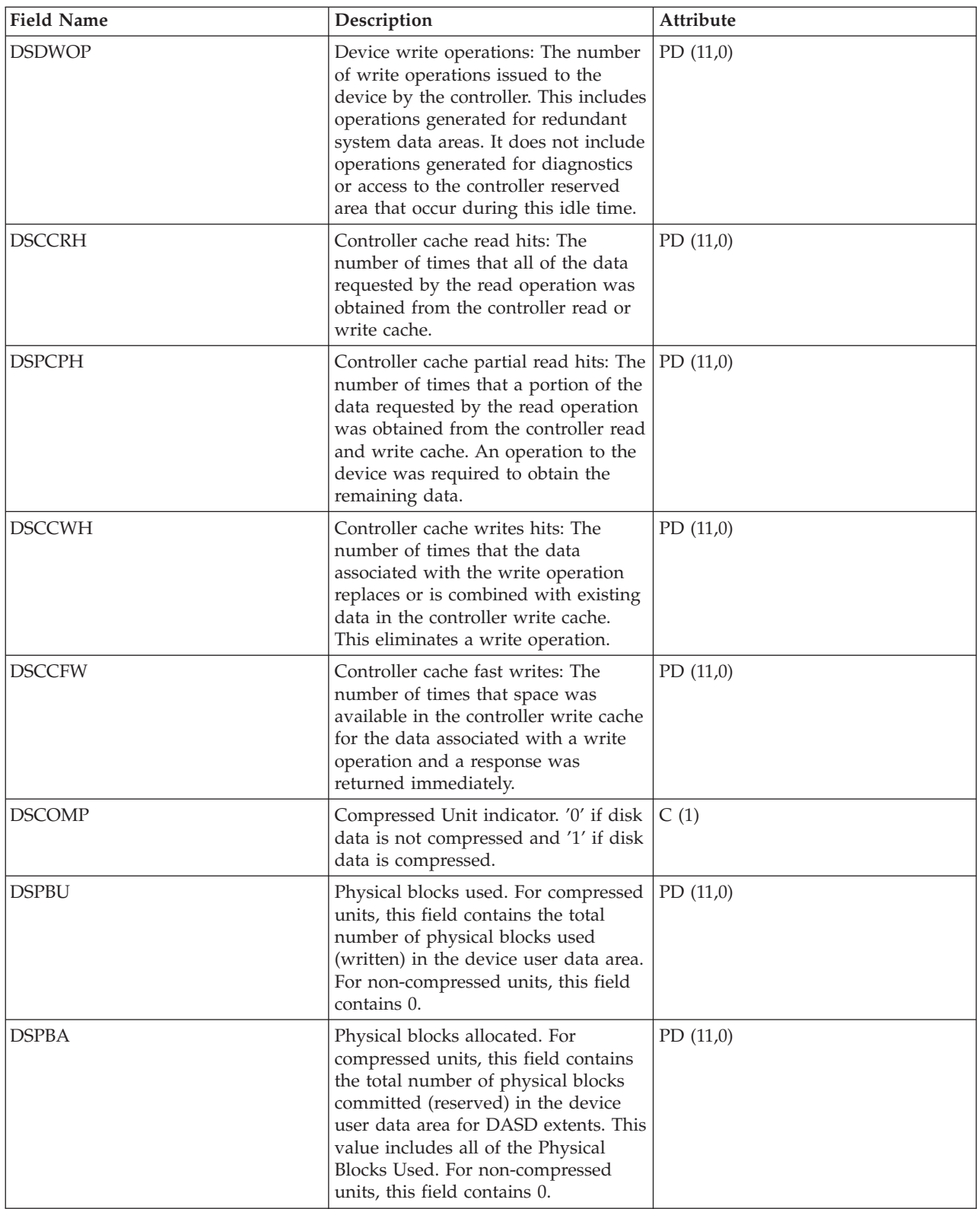

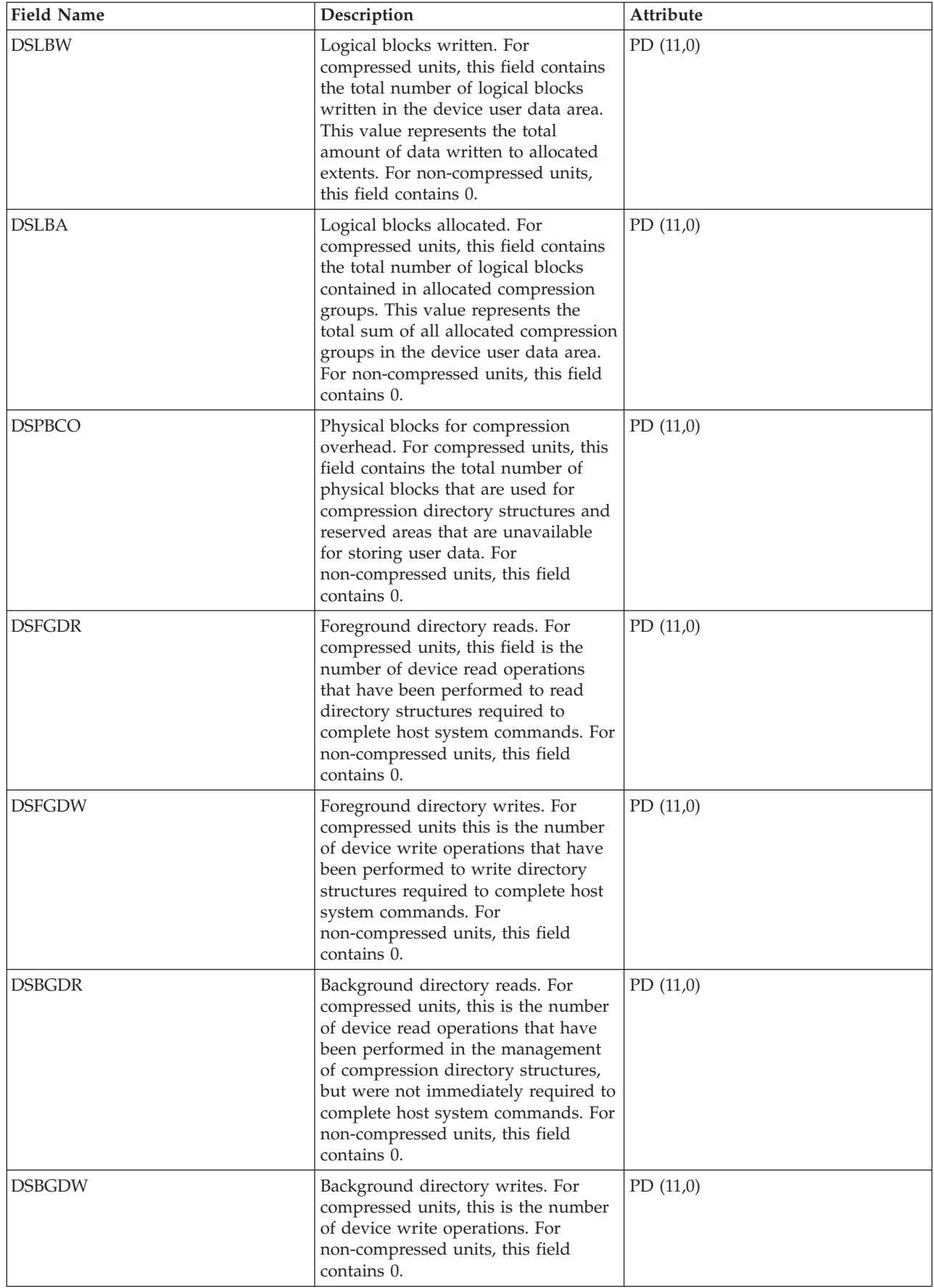

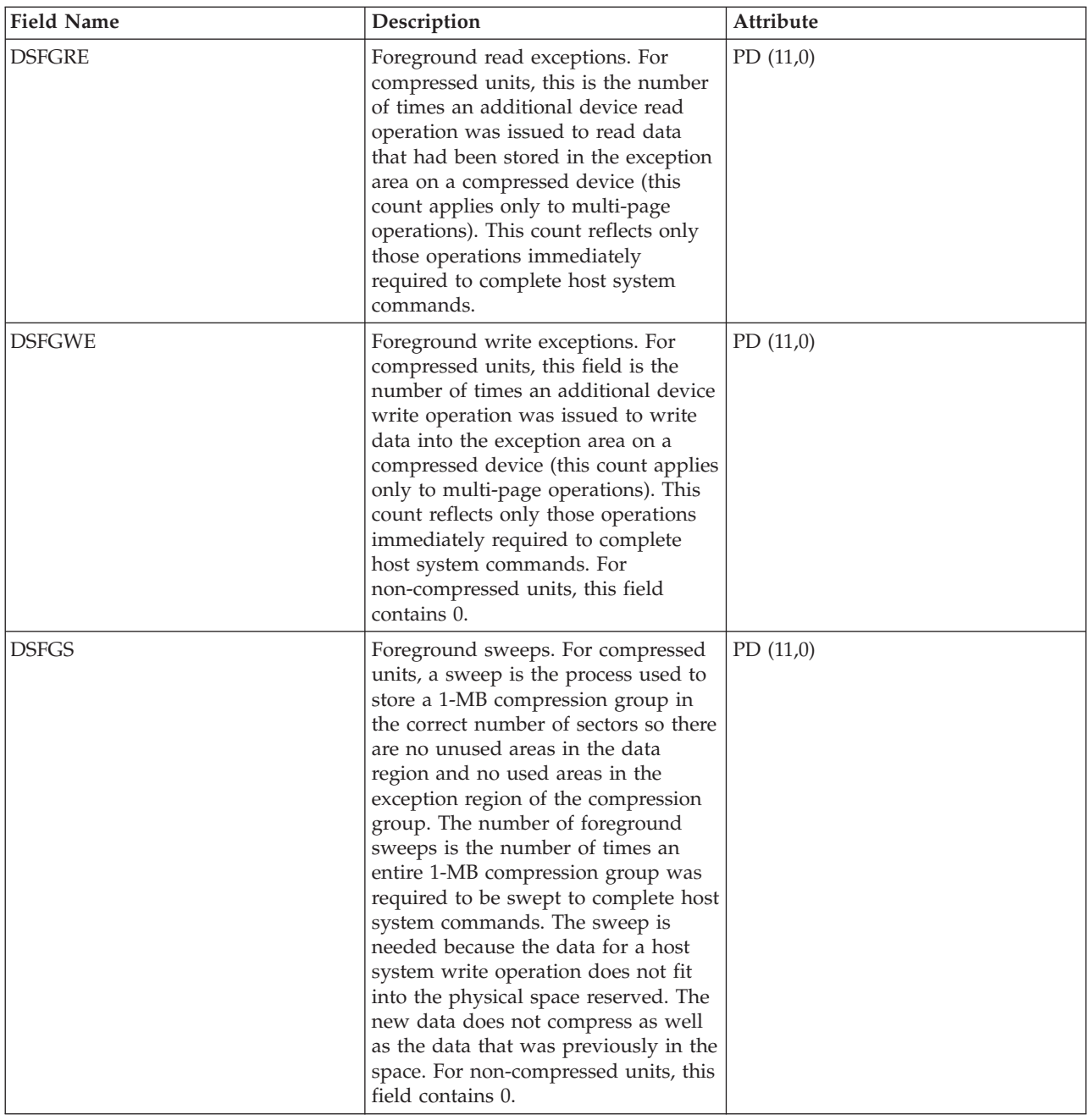

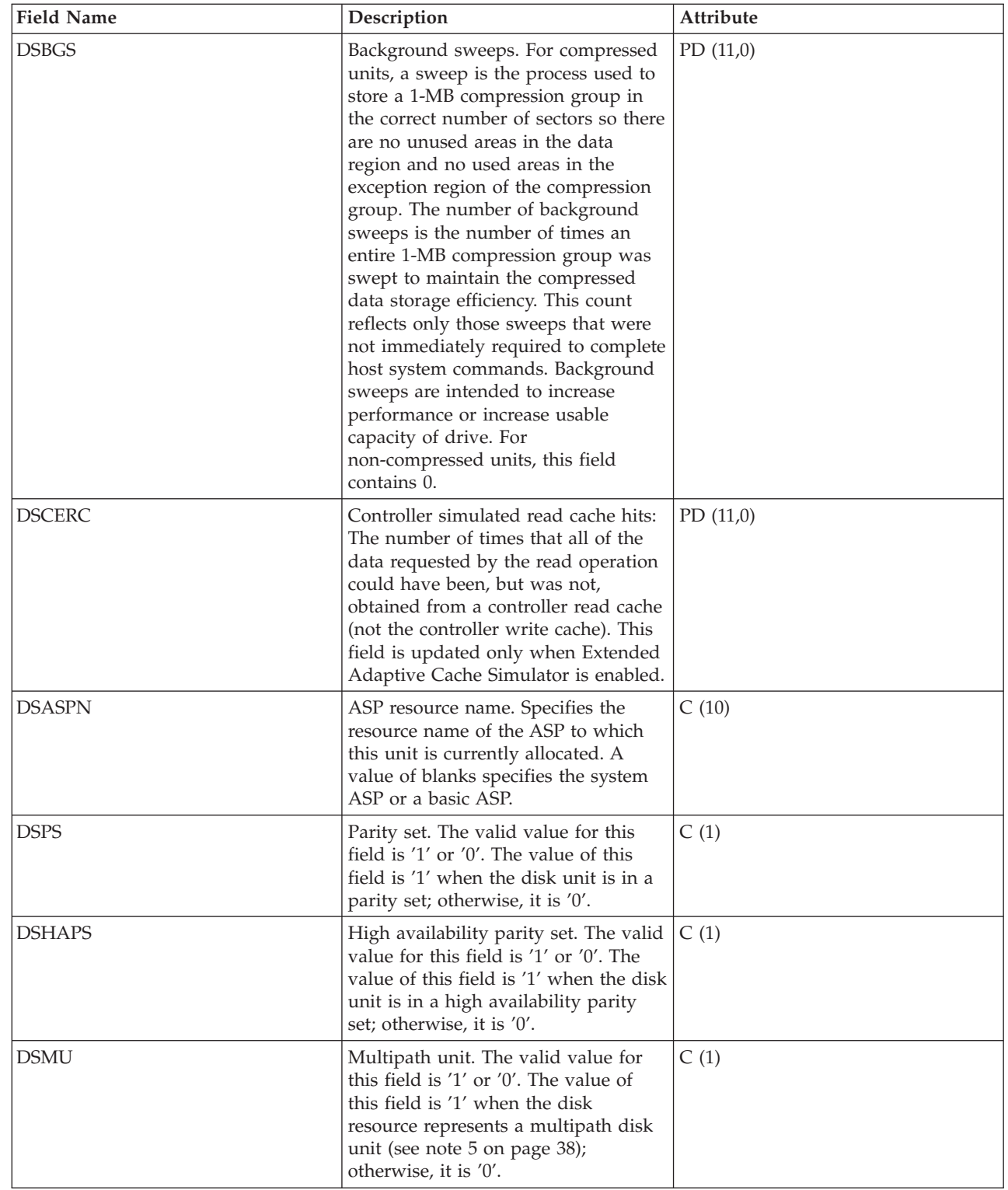

| |

| |

| |

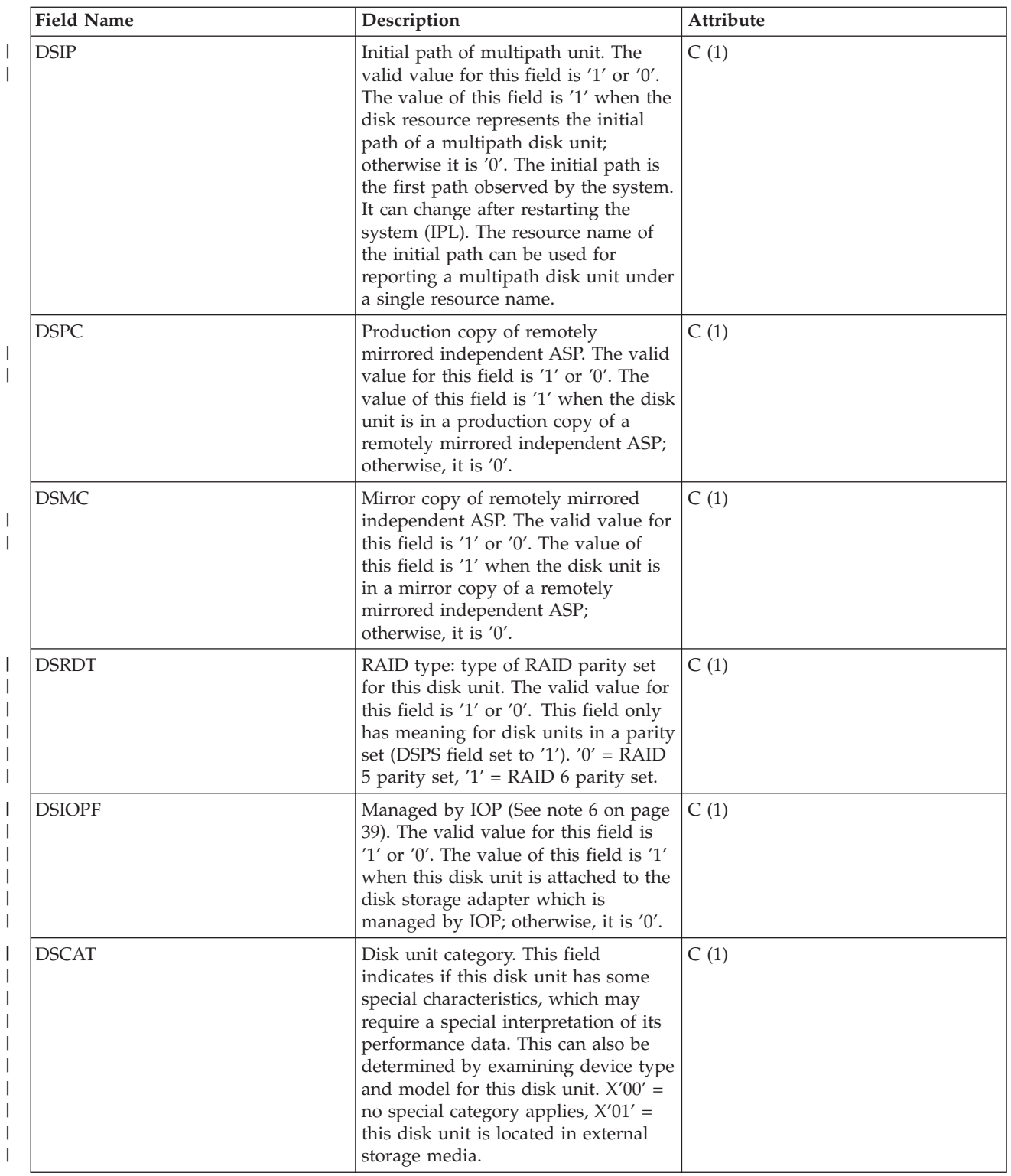

#### **Notes:**

- 1. 9332/9335 inconsistencies:
	- 9335 updates the idle count only when the processing unit (A) is not busy. Disk operations such as seek could be in progress. 9332 updates the idle count when there is no activity in any of its processors.
- <span id="page-43-0"></span>v If there is no movement and no head switch, the 9332 does not count this operation as a zero seek; the 9335 does.
- v If an operation causes a head switch (starts a read or write on one track and ends up on another track), the 9332 counts this as a zero seek; the 9335 does not.<br> $35 \cdot \rightarrow 2/3$ <br> $9332 \cdot \rightarrow 2/3$

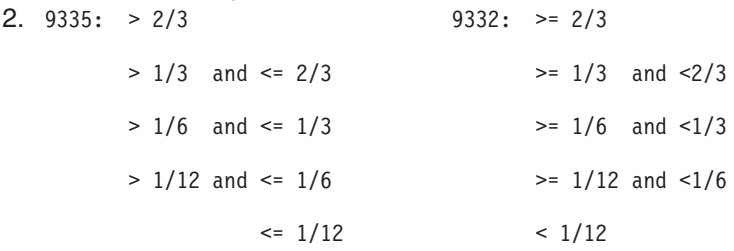

3. The idle loop count and time are used to calculate the storage device controller utilization as follows:

Convert the product of the idle loop count times the idle loop time from hundredths of microseconds to seconds. Subtract this from the interval time, and divide the result by the interval time. For example:

Disk processor utilization = (INTSEC - (DSIDLC \* DSIDLT)/10\*\*8)/ INTSEC

- 4. The following formulas describe how several of the fields in the previous table can be used to calculate utilization and service time for each arm. For a multipath disk unit, these formulas will give the utilization and service time for each path (resource).
	- Arm utilization (DSUTL): The part of the total interval that the arm was being used for  $I/O$ operations.

DSUTL = Arm Busy = (DSSMPL - DSNBSY)/DSSMPL

v Arm accesses per second (DSAS): The number of reads and writes per second for this arm during the interval.

DSAS = (DSRDS + DSWRTS)/INTSEC

v Service time (DSSRVCT): The average time for an arm I/O operation. This includes disk controller time.

DSSRVCT = DSUTL/DSAS

Use the following formula to calculate the service time (DSSTM) for a multipath disk unit, where Xi is the calculated value of X for the i-th path and  $sum(Xi)$  is the sum of Xi over all paths:

```
DSSTM = sum(DSSRVCTi * (DSRDSi + DSWRTSi)) / sum(DSRDSi + DSWRTSi)
```
At low disk utilizations (less than 5%), the service time should be ignored, if this disk unit is managed by IOP (value of DSIOPF field is 1). This is a calculated value based on statistical sampling. When the number of samples is very low, the calculated value may not be accurate.

- 5. Performance data is reported for each disk resource that is associated with a multipath disk unit. For a multipath disk unit, the following counters come from the device, which means that their values are duplicated for each disk resource that is reported:
	- DSIDLC Processor idle loop count
	- v DSIDLT Processor idle loop time
	- DSSK1-6 Number of seeks
	- DSBUFO Number of buffer overruns
	- v DSBUFU Number of buffer underruns
	- DSDCRH Device cache read hits
	- DSDCPH Device cache partial read hits
	- DSDCWH Device cache write hits
	- DSDCFW Device cache fast writers
- <span id="page-44-0"></span>• DSDROP - Device read operations
- DSDWOP Device write operations

Other field values that are duplicated include drive capacity (DSCAP) and drive available space (DSAVL).

The arm number (DSARM) and mirror flag (DMFLAG) of a particular multipath disk unit can be used to identify the records associated with that unit.

 $\|$ | 6. When data is collected on operating system versions earlier than V5R4, this field is always set to 1, because previous versions cannot determine if the disk unit was IOP-based or not.

#### **Performance data files: QAPMDOMINO**

This database file contains data collected by the Domino for iSeries category.

This file contains 1 record per interval for each Domino server active on the system.

**Note:** These descriptions include the name of the metric as it is found in the Domino "show stat" function.

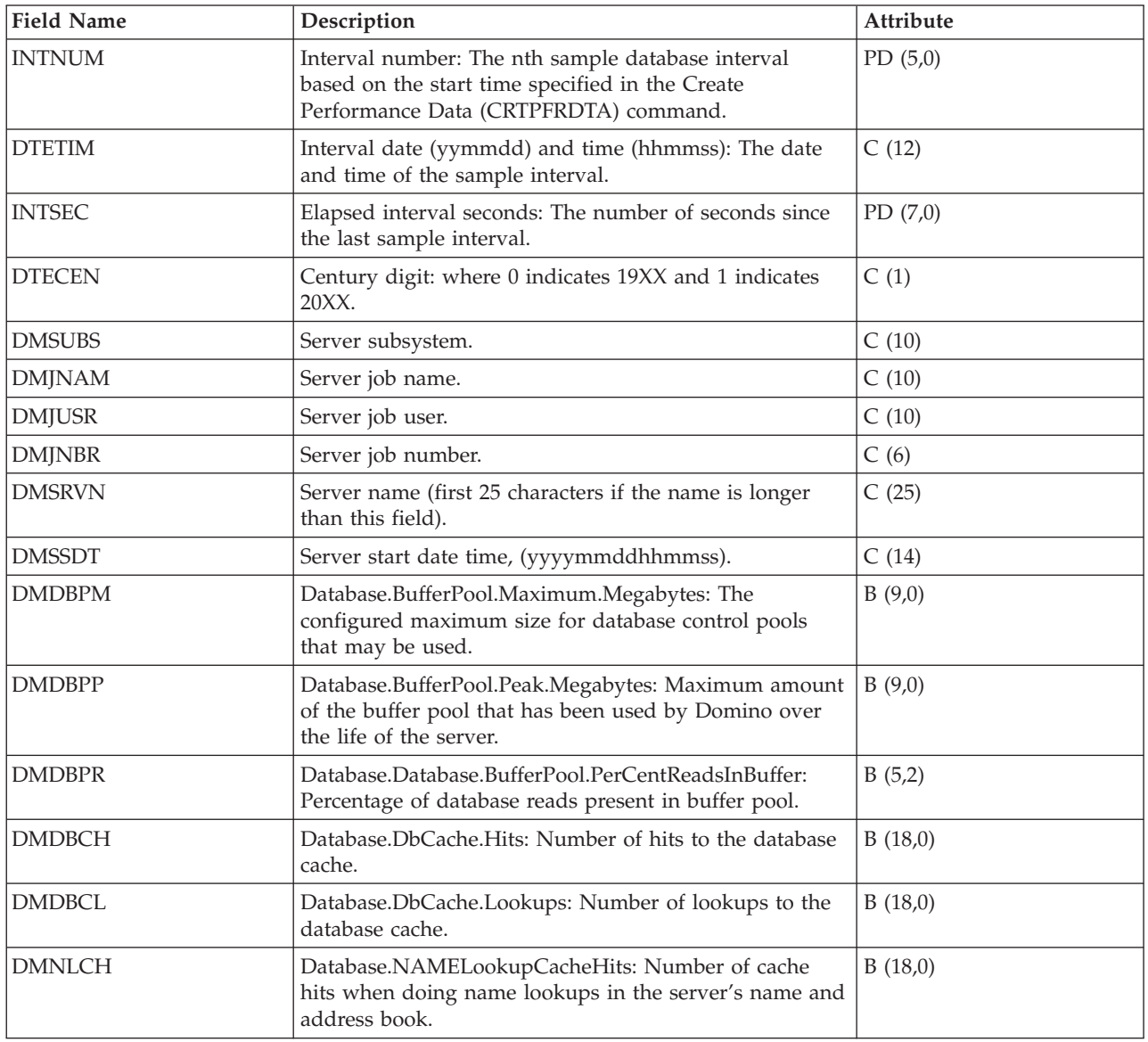

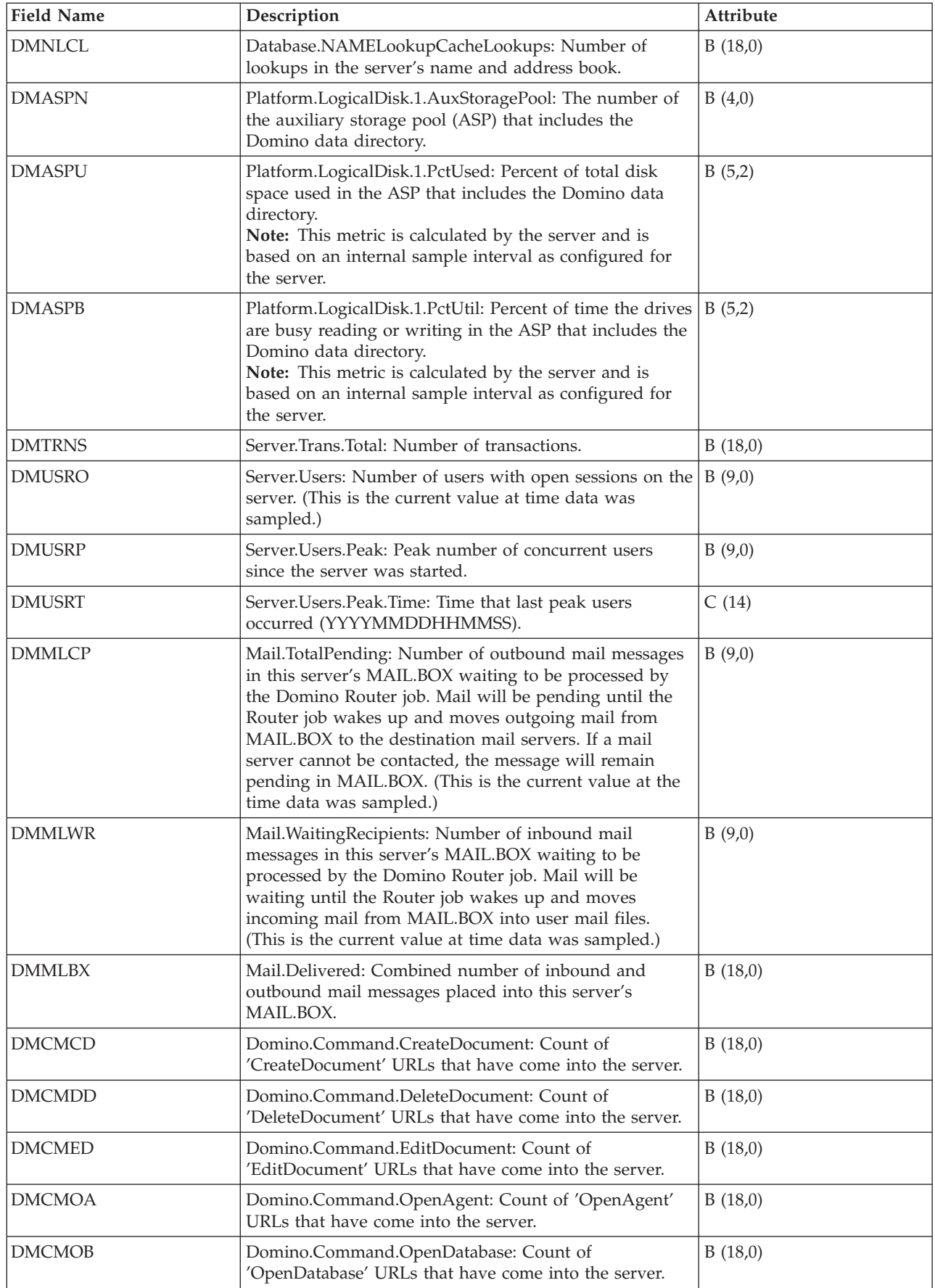

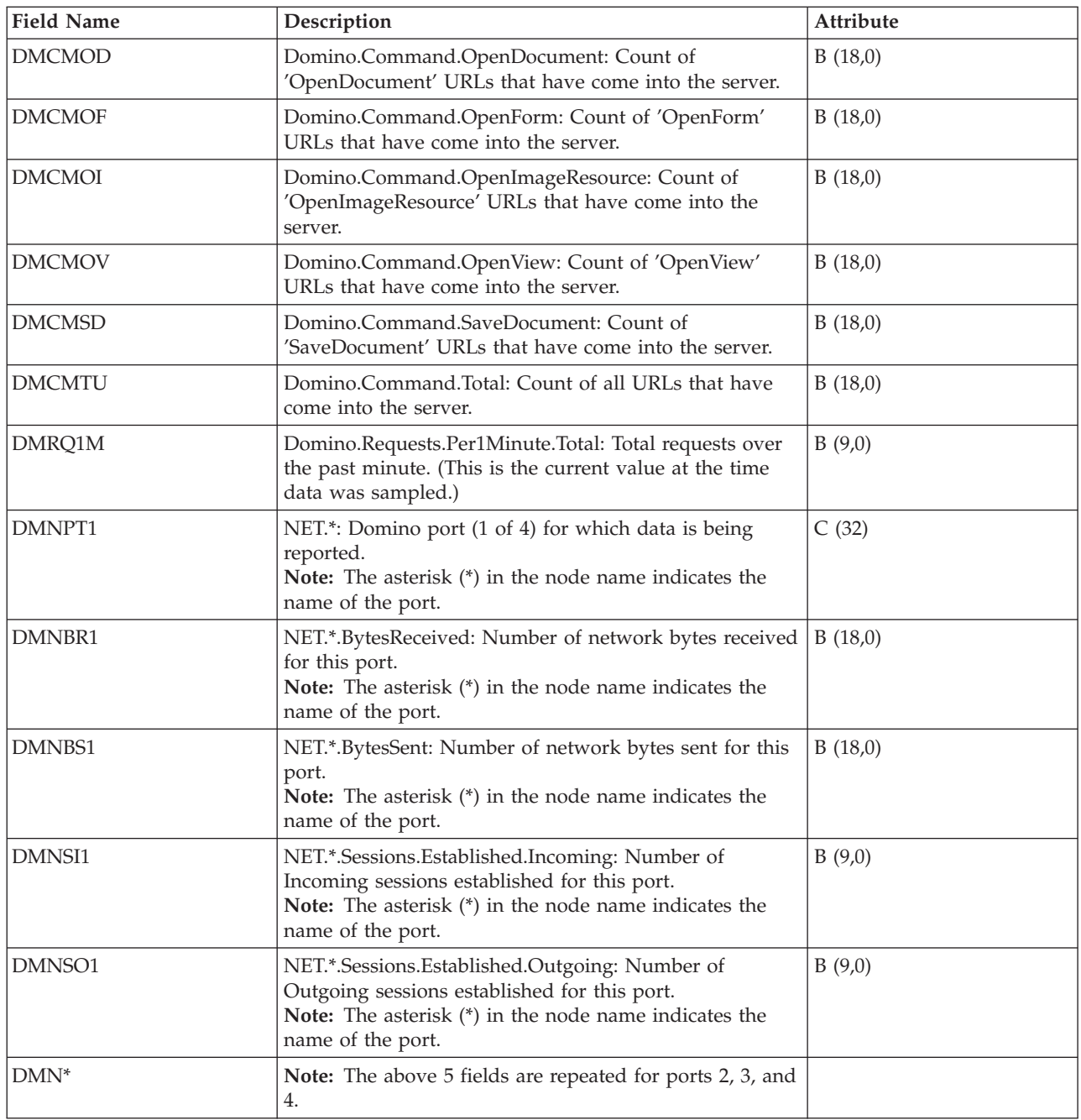

## **Performance data files: QAPMHTTPD**

This database file contains detail data collected by the HTTP Server (powered by Apache) category.

This file contains data that is repeated for different request types which are processed by the server. One record will be written to this file for each configured request type in each active server instance each interval.

**Note:** Request types are reported as long as they are configured for the server regardless of whether any data was processed by them.

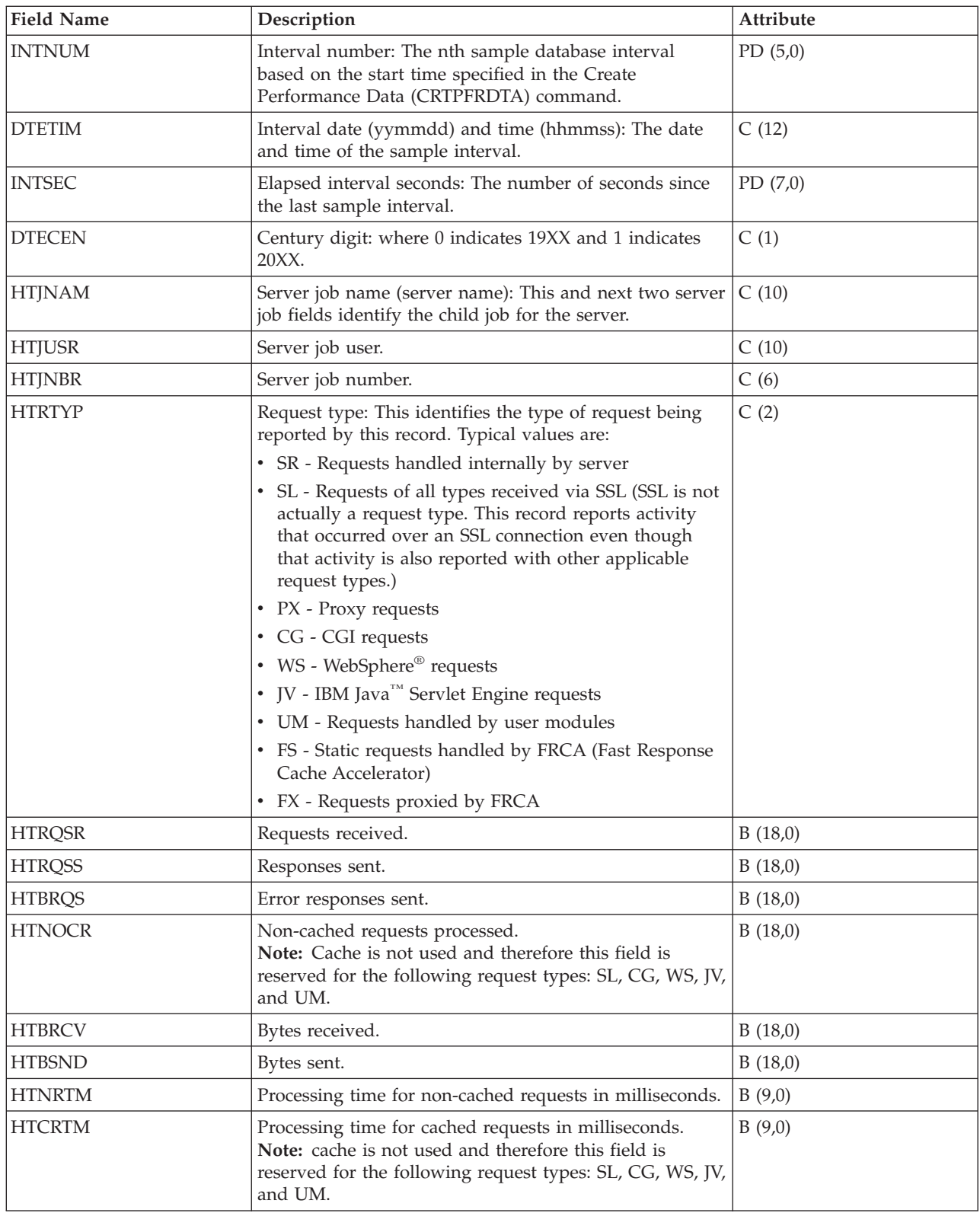

## **Performance data files: QAPMECL**

This database file includes token-ring network file entries and lists the fields in the token-ring local area network (LAN) file.

Token-ring protocol statistics are reported for active token-ring line descriptions that are associated with token-ring ports and with ATM ports that support token-ring LAN emulation.

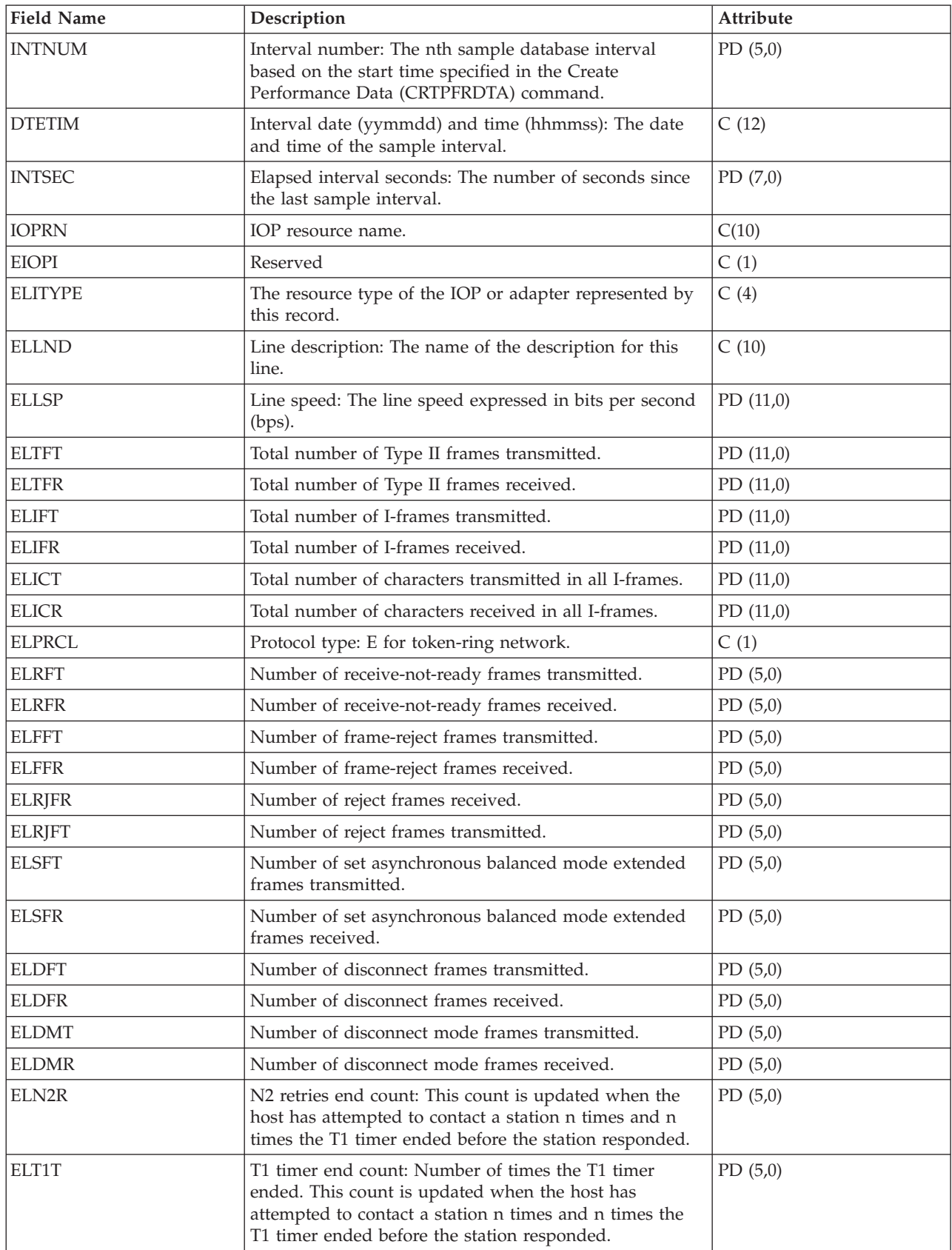

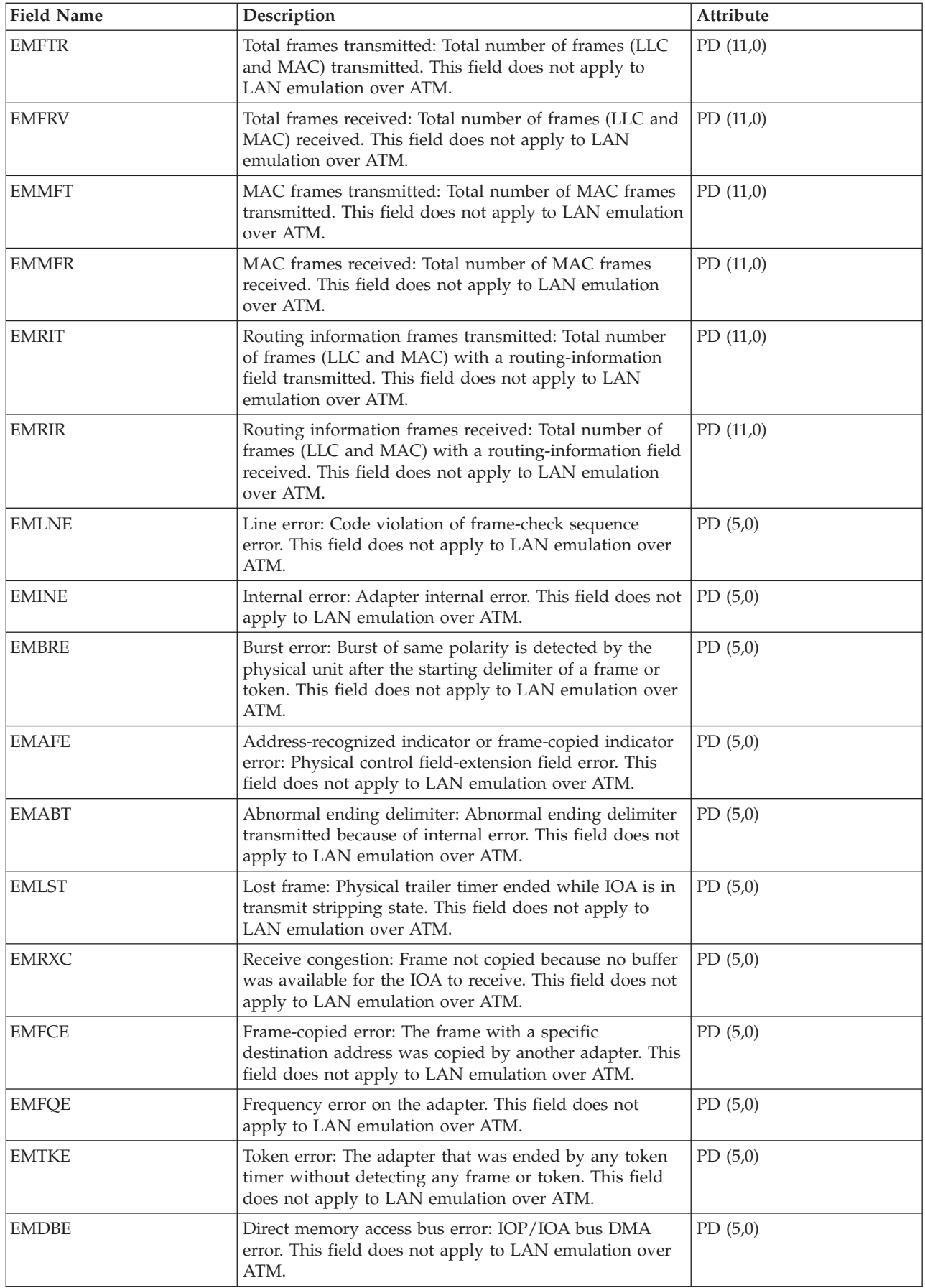

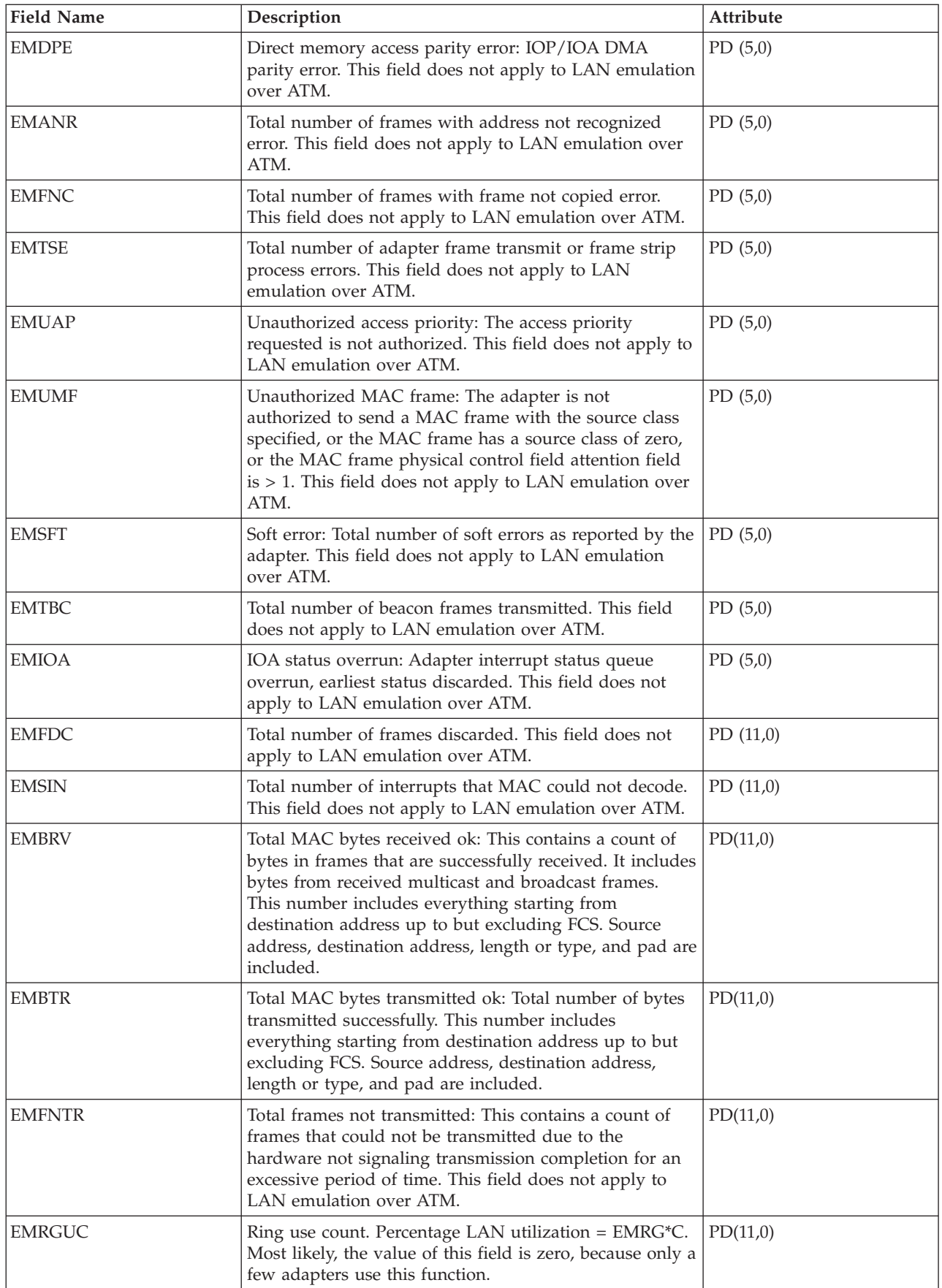

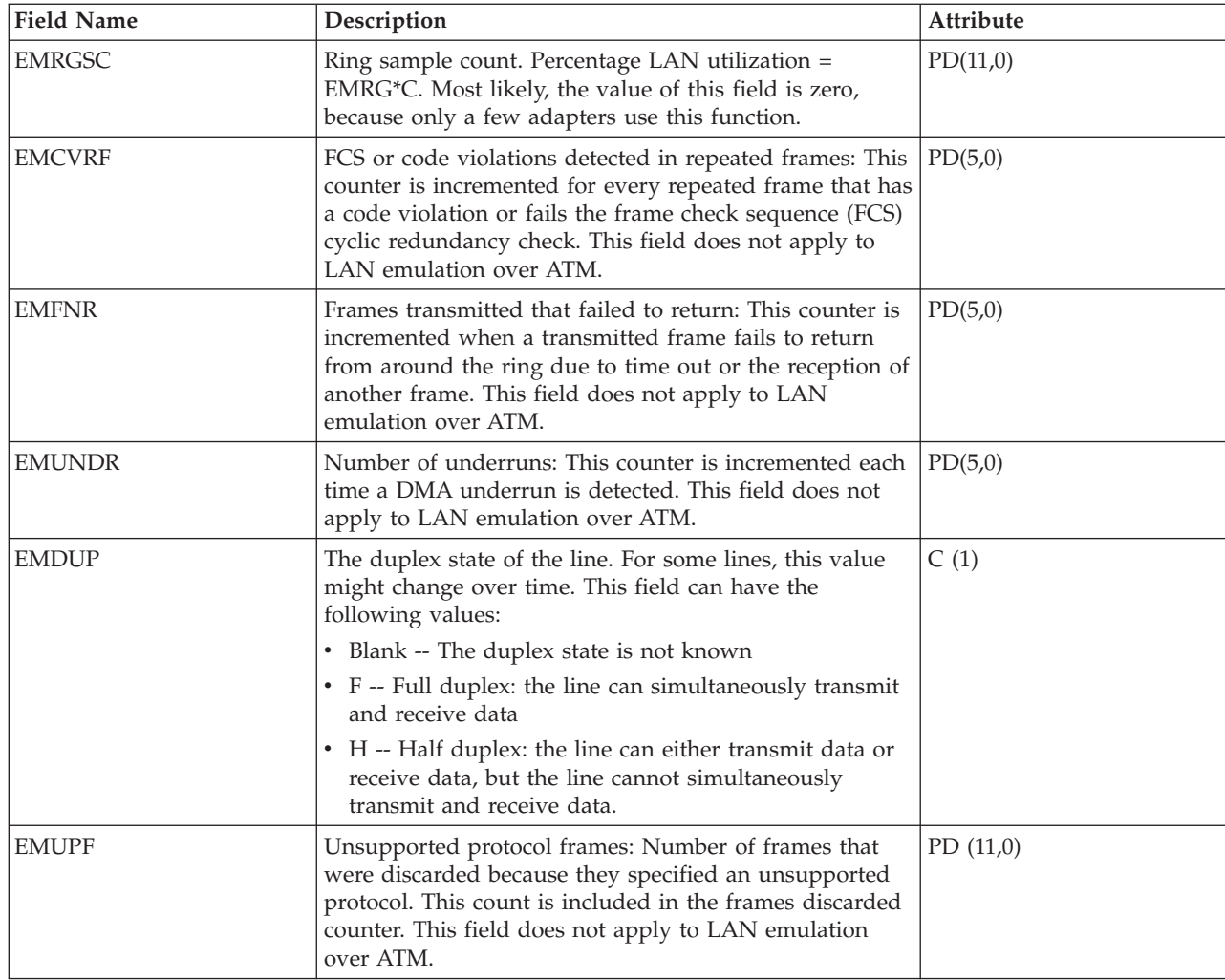

# **Performance data files: QAPMETH**

This database file includes Ethernet file entries and lists the fields in the Ethernet file.

Ethernet LAN protocol statistics are reported for the active Ethernet line descriptions that are associated with Ethernet ports and with ATM ports that support Ethernet LAN emulation.

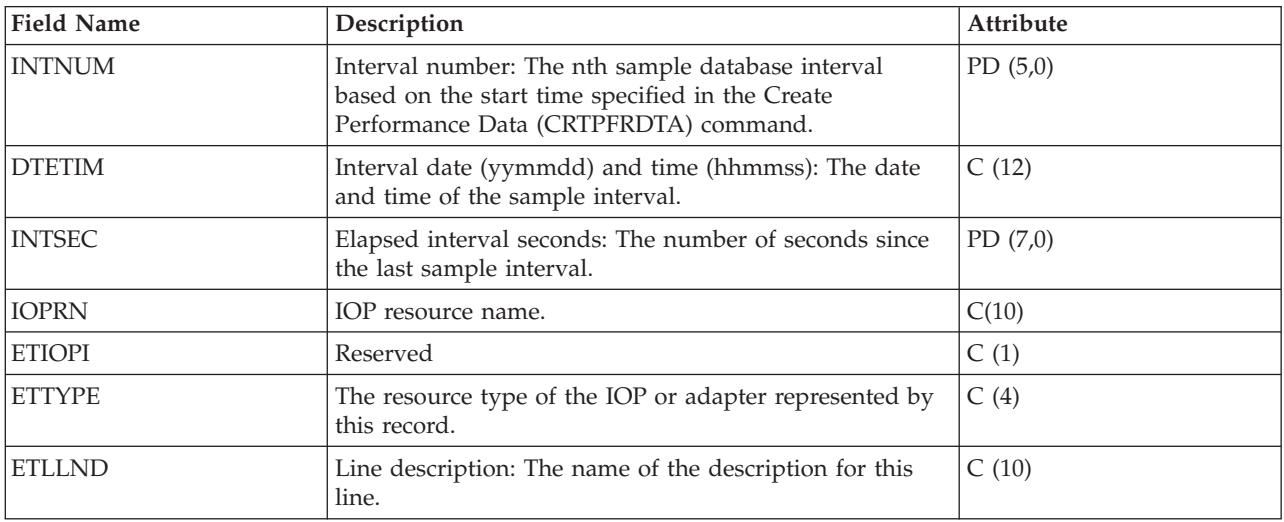

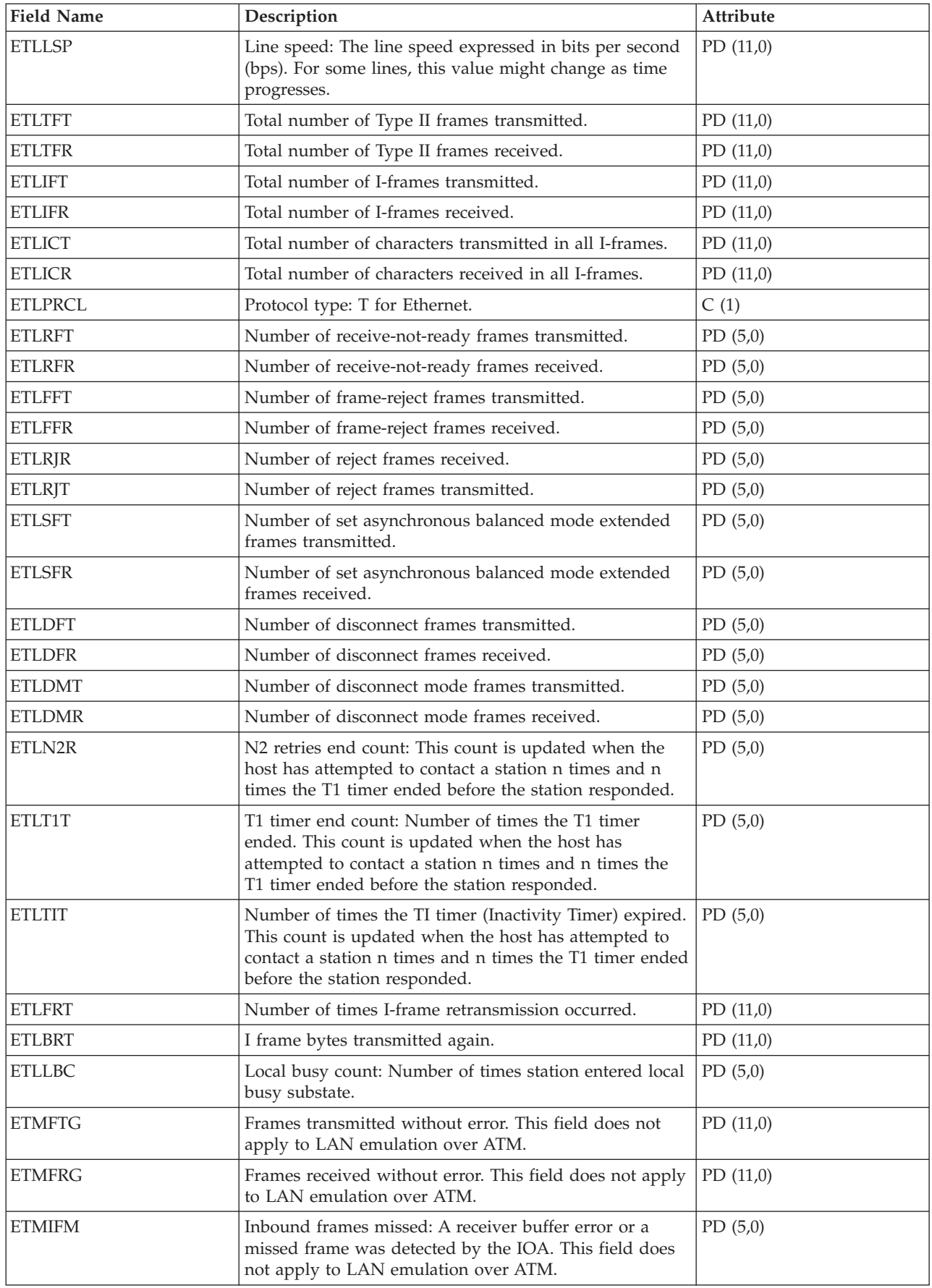

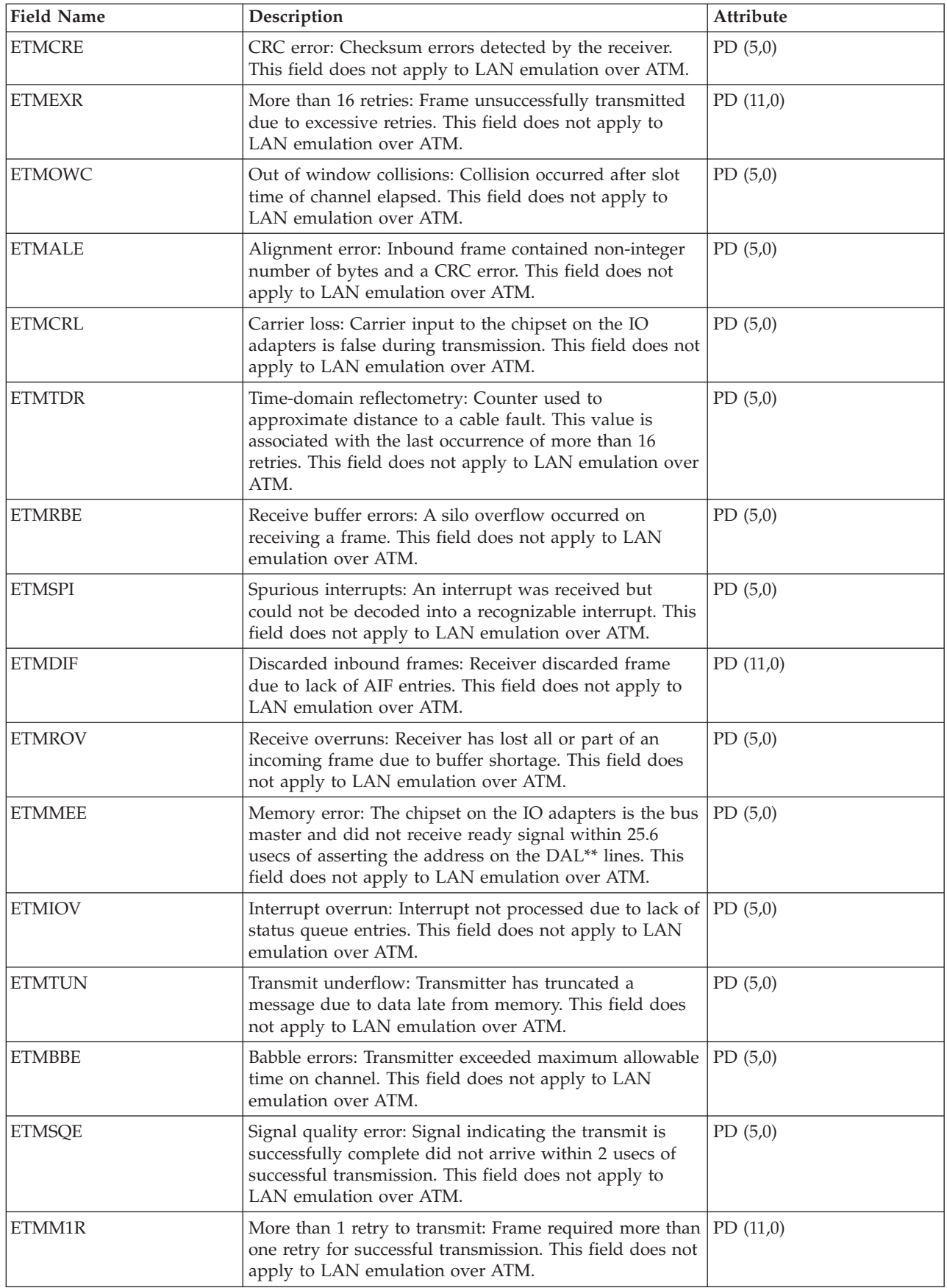

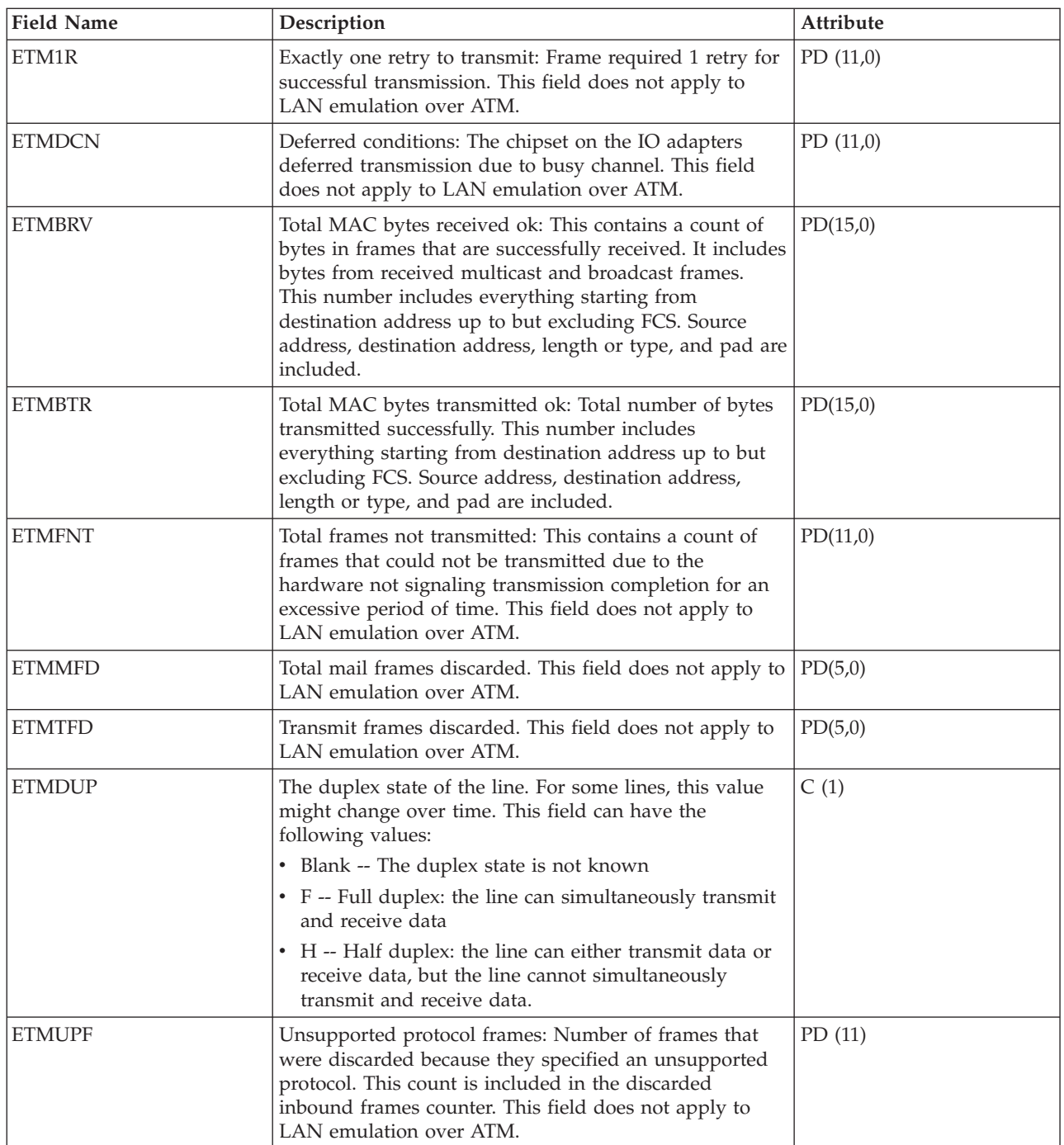

## **Performance data files: QAPMFRLY**

This database file includes frame relay counter entries.

QAPMFRLY is a database file for the frame relay counter.

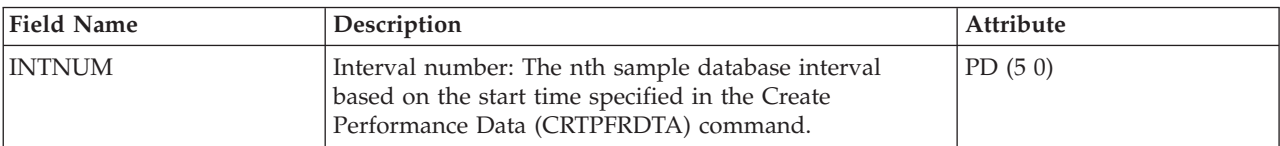

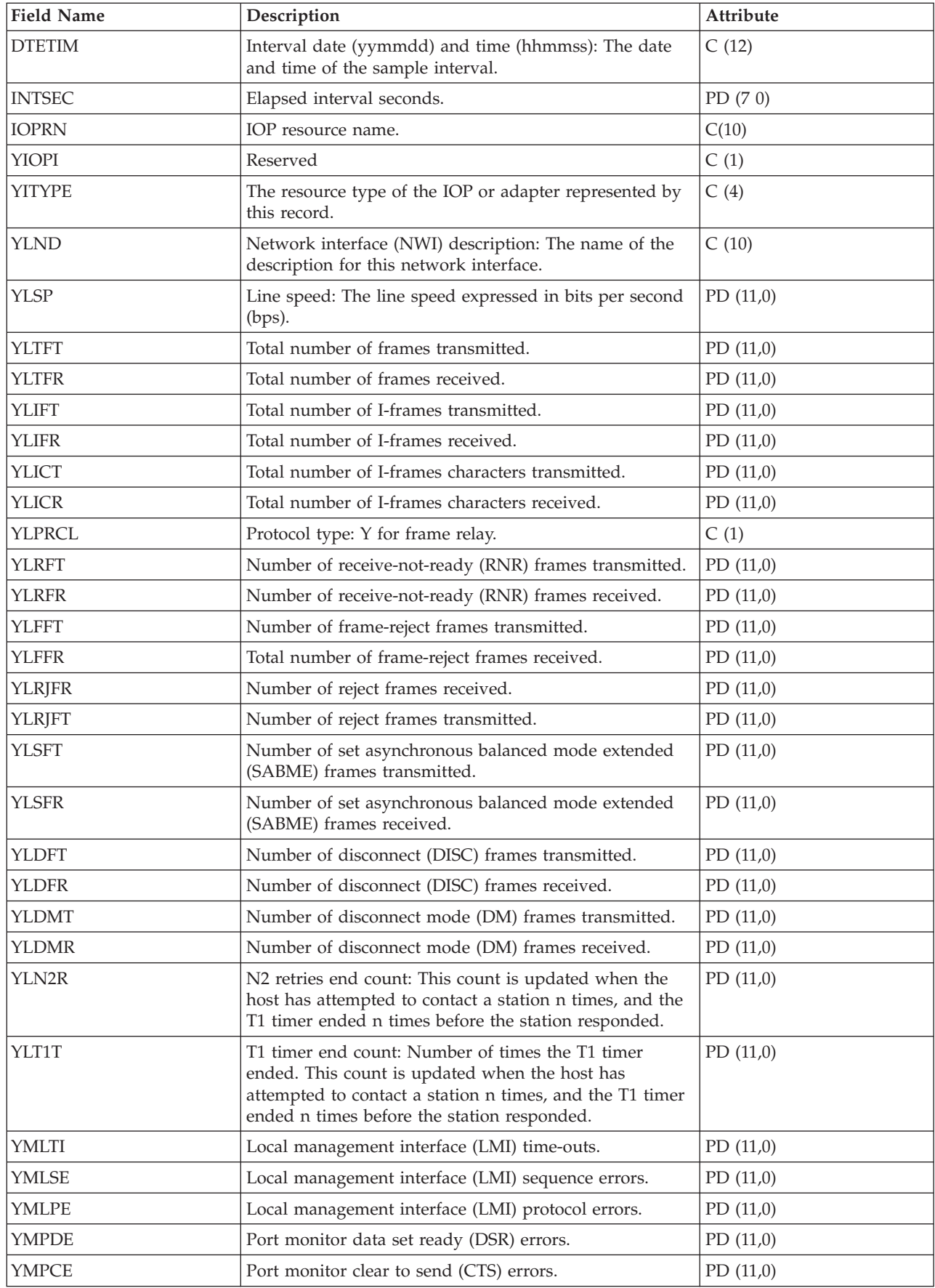

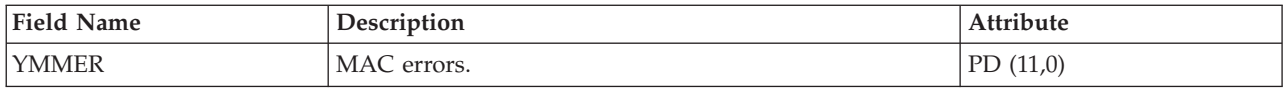

## **Performance data files: QAPMHDLC**

This database file includes high-level data link control (HDLC) file entries.

Statistics are kept on a line basis for the fields in the HDLC file.

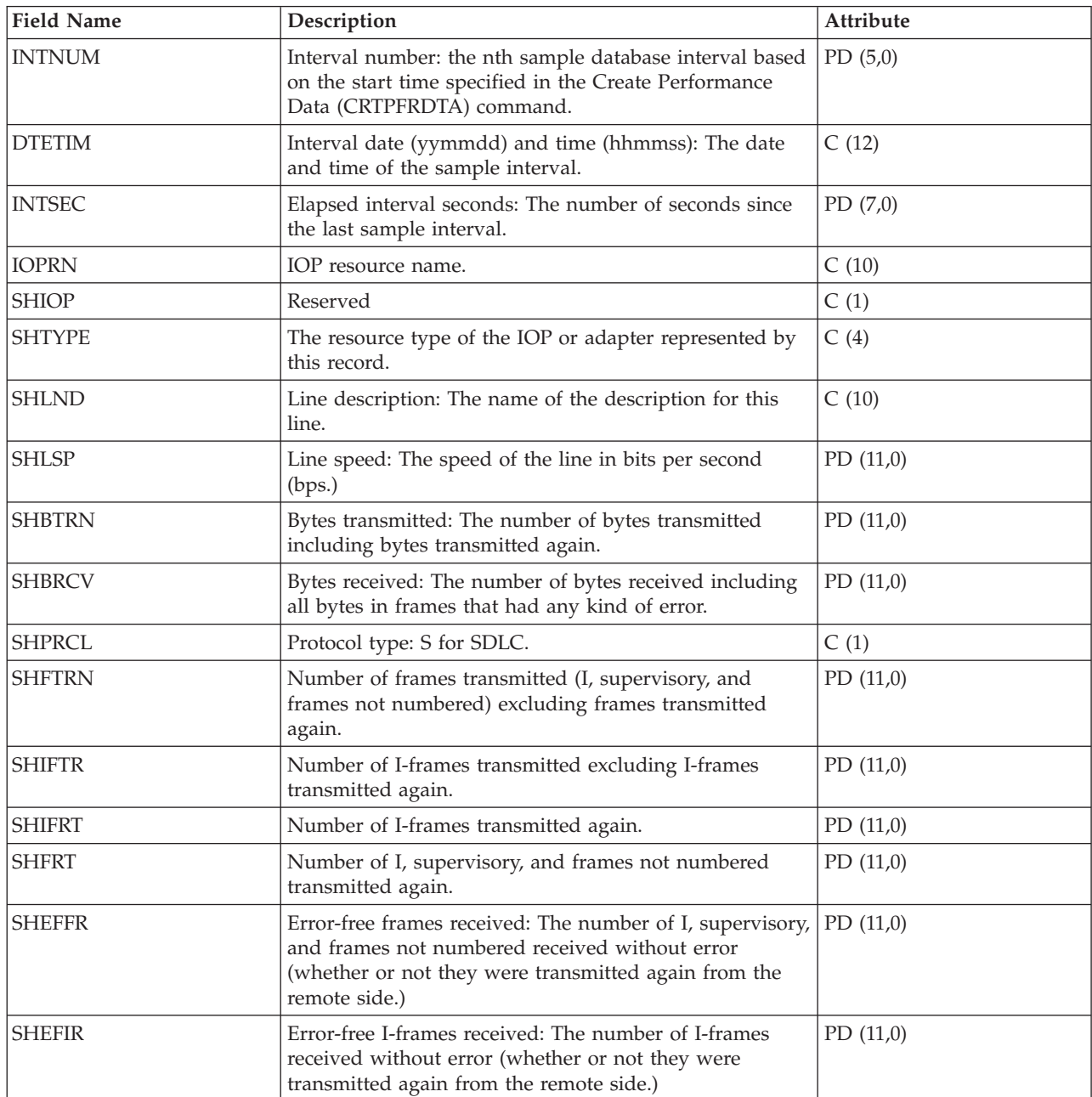

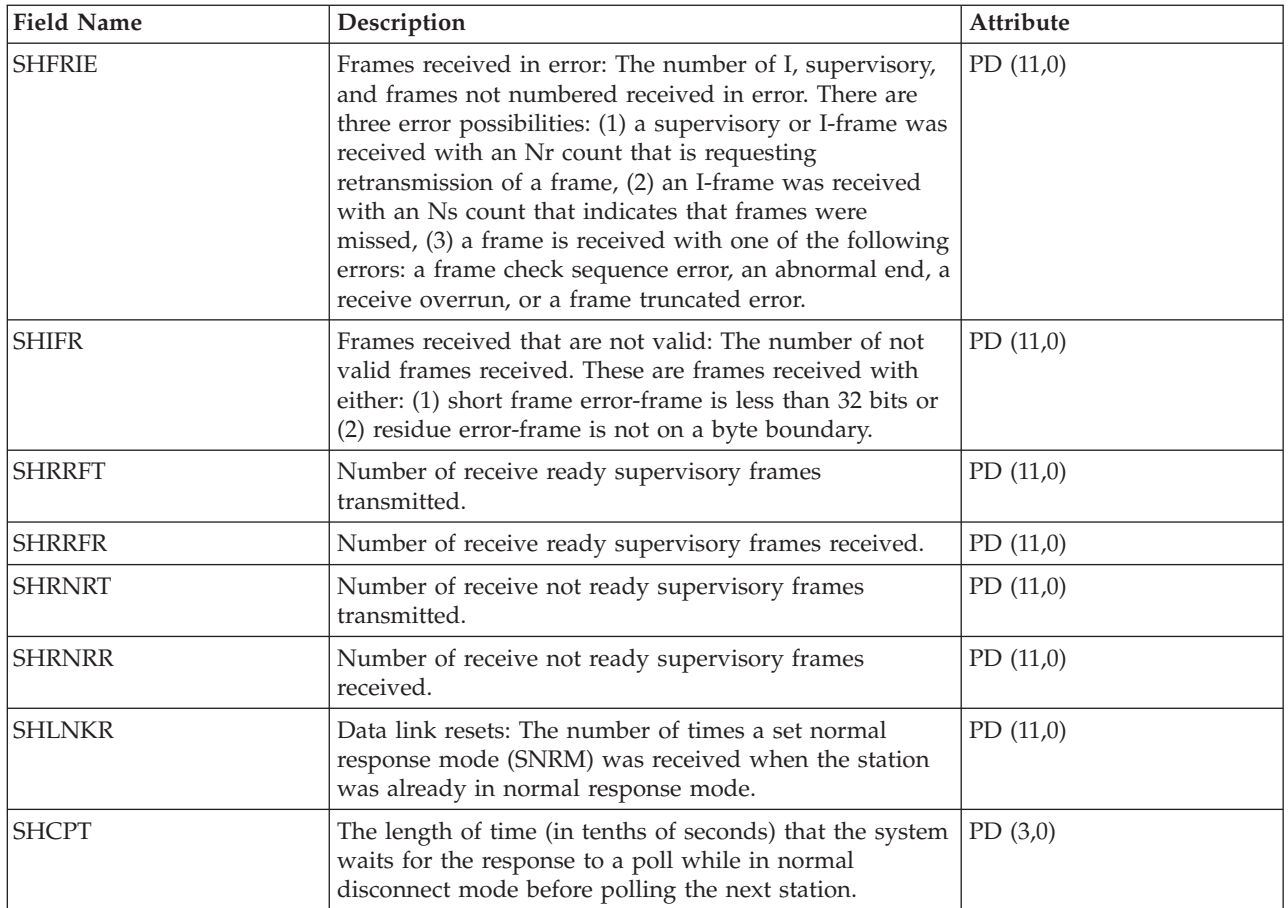

## **Performance data files: QAPMHTTPB**

This database file contains data collected by the IBM HTTP Server (powered by Apache) for iSeries category.

This file represents basic data associated with each instance of the server. This file will contain one record per interval per server instance.

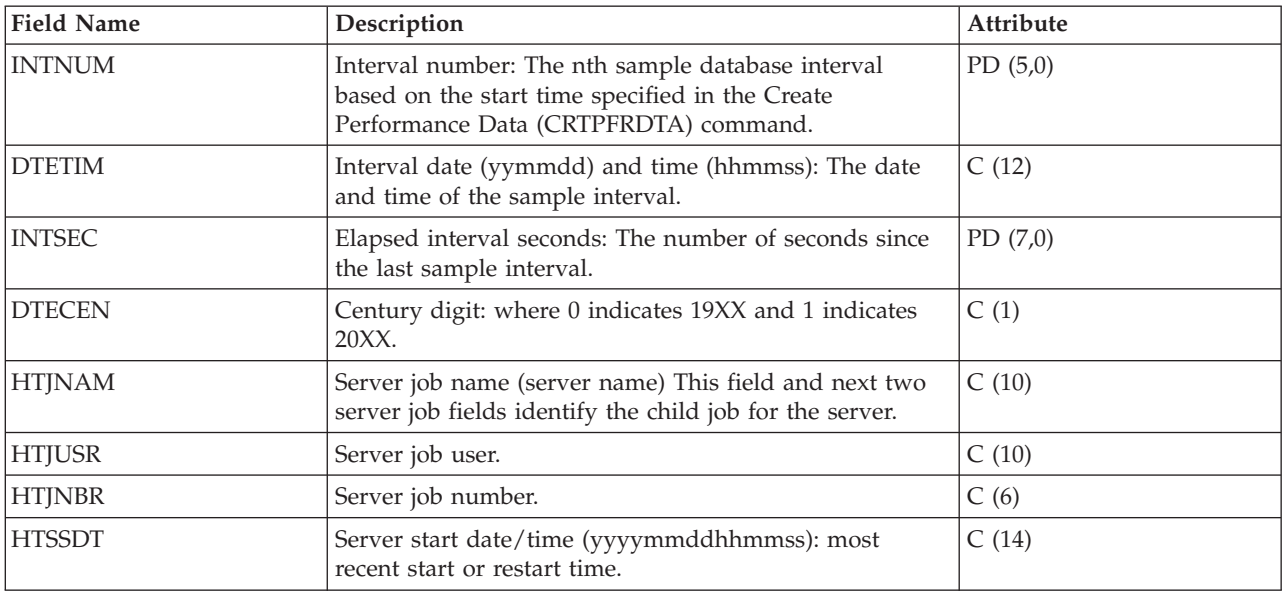

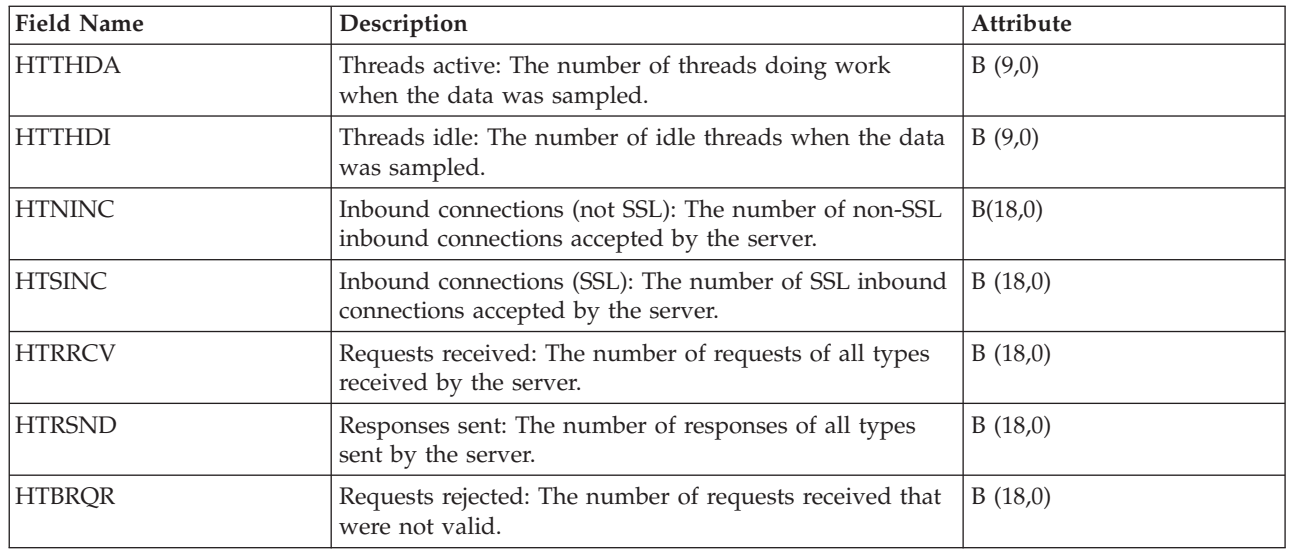

## **Performance data files: QAPMIDLC**

This database file includes integrated services digital network (ISDN) data link control file entries and lists the fields in the ISDN data link control (IDLC) file.

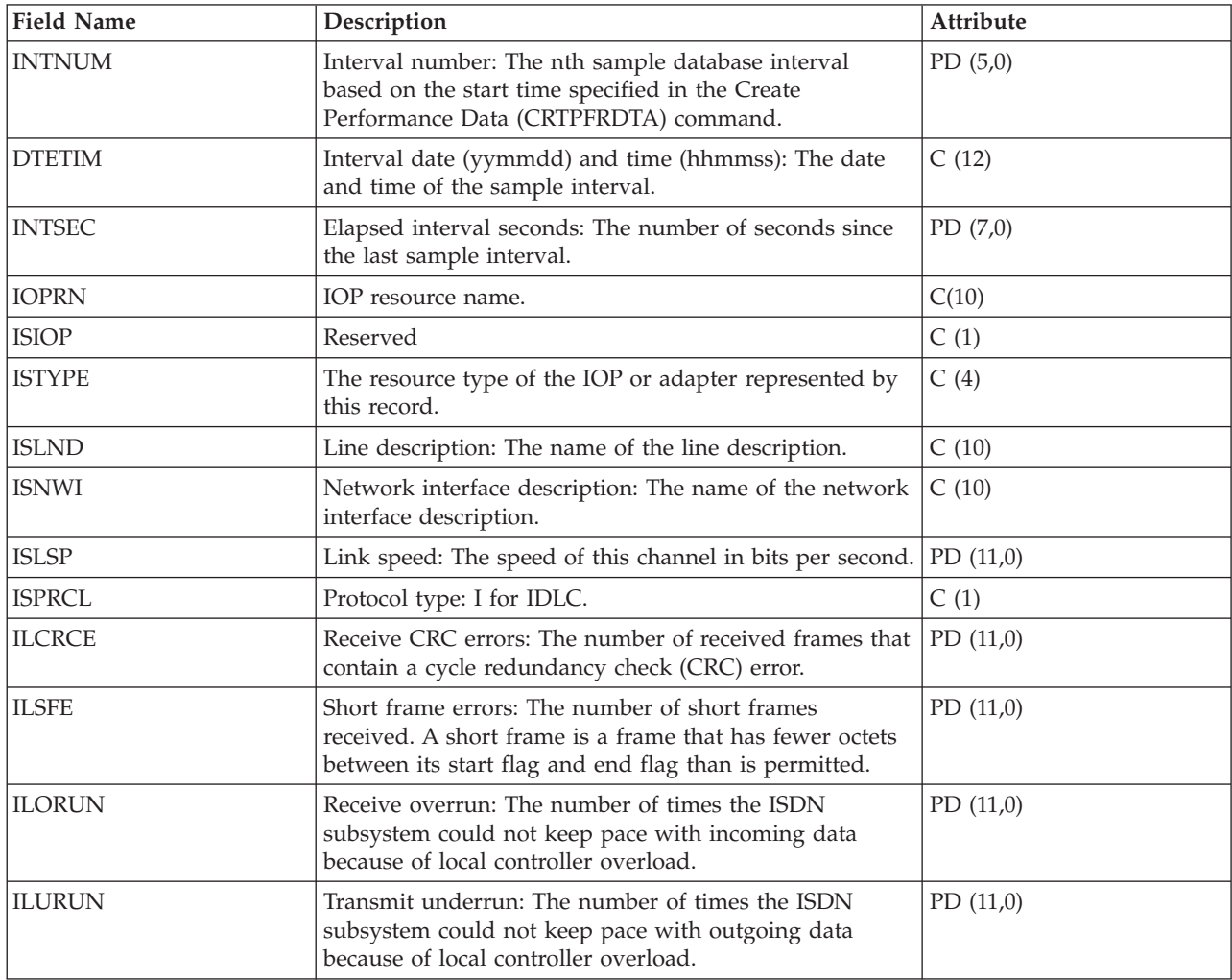

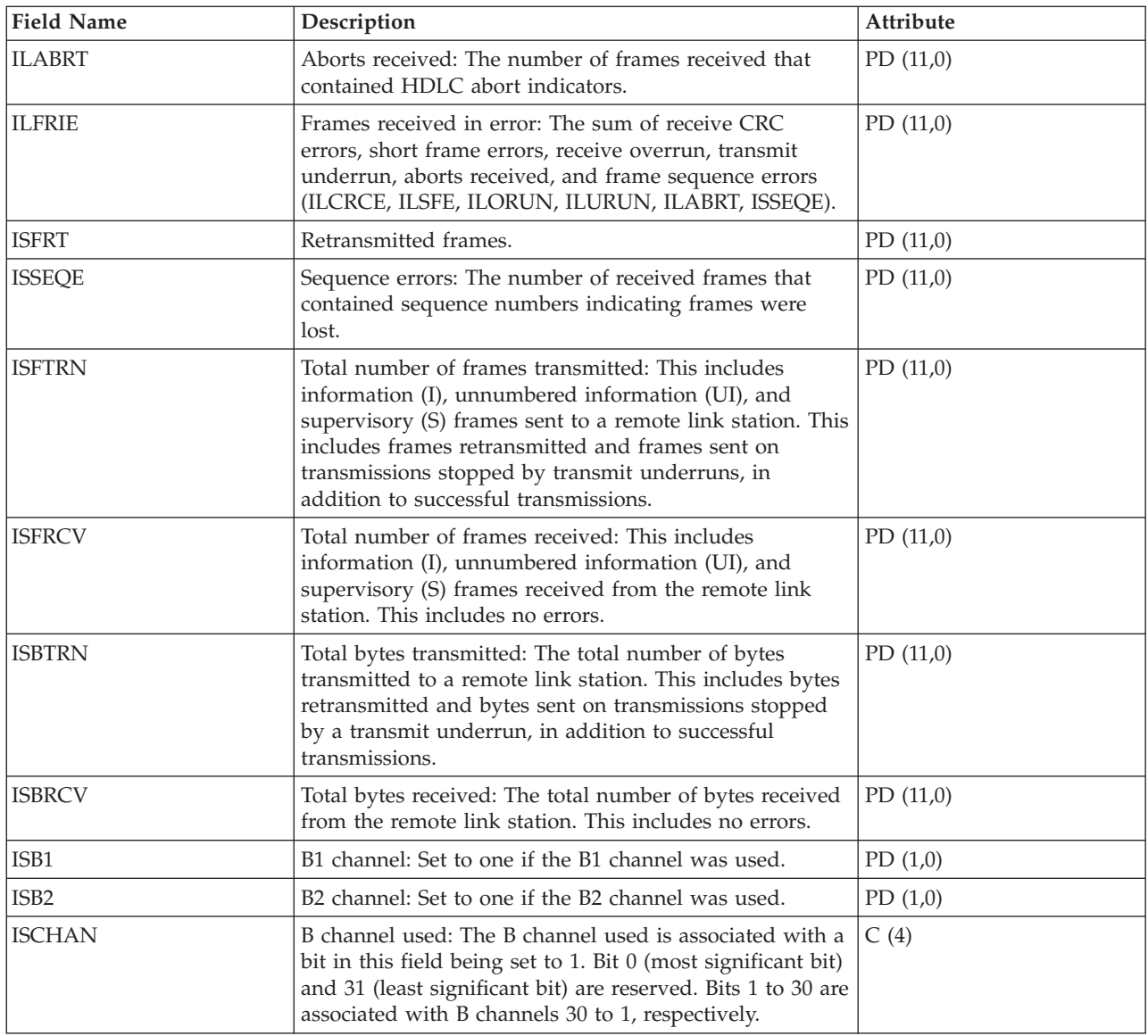

## **Performance data files: QAPMIOPD**

This database file lists the fields in the IOP extended data file.

Data is reported for the Network Server (\*IPCS category) and I/O adapters (\*IOPBASE category).

Network server data includes Integrated xSeries Server data and virtual I/O data. Virtual I/O data |

consists of one record for each virtual device in use. If Network Server is associated with a Network |

Server Host Adapter, virtual device might have more than one record reported per interval--one record | for each Network Server Host Adapter, used by this virtual device. If concurrent maintenance is done |(adding or removing hardware under an IOP), the user should cycle the collector to insure that I/O adapter data is reported correctly.

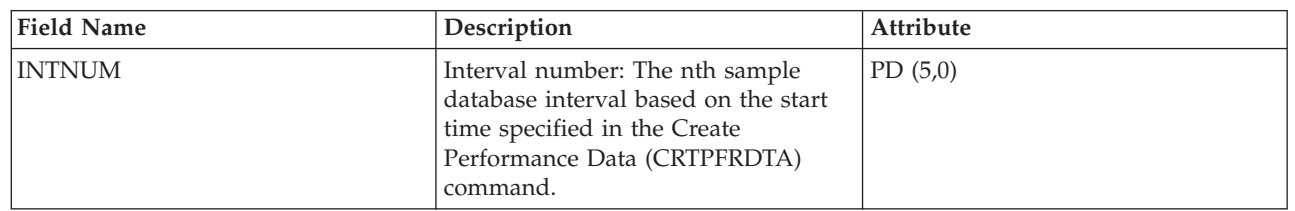

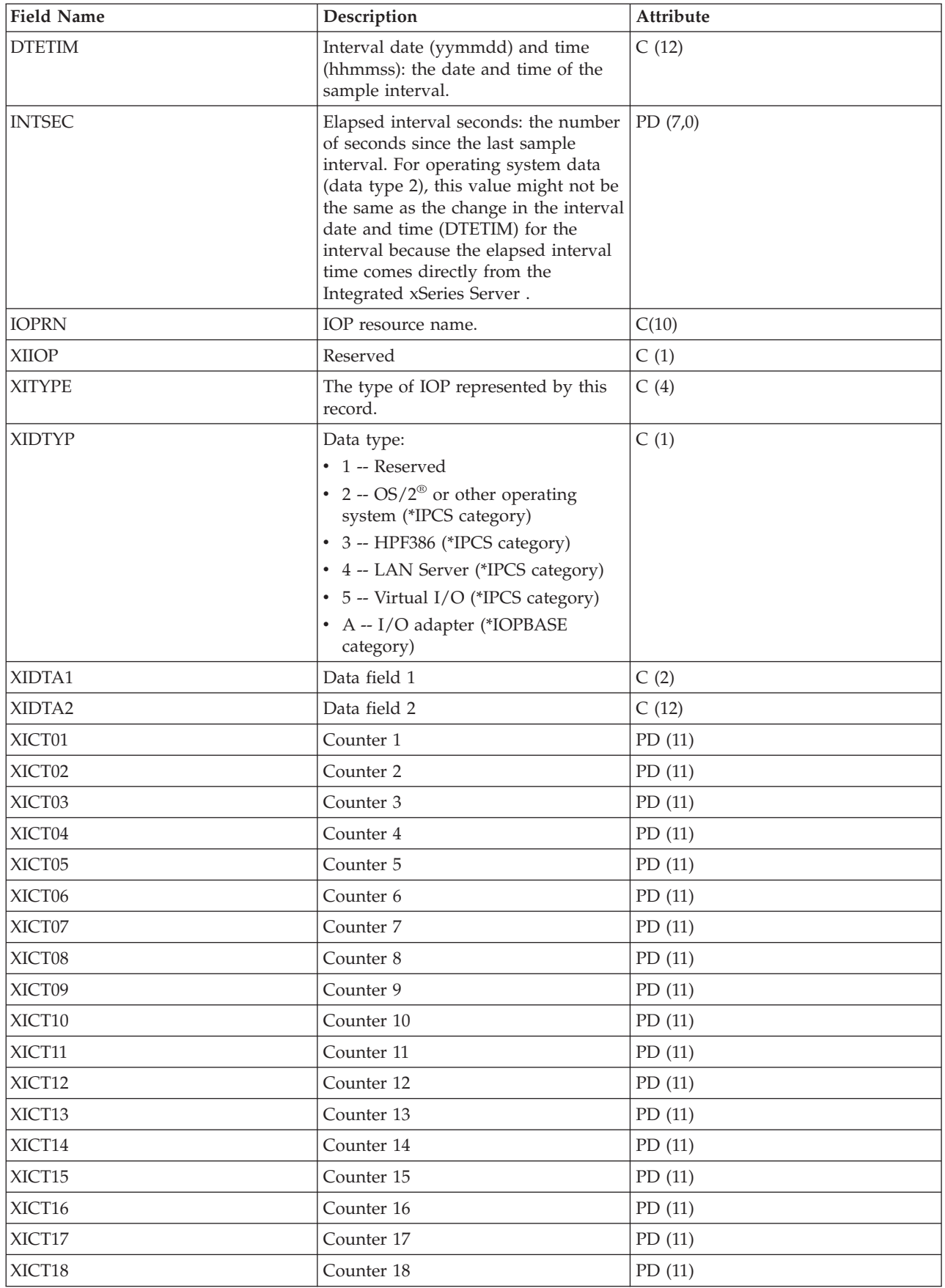

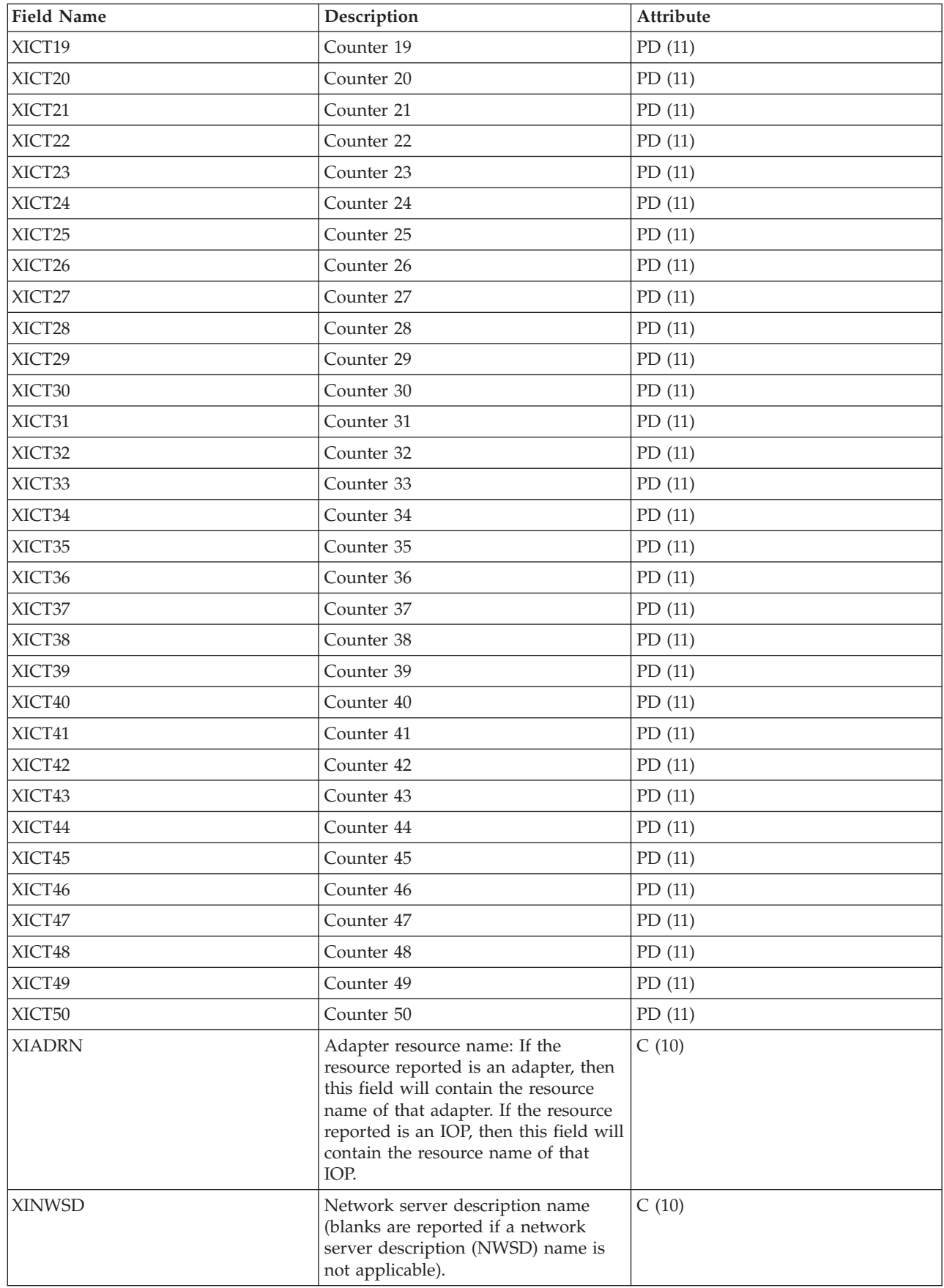

| | |

|

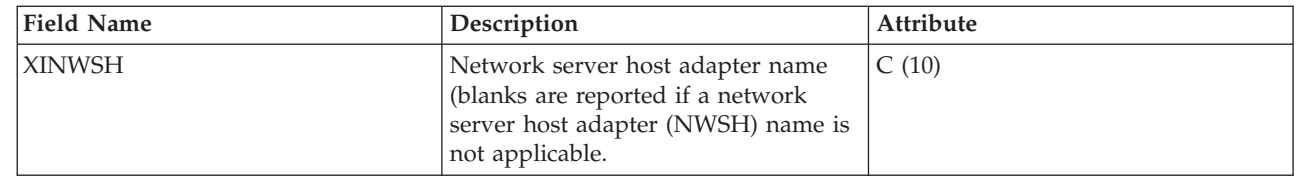

 $\sf I$  $\begin{array}{c} \hline \end{array}$  $\vert$ |

**Note:**

The following chart shows the types of counters used.

**D (Delta counter):** Number of occurrences in the interval (what most performance counters are).

**S (State counter):** The value at the time of collection or the maximum value during the interval.

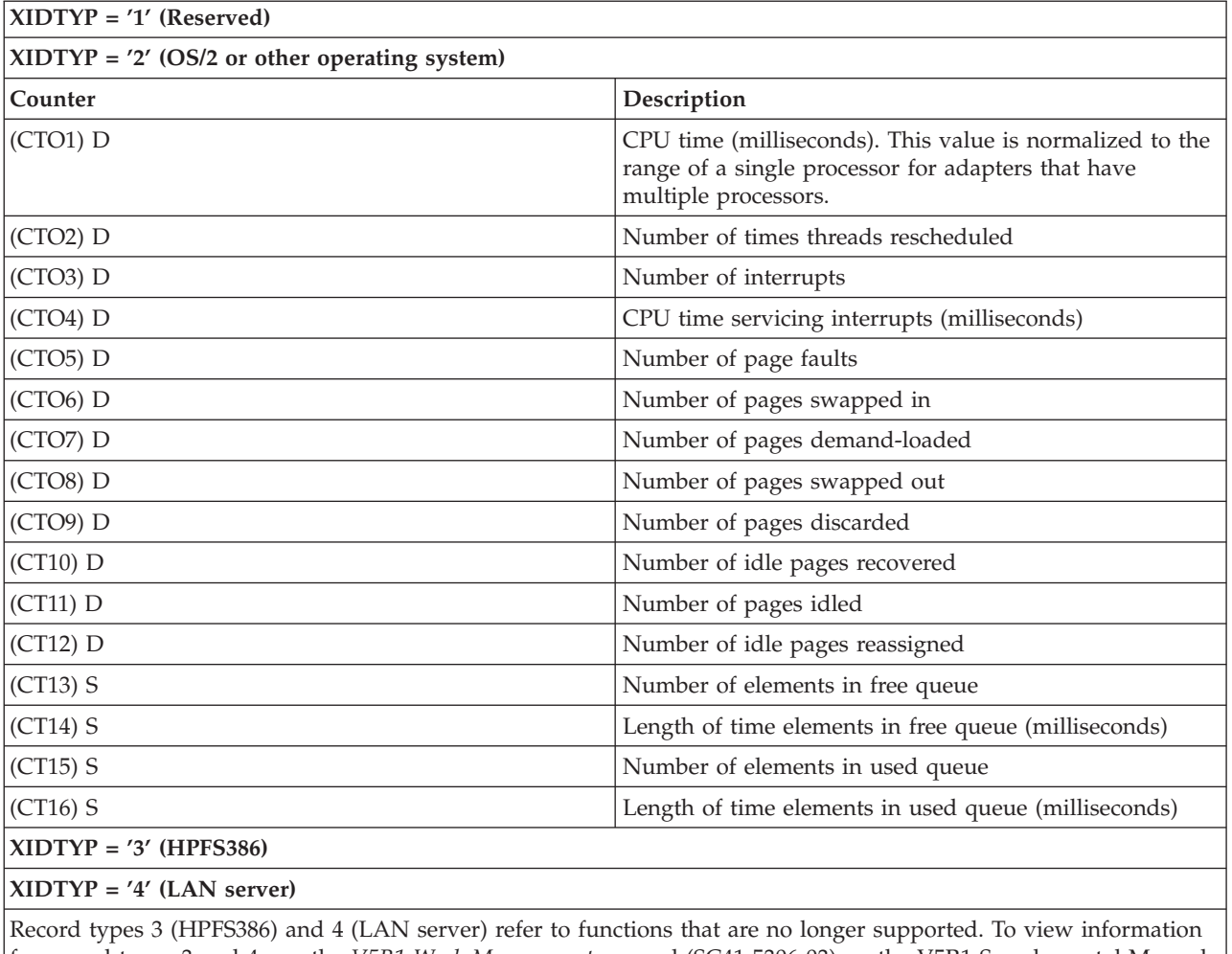

 $\vert$ 

for record types 3 and 4, see the *V5R1 Work Management* manual (SC41-5306-03) on the V5R1 [Supplemental](http://publib.boulder.ibm.com/iseries/v5r1/ic2924/rzaqhindex.htm) Manuals |

Web site.

**XIDTYP = '5' (Virtual I/O)**

**Counter Description** 

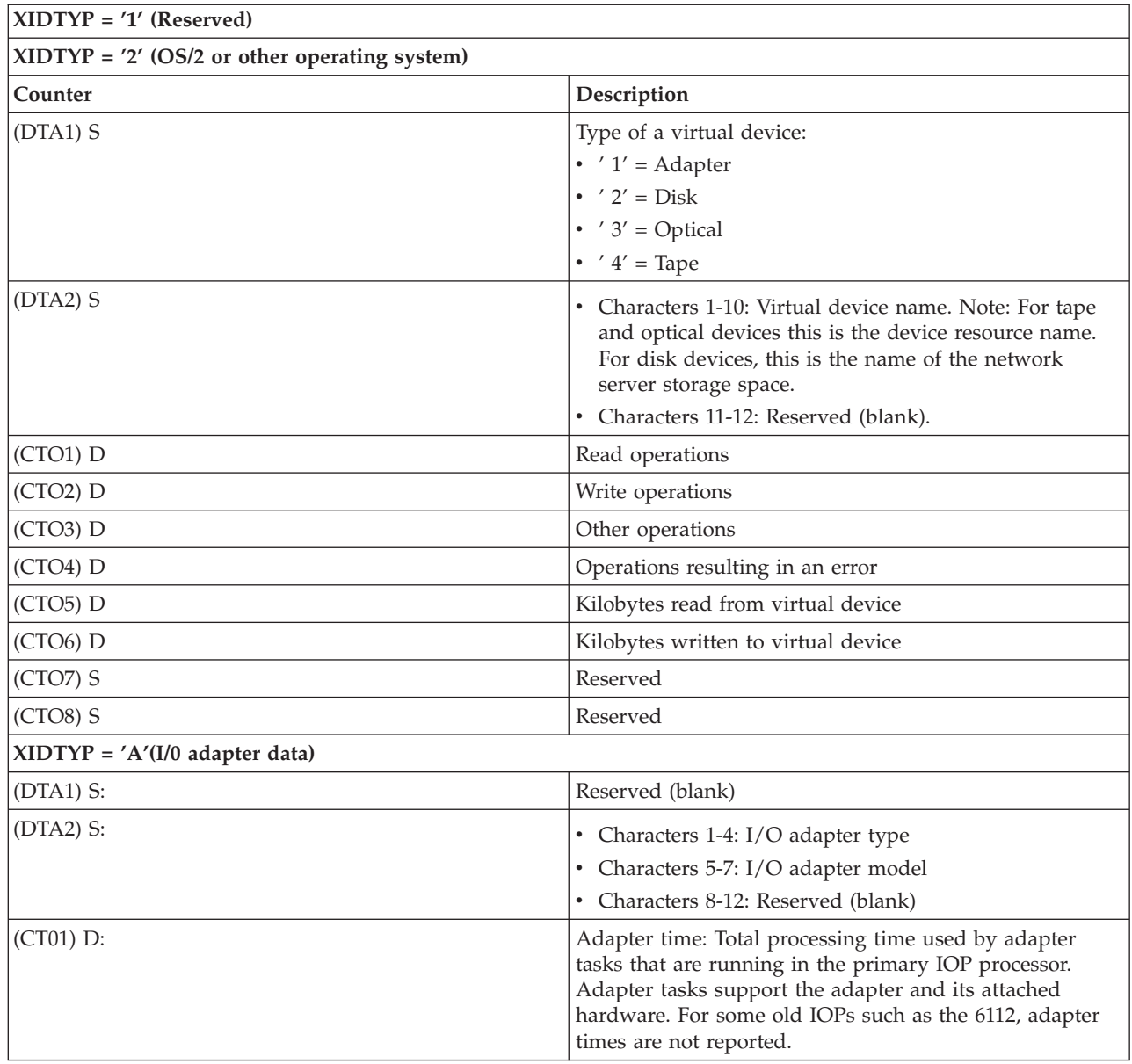

## **Performance data files: QAPMJOBMI**

These database file entries contain task, primary, and secondary thread data that are collected with the \*JOBMI category. "Job" implies job, task, or thread.

Collection Services provides data only for jobs that consume CPU during an interval.

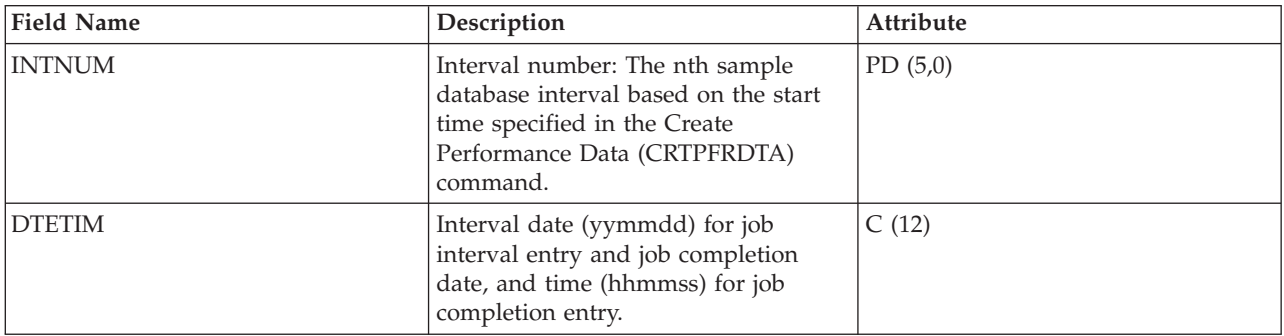

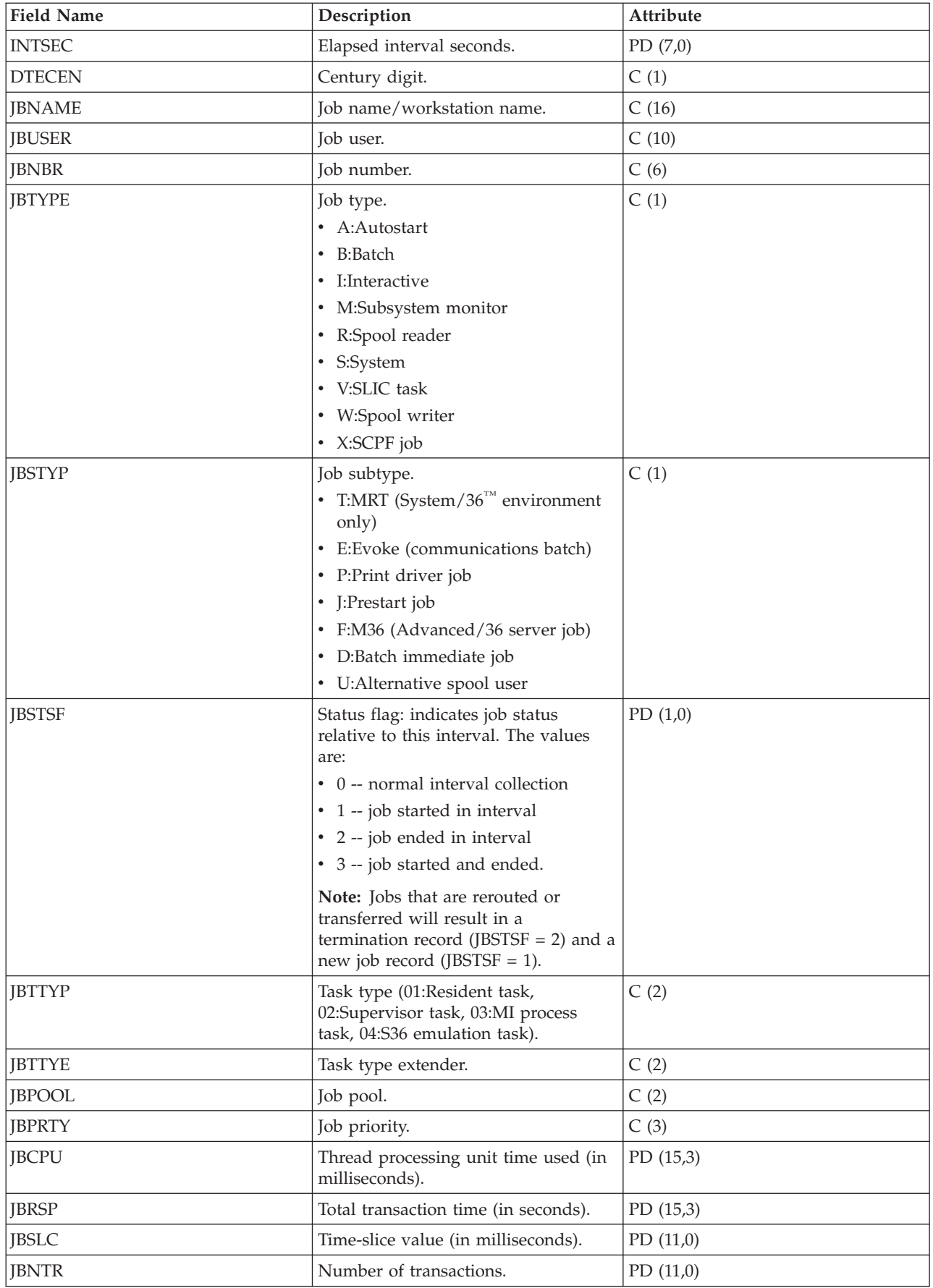

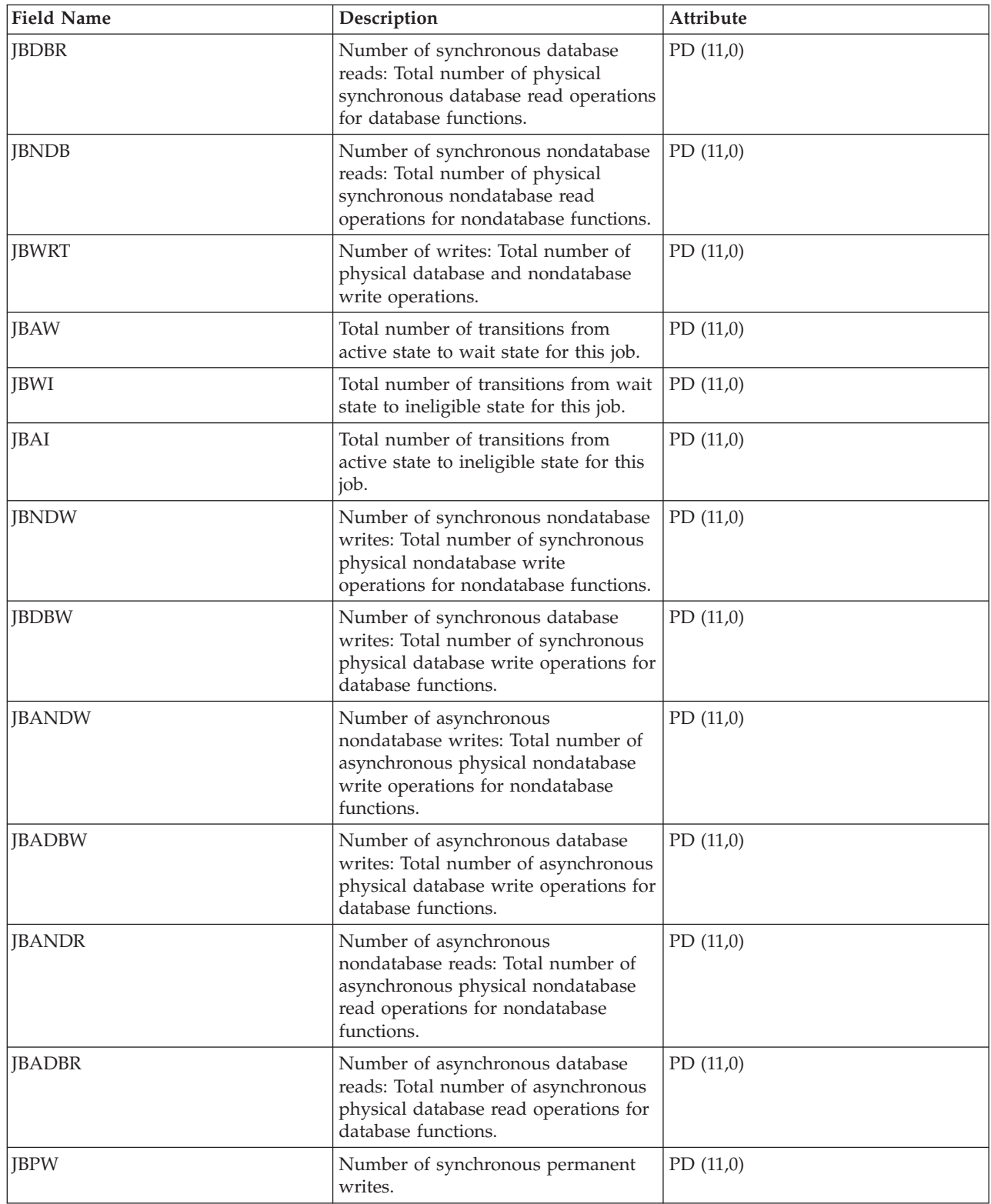

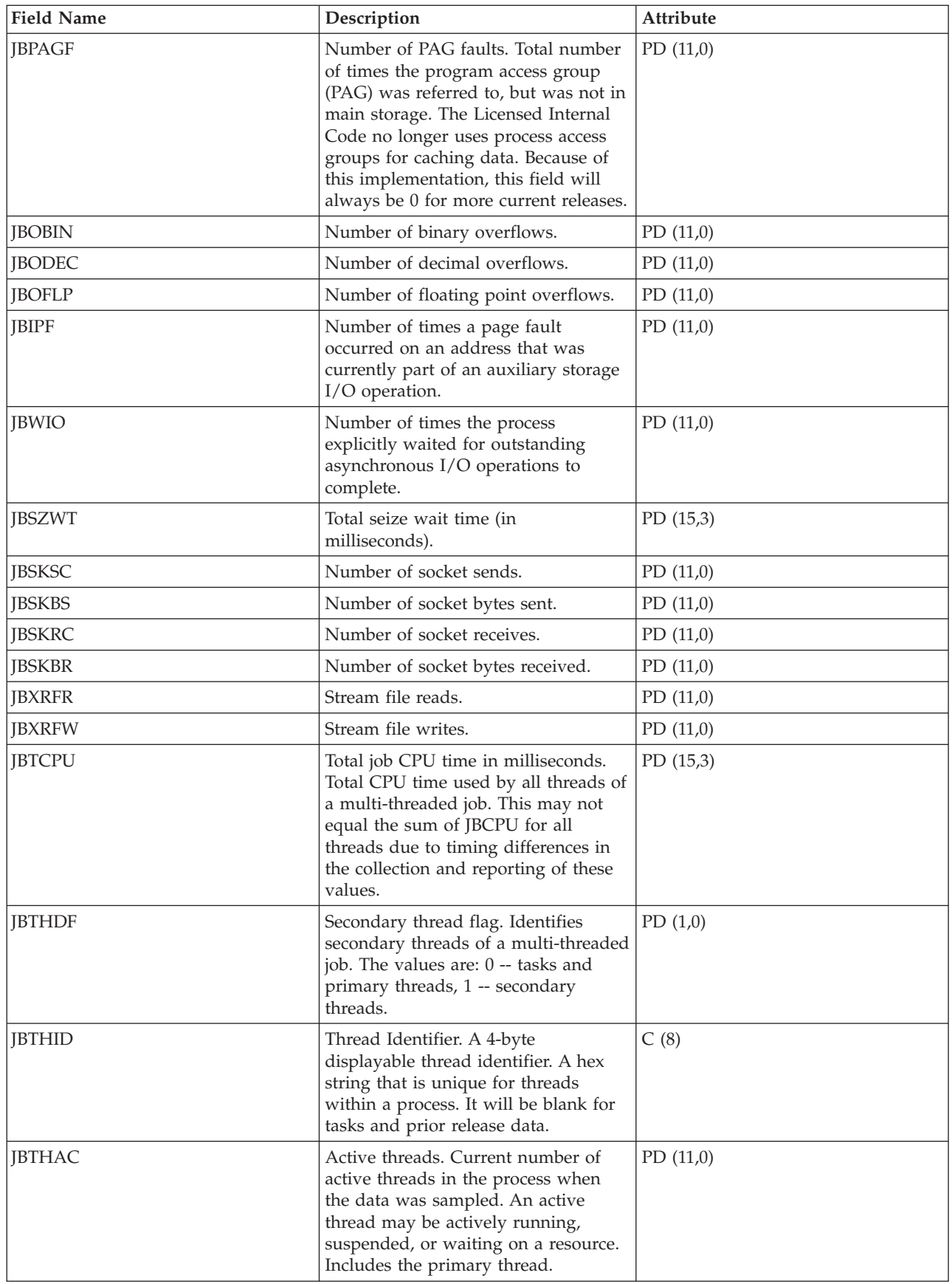

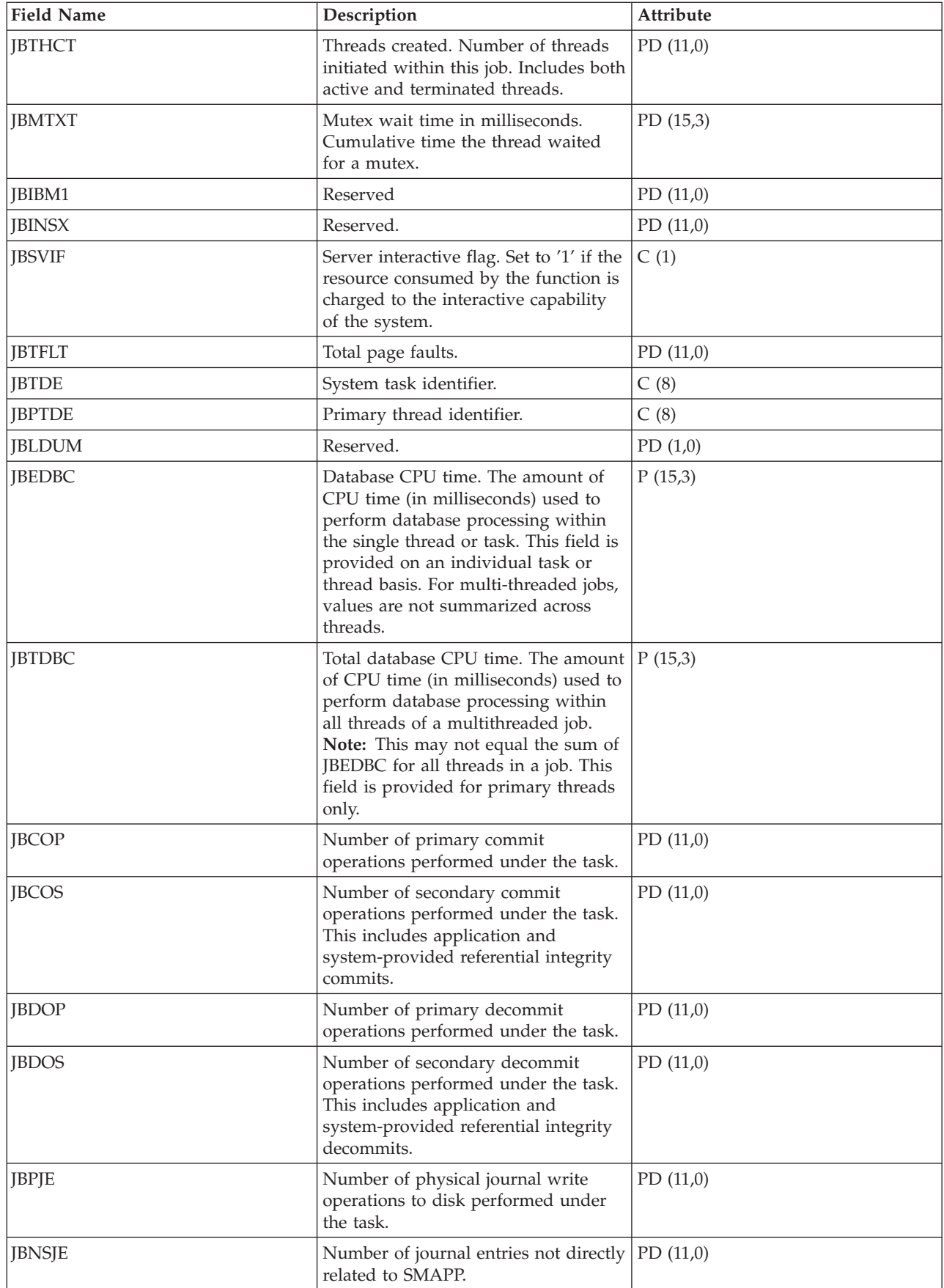

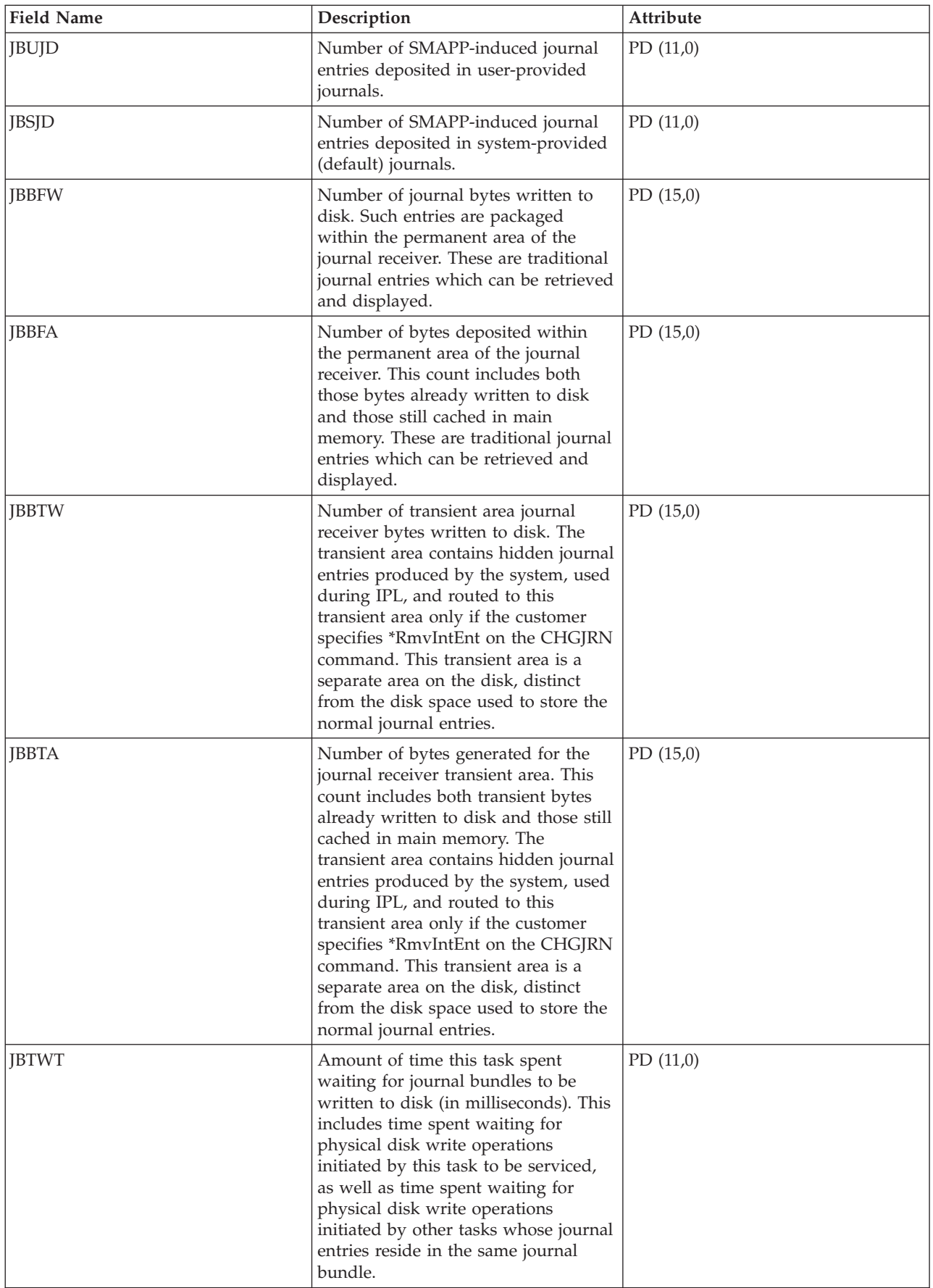

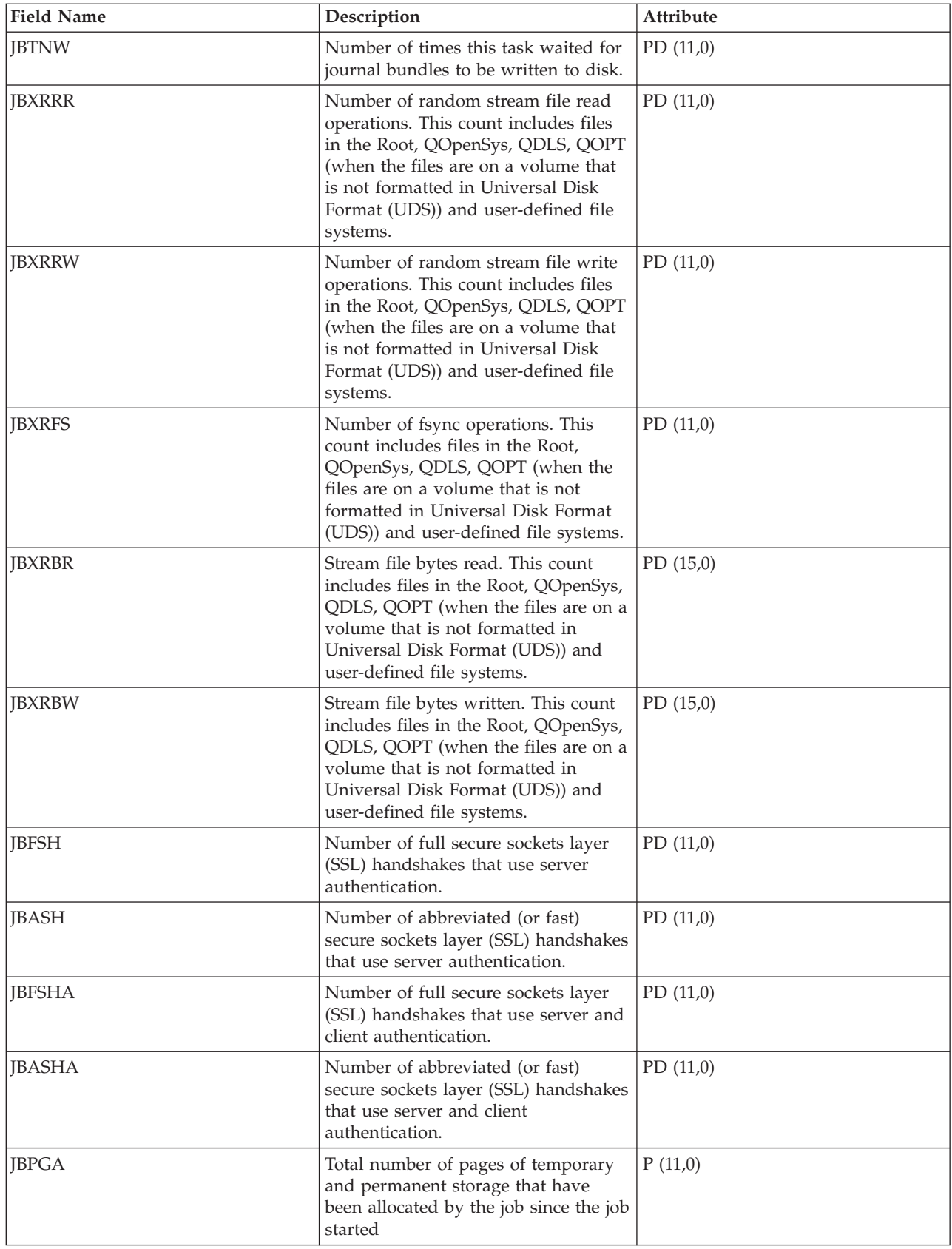

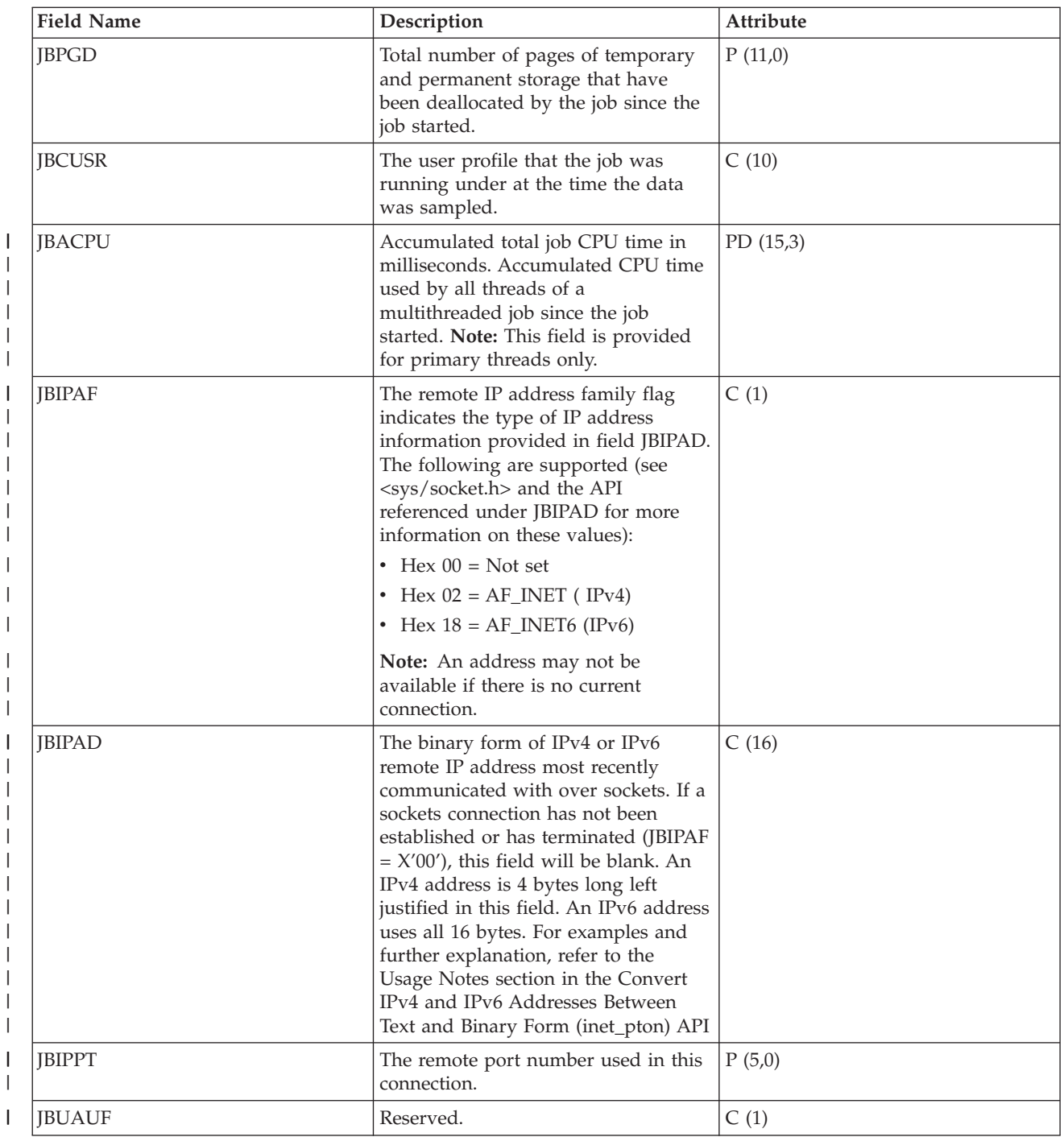

#### **Performance data files: Task type extender**

|

|

A task type extender identifies the area of functional support provided by the task.

The task type extender field is used to logically group together tasks that perform similar operations. This field is used primarily for performance monitoring. The table below lists the task type extender as two EBCDIC characters followed by the task type extender description.

For information about Collection Services files, see performance data files.

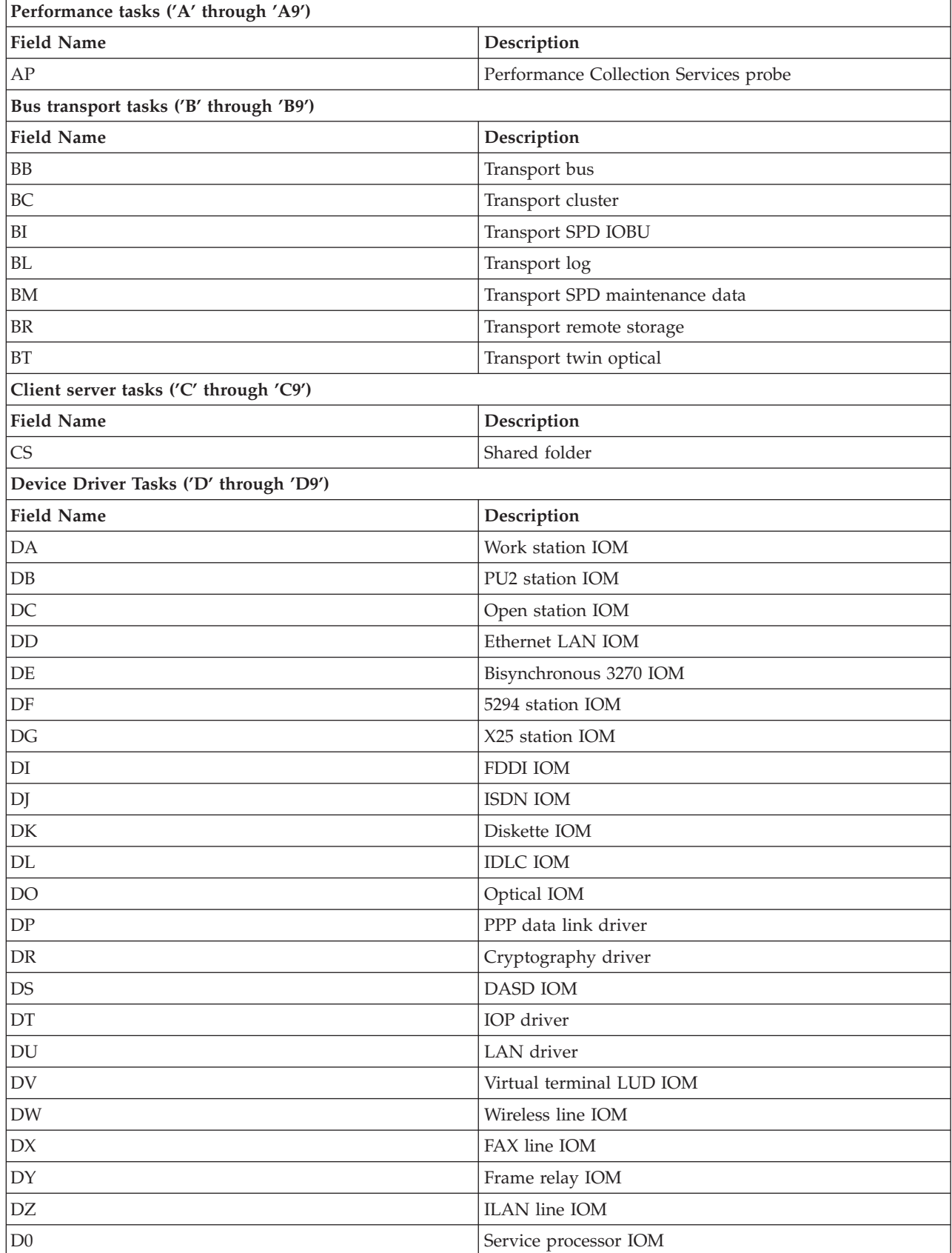
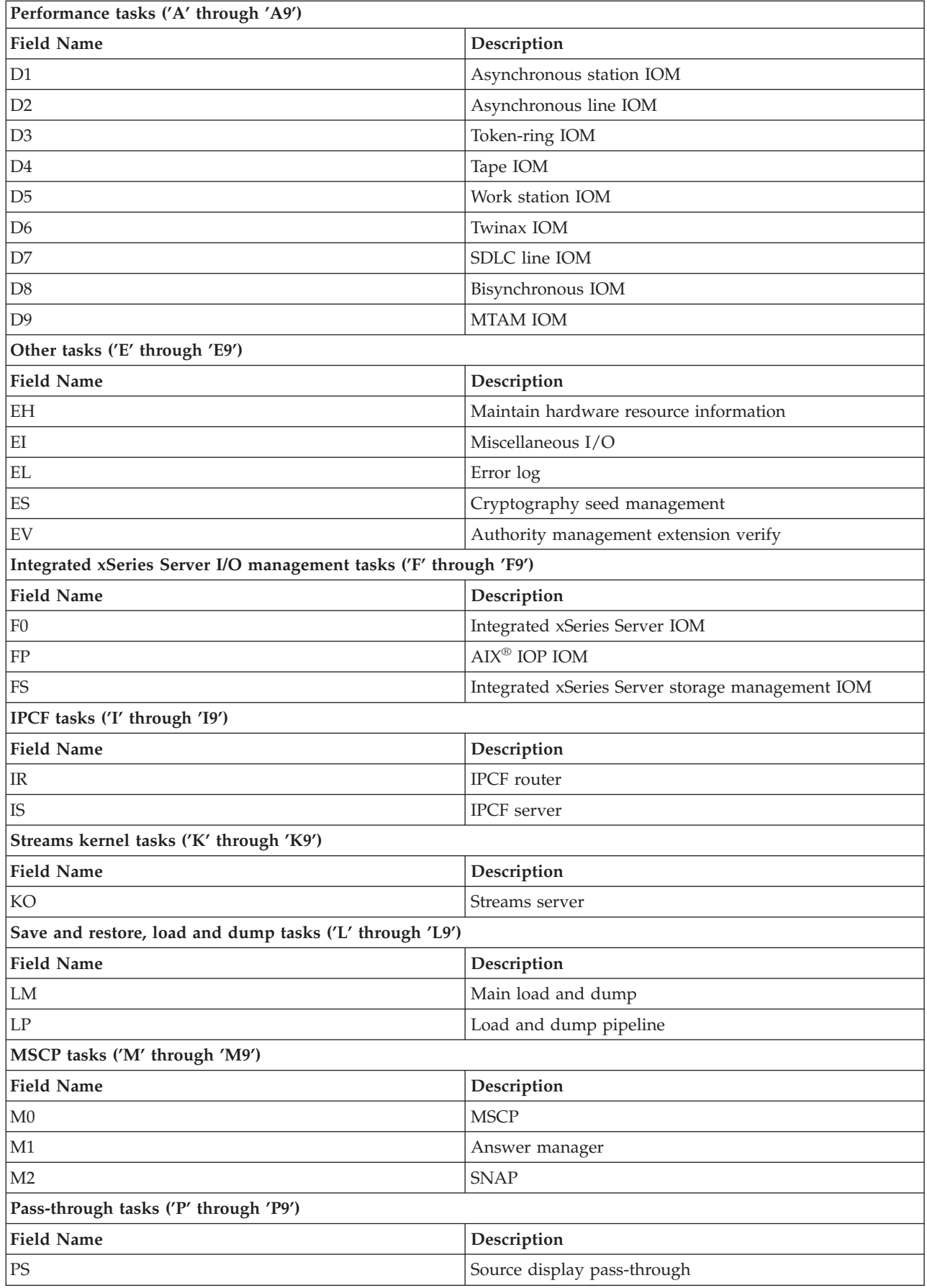

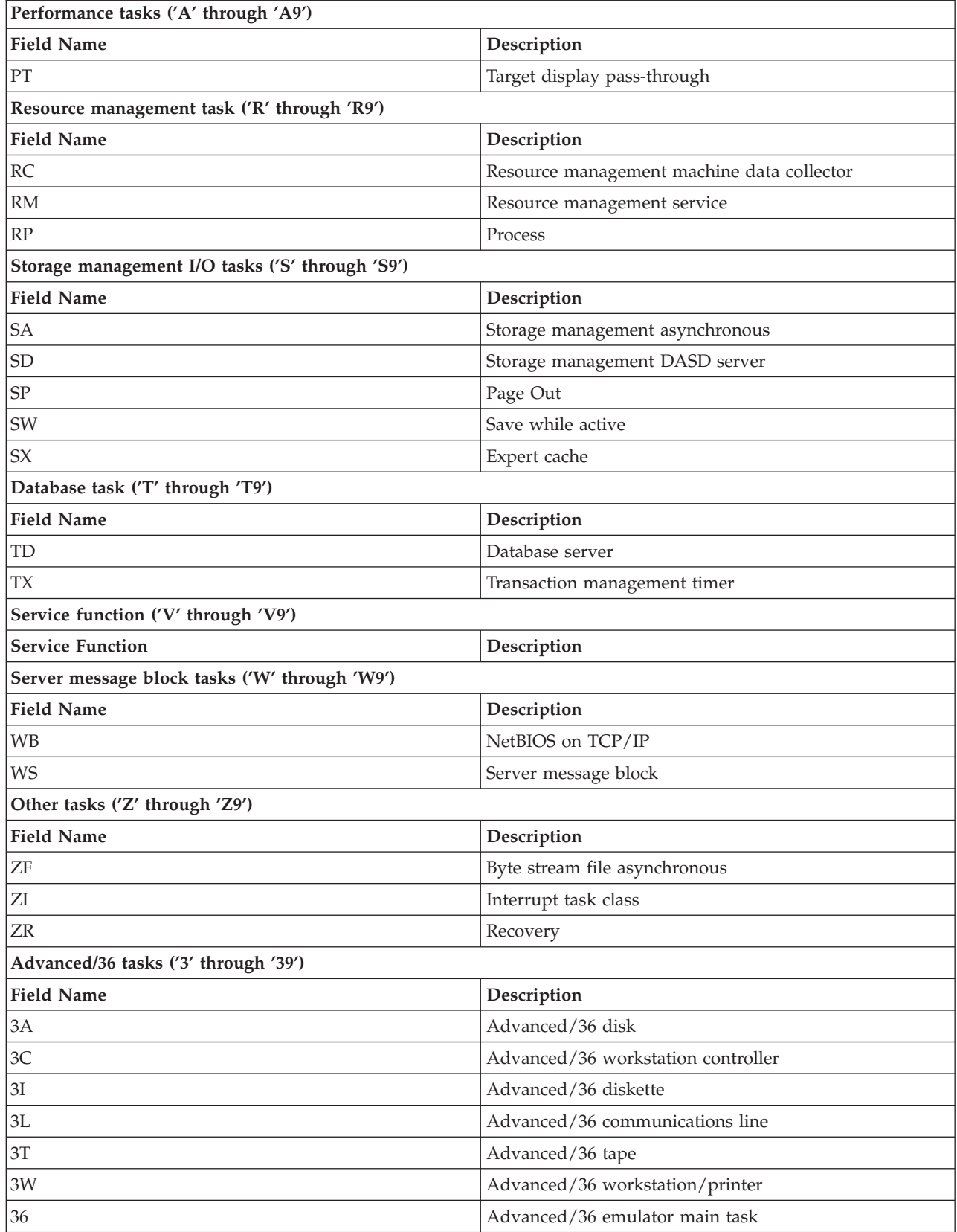

# **Performance data files: QAPMJOBS and QAPMJOBL**

The QAPMJOBL file is provided for compatibility with the performance monitor and combines data from the QAPMJOBMI file and the QAPMJOBOS file.

The QAPMJOBS file is created when the performance monitor database files are migrated with the Convert Performance Data (CVTPFRDTA) command to a newer release. Collection Services does not create the QAPMJOBS file.

The database files contain data for each job, task or thread (one record per job, task, or thread). Collection Services provides data only for jobs that consume CPU during an interval. "Job" means job, task, or thread. Data in this file comes from the \*JOBMI and \*JOBOS categories.

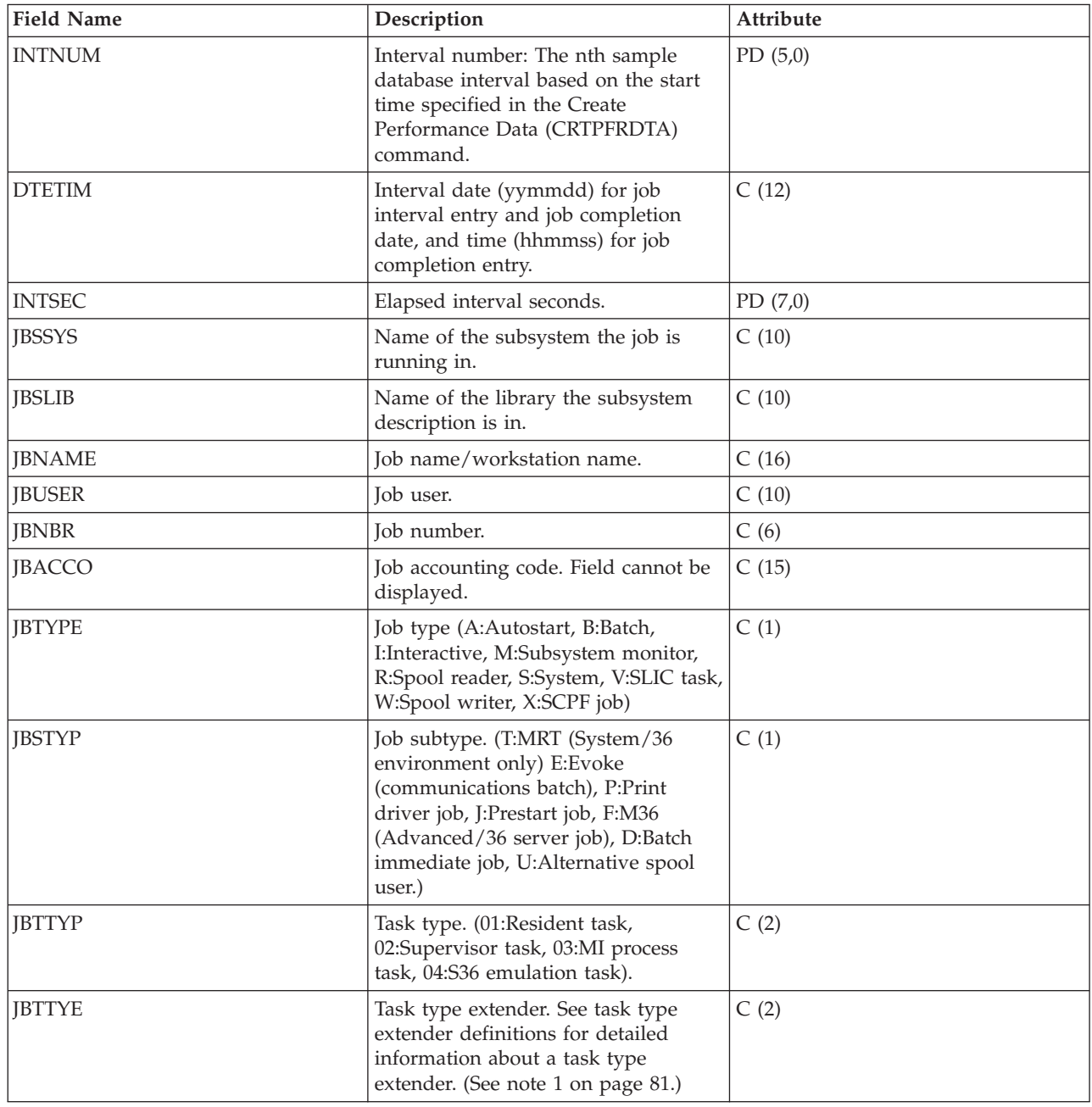

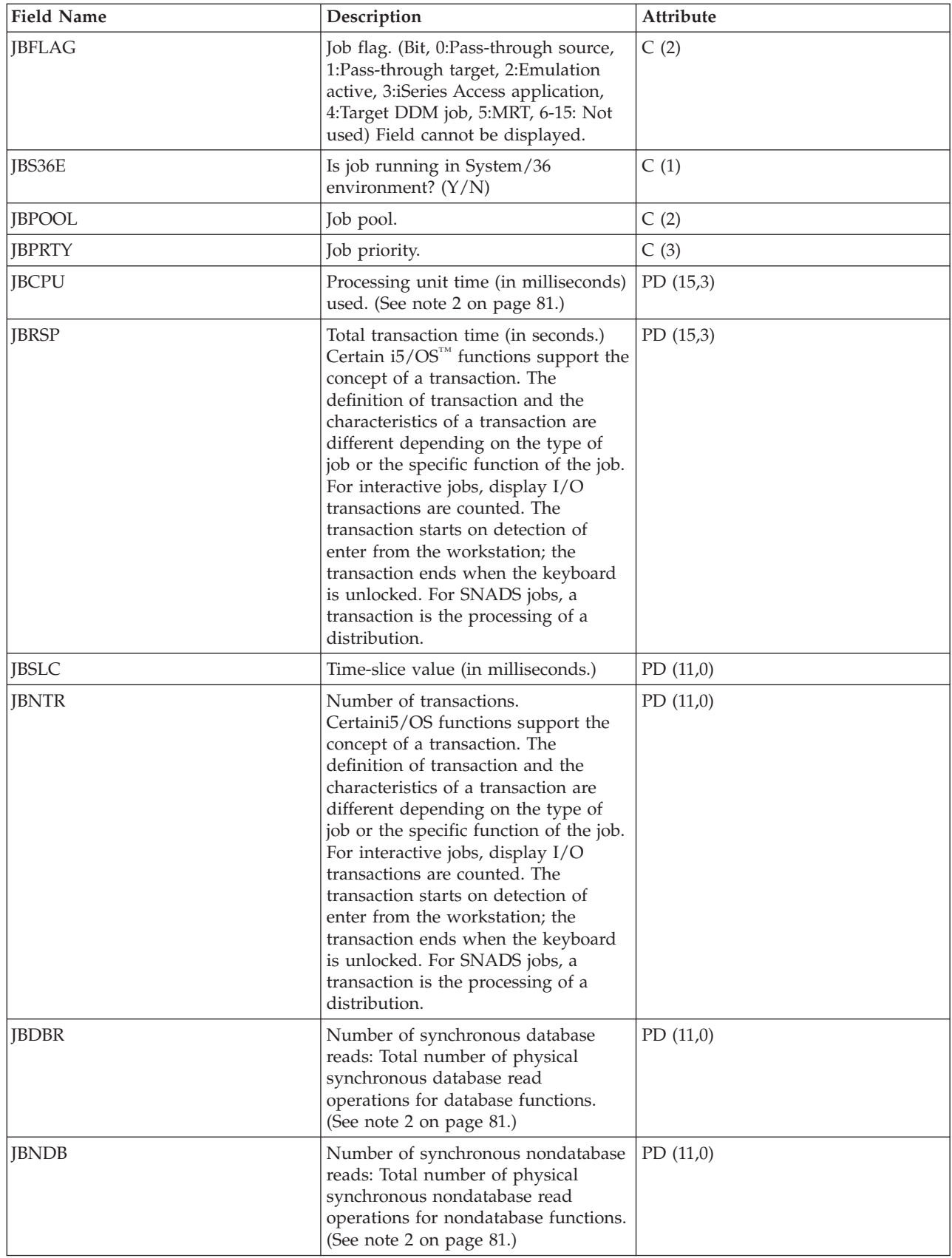

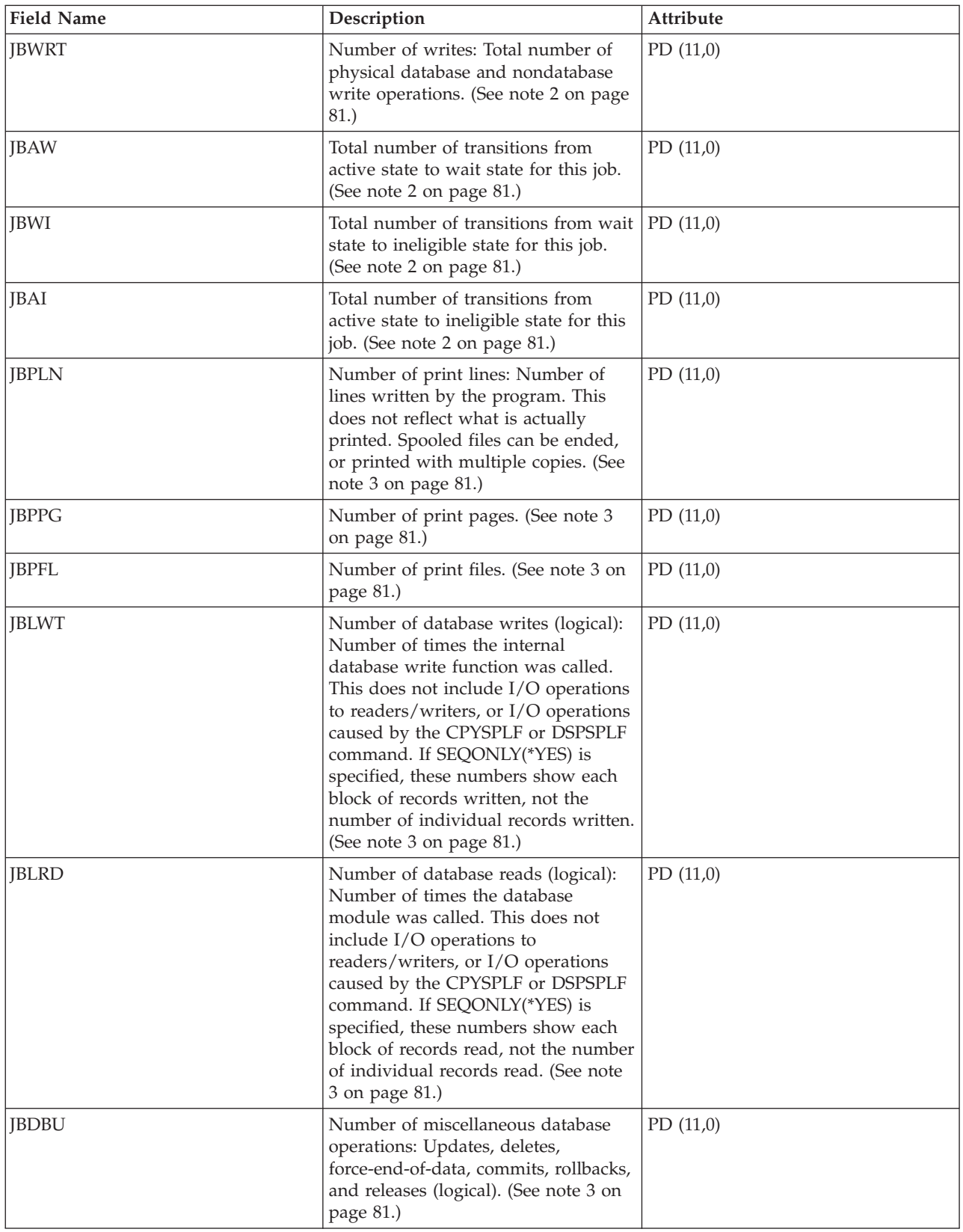

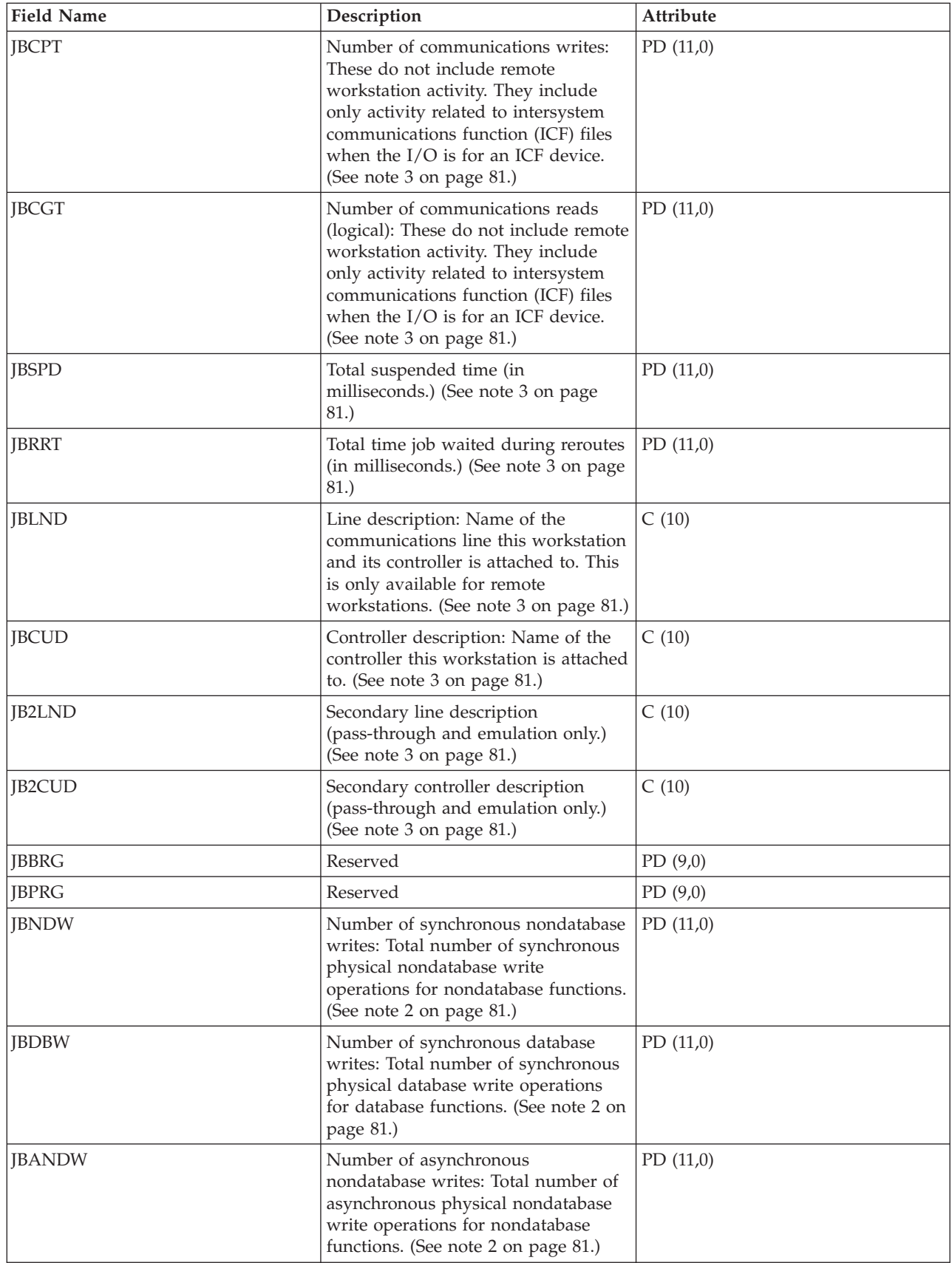

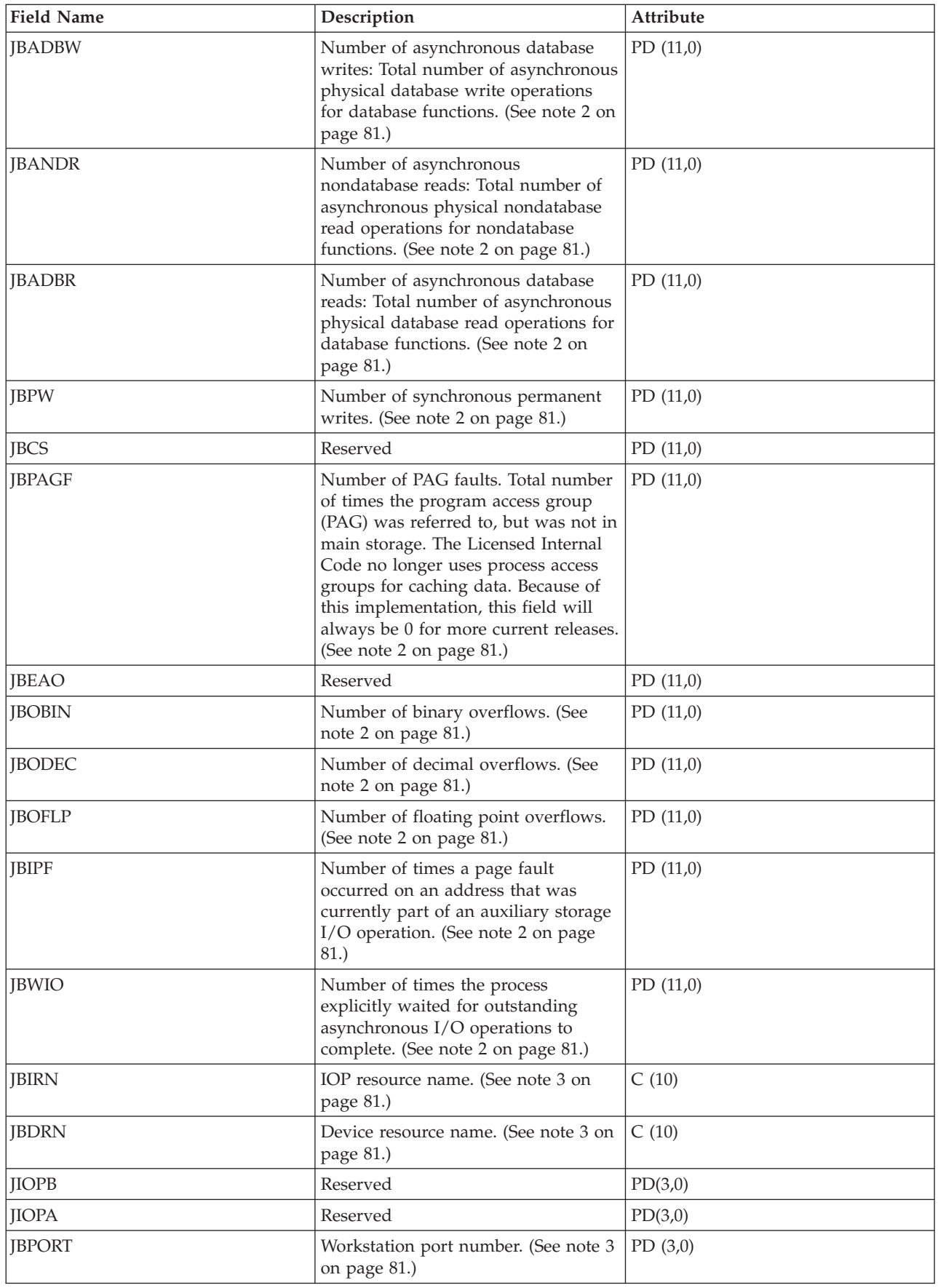

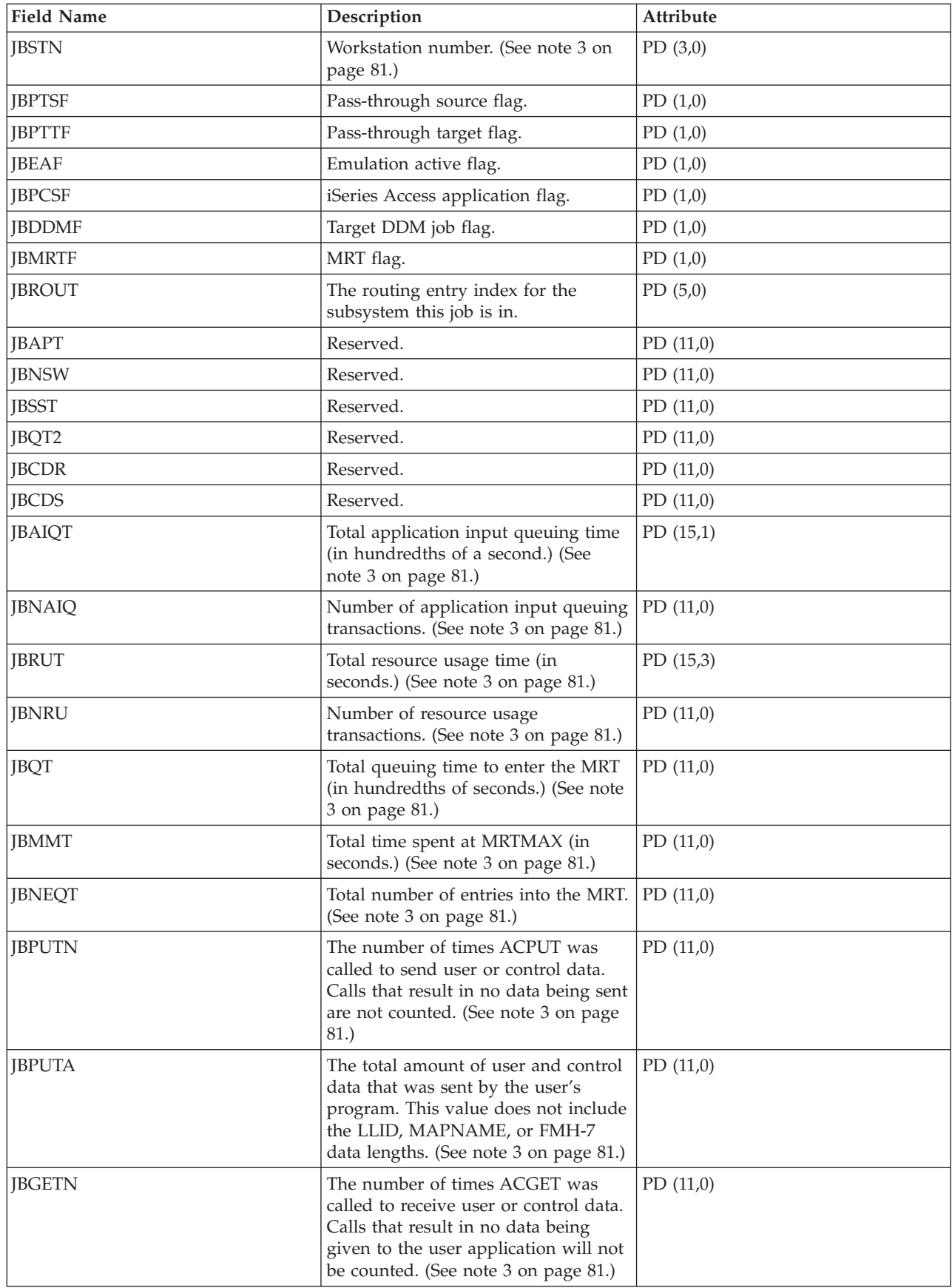

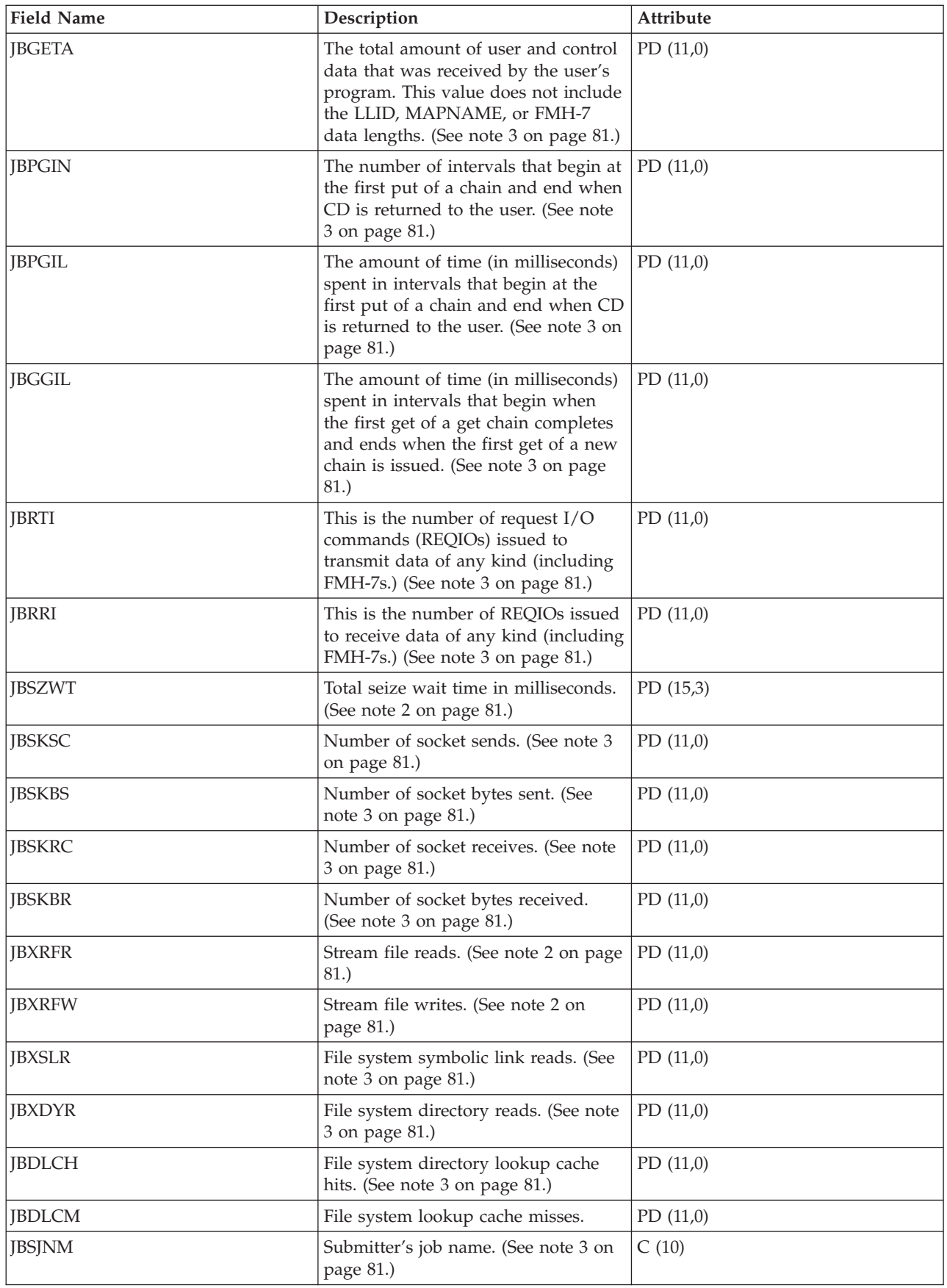

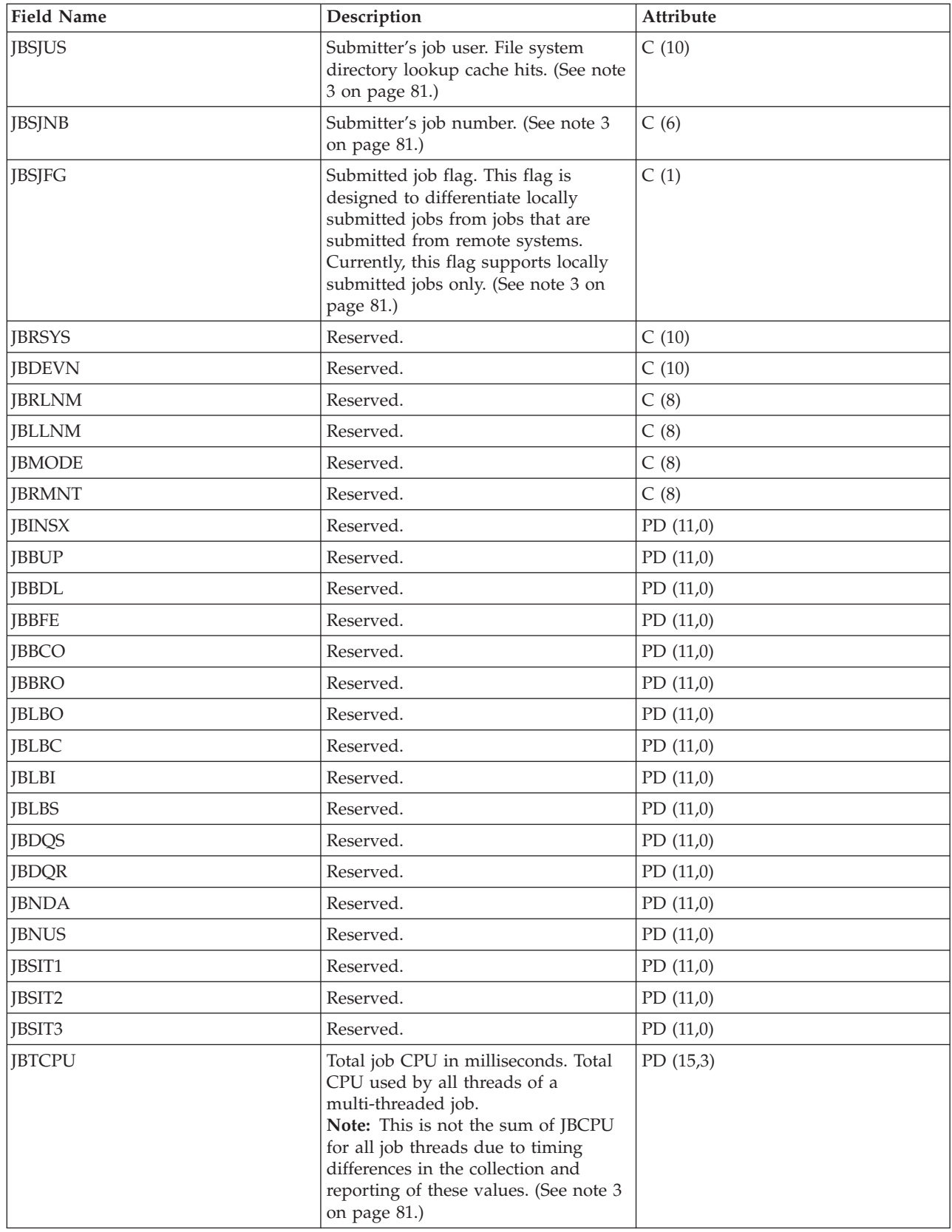

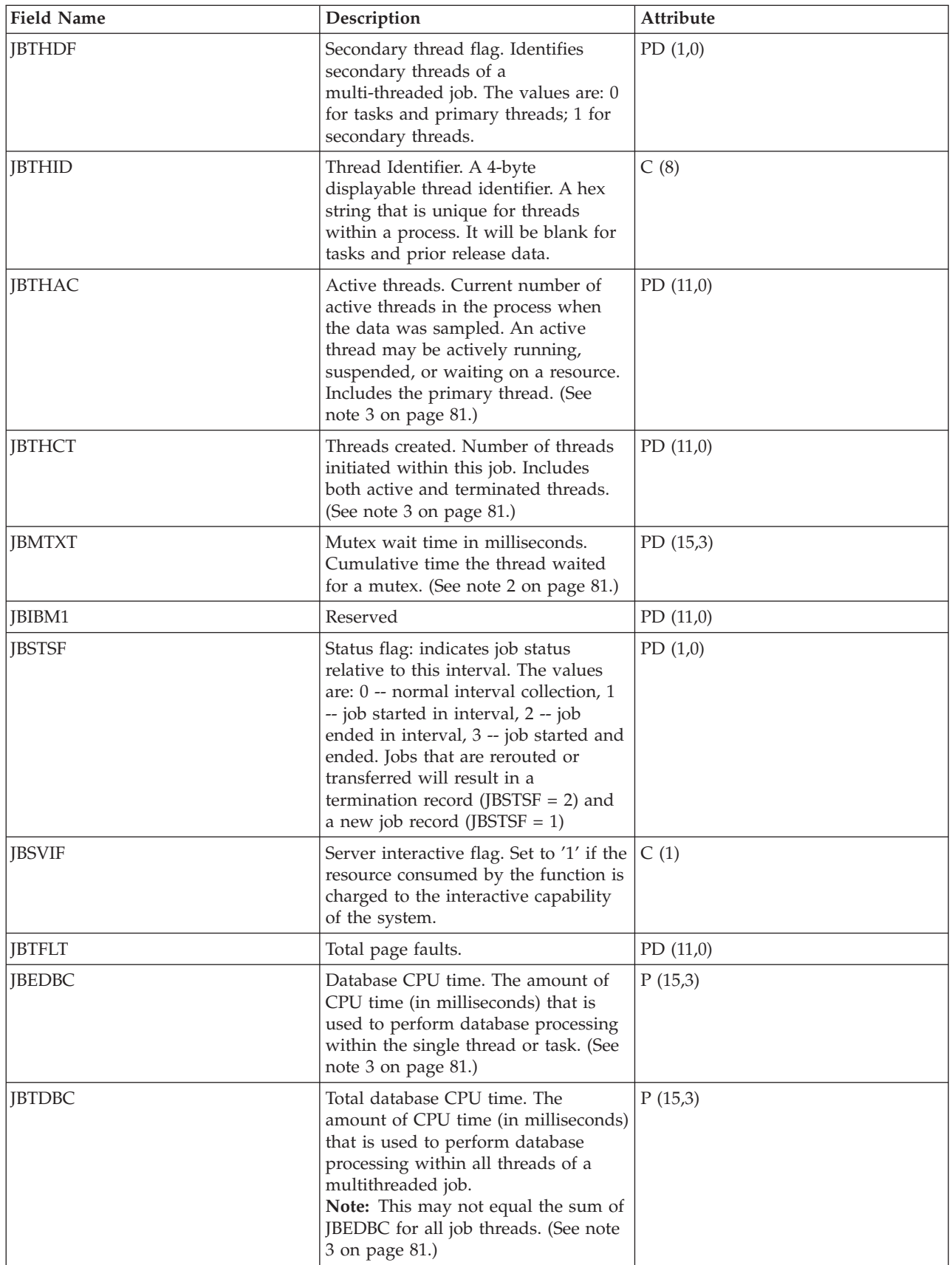

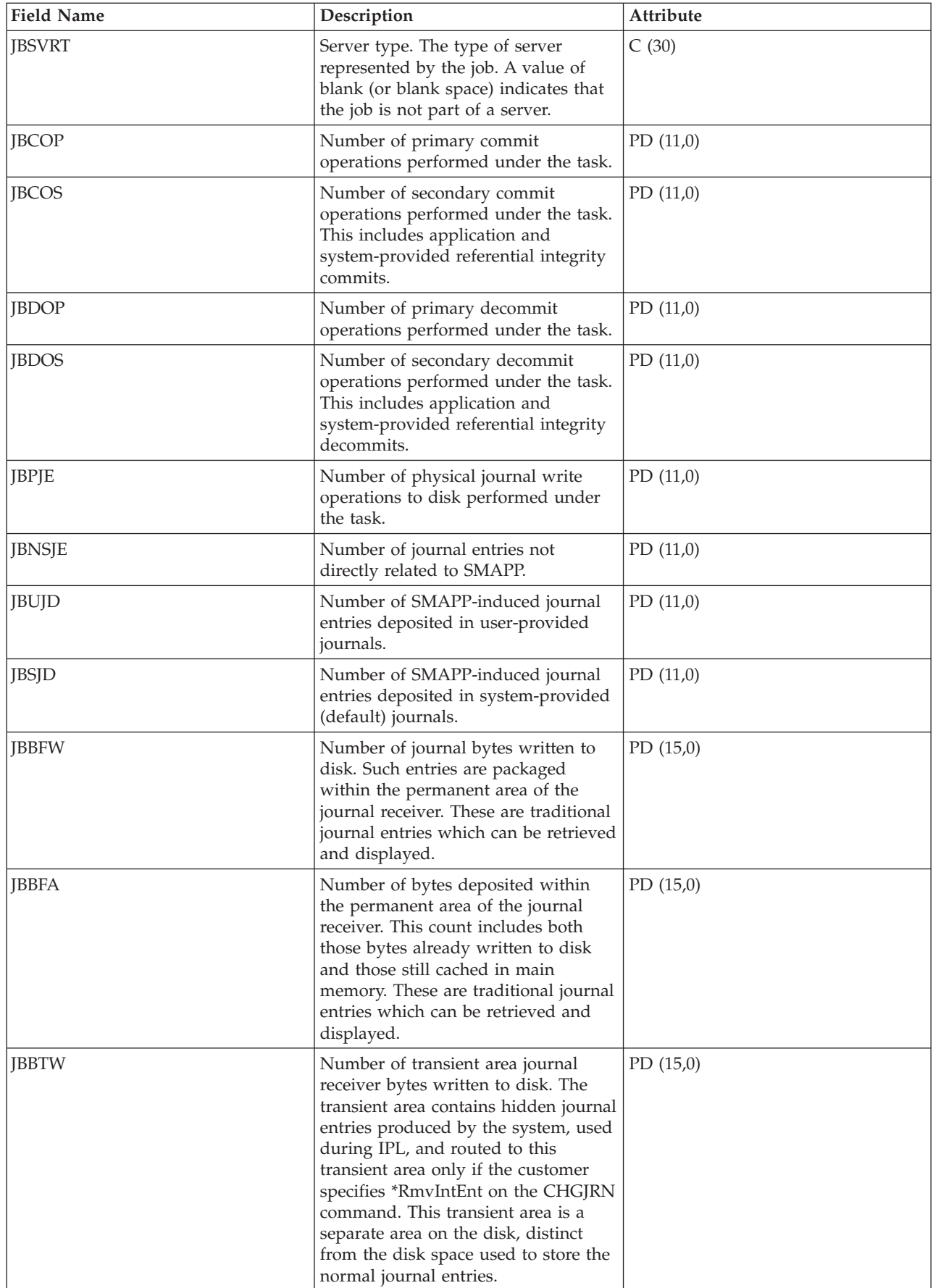

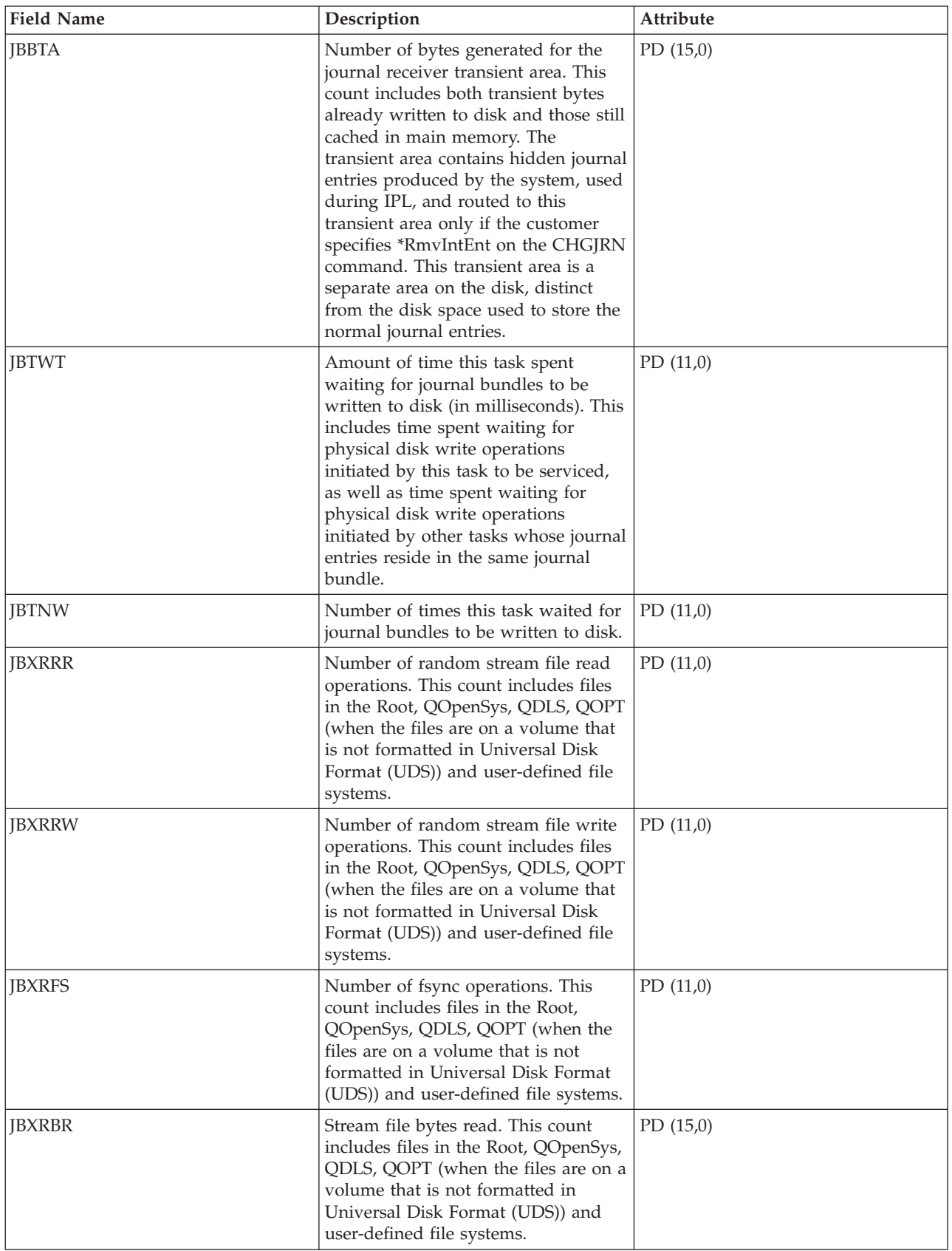

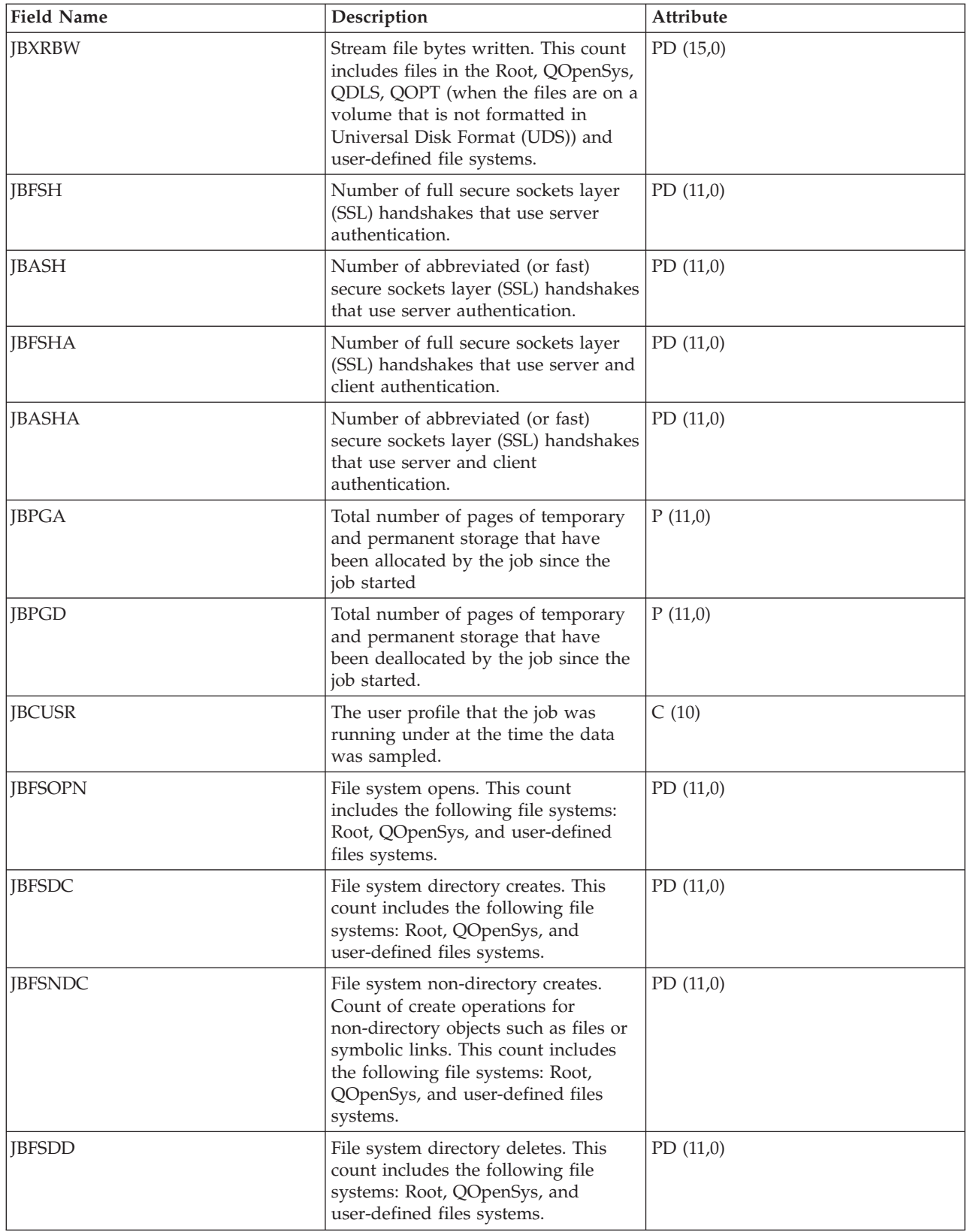

<span id="page-86-0"></span>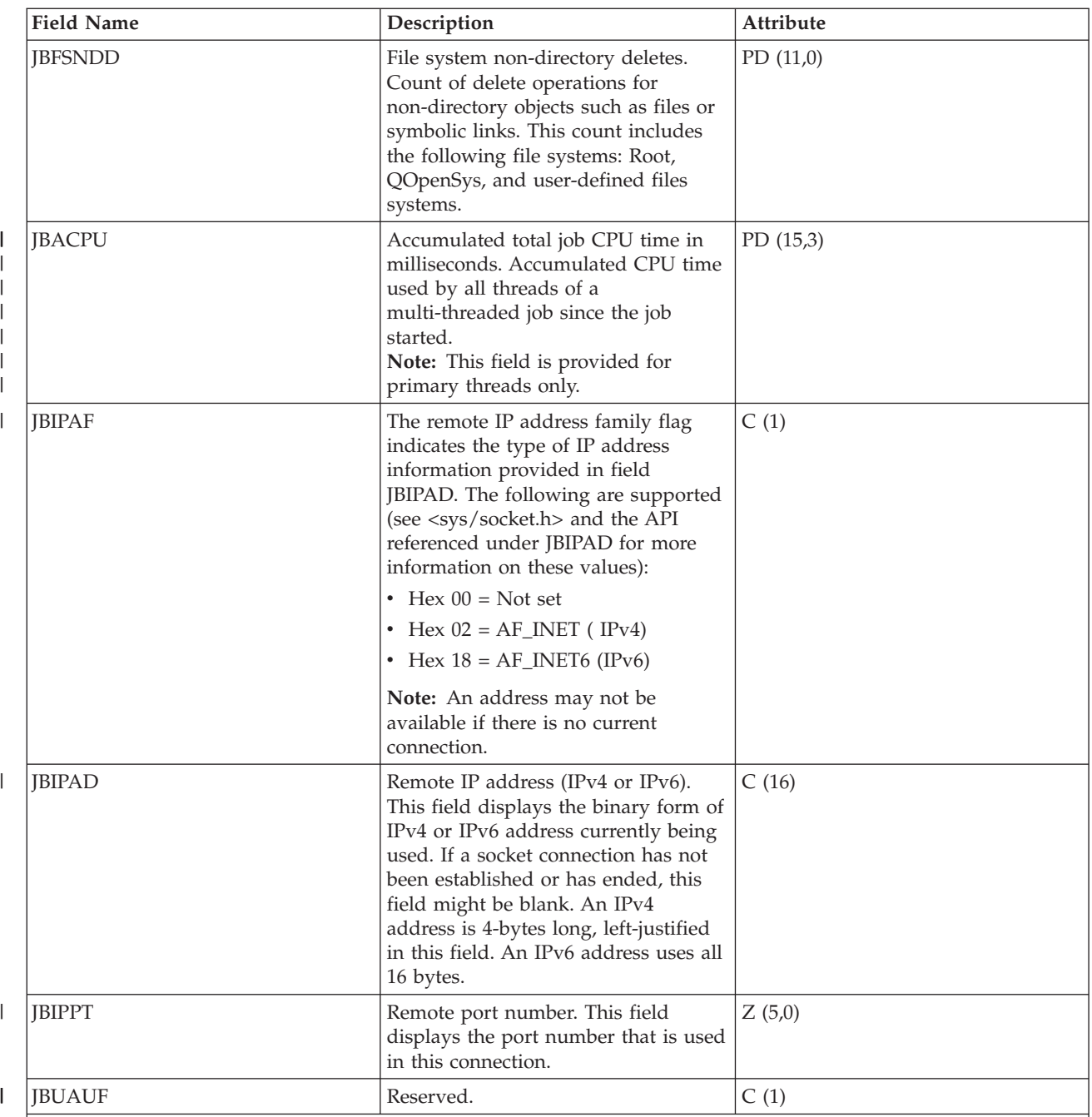

**Notes:**

1. For Detailed information about a task type extender, see task type extender definitions.

2. These fields are provided on an individual task or thread basis. For multithreaded jobs, they are not summarized across threads.

3. These fields are provided for primary threads only. If the field is a numeric counter, it is a cumulative total for all threads of a multithreaded job.

### **Performance data files: QAPMJOBOS**

These database file entries contain data specific to system jobs.

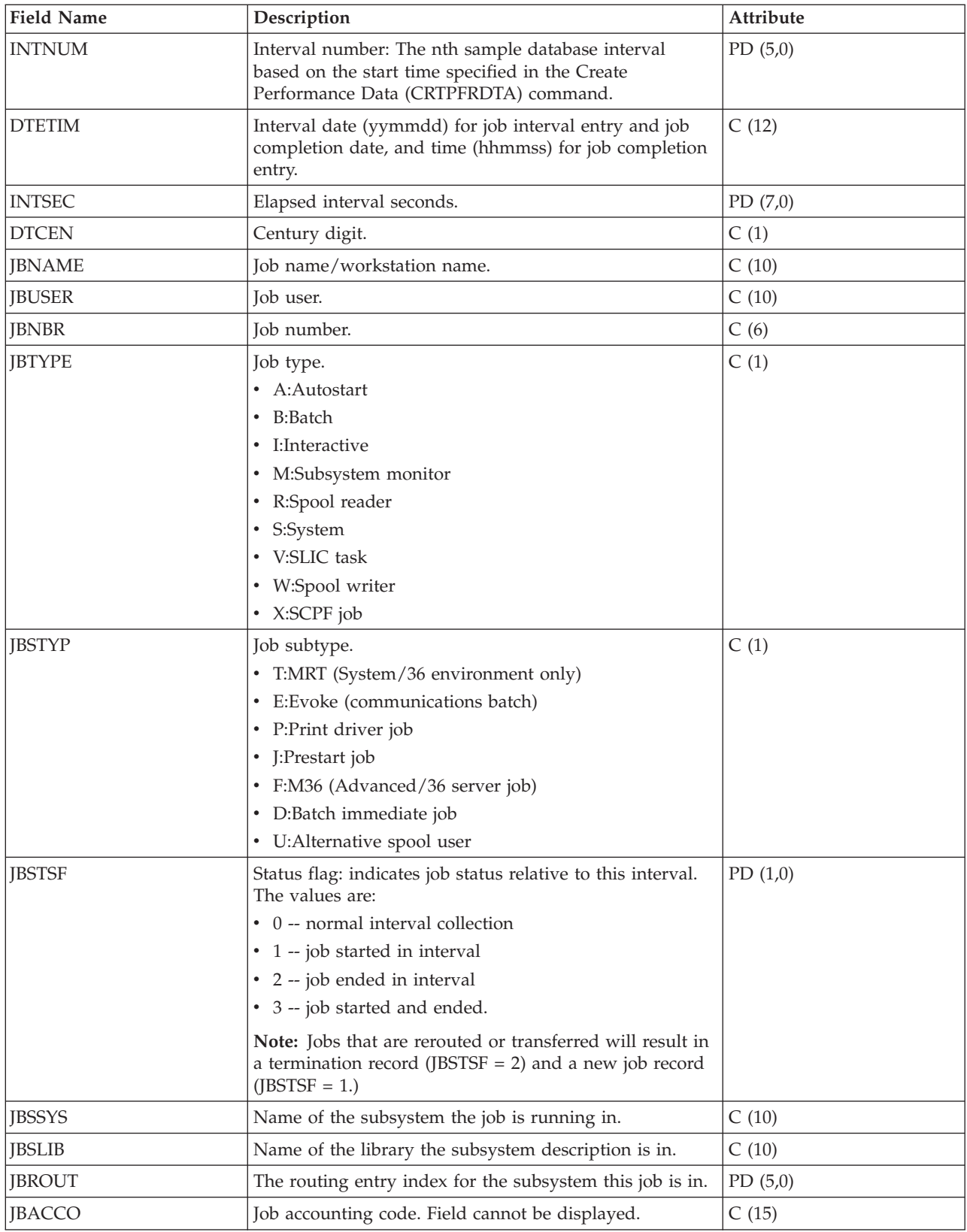

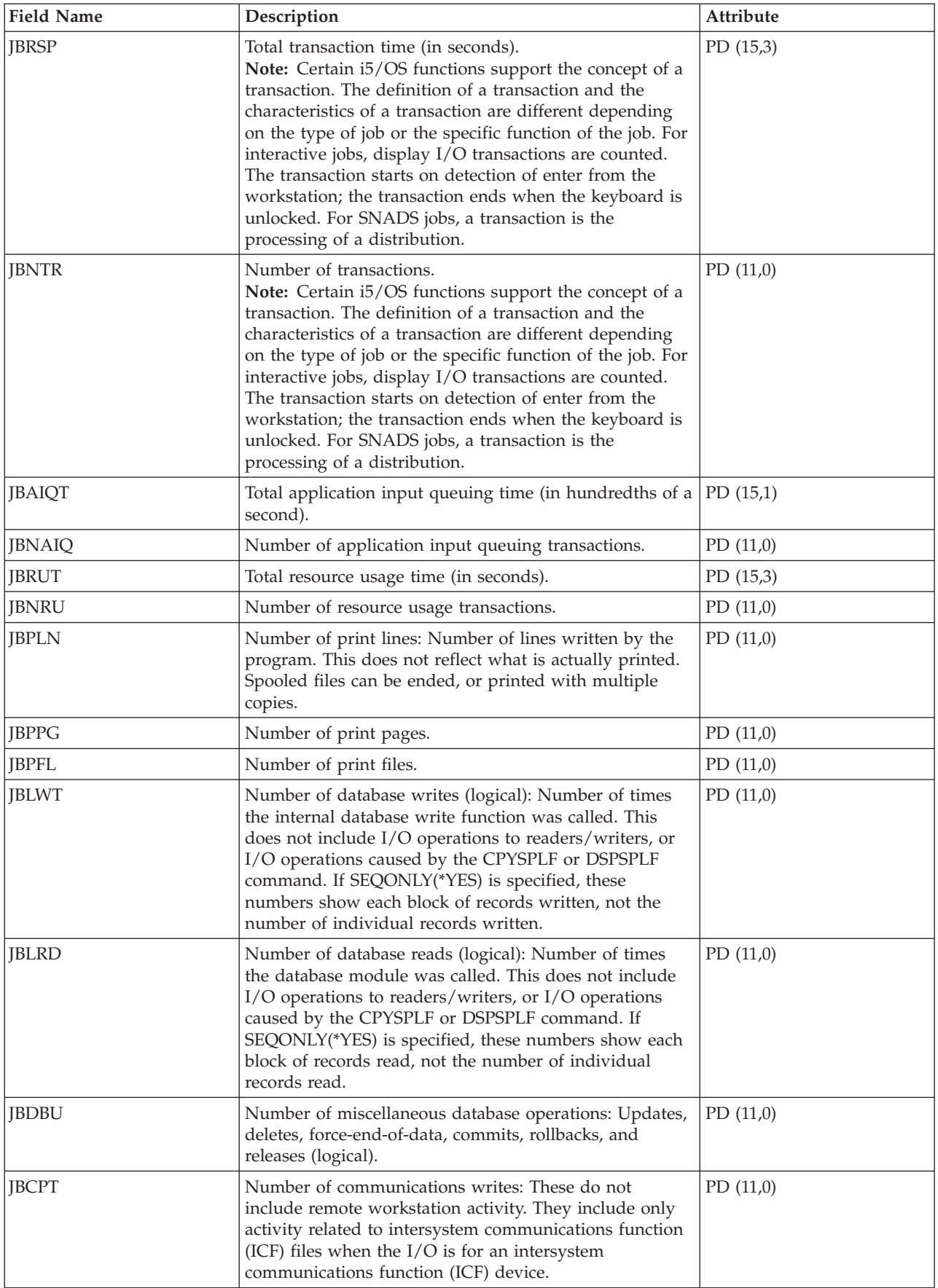

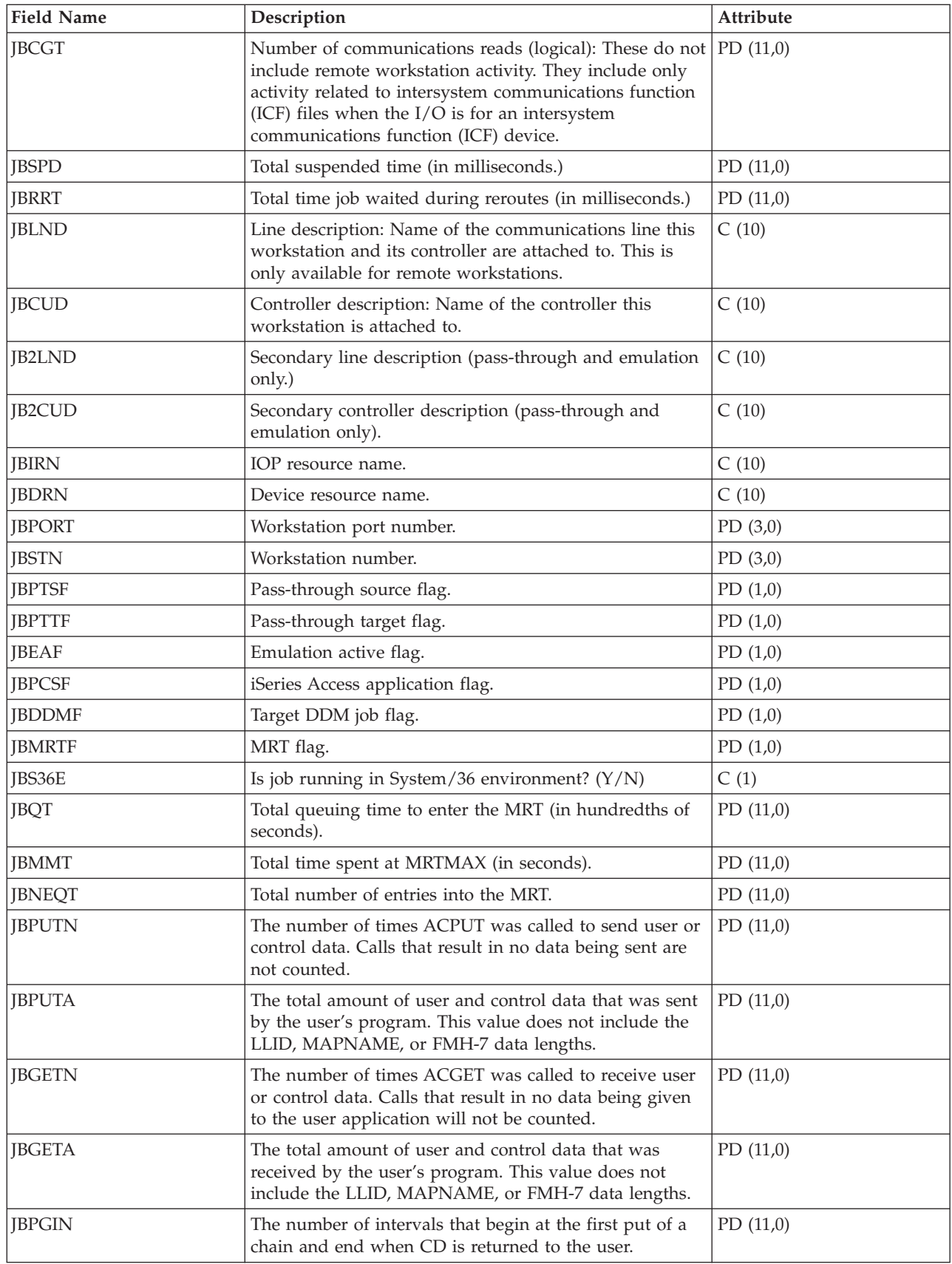

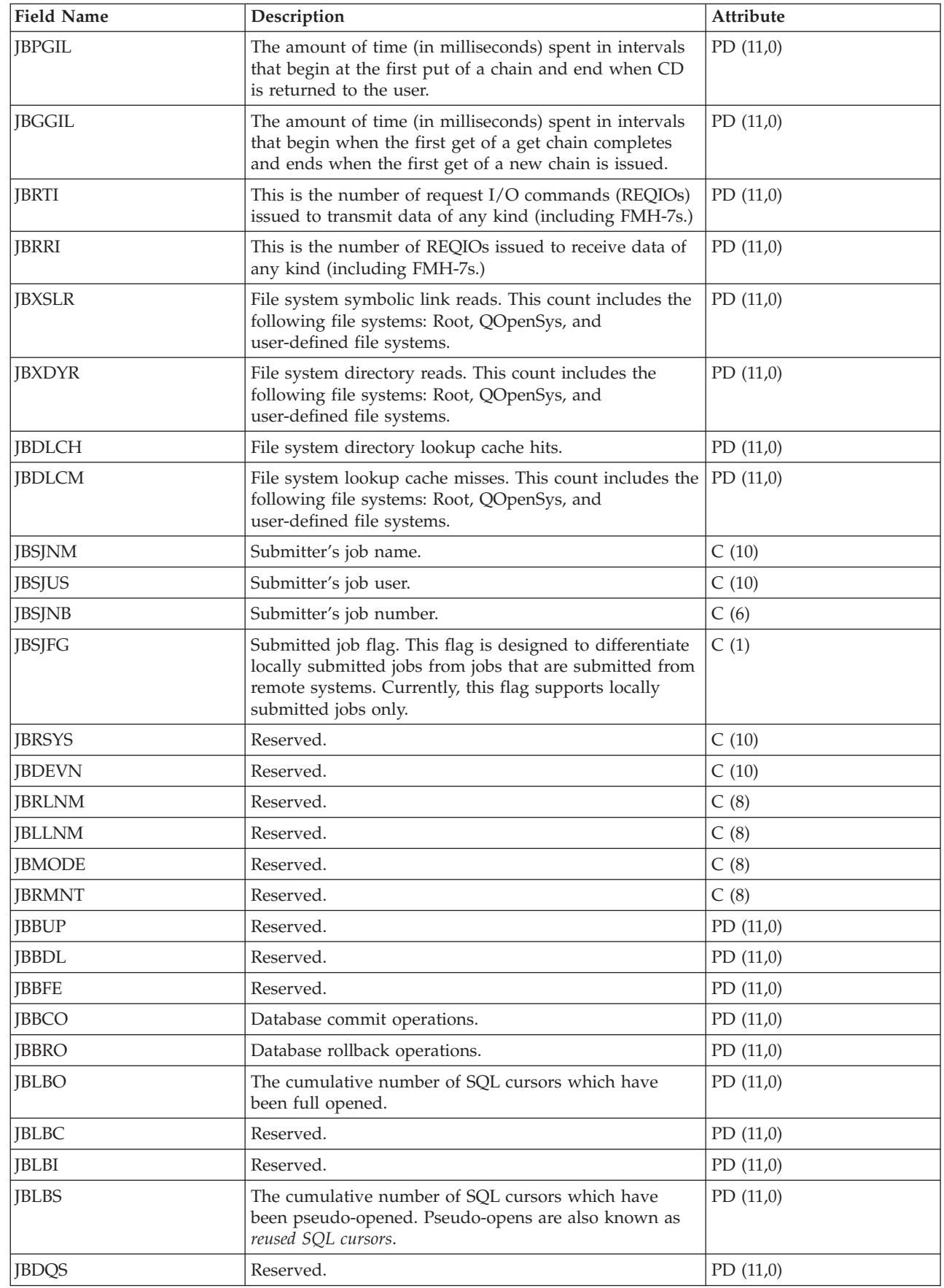

 $\mathsf I$  $\mathsf I$ 

 $\|$  $\|$ 

 $\mathsf I$ 

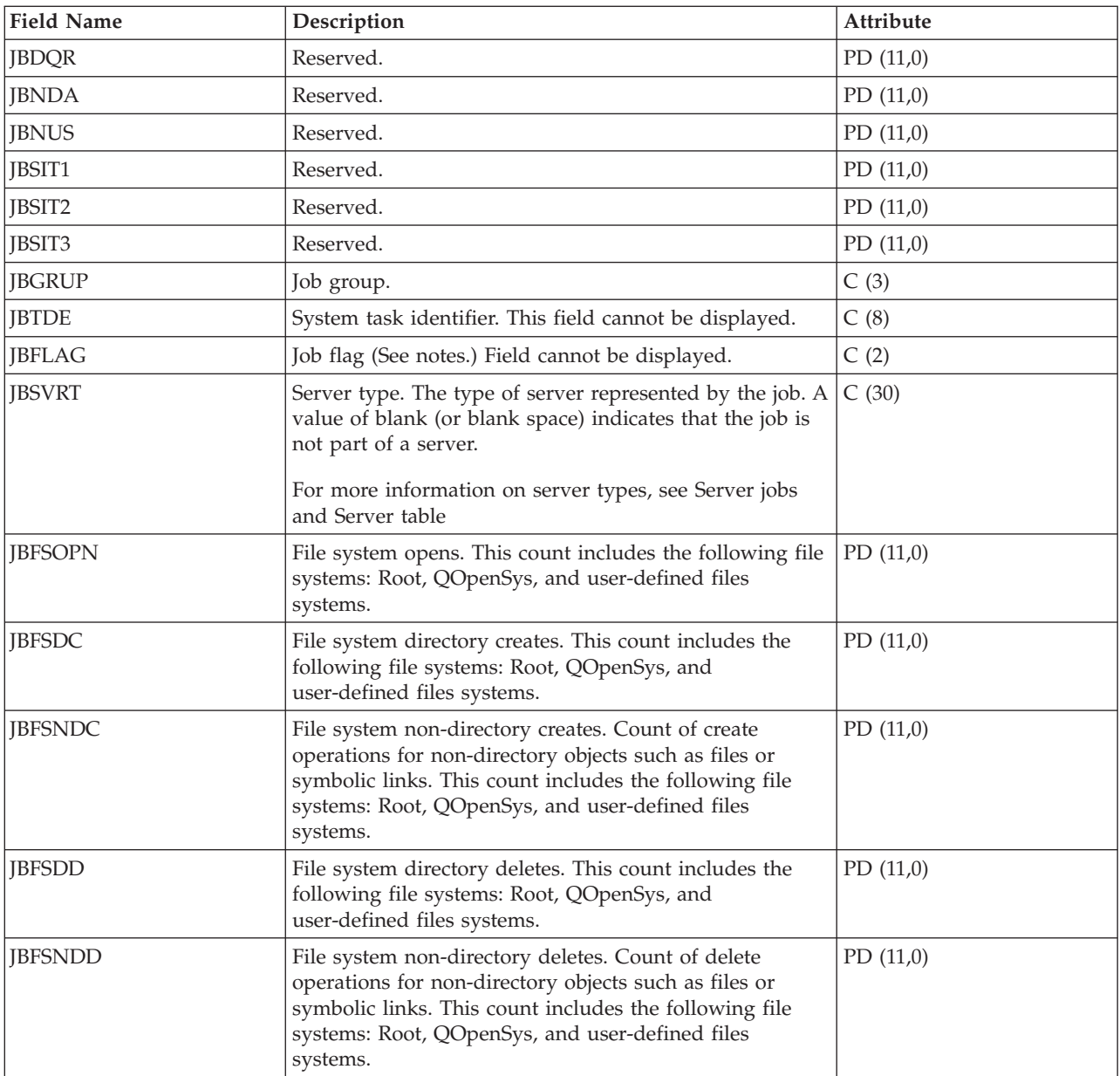

### **Notes:**

| |

#### *Table 1. Job flags:*

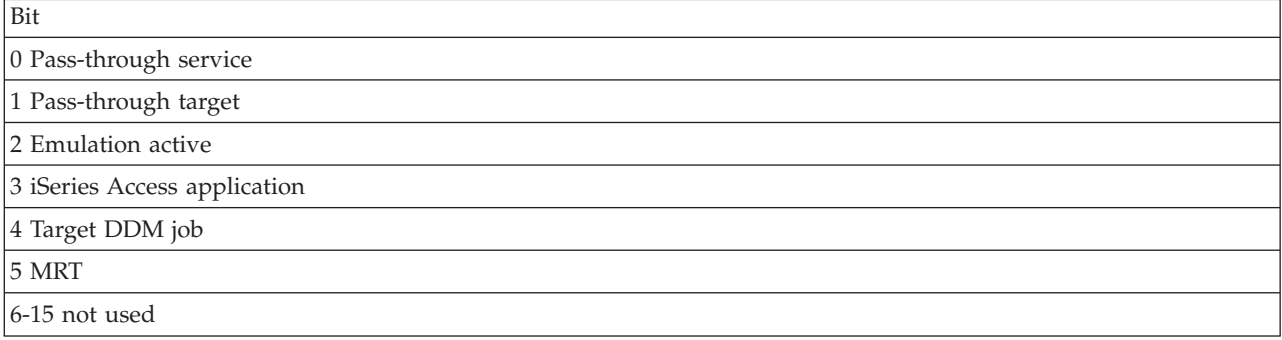

# **Performance data files: QAPMJOBWT**

This database file contains information about job, task, and thread wait conditions.

At least one record will be written for each job, task, or thread that consumed CPU during the interval (multiple records are possible especially during service activities).

The purpose of this file is to account for the time a job (this means a task, primary thread, or secondary thread) spends waiting and to provide some indication as to the type of wait. Since the reasons for a wait are too numerous to handle individually, they are grouped into sets of functionally related waits. For each group, both the number of waits and time the job spent waiting are reported. The QAPMJOBWTD | file provides a description of the type of wait conditions for each counter set. | | | |

Although the file contains fields for up to 16 sets of counters, not all may be used. The number of counters is reported in field JWTNUM. If the number of instrumented counter sets is greater than 16, an additional record or records are written for each reported job.

User of this file should be aware of the dynamic nature of the content of this file. Counter sets can be |

added or redefined by the new release of the operating system. In addition, IBM service representatives |

can define new counter sets or redefine existing counter sets to allow more granular or more specialized |

view of the job wait statistics. As a result, user cannot assume that the content of this file is always the same. | |

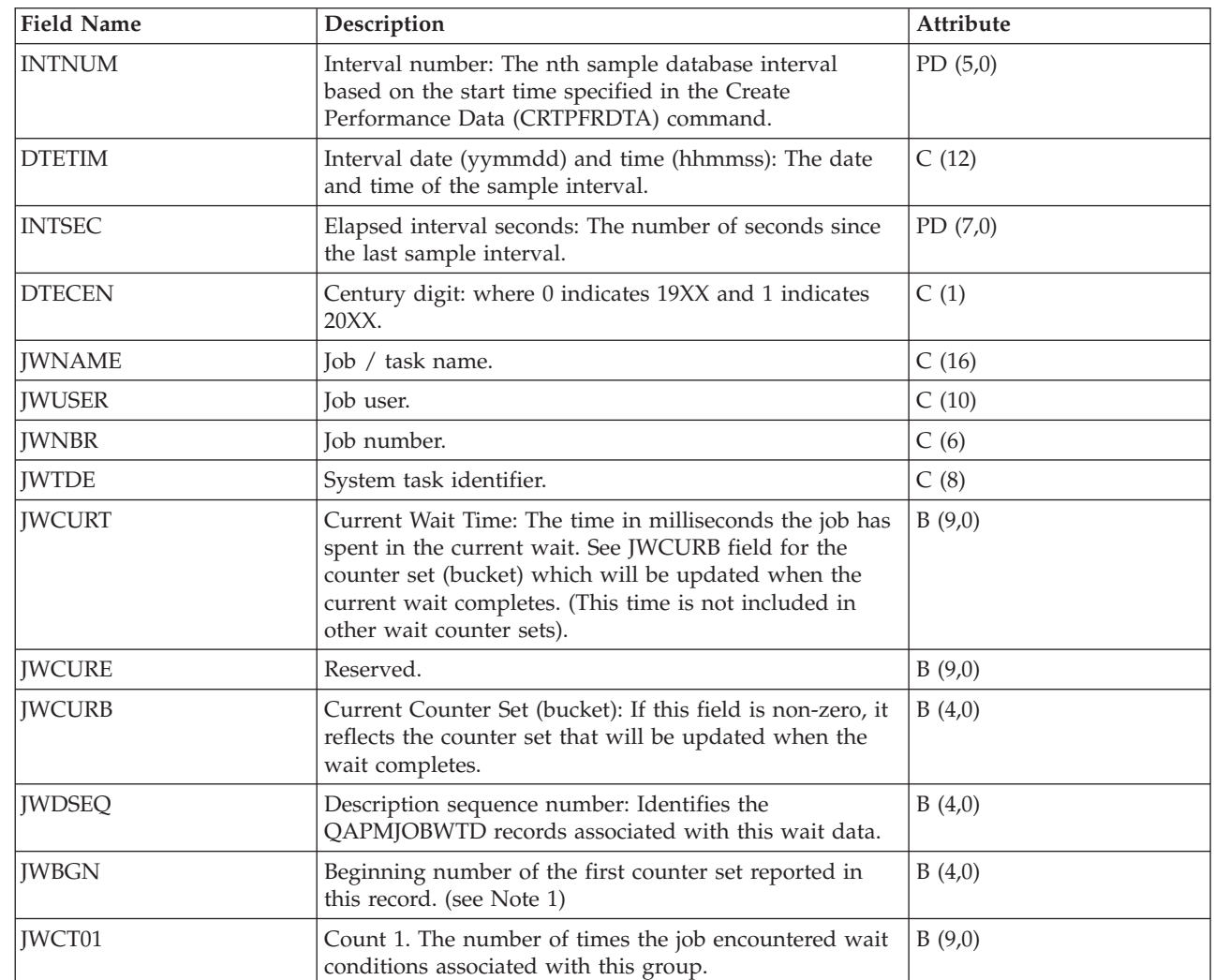

| | | | |

|

 $\overline{1}$ 

|

| |

|

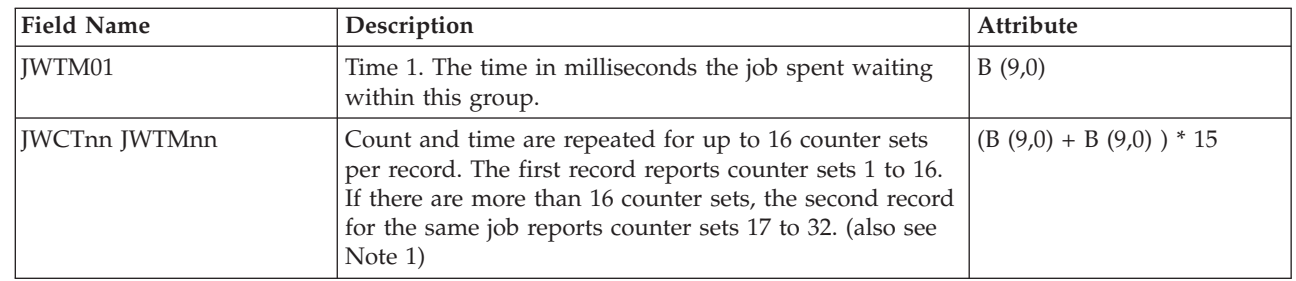

#### **Note:**

1. When QAPMJOBWT file was created from data collected on a system with operating system version prior to i5/OS V5R4, up to 32 counter sets can be reported, and all reported counter sets should be considered to obtain the complete set of wait state data for the job.

When data was collected on a system with operating system version i5/OS V5R4 or later, only the first 16 counter sets should be used for the complete set of job wait state data.

Counter sets with numbers greater than 16 (reported in the second record for the job) represent additional information about wait conditions and will only appear on a system with service activity in progress. Data for these counter sets should normally be ignored and only used under instruction from IBM service representative.

2. Wait counters are updated when a job wakes up from a wait; therefore, counters for a job that is currently waiting will not change and the job will not even be reported if it has done no processing in the interval. When the wait is eventually reported, it may be longer than the interval it was reported in.

### **Performance data files: QAPMJOBWTD**

This database file contains a description of the counter sets found in file QAPMJOBWT.

One record will be written for each active counter set when the first instance of wait data is encountered (normally at the beginning of the collection). Multiple instances of this data are possible during service activities.

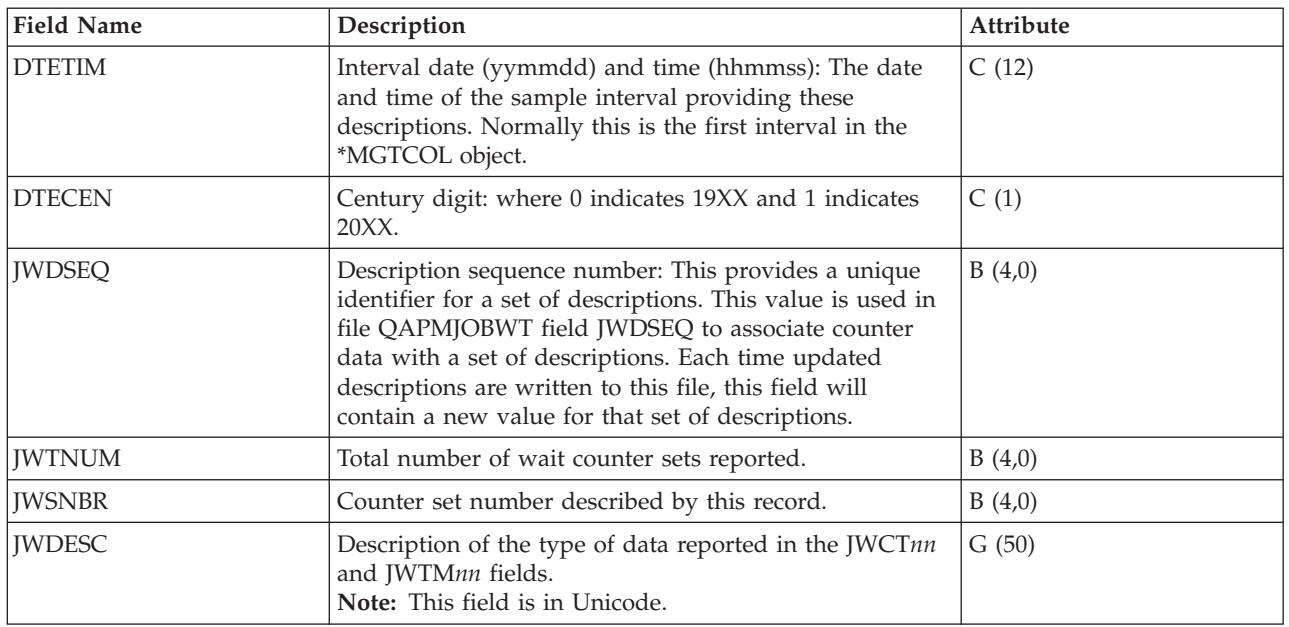

| |

| | |

| | | | | | | | | | | | |

|

# **Performance data files: QAPMJSUM**

These database file entries contain job summary information.

This file is produced only when \*JOBMI, \*JOBOS, and \*SYSLVL categories are all requested from the Create Performance Data (CRTPFRDTA) command.

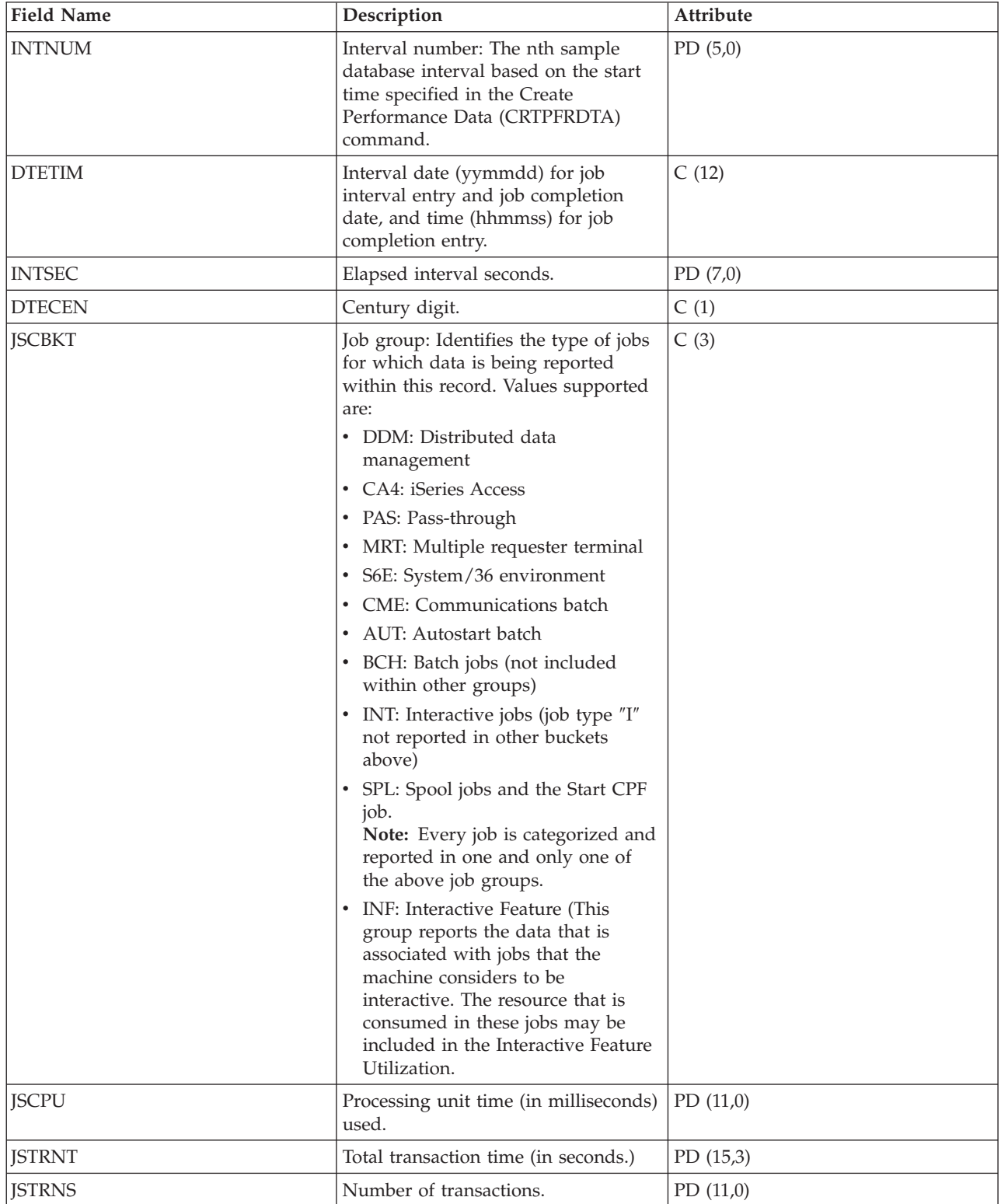

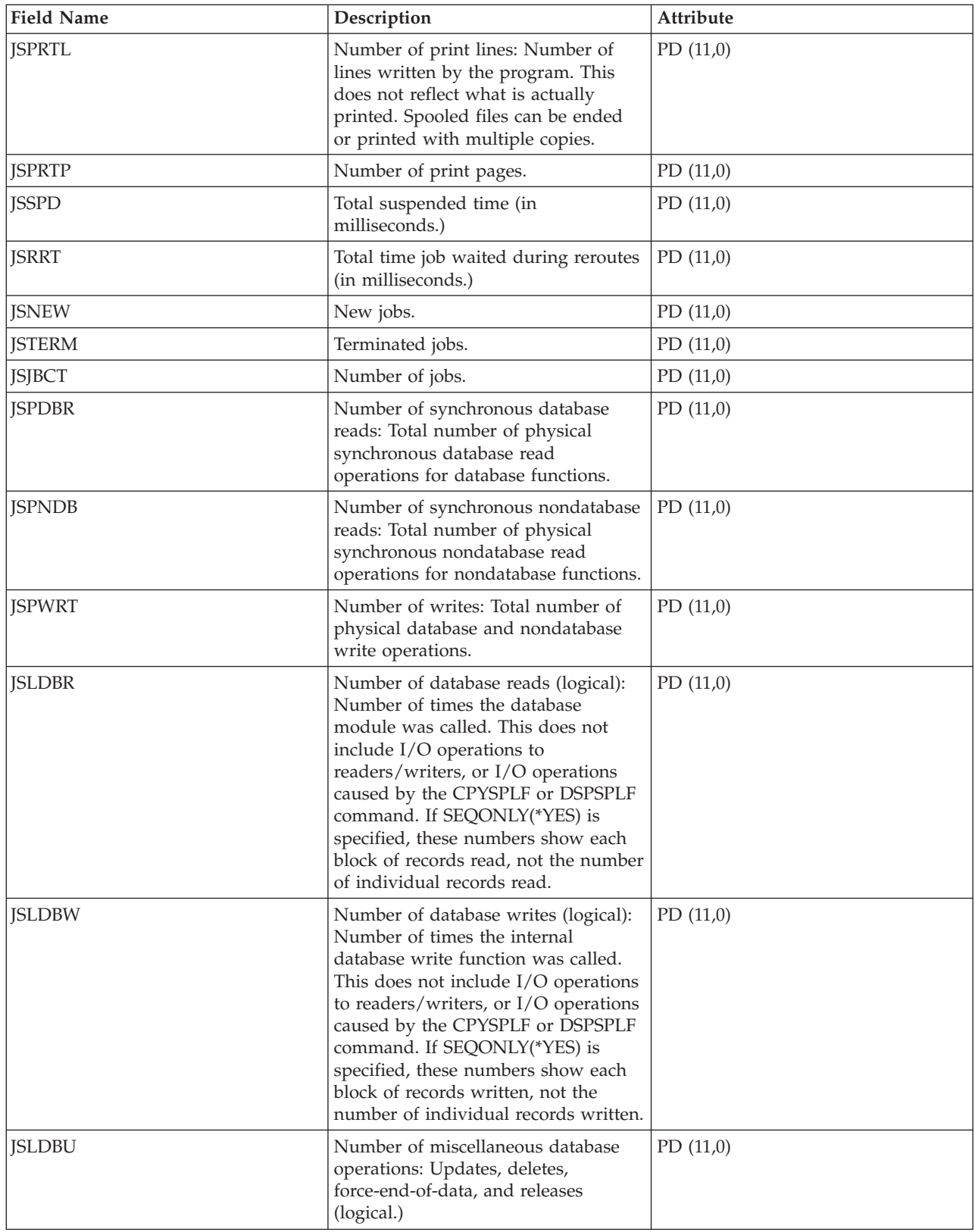

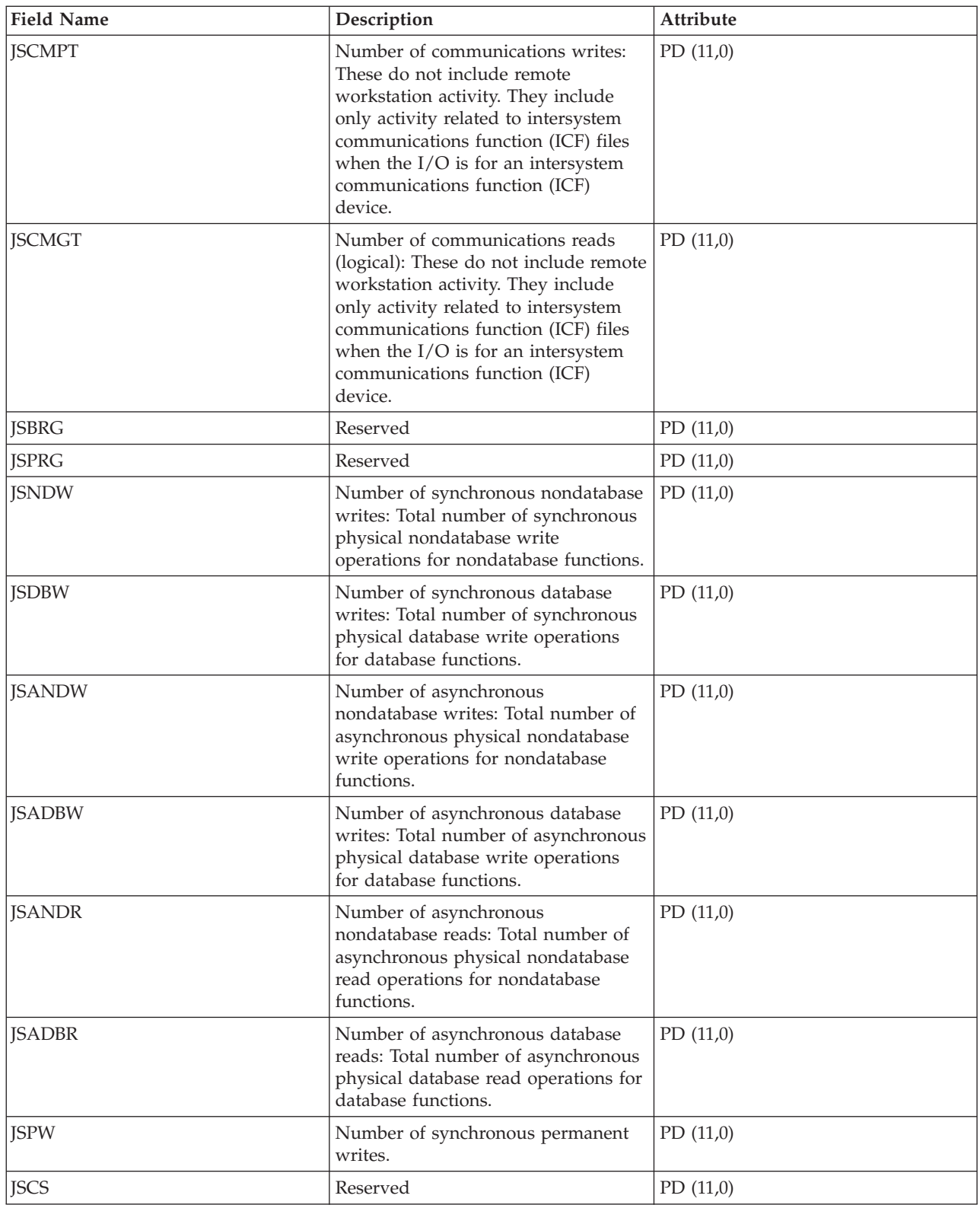

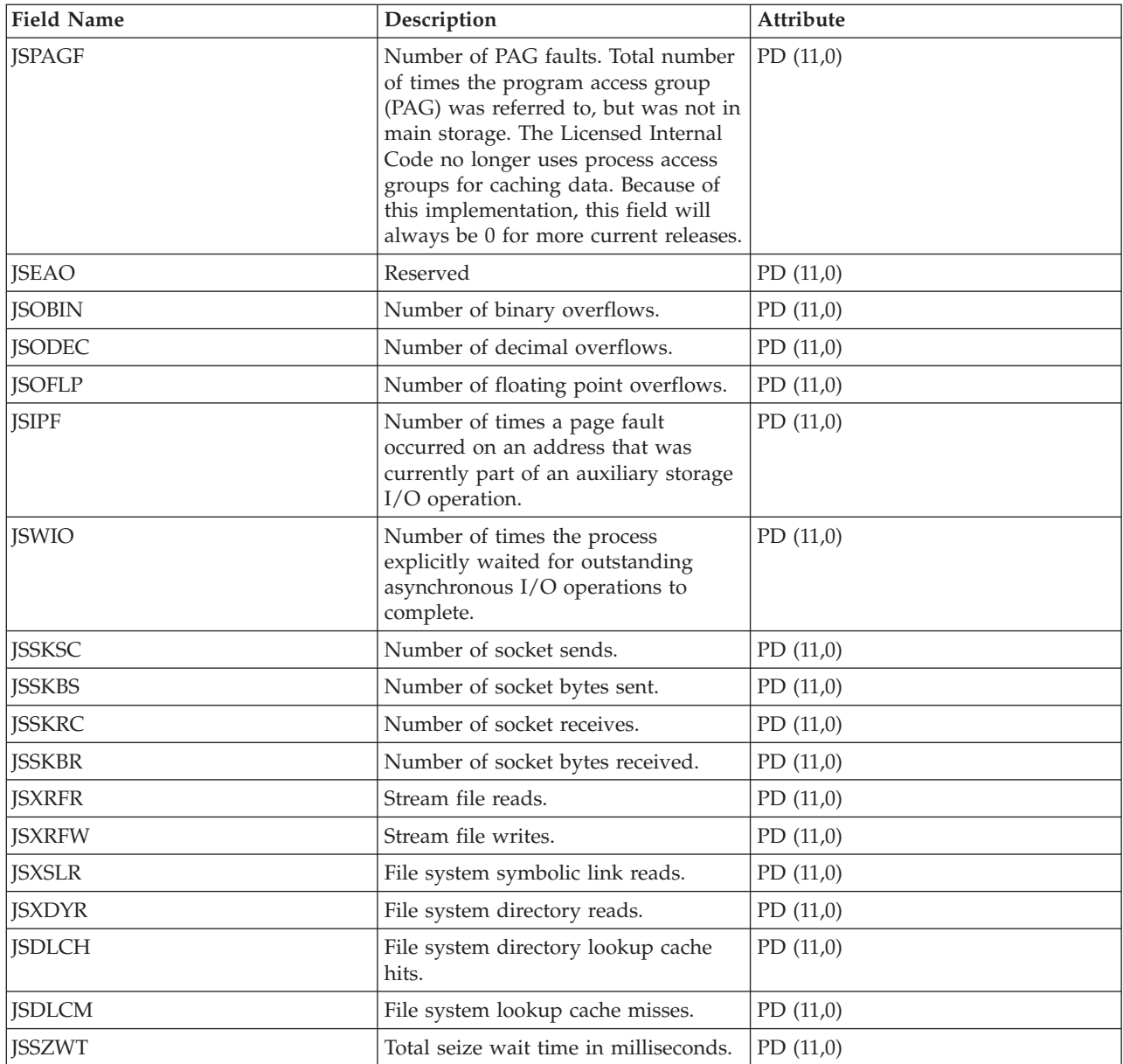

# **Performance data files: QAPMLAPD**

This database file includes integrated services digital network LAPD file entries and lists the fields in the LAPD file.

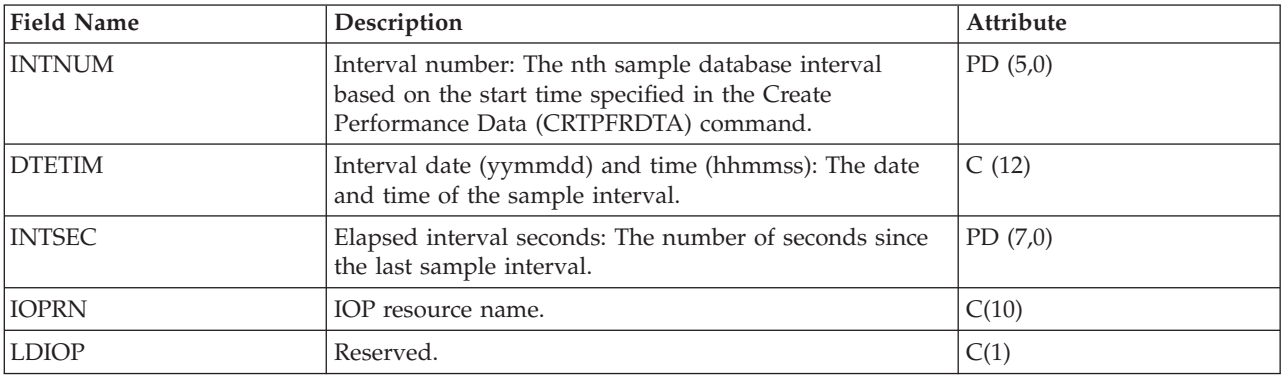

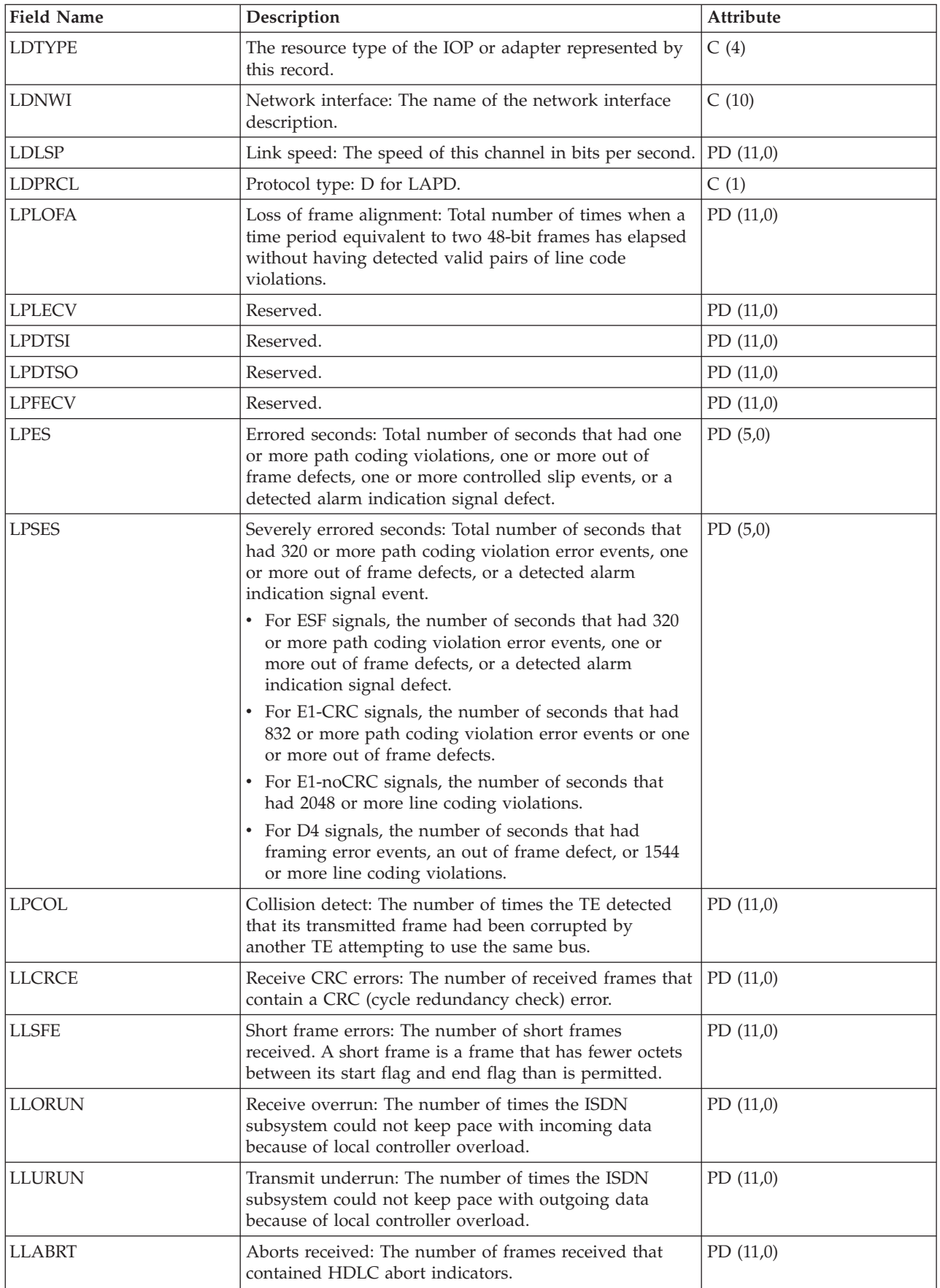

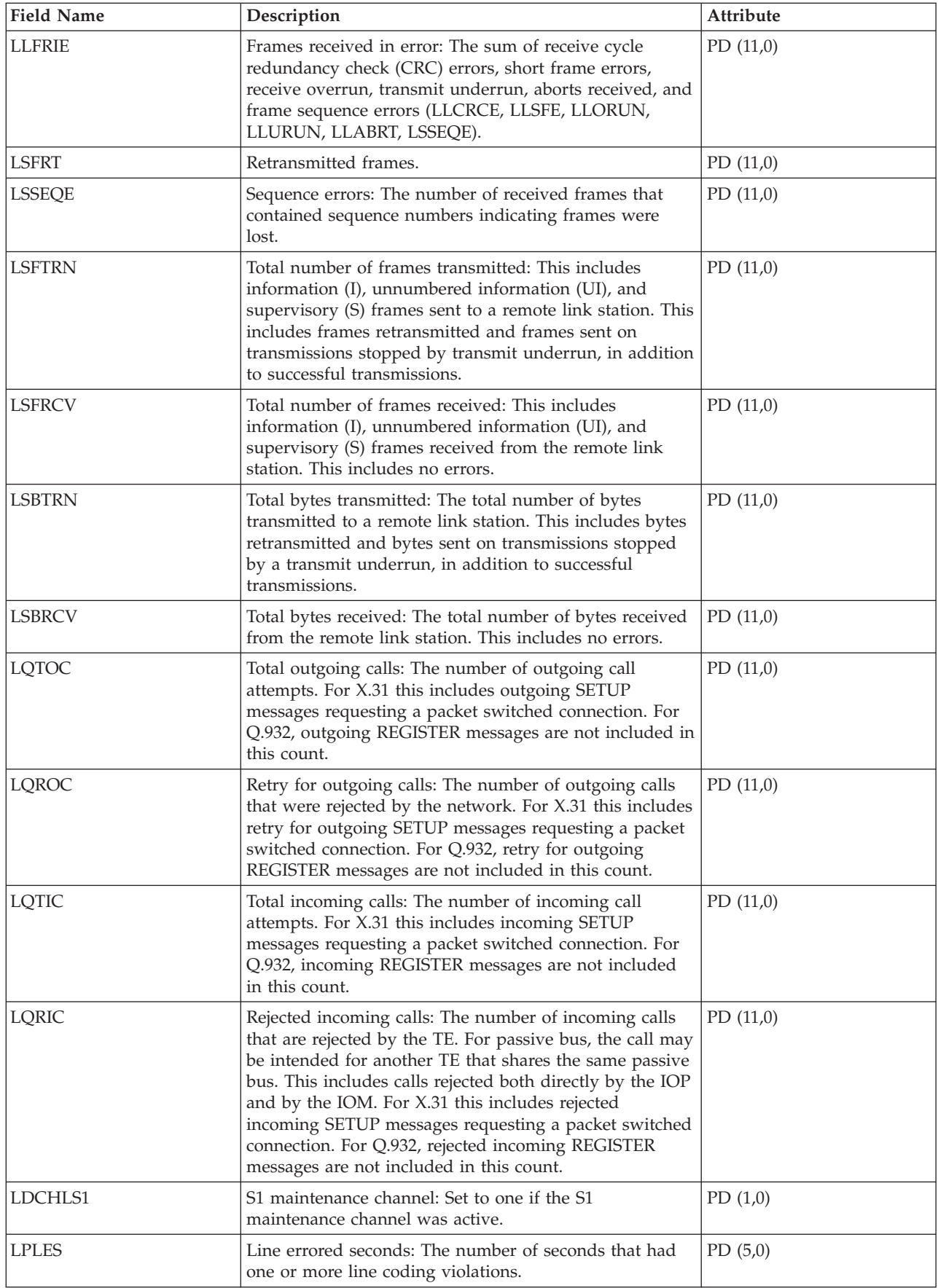

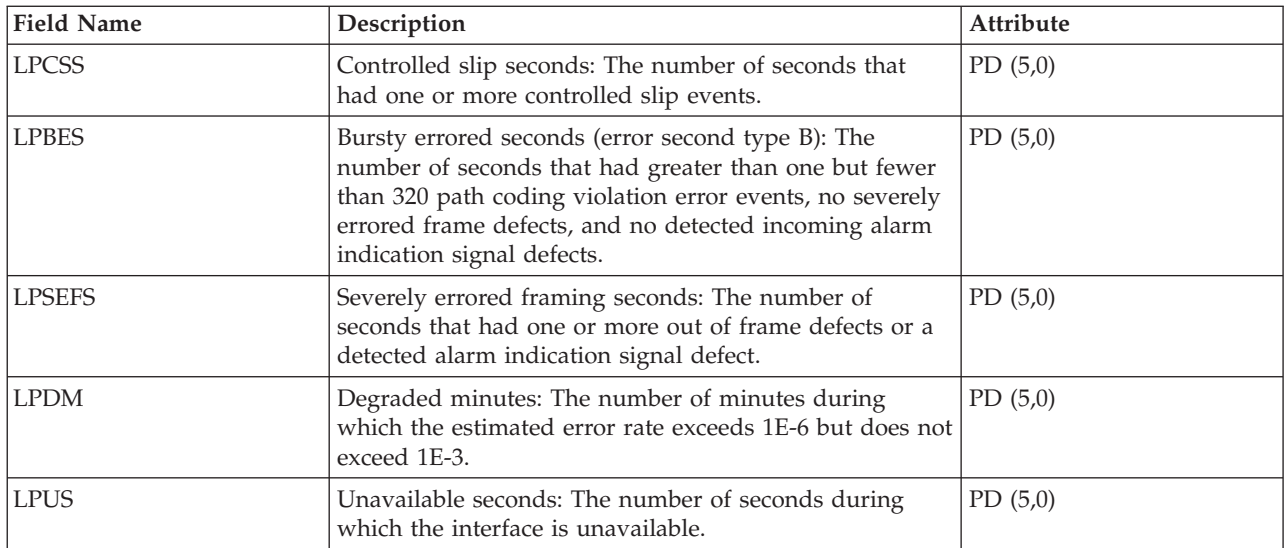

## **Performance data files: QAPMLIOP**

This database file includes twinaxial IOP data file entries and lists the fields in the twinaxial IOP data file.

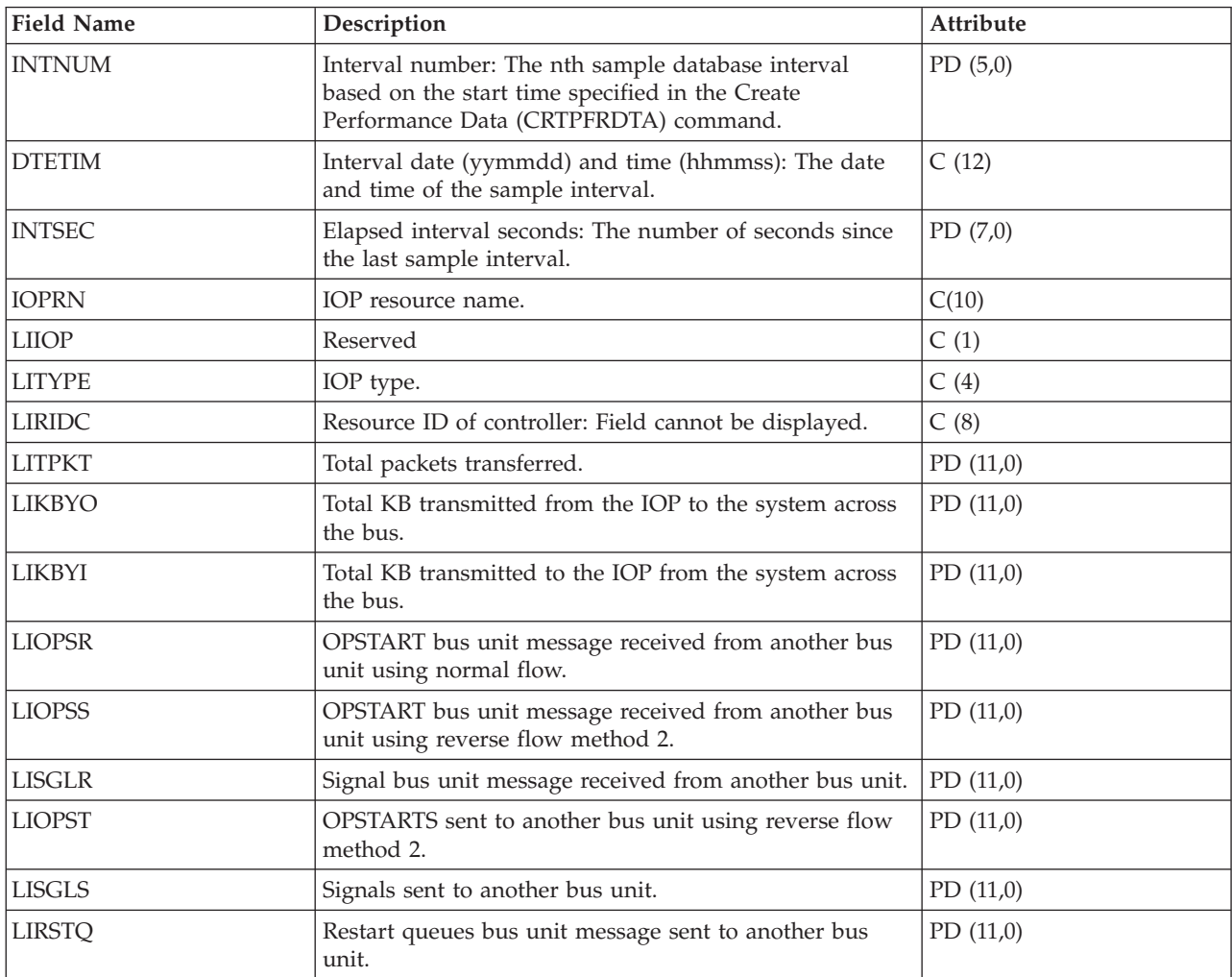

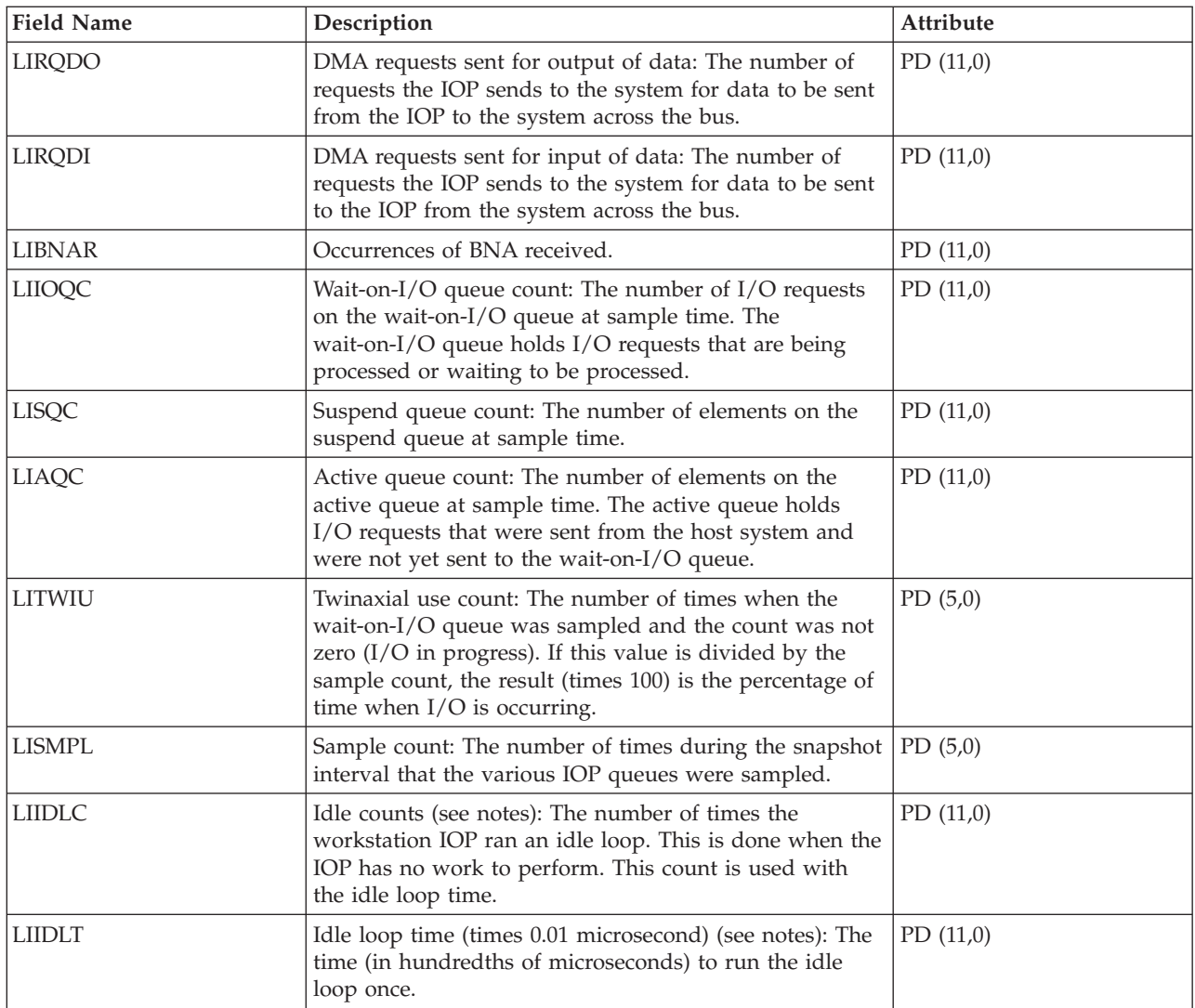

**Notes:** The idle loop count and time are used to calculate the communications IOP utilization as follows:

1. Convert the product of the idle loop count times the idle loop time from hundredths of microseconds to seconds. Subtract this from the interval time, and divide the results by the interval time. For example:

IOP utilization = (INTSEC - (CIIDLC \* CIIDLT)/10\*\*8) / INTSEC

2. The performance monitor reports I/O processor (IOP) statistics different beginning with Version 3 Release 7. Therefore, performance statistics for IOPs introduced in Version 3 Release 7 or later releases are reported in the QAPMMIOP file. Performance statistics are reported in the QAPMMIOP file even if the IOP supports only one of the three IOP functions (communications, disk, or local workstation). Performance statistics for IOPs that were introduced before Version 3 Release 7 will continue to be reported in the appropriate IOP file (QAPMCIOP, QAPMDIOP, QAPMLIOP, and QAPMMIOP).

# **Performance data files: QAPMLPAR**

This database file contains logical partition performance data that is collected if IBM Director Server is installed (and the server job is running) on the partition that is running Collection Services and the \*LPAR category is selected.

IBM Director Agent must be installed on the other partitions for data to be collected from them. There is one record per logical partition per collection interval.

Disk data is reported for all partitions. |

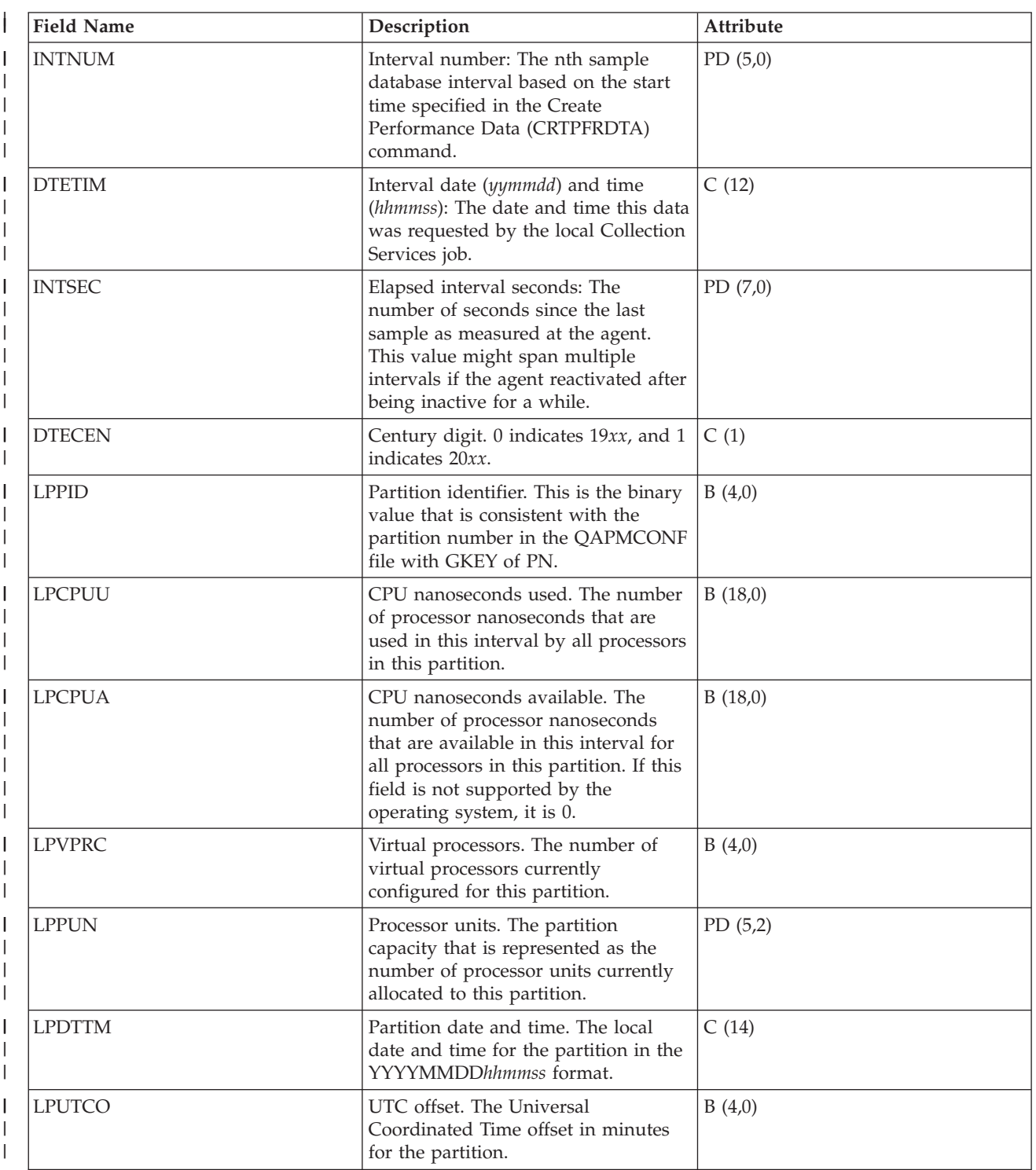

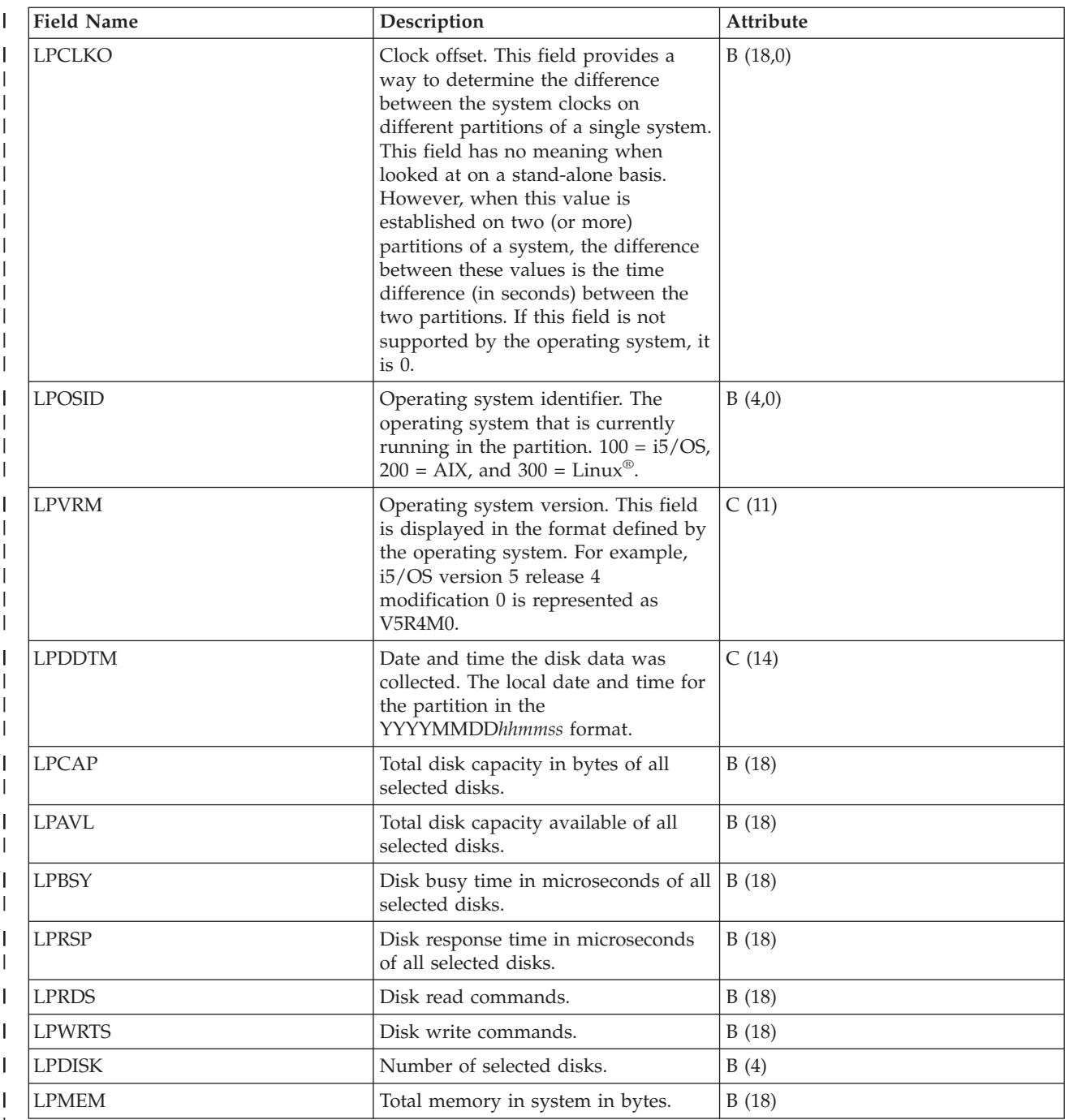

 $\,$   $\,$ 

## **Performance data files: QAPMMIOP**

This database file includes multifunction IOP file entries and lists the fields in the multifunction IOP file.

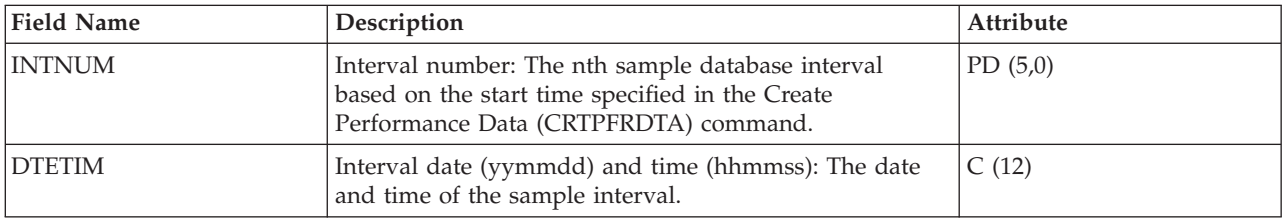

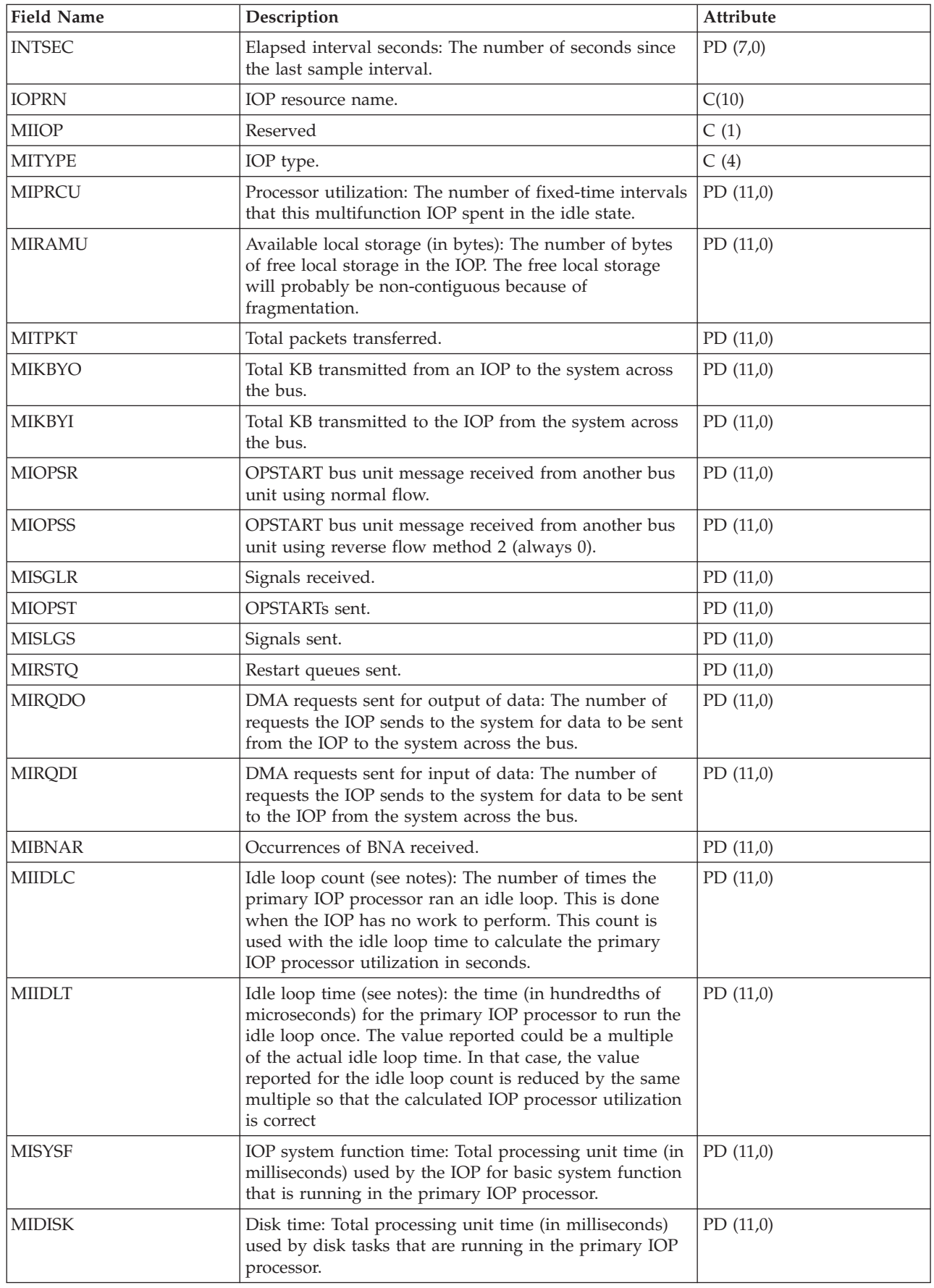

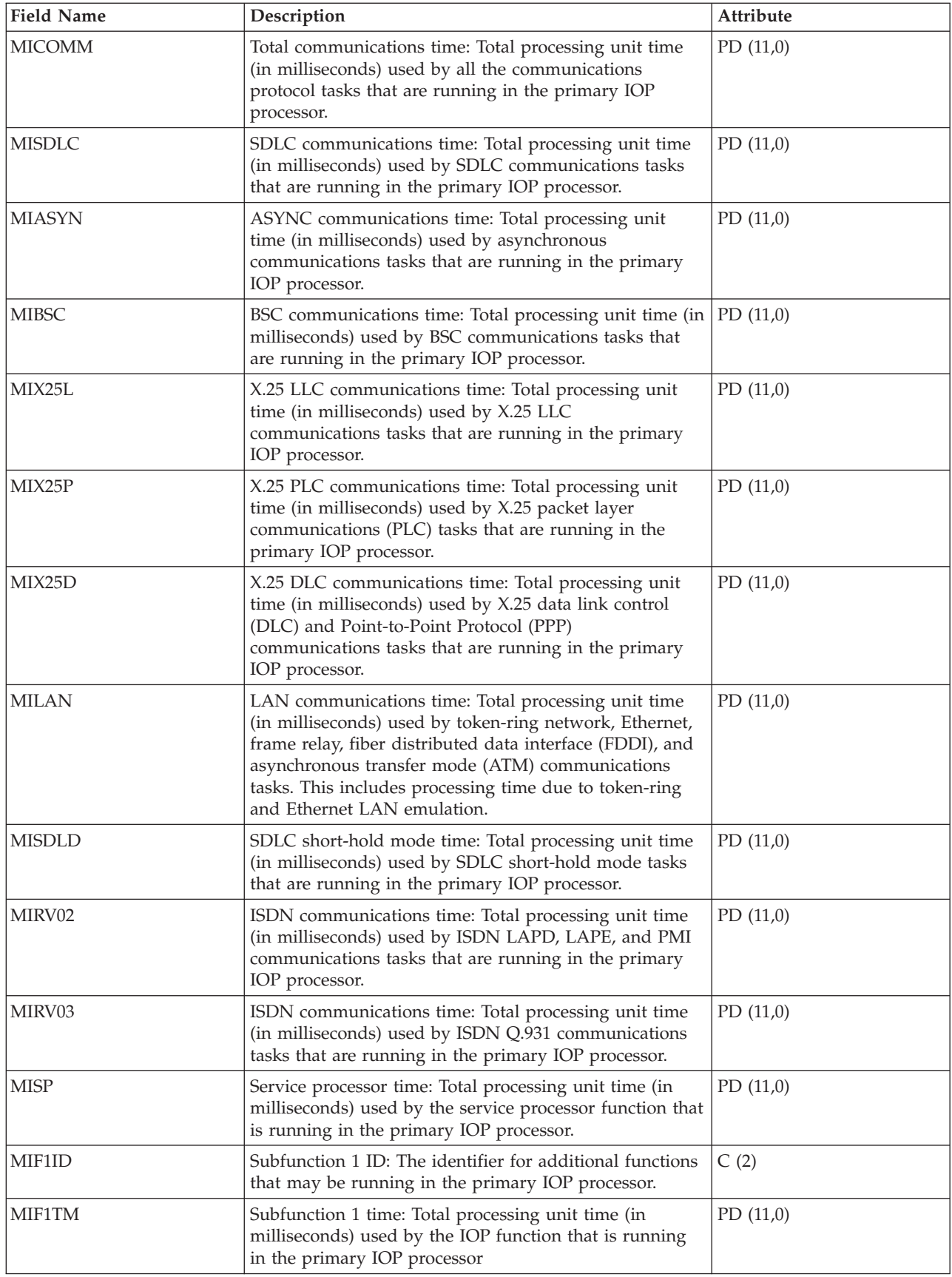

<span id="page-106-0"></span>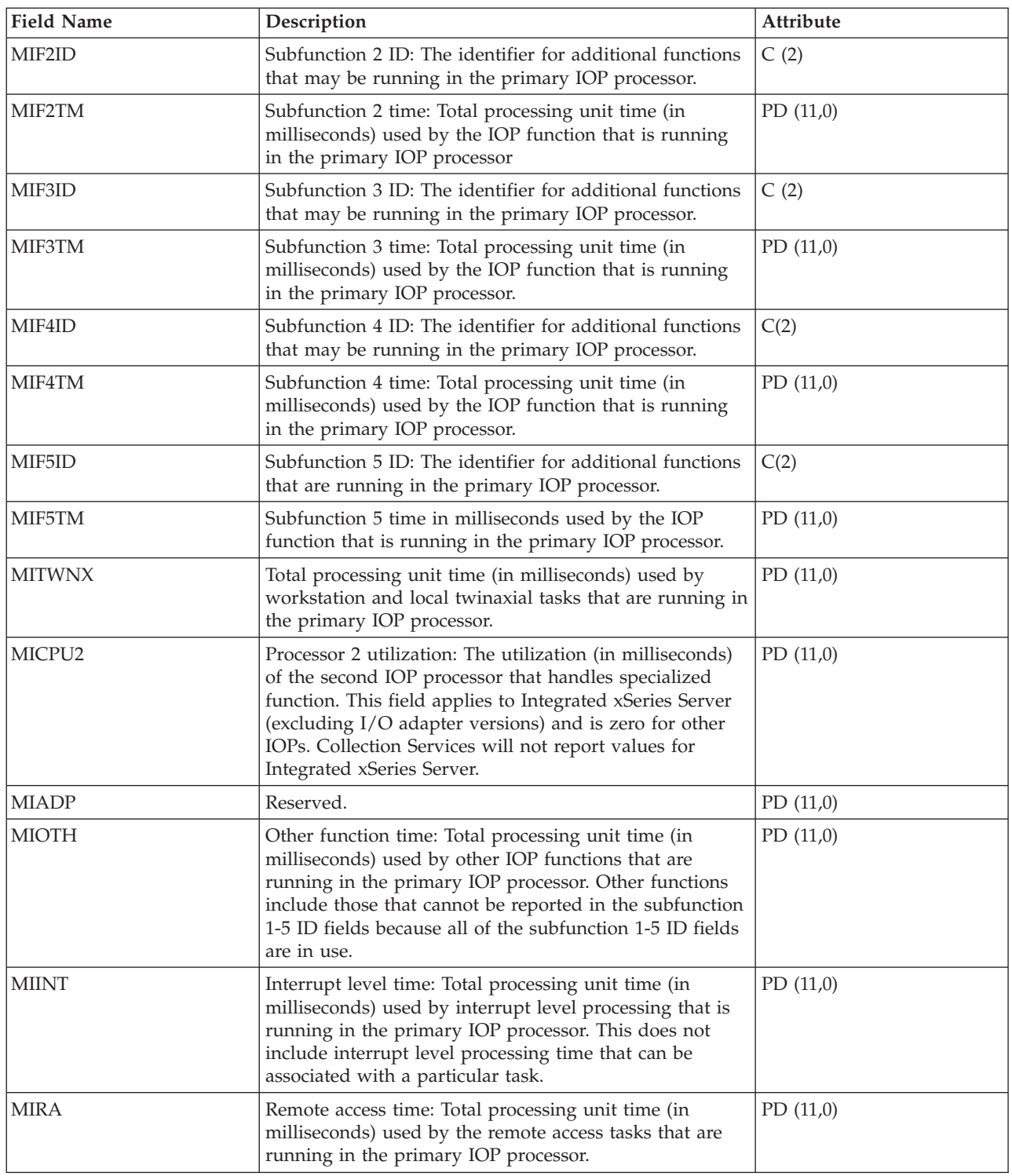

**Notes:** The idle loop count and time are used to calculate the multifunction IOP utilization as follows:

1. Convert the product of the idle loop count times the idle loop time from hundredths of microseconds to seconds. Subtract this from the interval time, and divide the results by the interval time. For example:

IOP utilization = (INTSEC - (MIIDLE \* MIIDLT)/10\*\*8) / INTSEC

- 2. The performance monitor reports I/O processor (IOP) statistics different beginning with Version 3 Release 7. Therefore, performance statistics for IOPs introduced in Version 3 Release 7 or later releases are reported in the QAPMMIOP file. Performance statistics are reported in the QAPMMIOP file even if the IOP supports only one of the three IOP functions (communications, disk, or local workstation). Performance statistics for IOPs that were introduced before Version 3 Release 7 will continue to be reported in the appropriate IOP file (QAPMCIOP, QAPMDIOP, QAPMLIOP, and QAPMMIOP).
- 3. The function 1 5 identifiers are for additional functions that may be running in the primary IOP. Each function identifier has an associated function time value. The function identifier may have the following value:

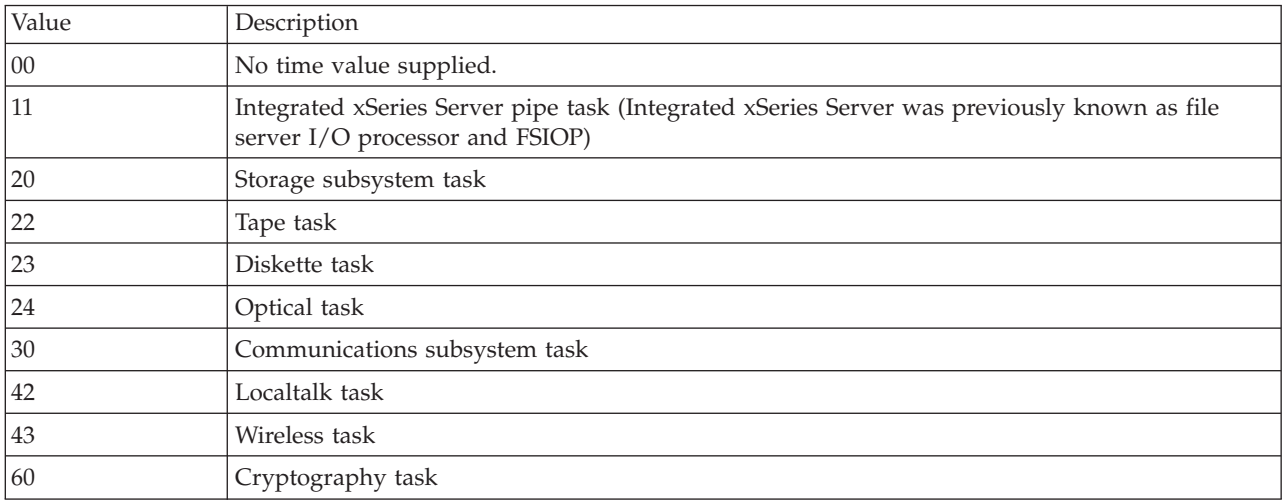

# **Performance data files: QAPMPOOL and QAPMPOOLL**

The QAPMPOOLL file is provided to allow for compatibility between Collection Services and the performance monitor. The QAPMPOOL file is created when the performance monitor database files are migrated with the Convert Performance Data (CVTPFRDTA) command to a newer release. Collection Services does not create the QAPMPOOL file. Rather, Collection Services creates the QAPMPOOLL file.

This data includes main storage pool file entries and lists the fields in the storage pool file.

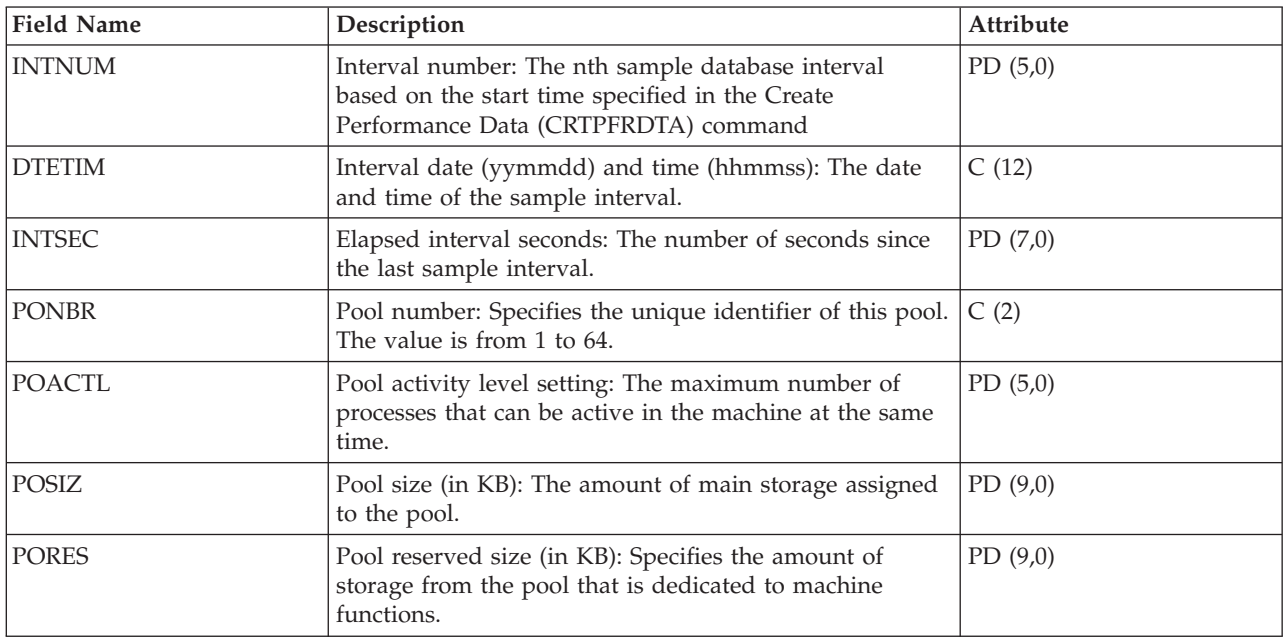
<span id="page-108-0"></span>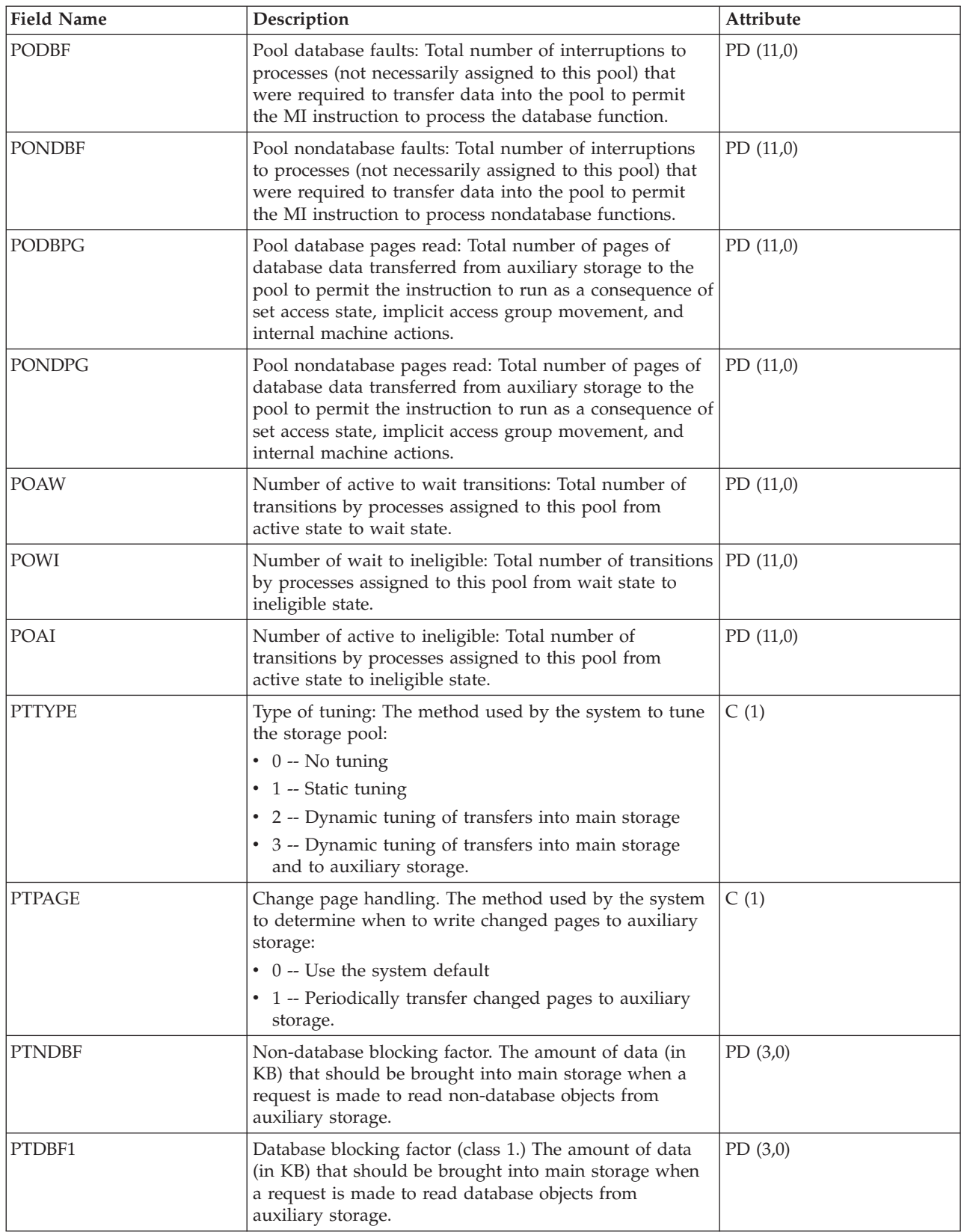

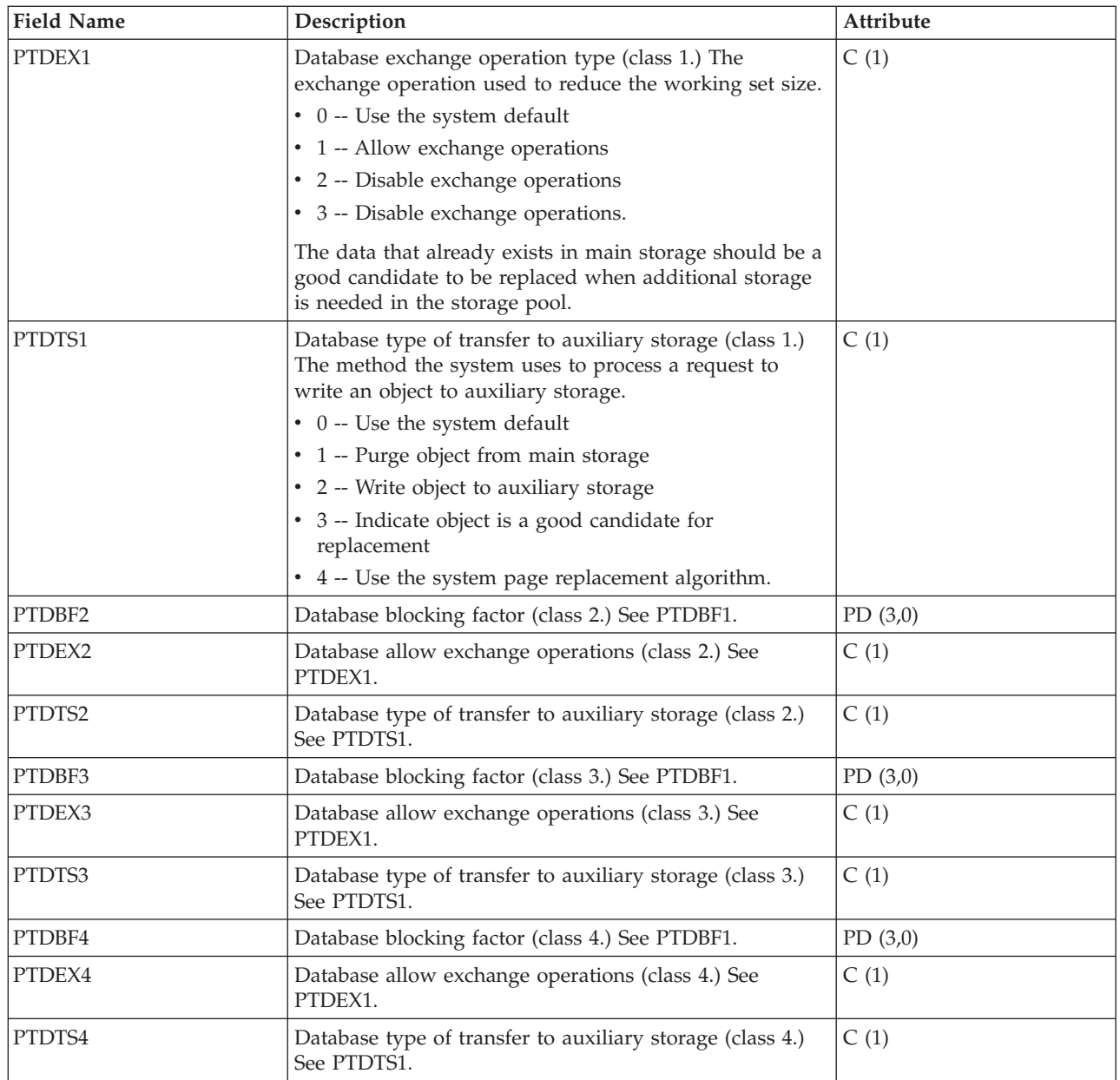

**Note:** For more information on pool tuning, see "Setting Up the System to Dynamically Adjust a Storage Pool for an Object (Expert Cache)" in the *V5R1 Work Management* manual (SC41-5306-03) on the

V5R1 [Supplemental](http://publib.boulder.ibm.com/iseries/v5r1/ic2924/rzaqhindex.htm) Manuals  $\blacktriangleright$  Web site.

**Related information**

Work Management

#### **Performance data files: QAPMPOOLB**

This database file includes main storage pool file entries and lists the counters for system storage pools.

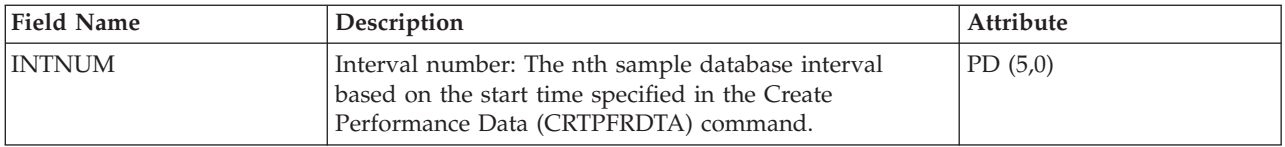

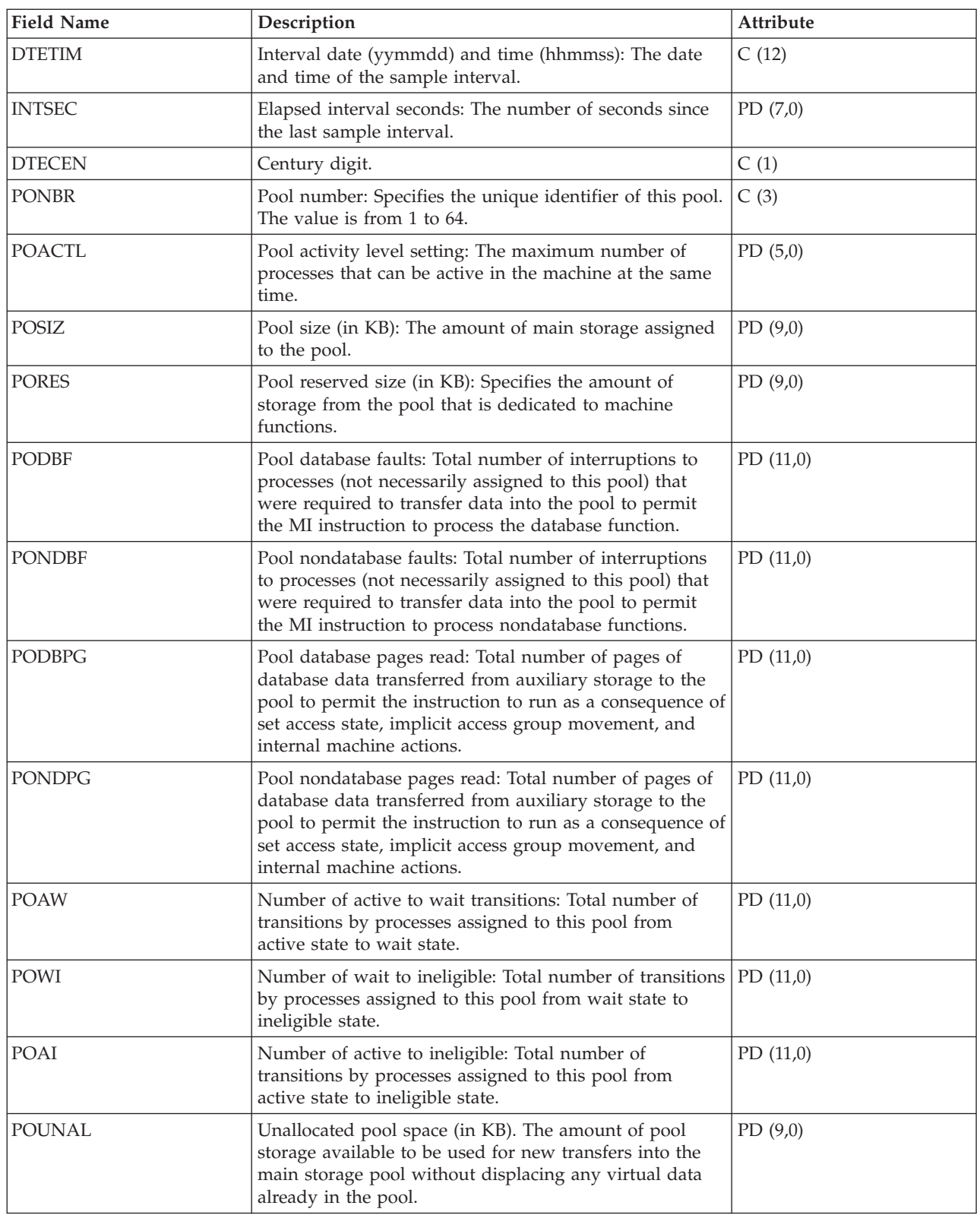

 $\sf I$  $\|$ | |

> **Note:** For more information on pool tuning, see "Setting Up the System to Dynamically Adjust a Storage Pool for an Object (Expert Cache)" in the *V5R1 Work Management* manual (SC41-5306-03) on the

V5R1 [Supplemental](http://publib.boulder.ibm.com/iseries/v5r1/ic2924/rzaqhindex.htm) Manuals Web site.

#### **Related concepts**

## <span id="page-111-0"></span>**Performance data files: QAPMPOOLT**

This database file includes main storage pool file entries and lists the tuning information for the storage pools.

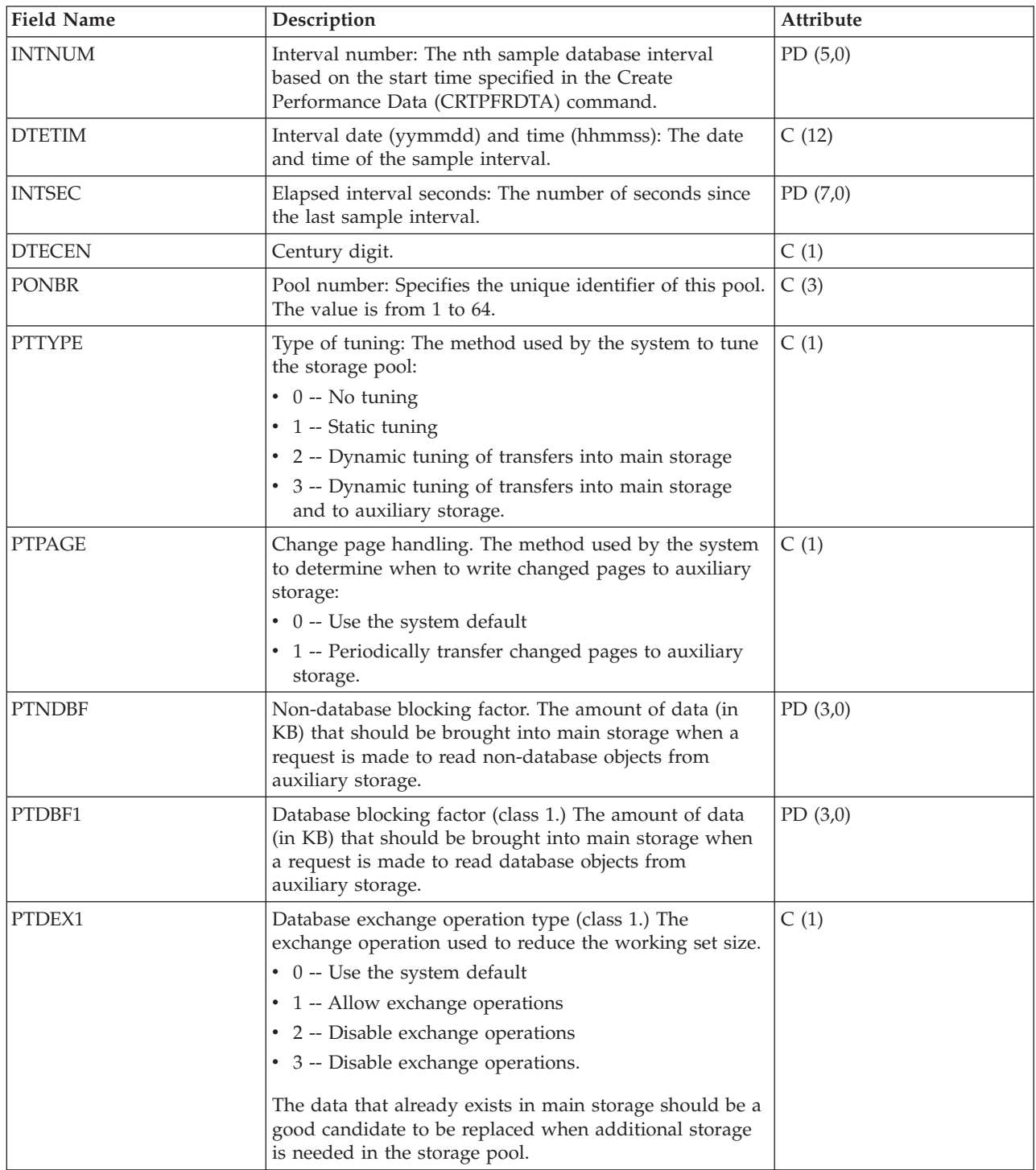

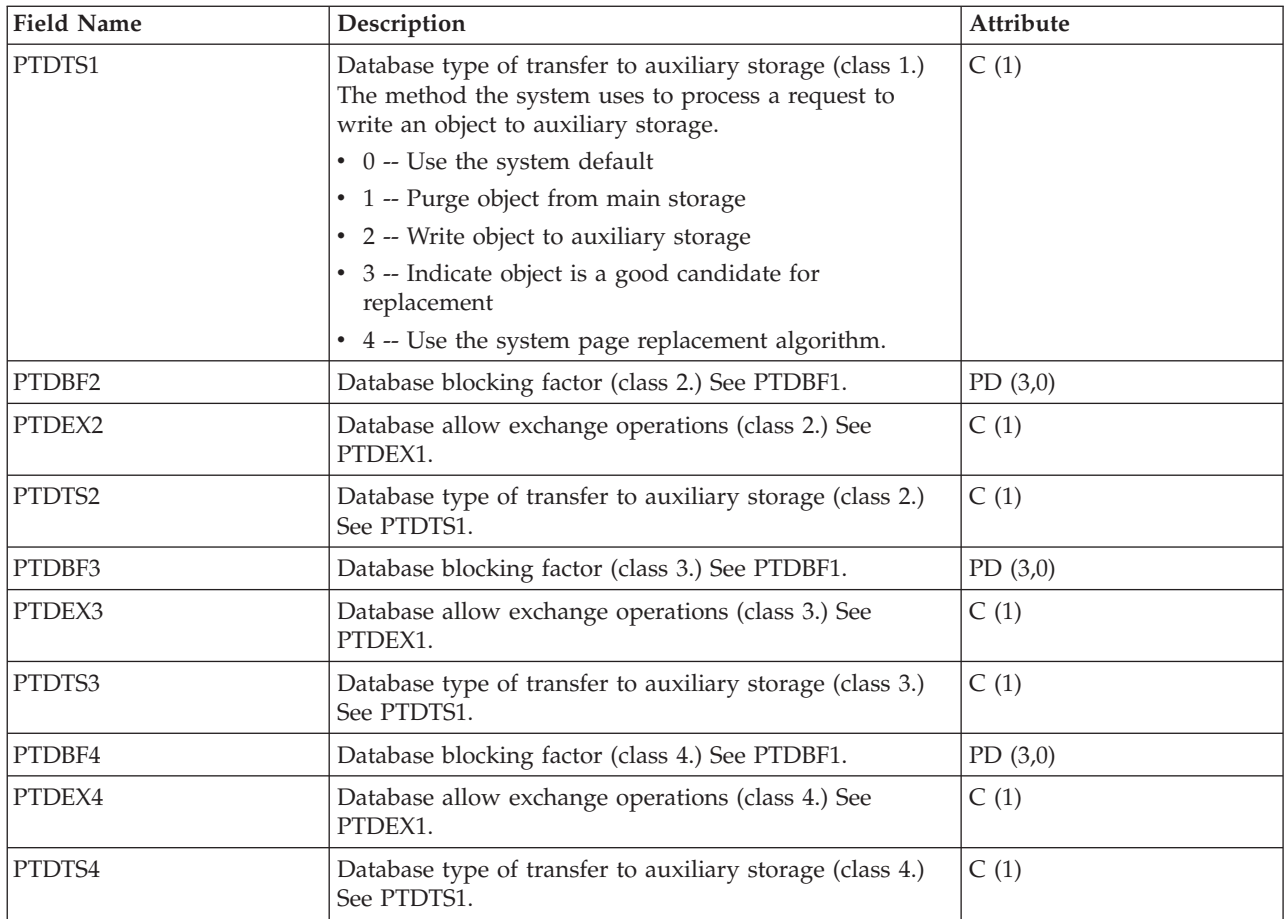

**Note:** For more information on pool tuning, see "Setting Up the System to Dynamically Adjust a Storage Pool for an Object (Expert Cache)" in the *V5R1 Work Management* manual (SC41-5306-03) on the

V5R1 [Supplemental](http://publib.boulder.ibm.com/iseries/v5r1/ic2924/rzaqhindex.htm) Manuals Web site.

**Related concepts**

Work Management

### **Performance data files: QAPMPPP**

This database file includes the fields in the Point-to-Point Protocol (PPP) file.

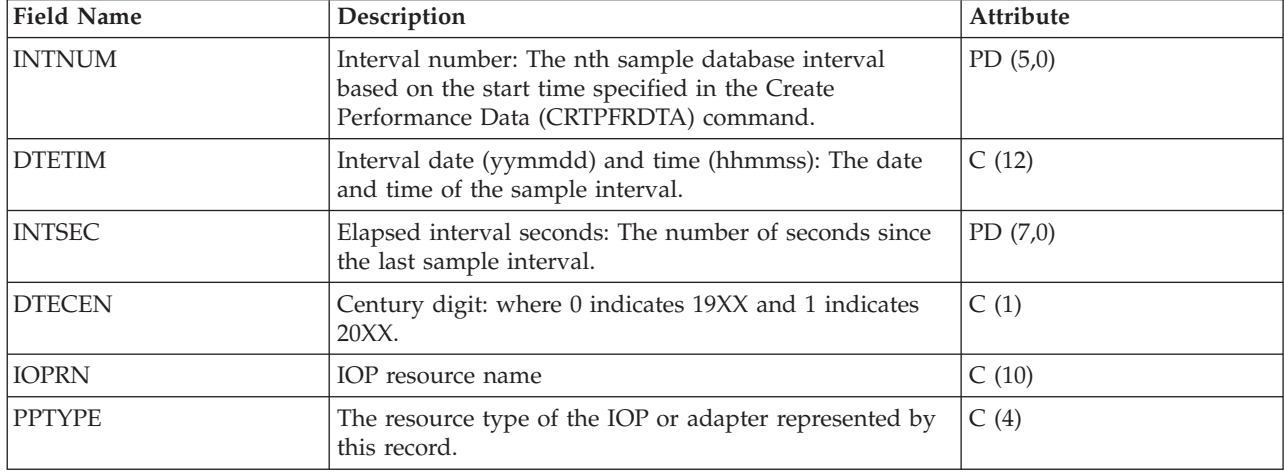

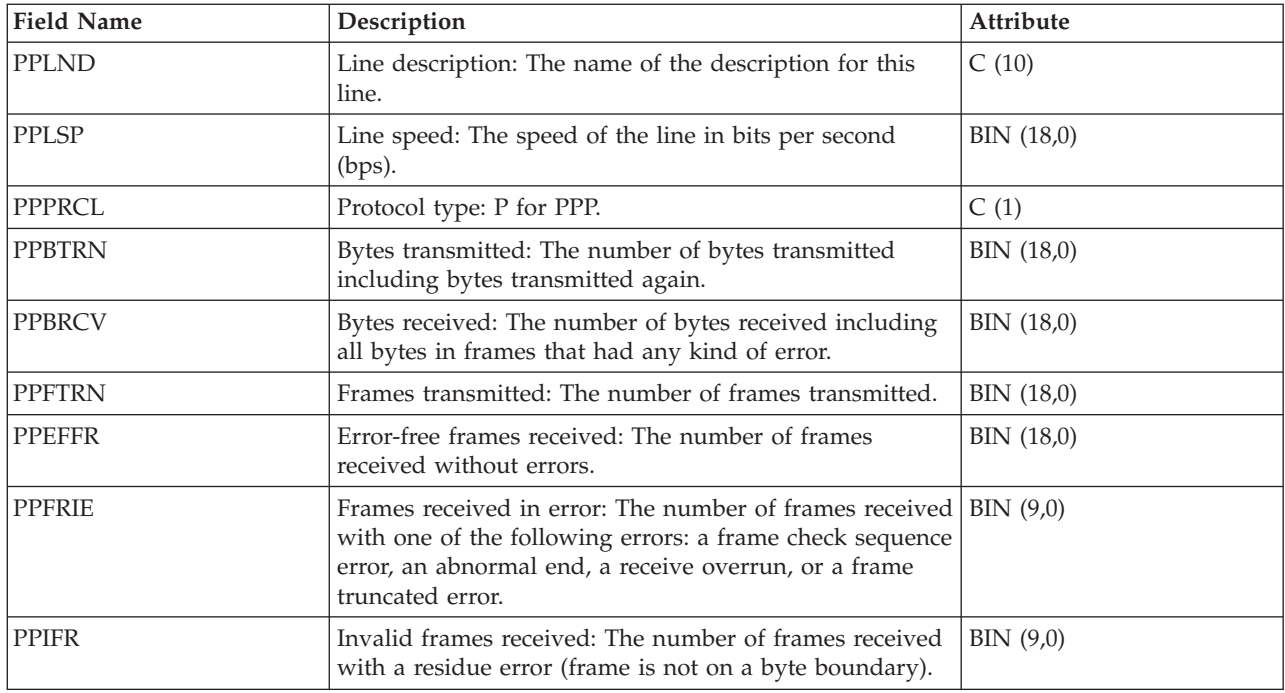

## **Performance data files: QAPMRESP**

This database file includes local workstation response time file entries and contains transaction information based on data collected within the local workstation controller.

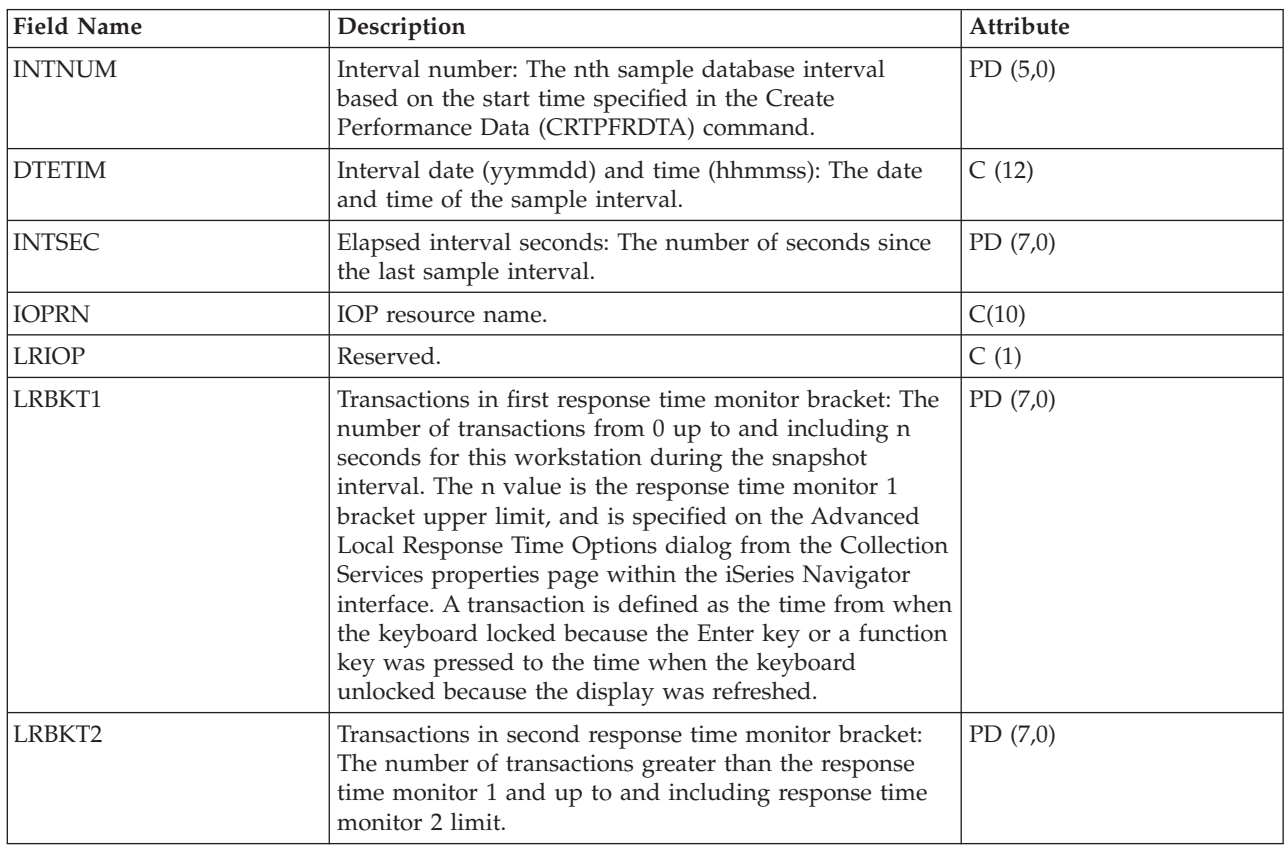

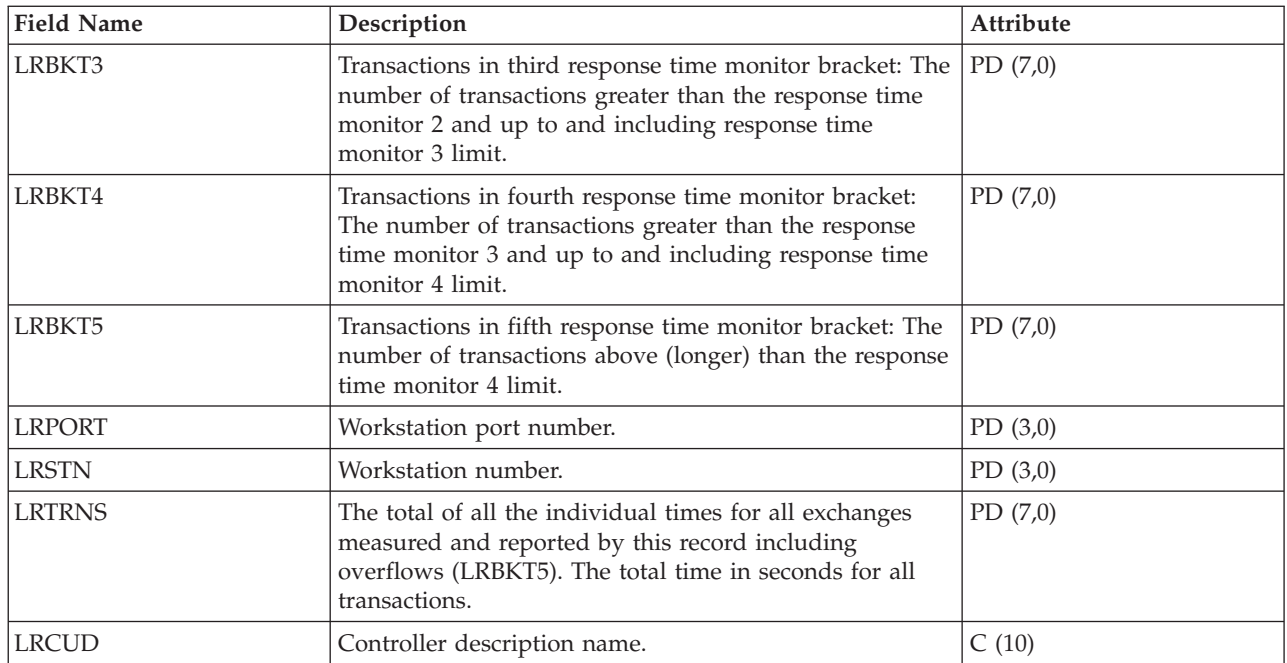

### **Performance data files: QAPMRWS**

The QAPMRWS file is created when the performance monitor database files are migrated with the Convert Performance Data (CVTPFRDTA) command to a newer release.

Collection Services does not create this file. This data includes remote workstation response time file entries and contains transaction information based on data collected within the remote workstation controller.

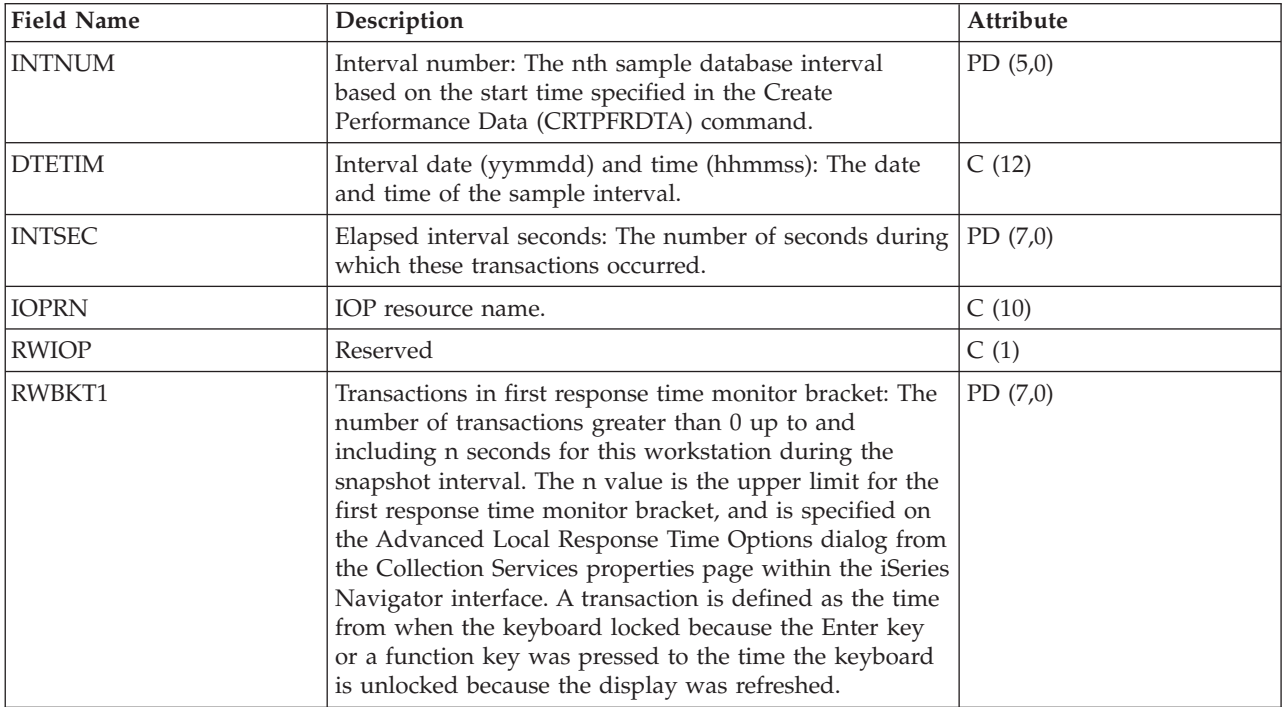

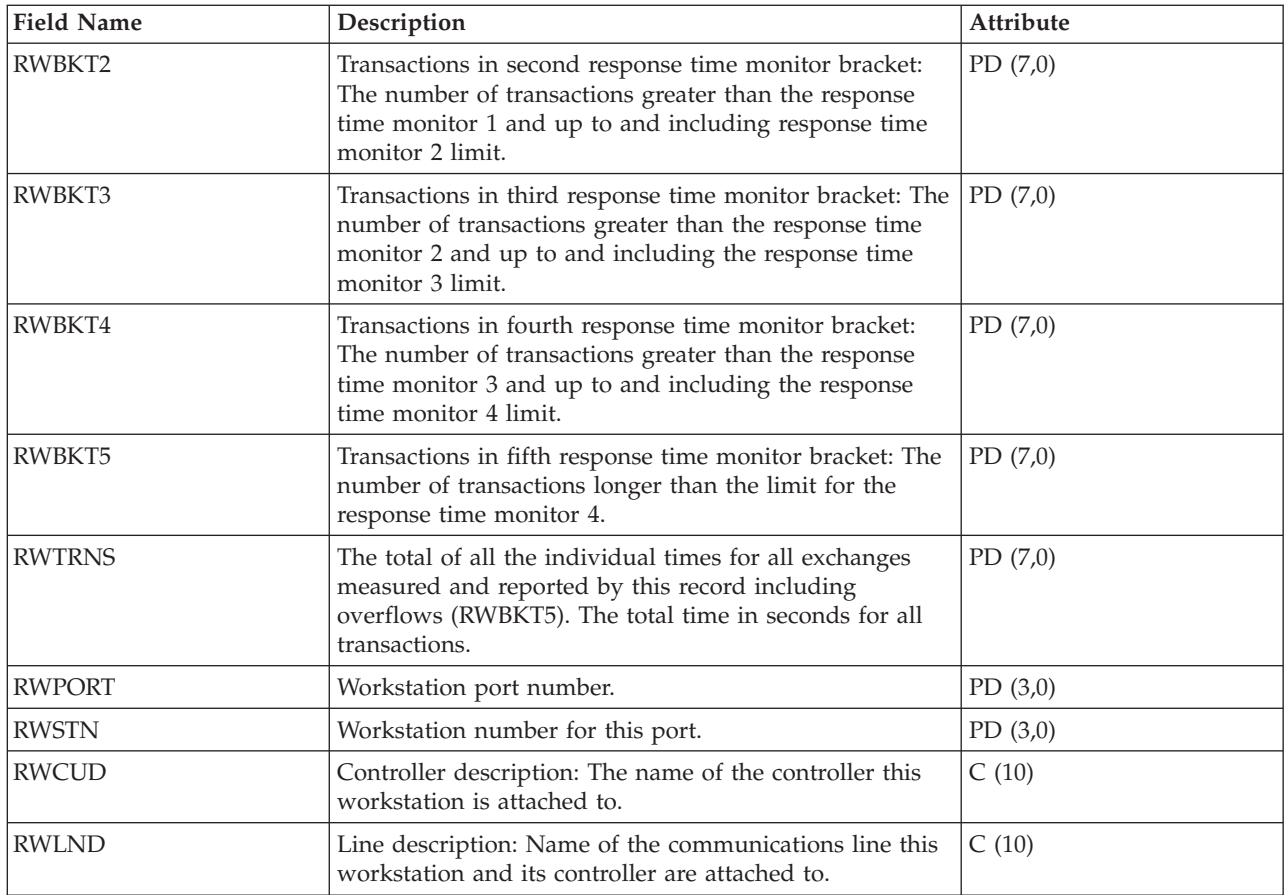

### **Performance data files: QAPMSAP**

This database file contains service access point (SAP) file entries and lists the fields in the SAP file.

SAP statistics are reported for active TRLAN, Ethernet, DDI, and frame relay line descriptions associated with TRLAN, Ethernet, DDI and Frame Relay ports, respectively. SAP statistics are also reported for ATM ports that support token-ring and Ethernet LAN emulation.

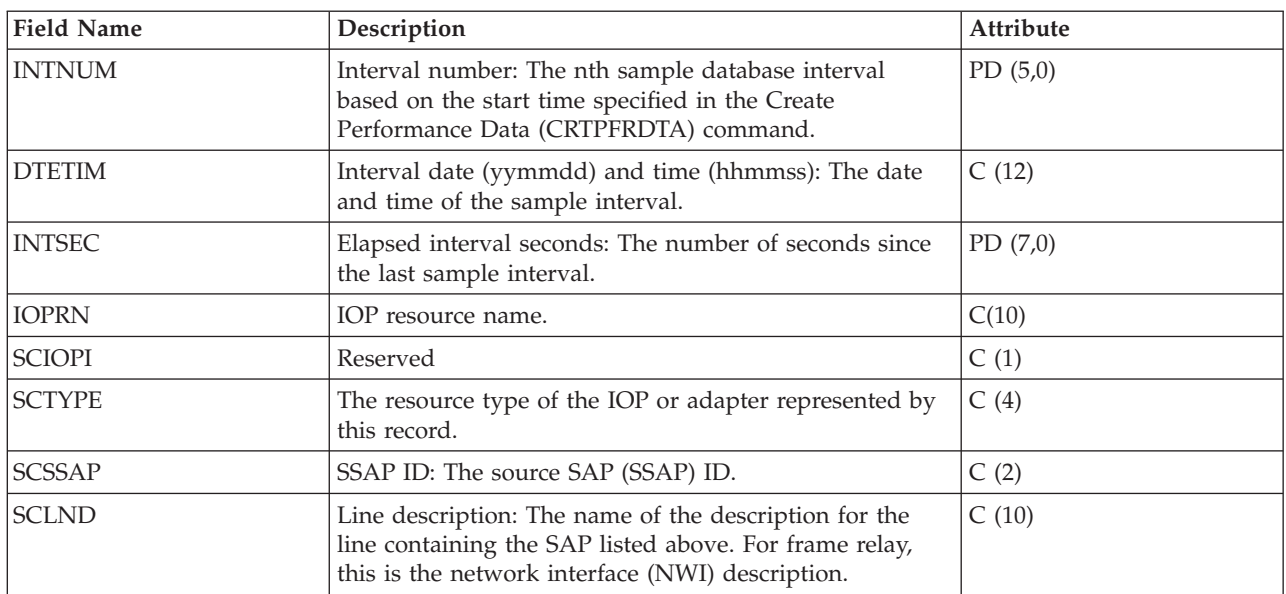

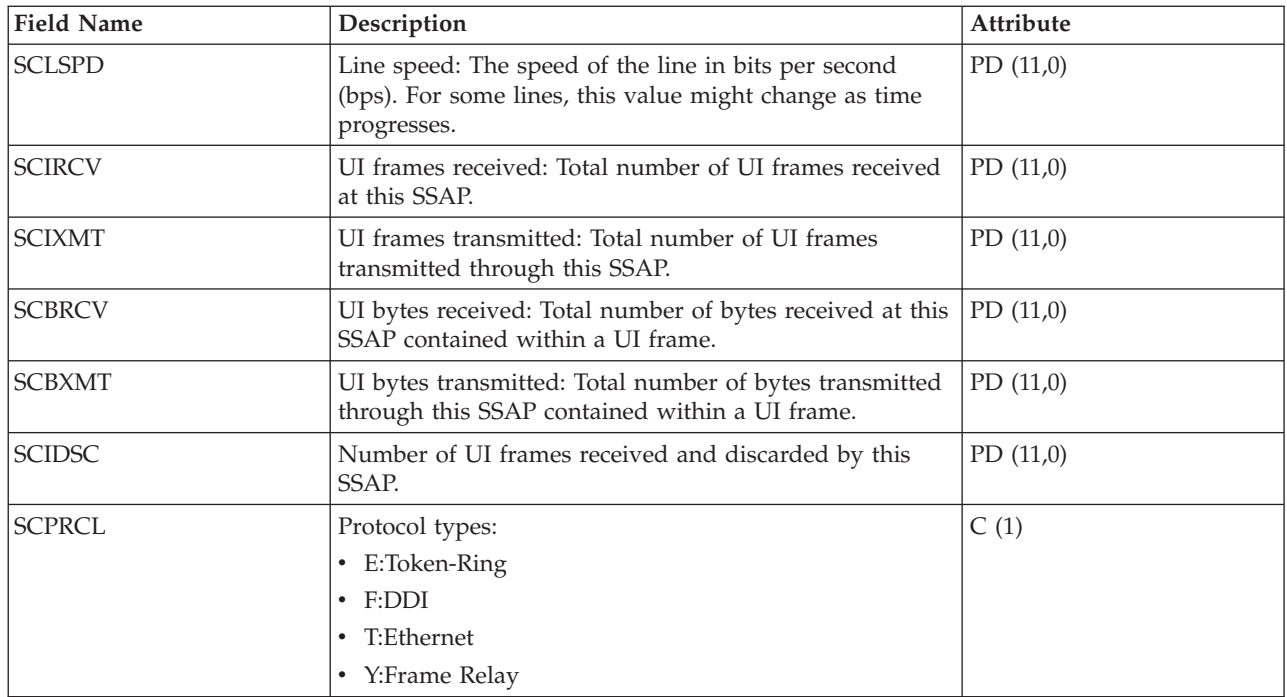

## **Performance data files: QAPMSNA**

This database file defines the fields in the Systems Network Architecture (SNA) file record.

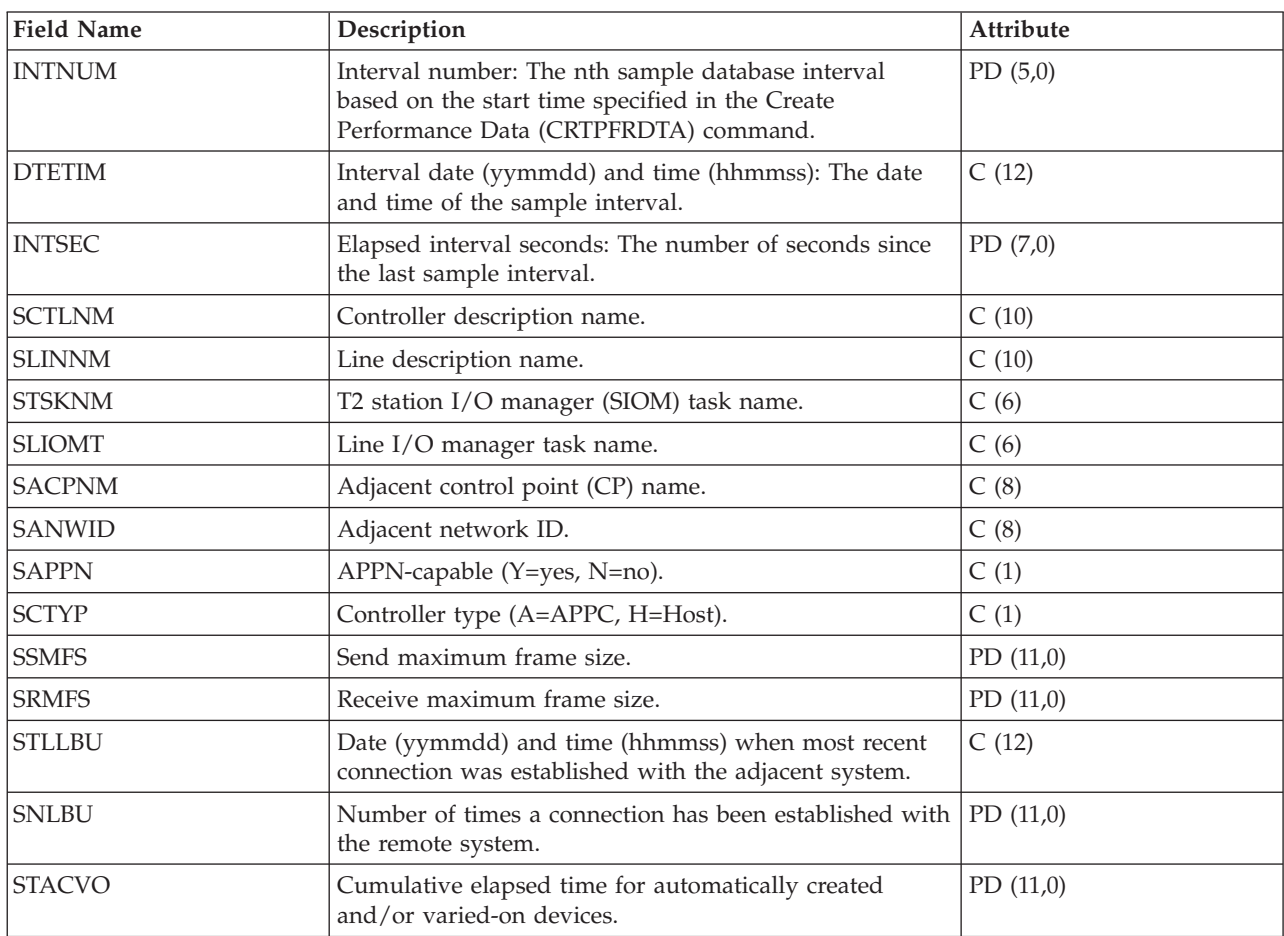

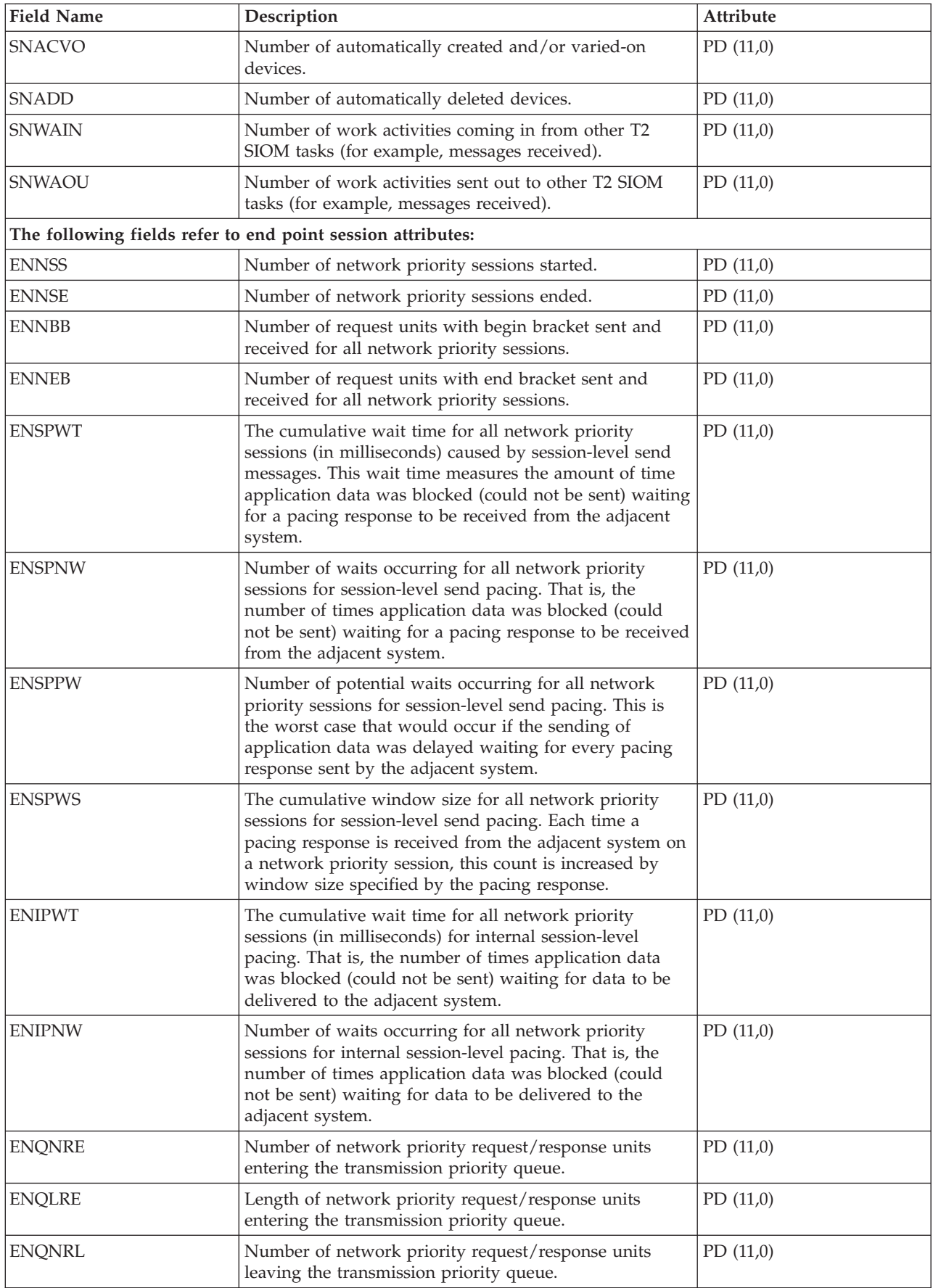

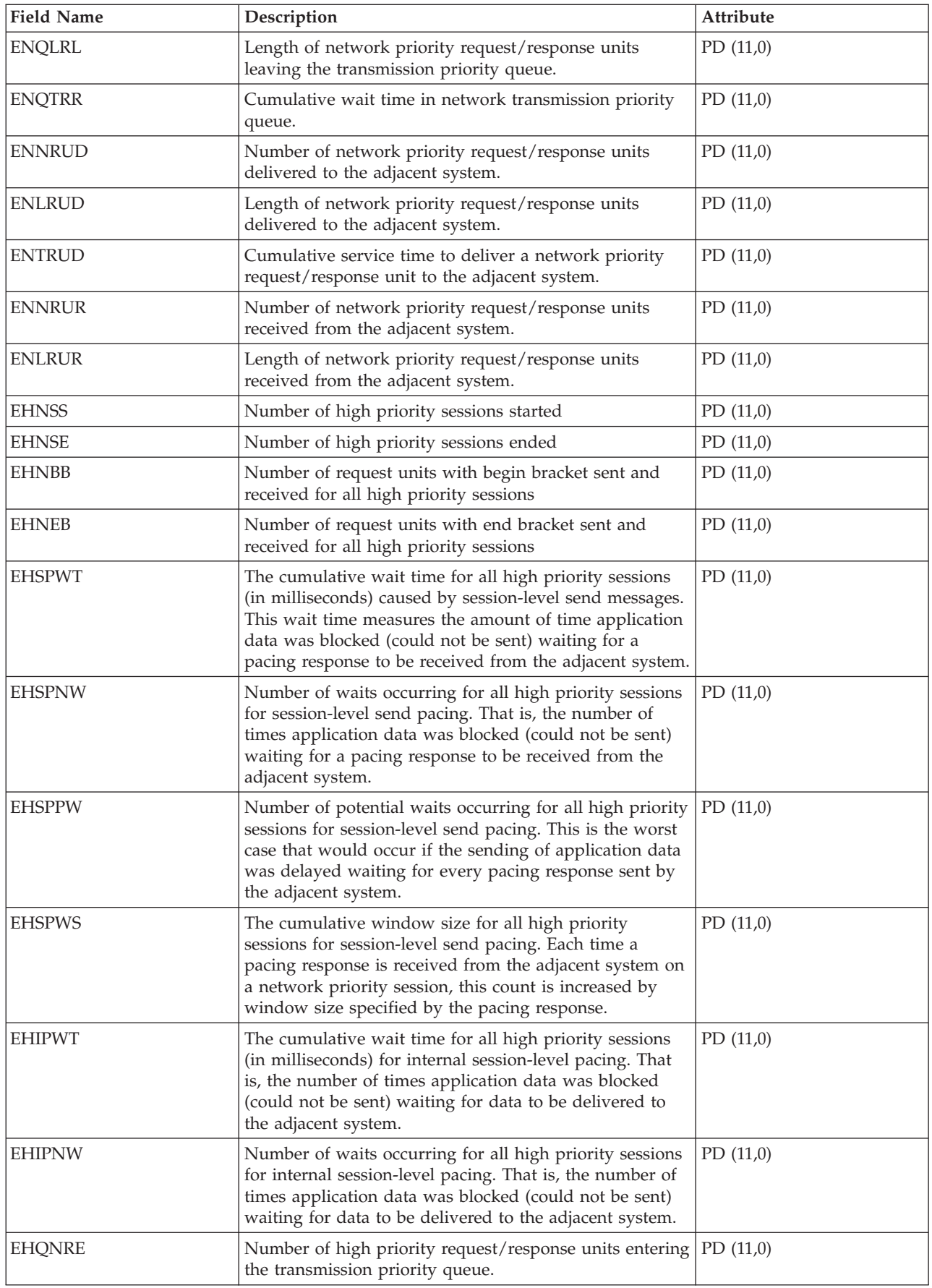

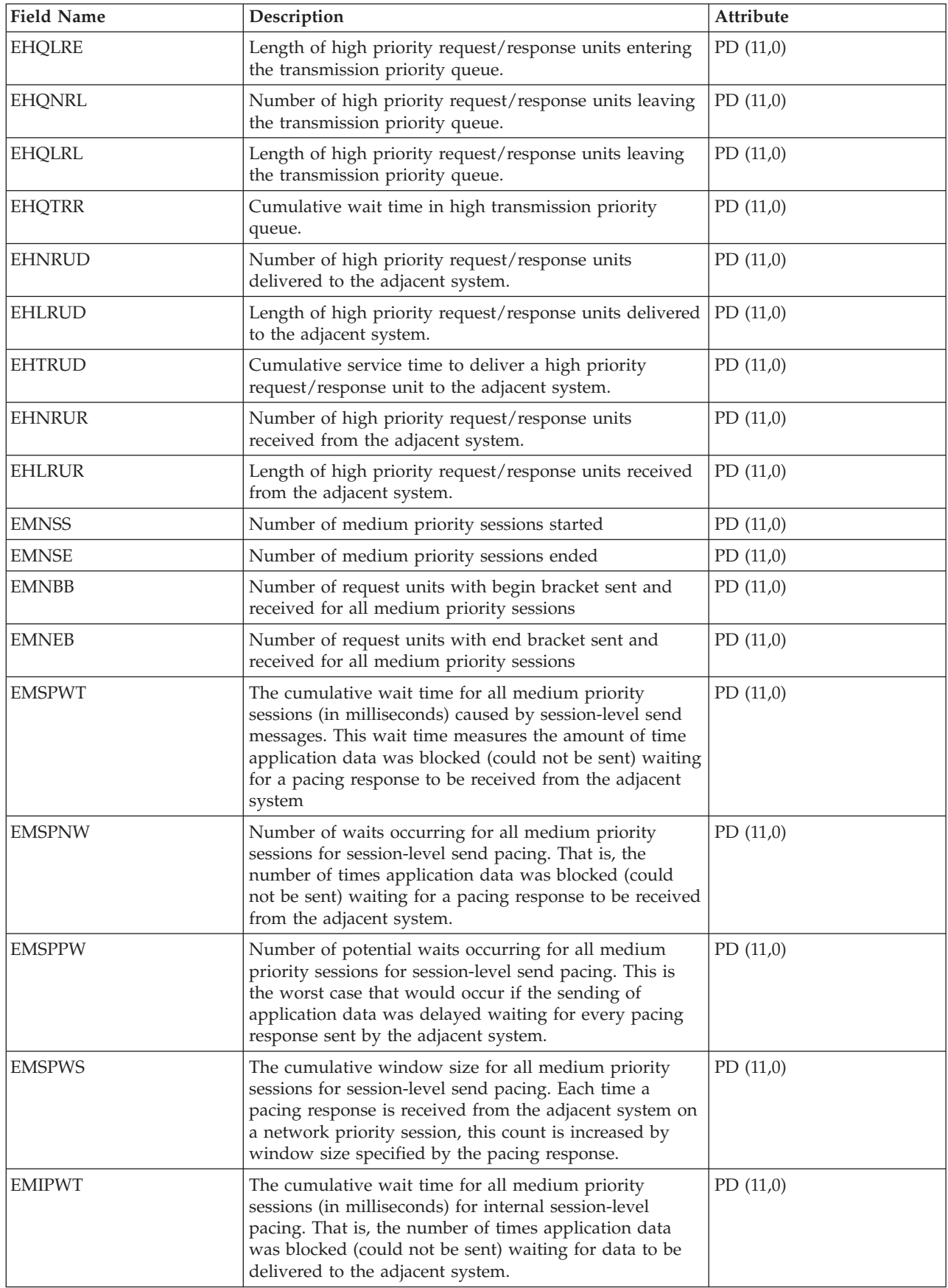

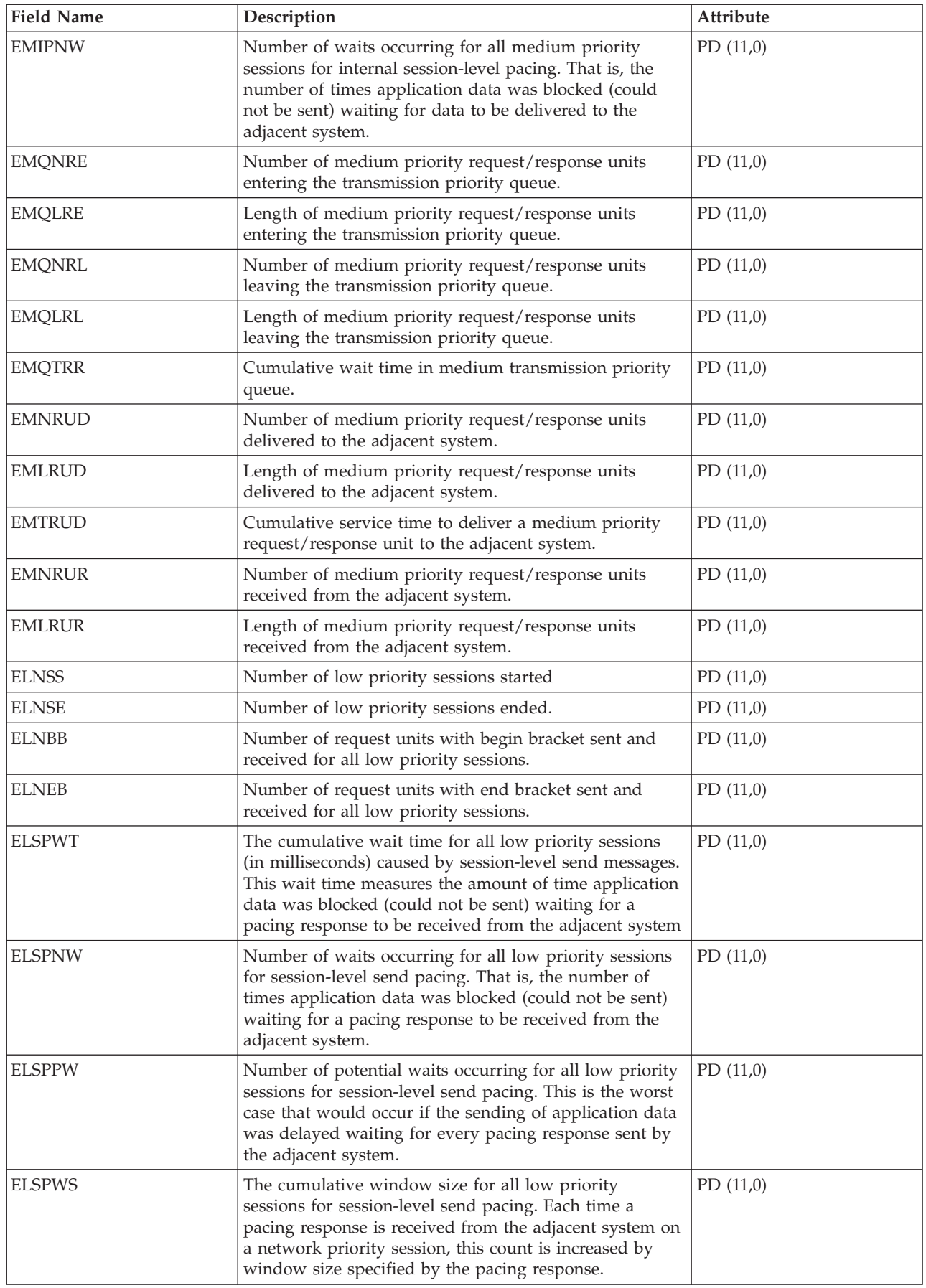

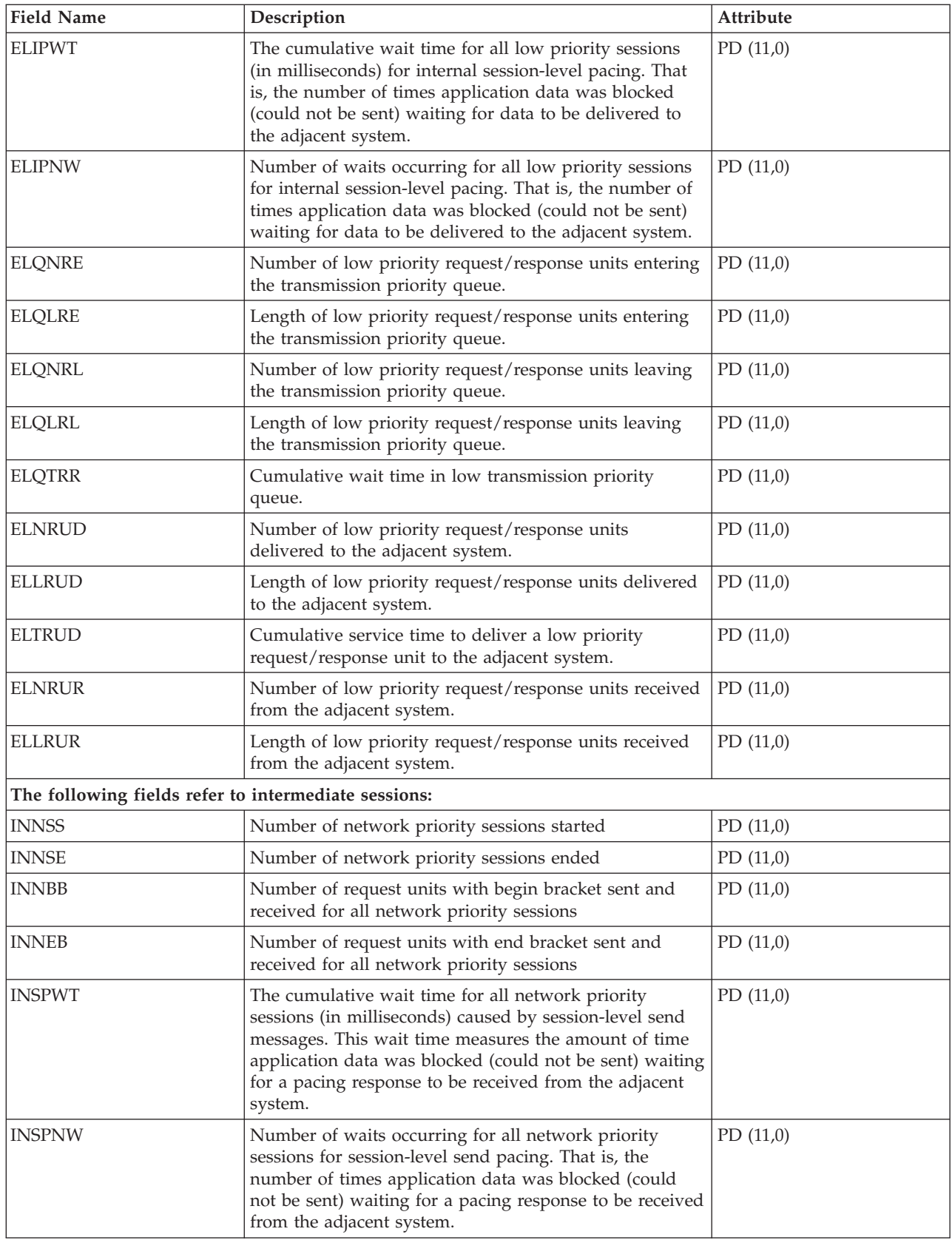

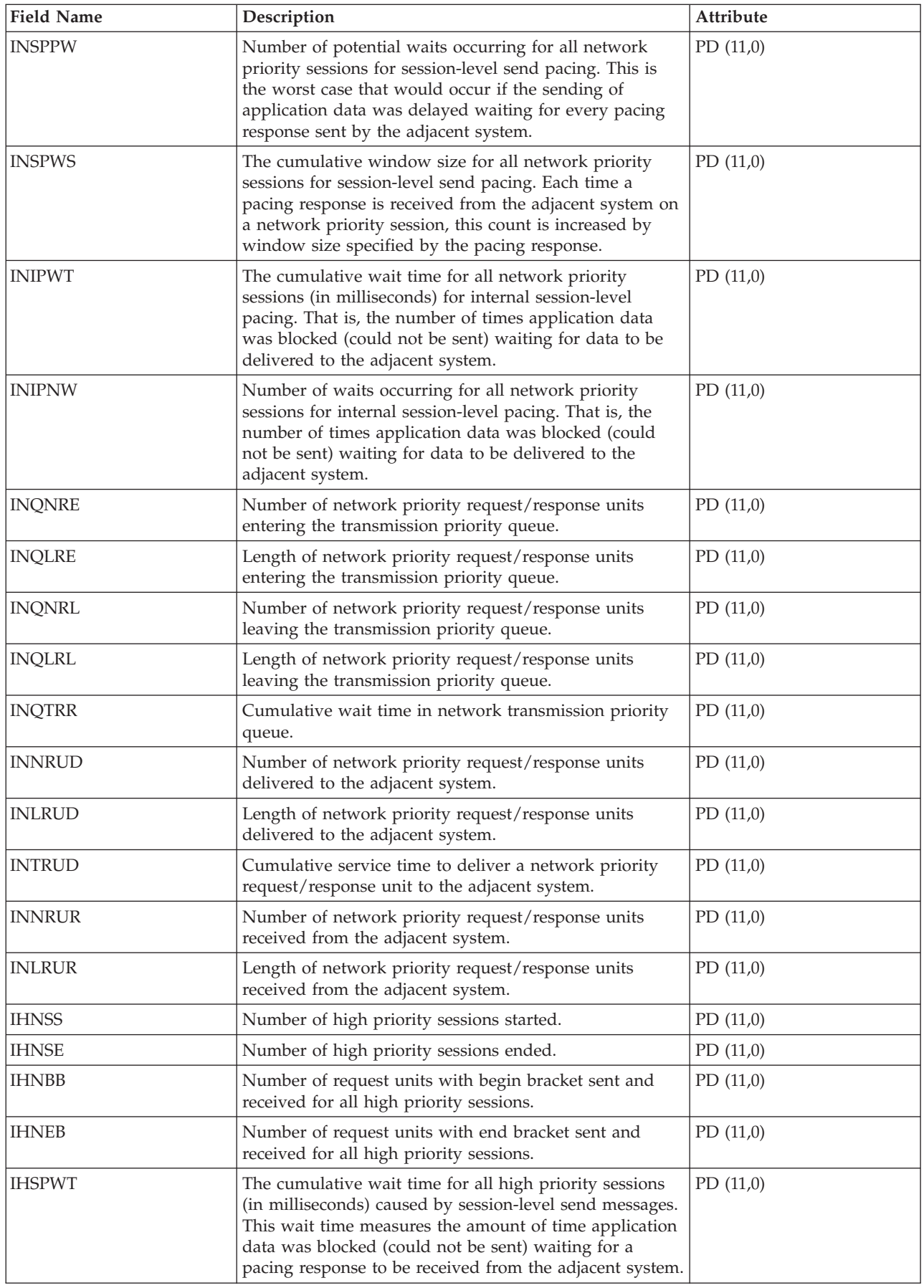

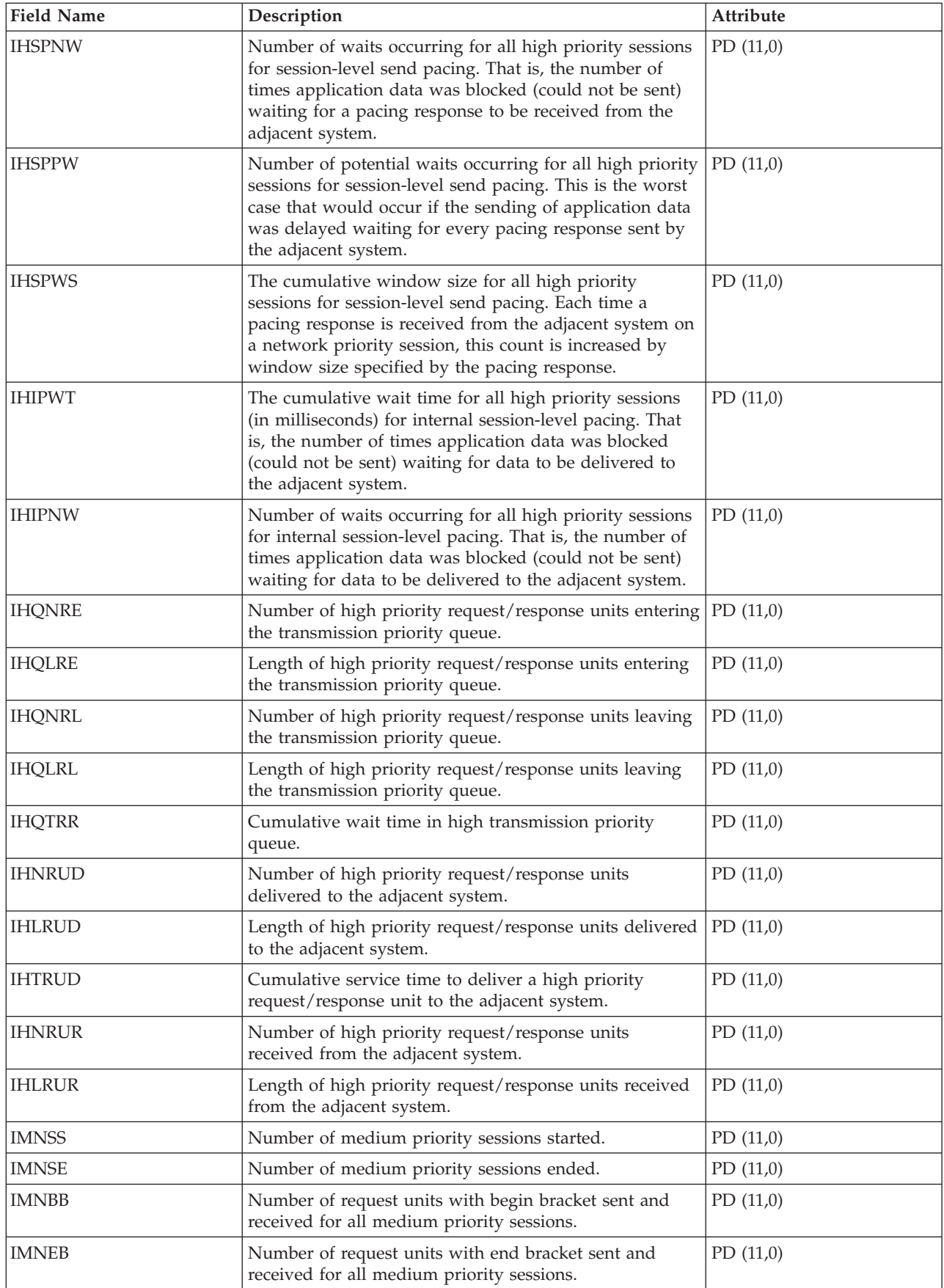

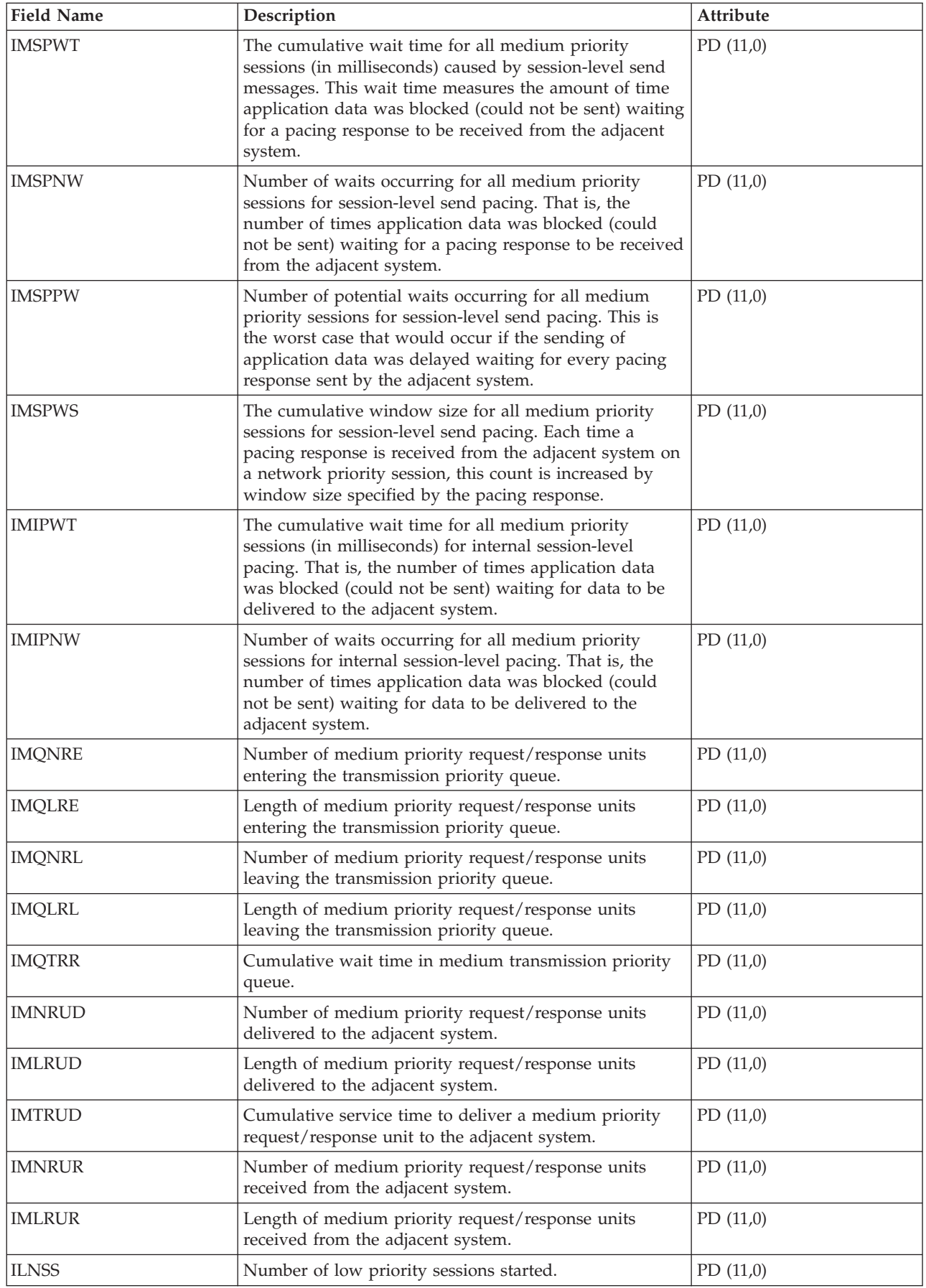

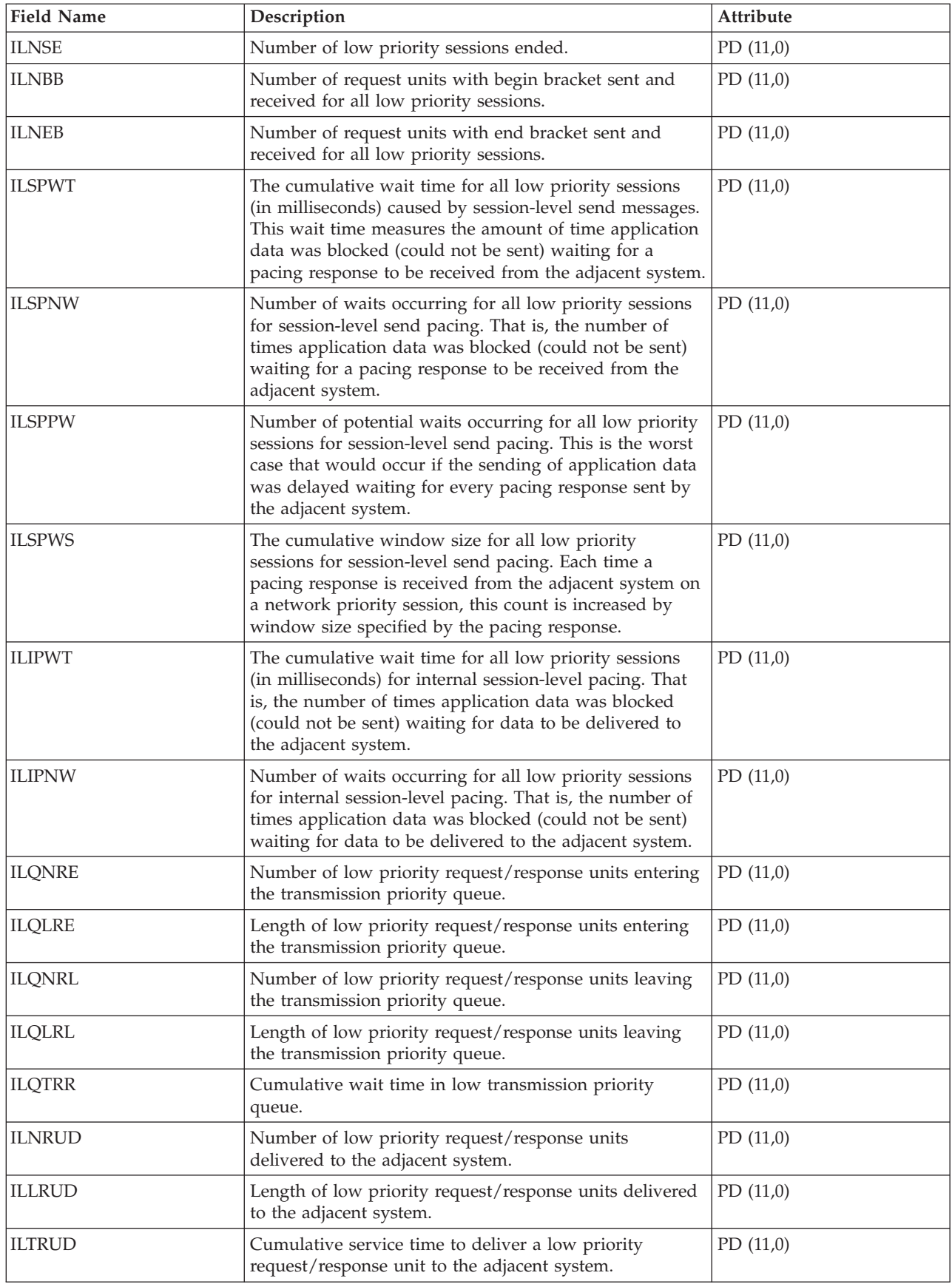

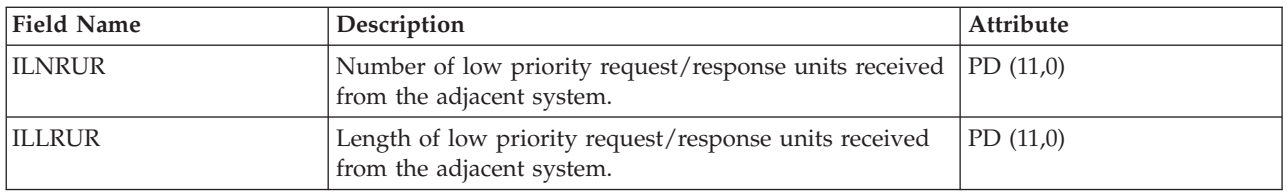

# **Performance data files: QAPMSNADS**

This database file defines the fields in the SNA distribution services (SNADS) files record.

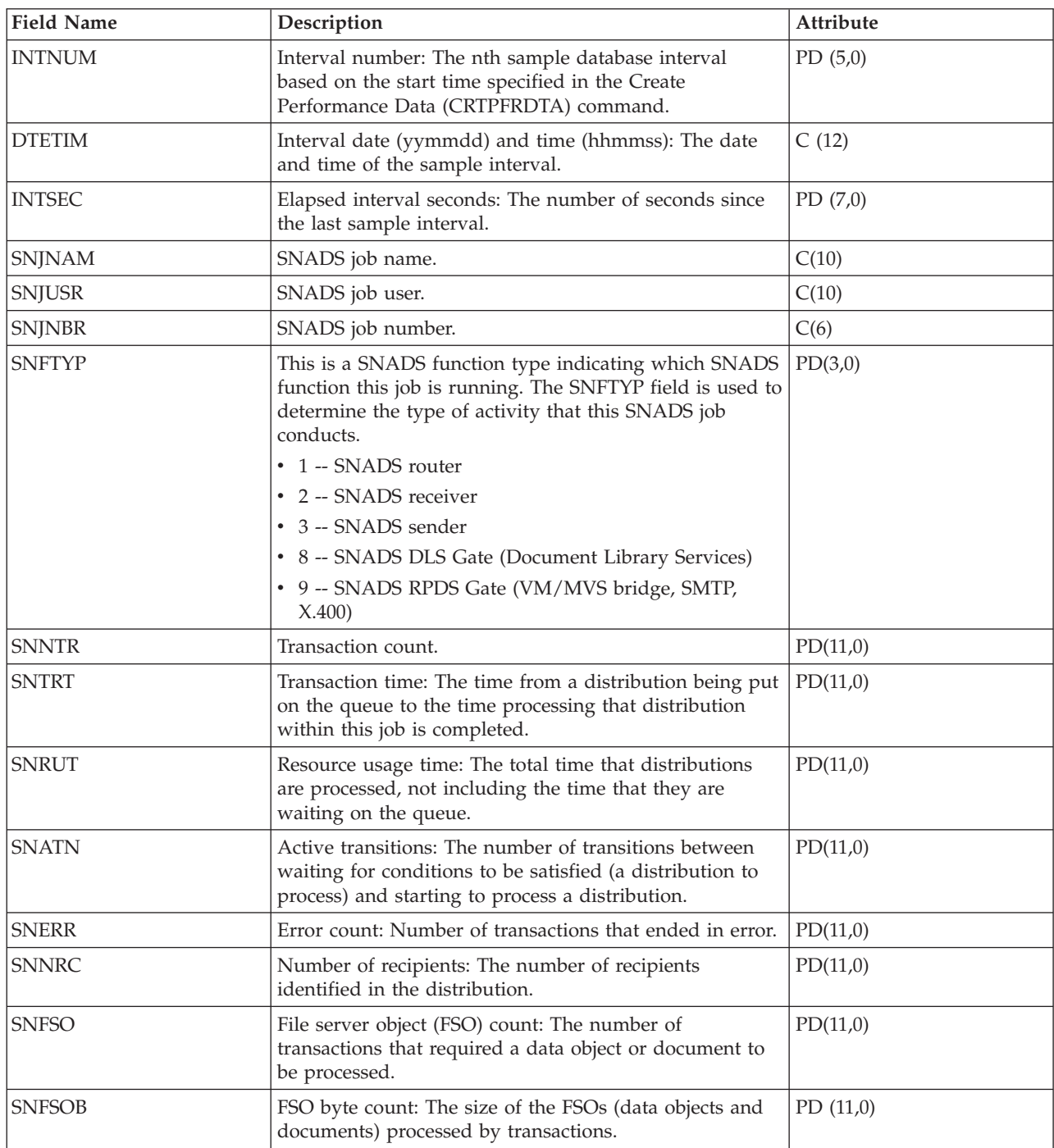

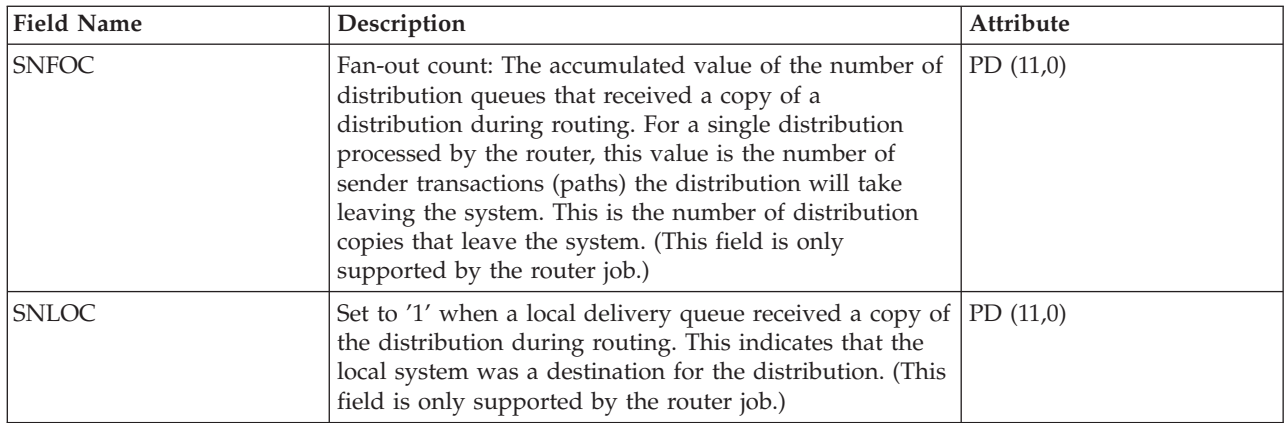

## **Performance data files: QAPMSTND**

This database file includes FDDI station file entries.

This is the station counter file for distributed data interface (DDI) information. These fields are in the DDI station counter file.

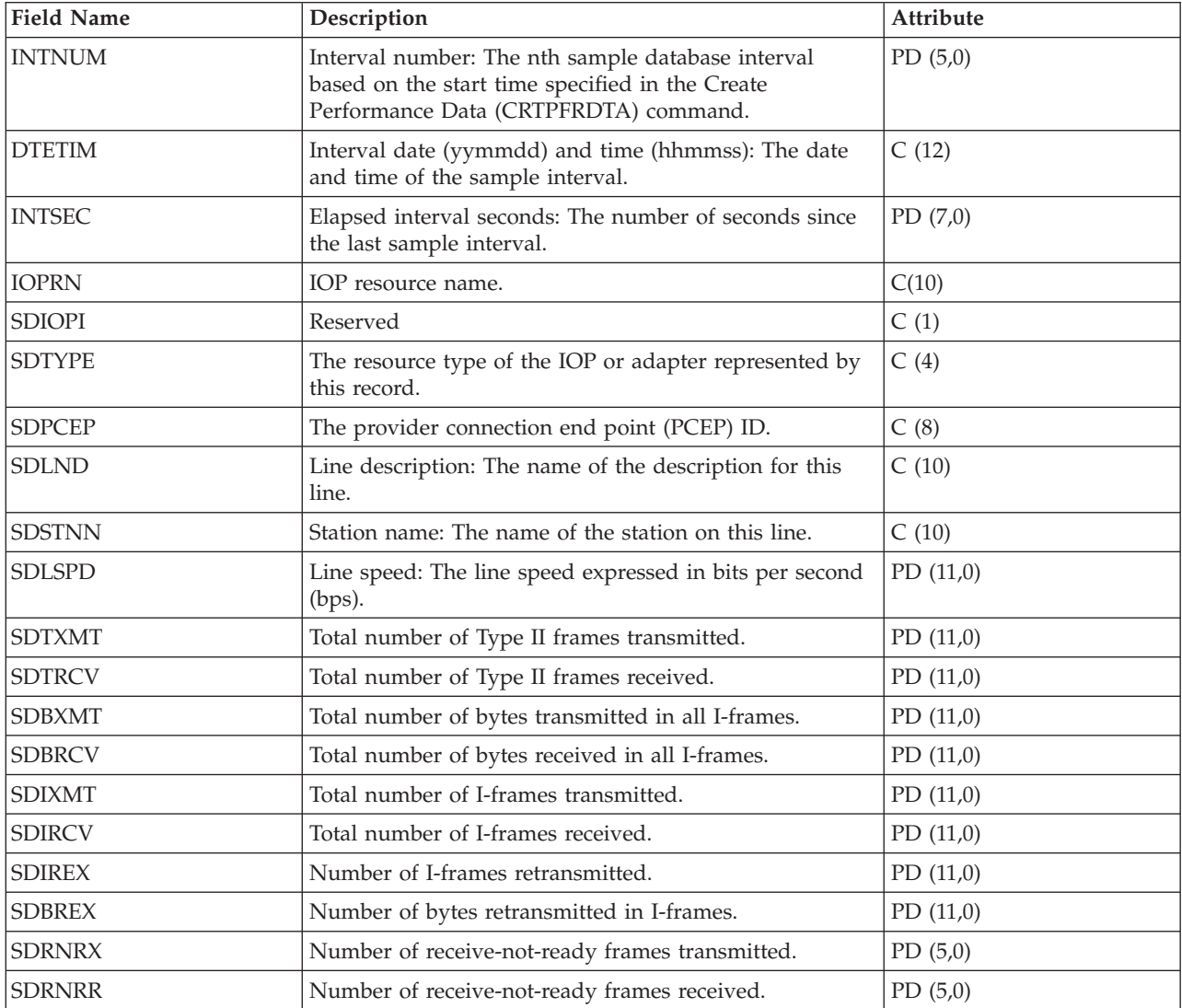

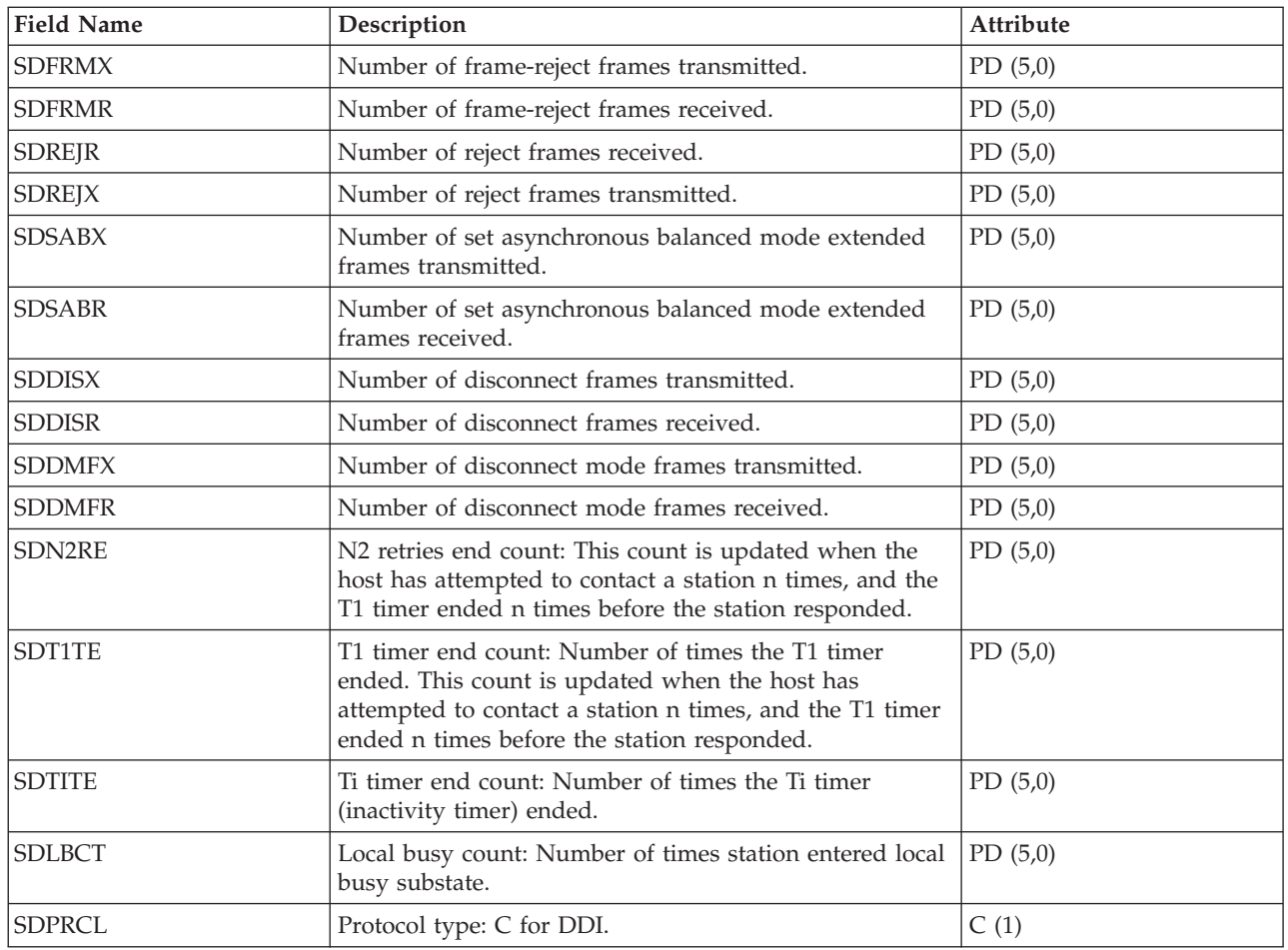

## **Performance data files: QAPMSTNE**

This database file includes Ethernet station file entries and lists the fields in the Ethernet station file.

Ethernet LAN station statistics are reported for active Ethernet line descriptions that are associated with Ethernet ports and with ATM ports that support Ethernet LAN emulation.

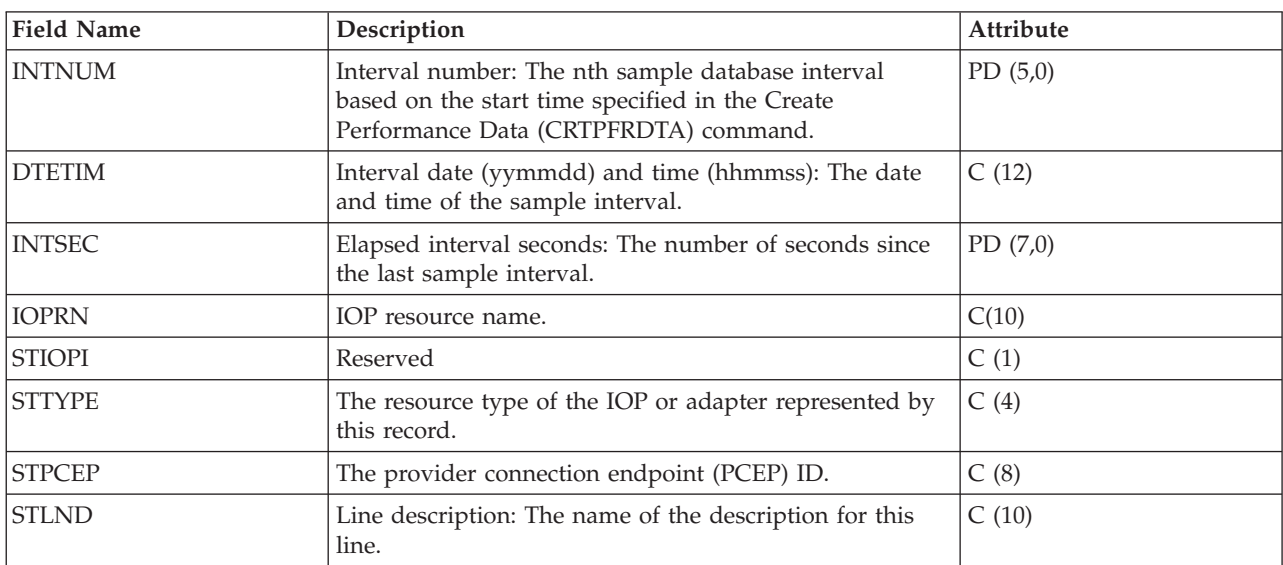

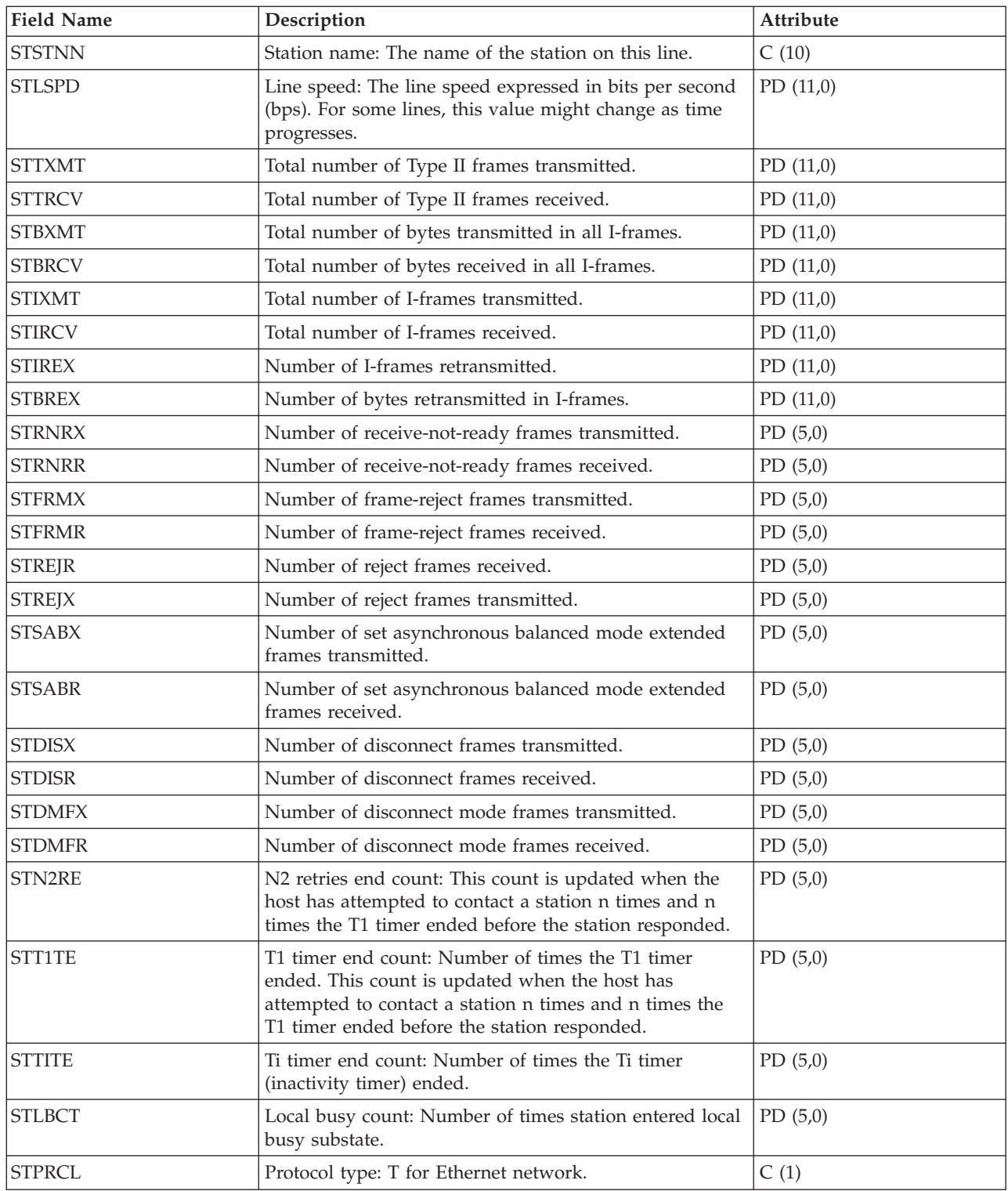

### **Performance data files: QAPMSTNL**

This database file includes token-ring station file entries and lists the fields in the token-ring local area network (LAN) station file.

Token-ring LAN station statistics are reported for active token-ring line descriptions that are associated with token-ring ports and with ATM ports that support token-ring LAN emulation.

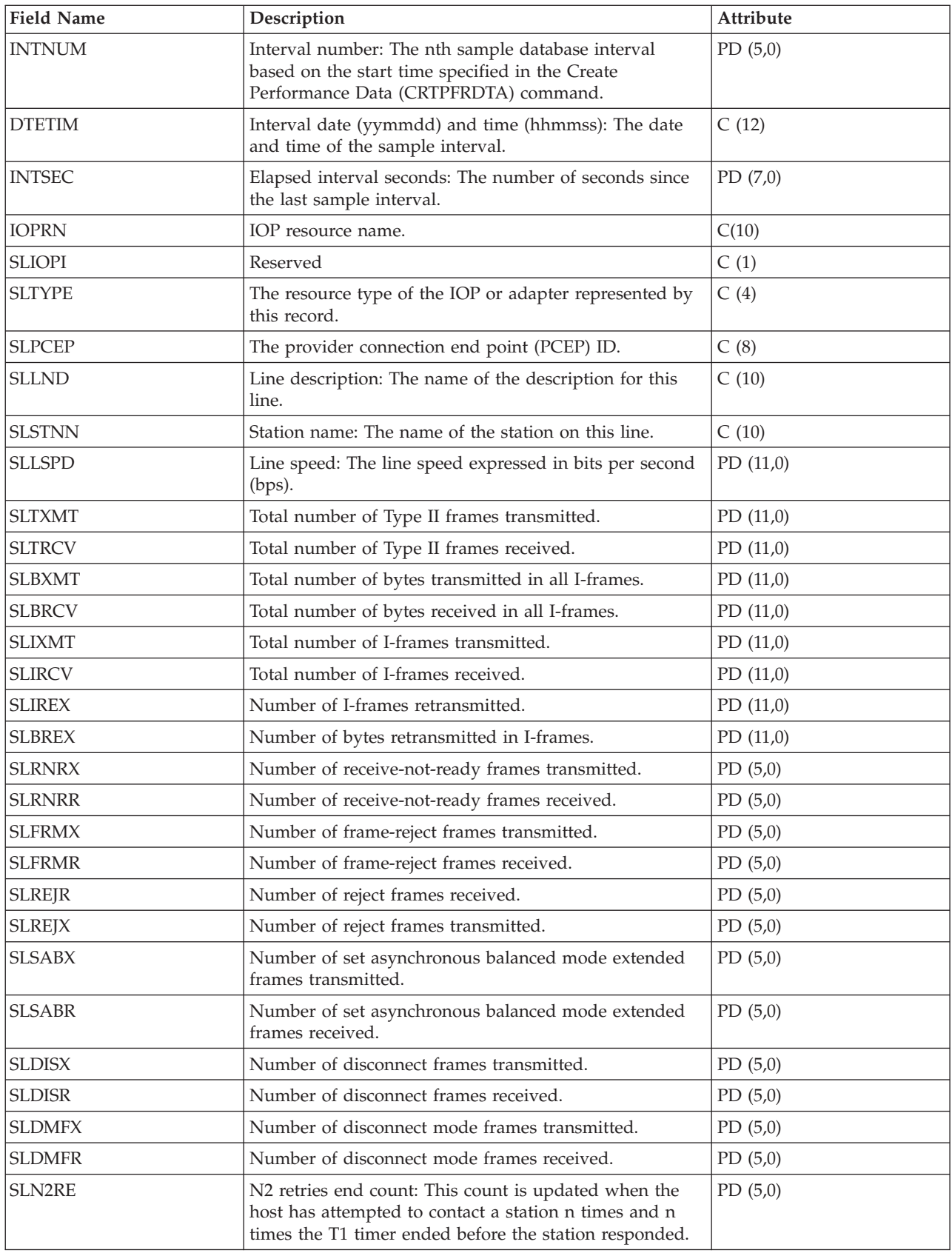

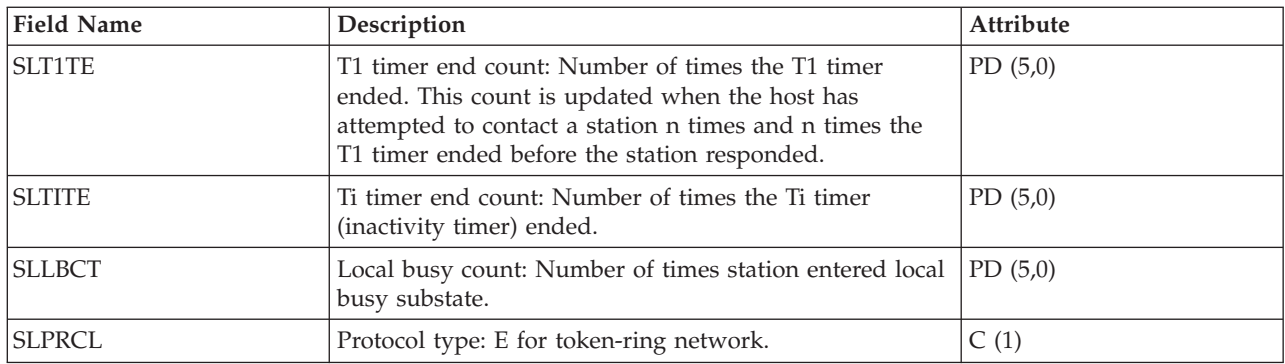

## **Performance data files: QAPMSTNY**

This database file includes frame relay station file entries and lists the fields in the frame relay station file.

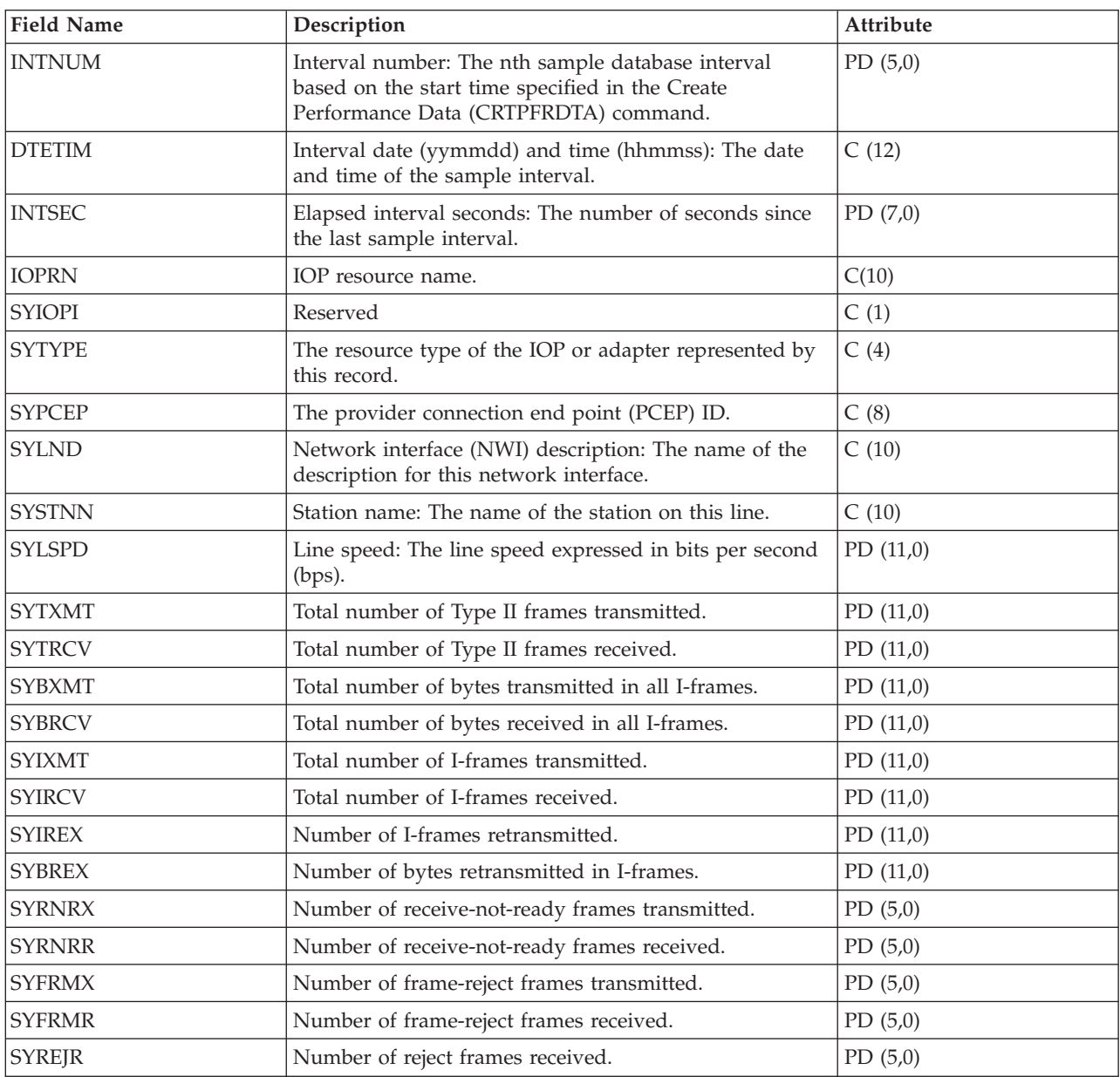

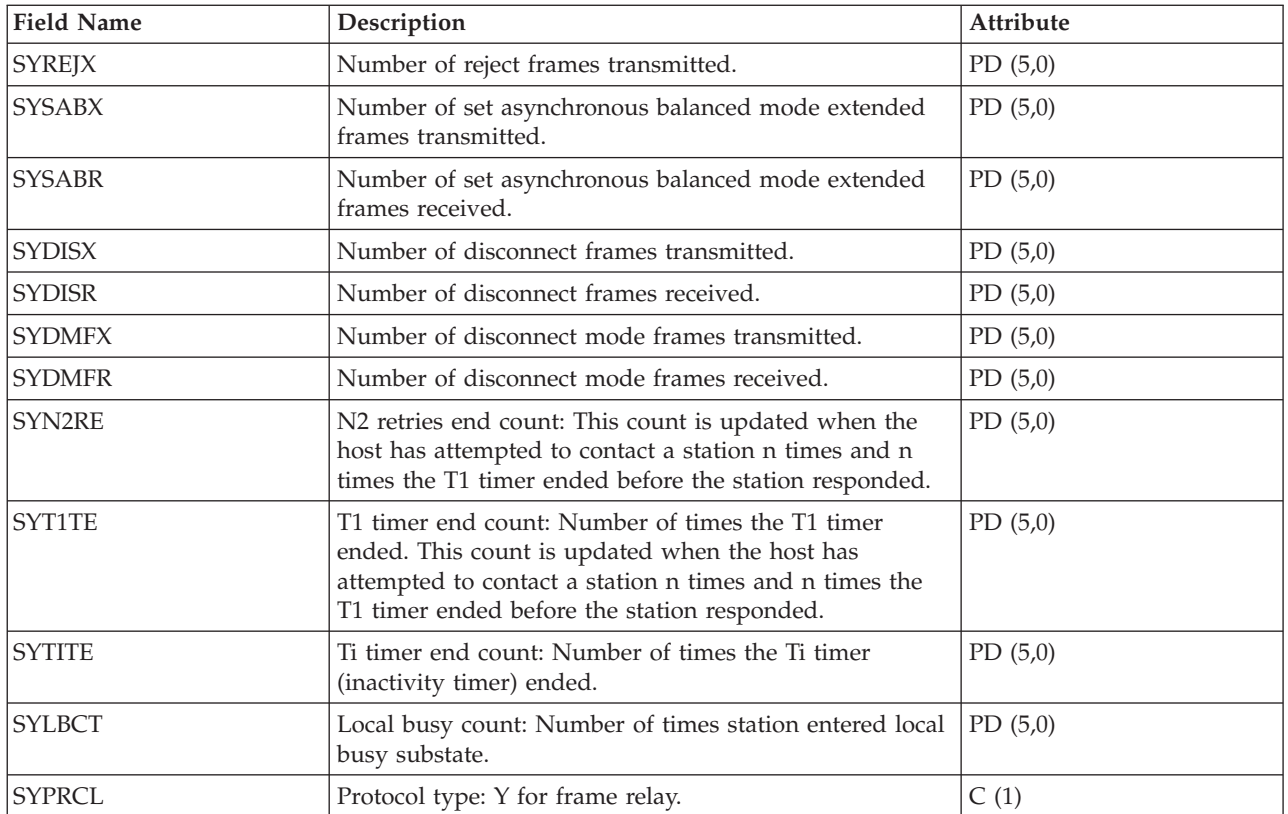

#### **Performance data files: QAPMSYS and QAPMSYSL**

The QAPMSYS file is created when the performance monitor database files are migrated with the Convert Performance Data (CVTPFRDTA) command to a newer release.

Collection Services does not create this file. The QAMPSYSL file is provided for compatibility with the performance monitor and combines data from QAPMJSUM, QAPMSYSCPU, and QAPMSYSTEM files. This file is produced when all of these categories are requested from the Create Performance Data (CRTPFRDTA) command. This file contains system interval file entries.

The following terms are used in the field descriptions and are repeated for each group of jobs:

- v Number of database read operations. Total number of physical read operations for database functions.
- v Number of nondatabase read operations. Total number of physical read operations for nondatabase functions.
- Number of write operations. Total number of physical write operations.
- v Number of print lines. Number of lines written by the program, which does not reflect what is actually printed. Spooled files can be ended or printed with multiple copies.
- v Number of database writes/reads (logical). Number of times the database module was called, which does not include I/O operations to readers/writers or I/O operations caused by the Copy Spooled File (CPYSPLF) or Display Spooled File (DSPSPLF) command. If SEQONLY(\*YES) is in effect, these numbers show each block of records read or written, not the number of individual records read or written.
- v Number of communications writes/reads (logical). These do not include remote workstation activity. They include only activity related to intersystem communications function (ICF) files when the I/O is for a communications device.

Users should note that blocked I/O is considered one I/O operation.

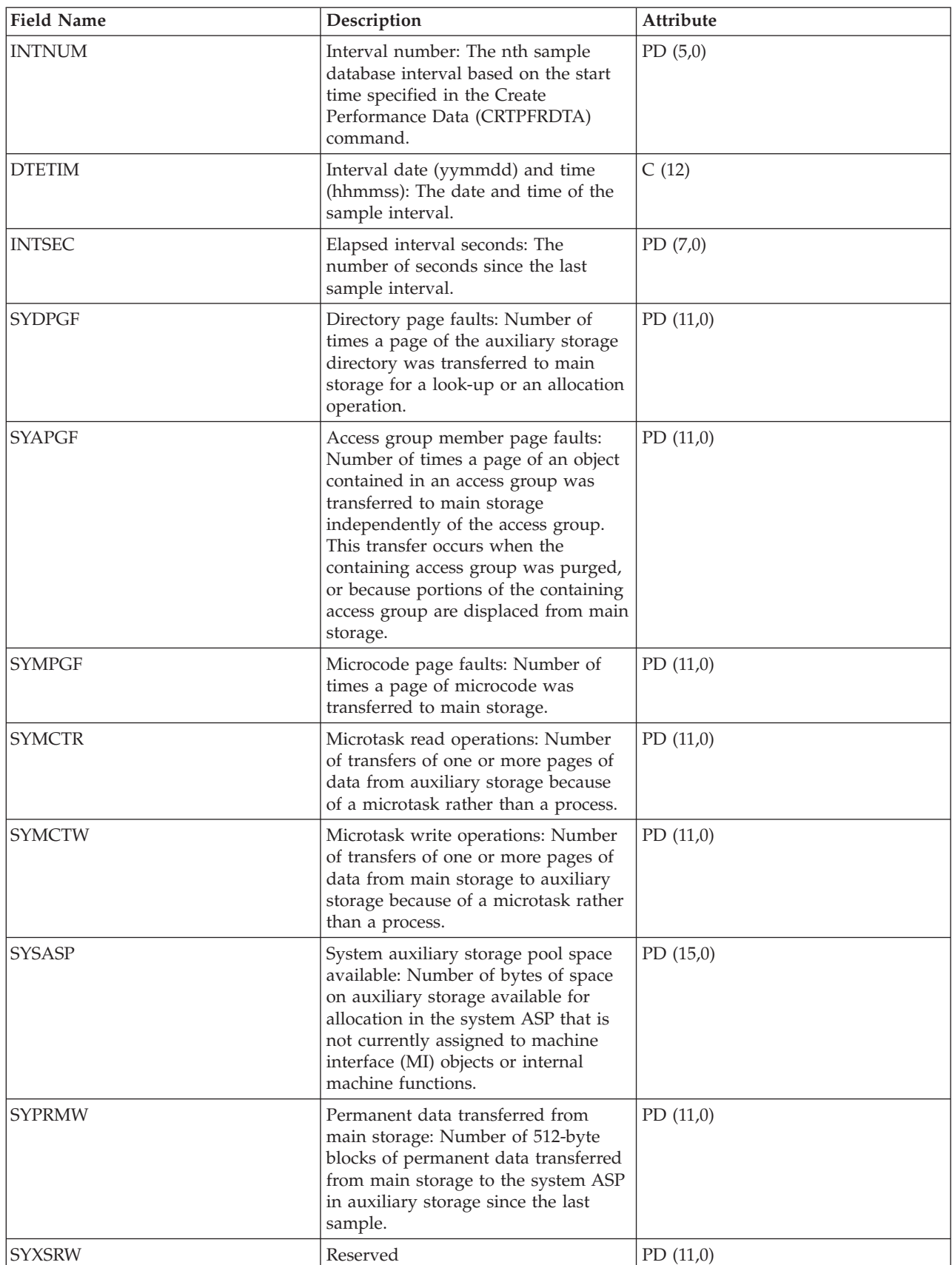

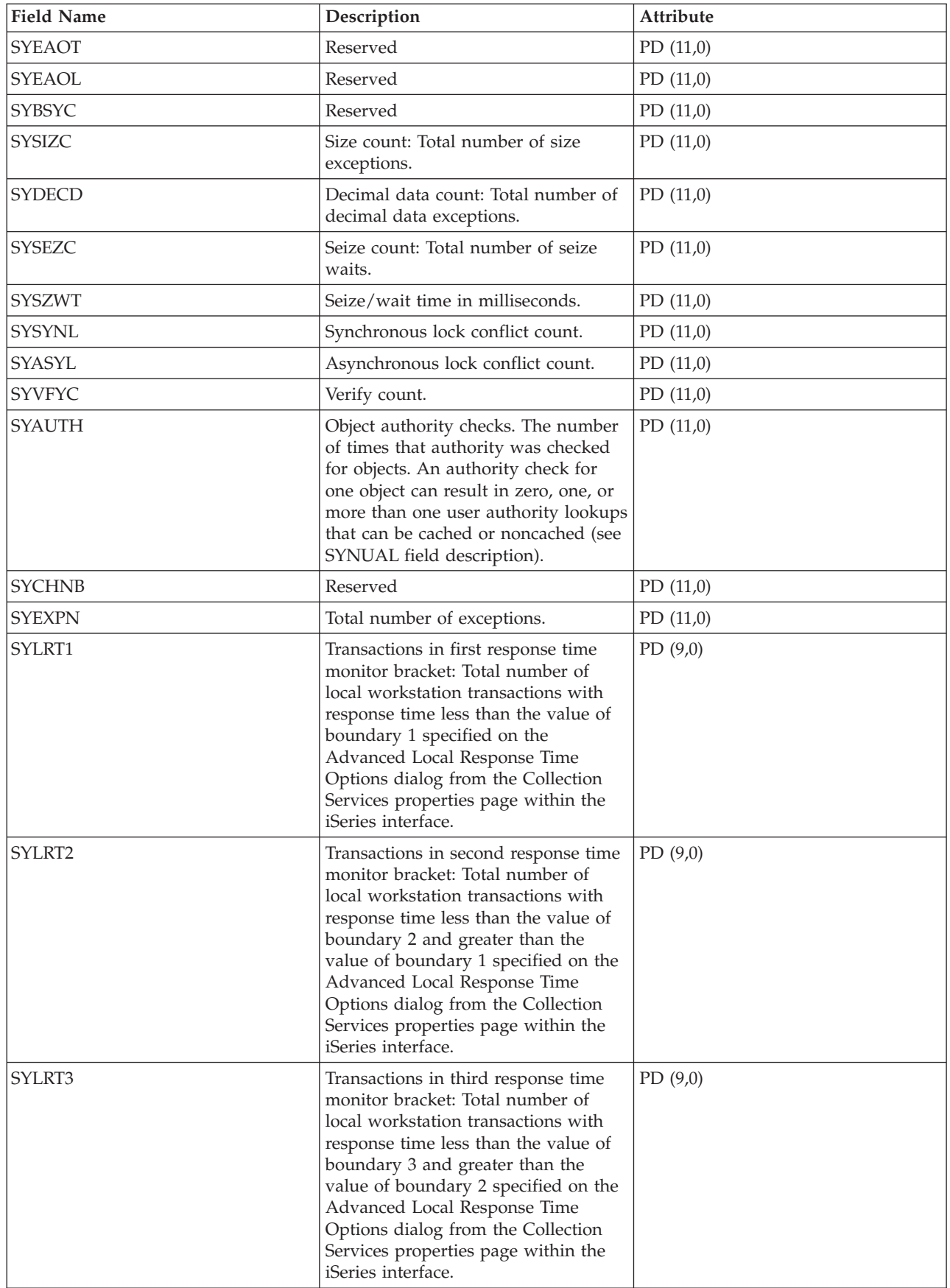

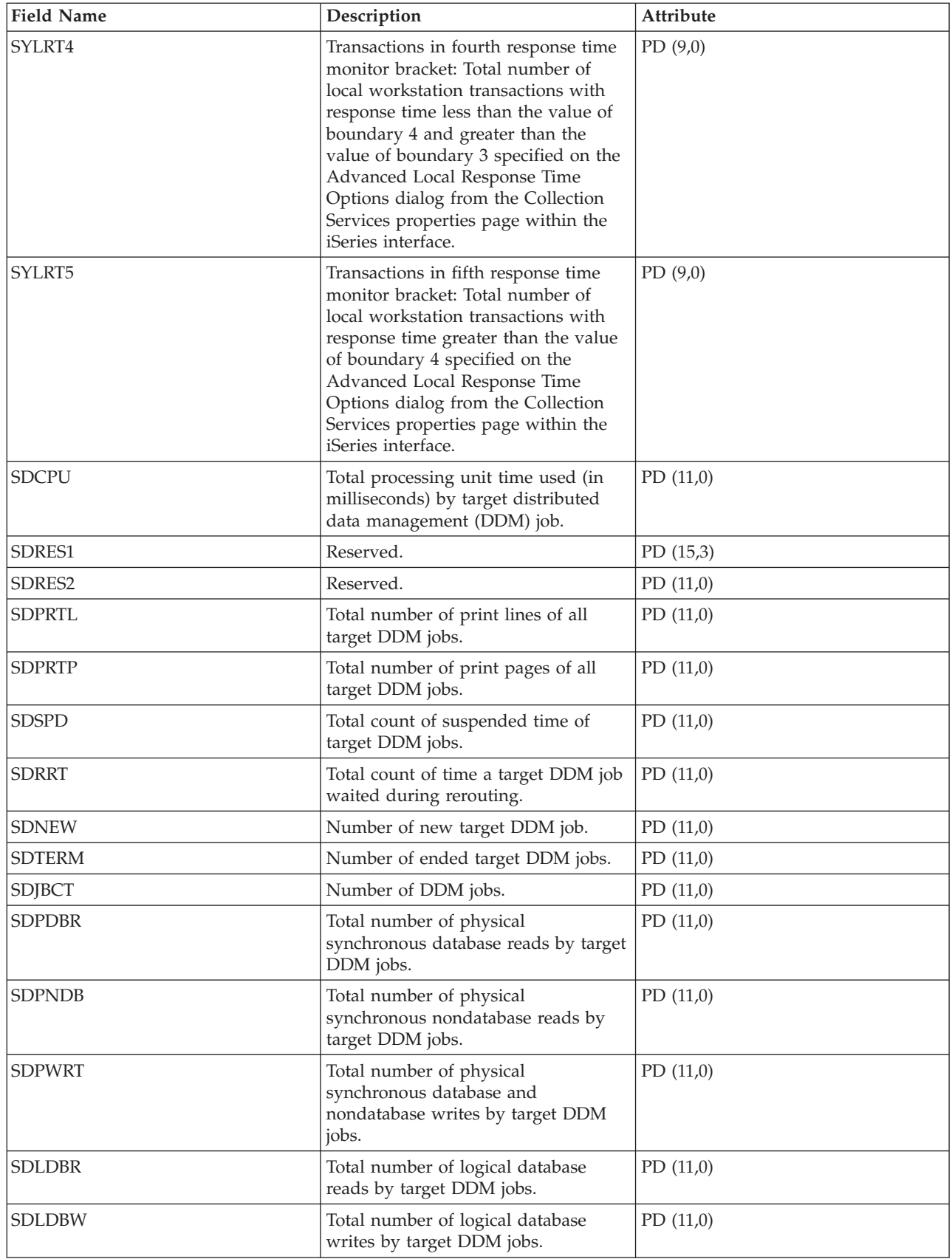

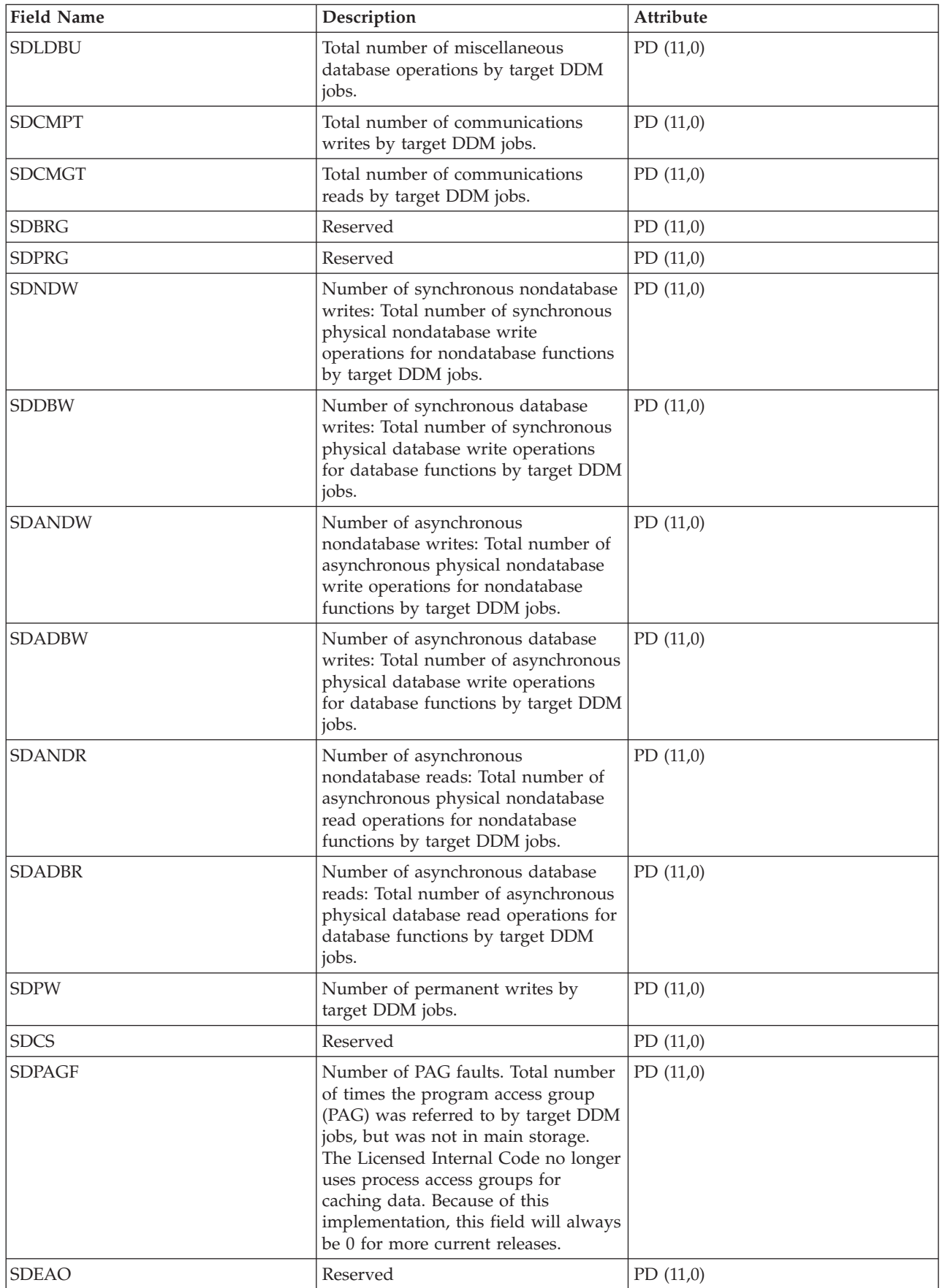

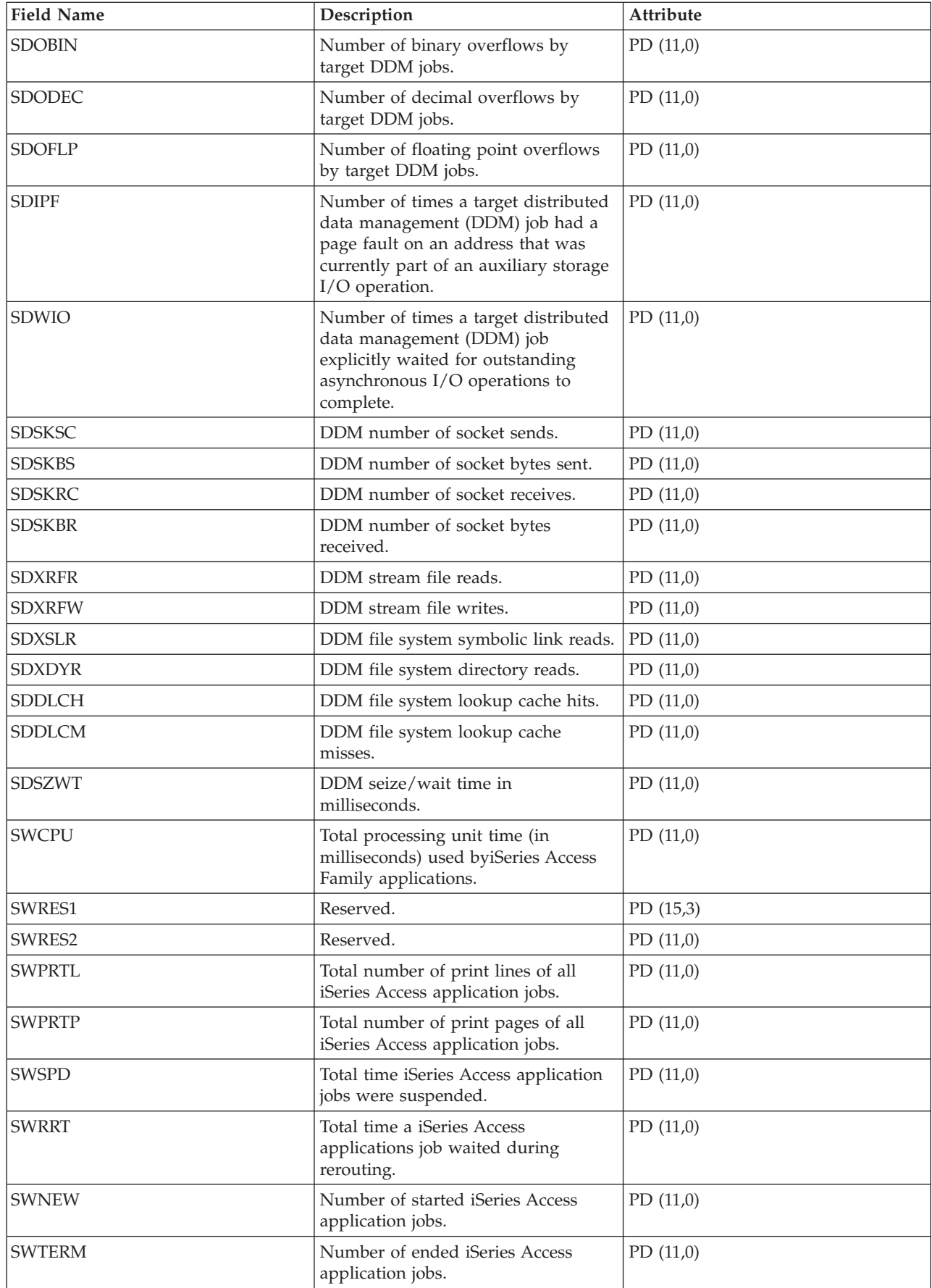

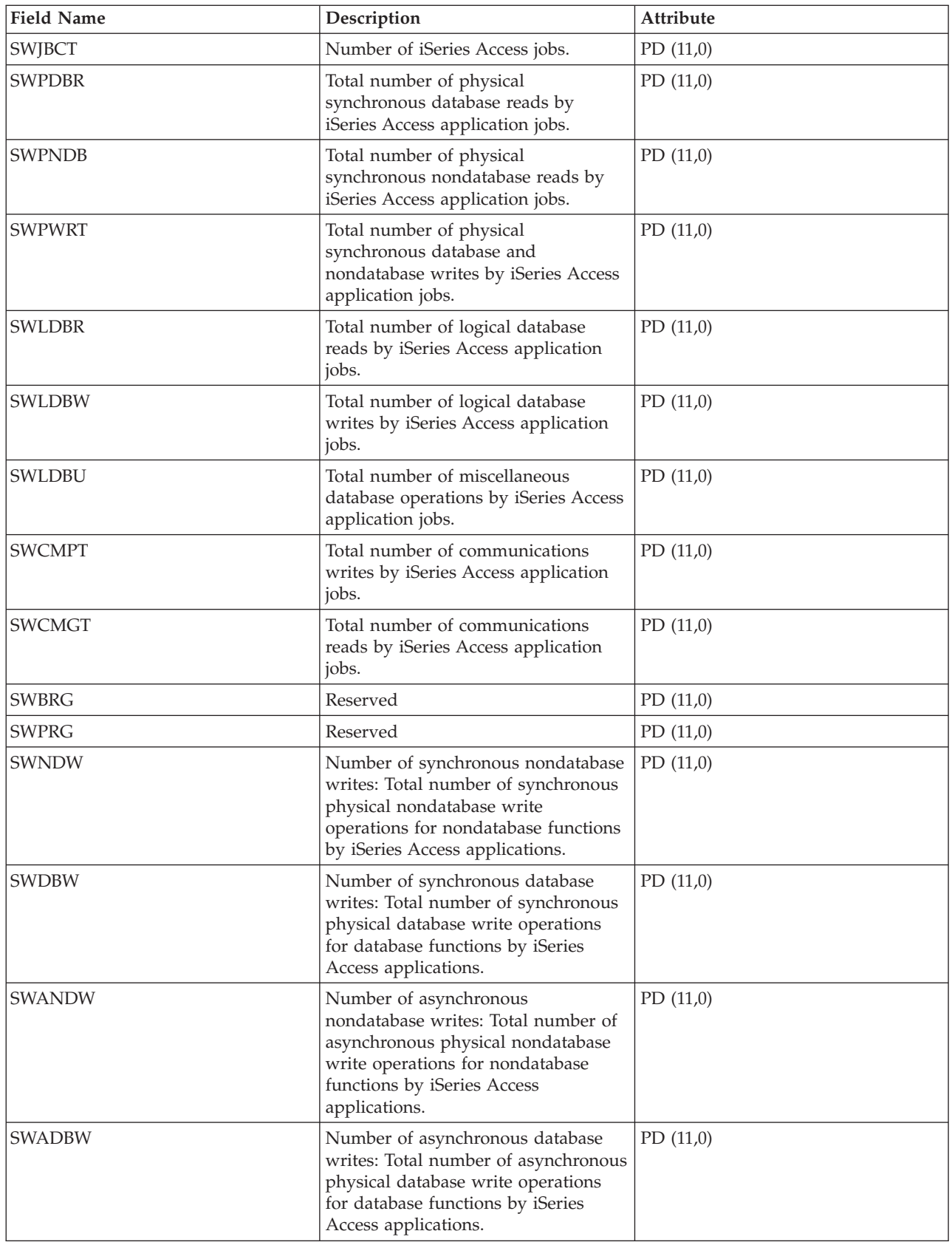

![](_page_139_Picture_629.jpeg)

![](_page_140_Picture_603.jpeg)

![](_page_141_Picture_604.jpeg)

![](_page_142_Picture_568.jpeg)

![](_page_143_Picture_578.jpeg)
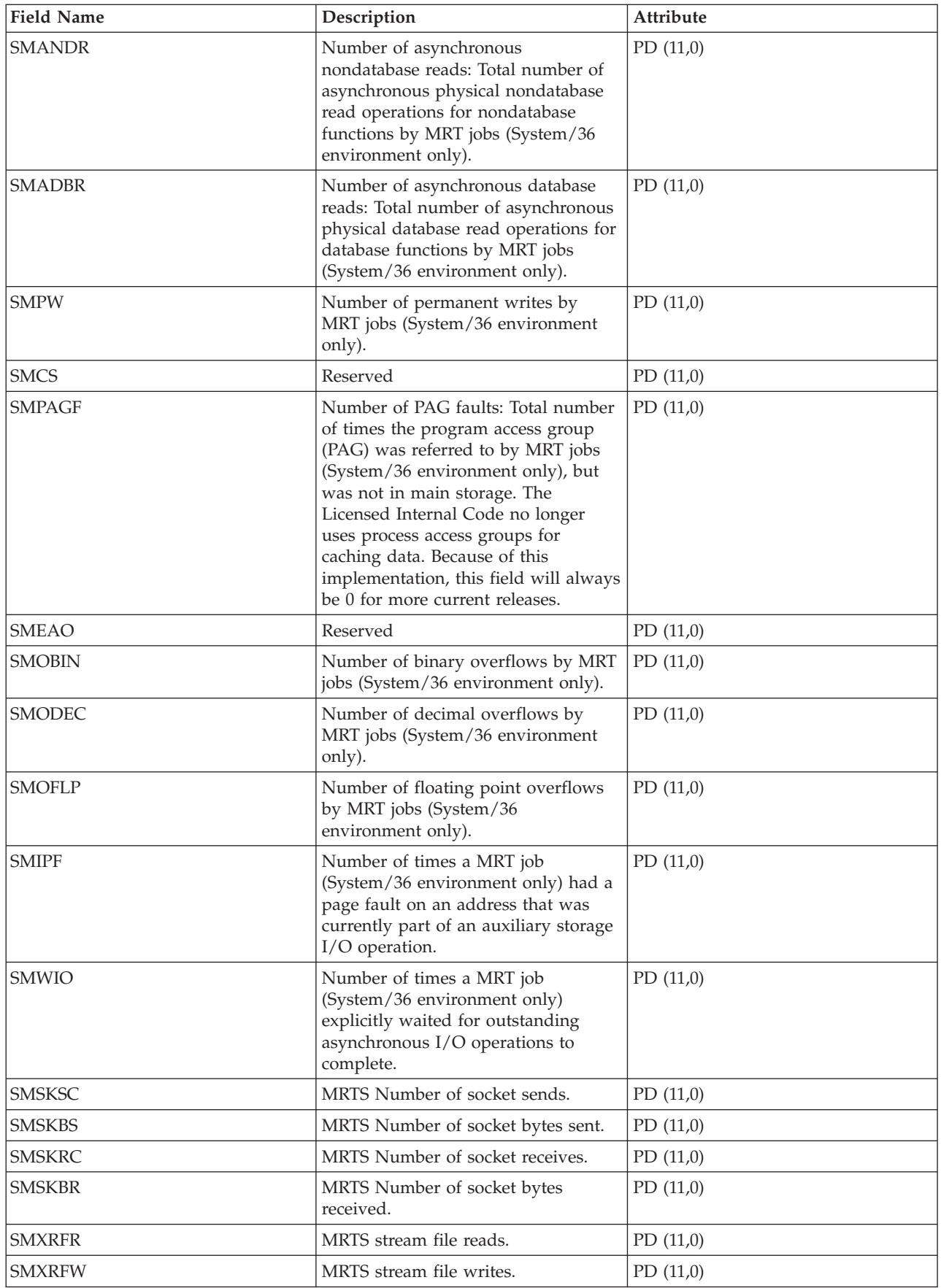

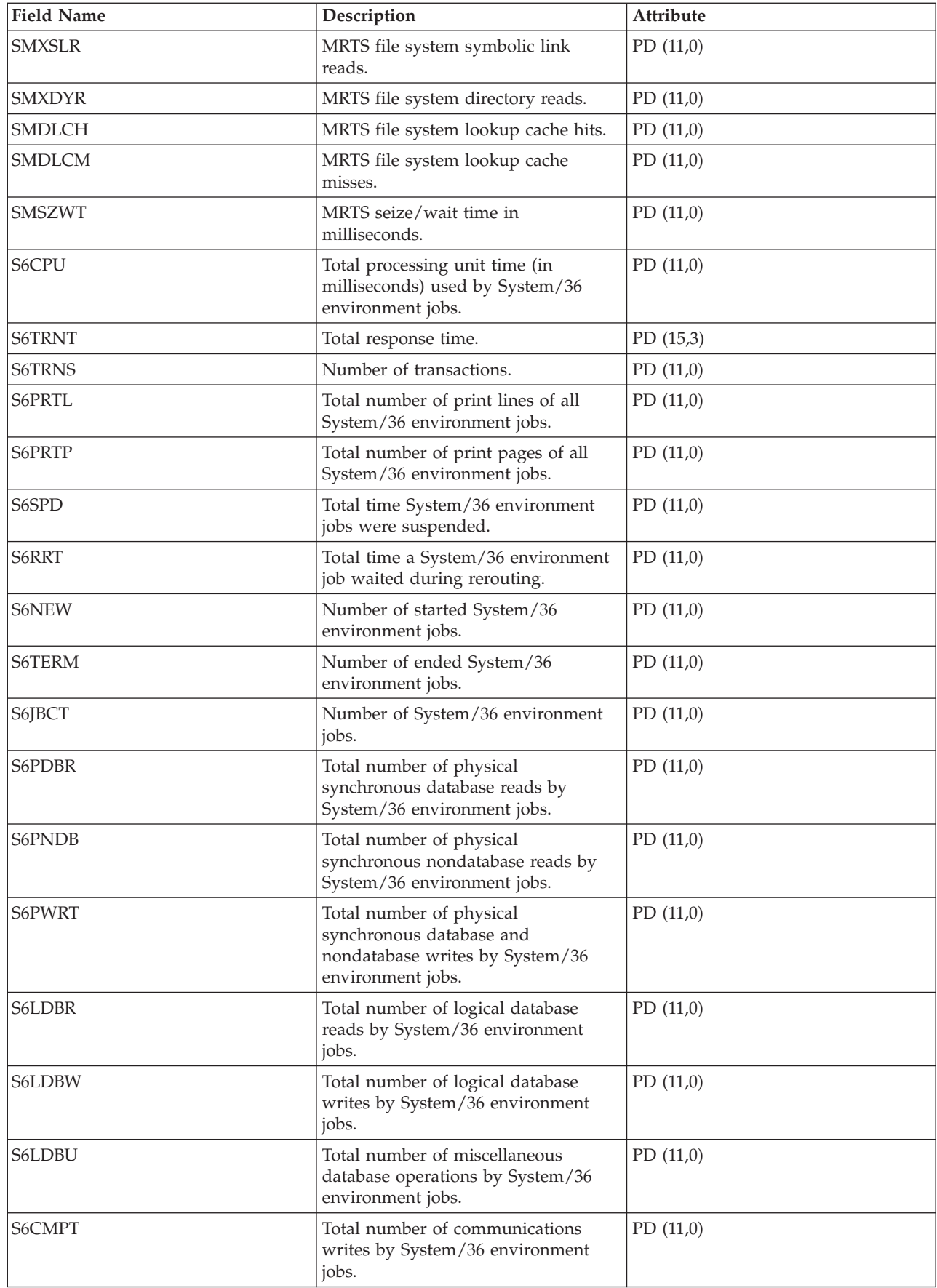

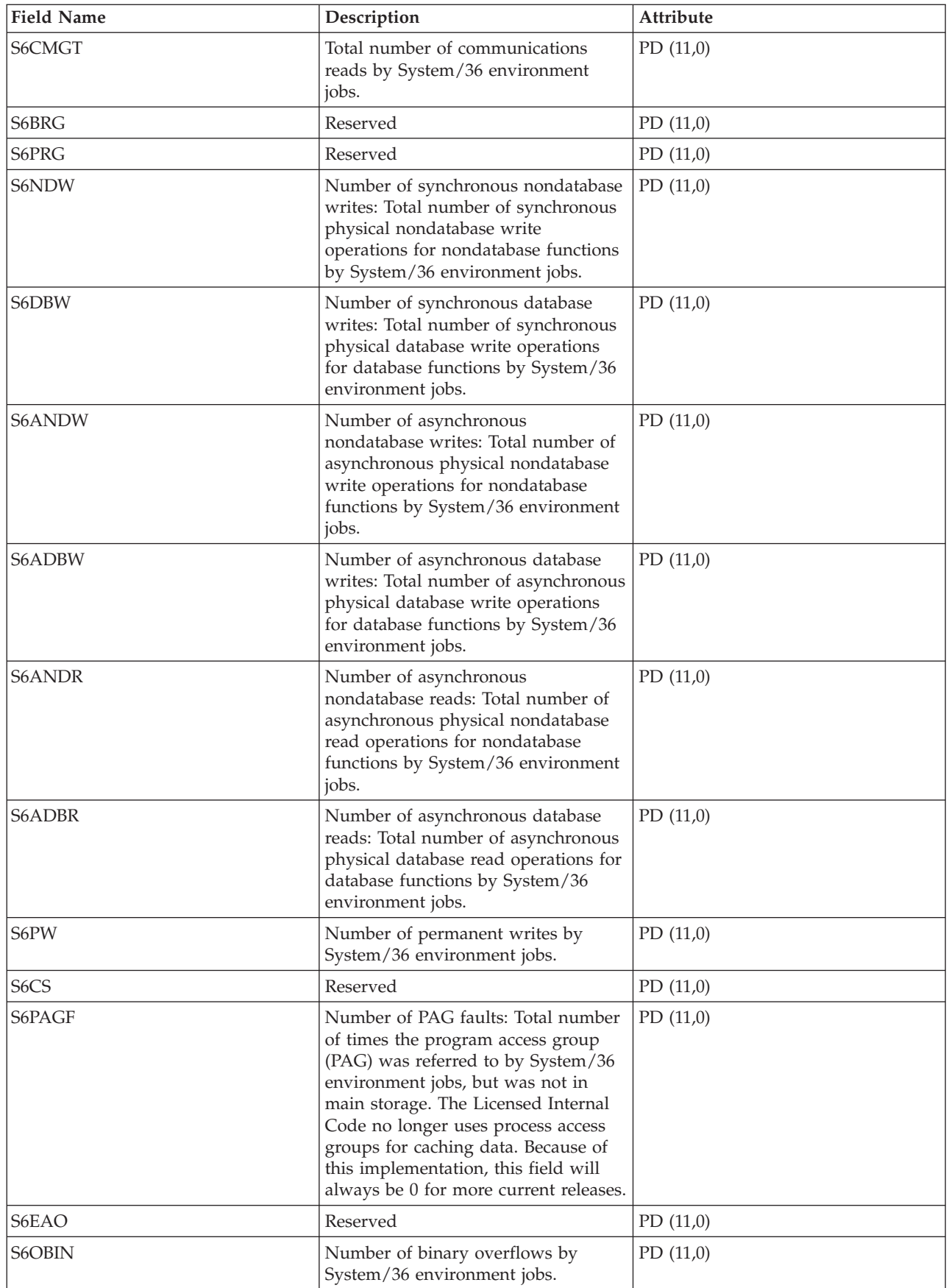

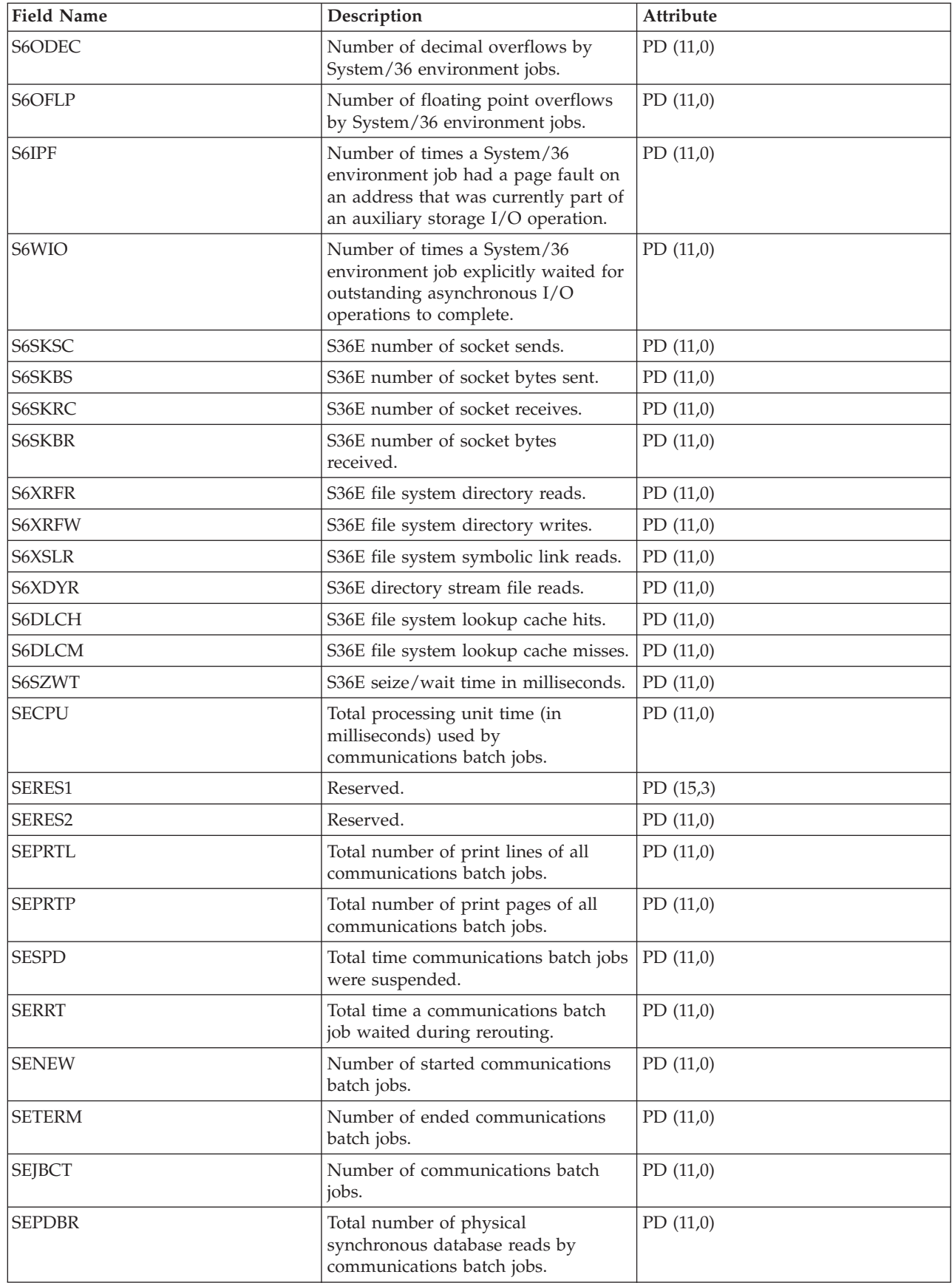

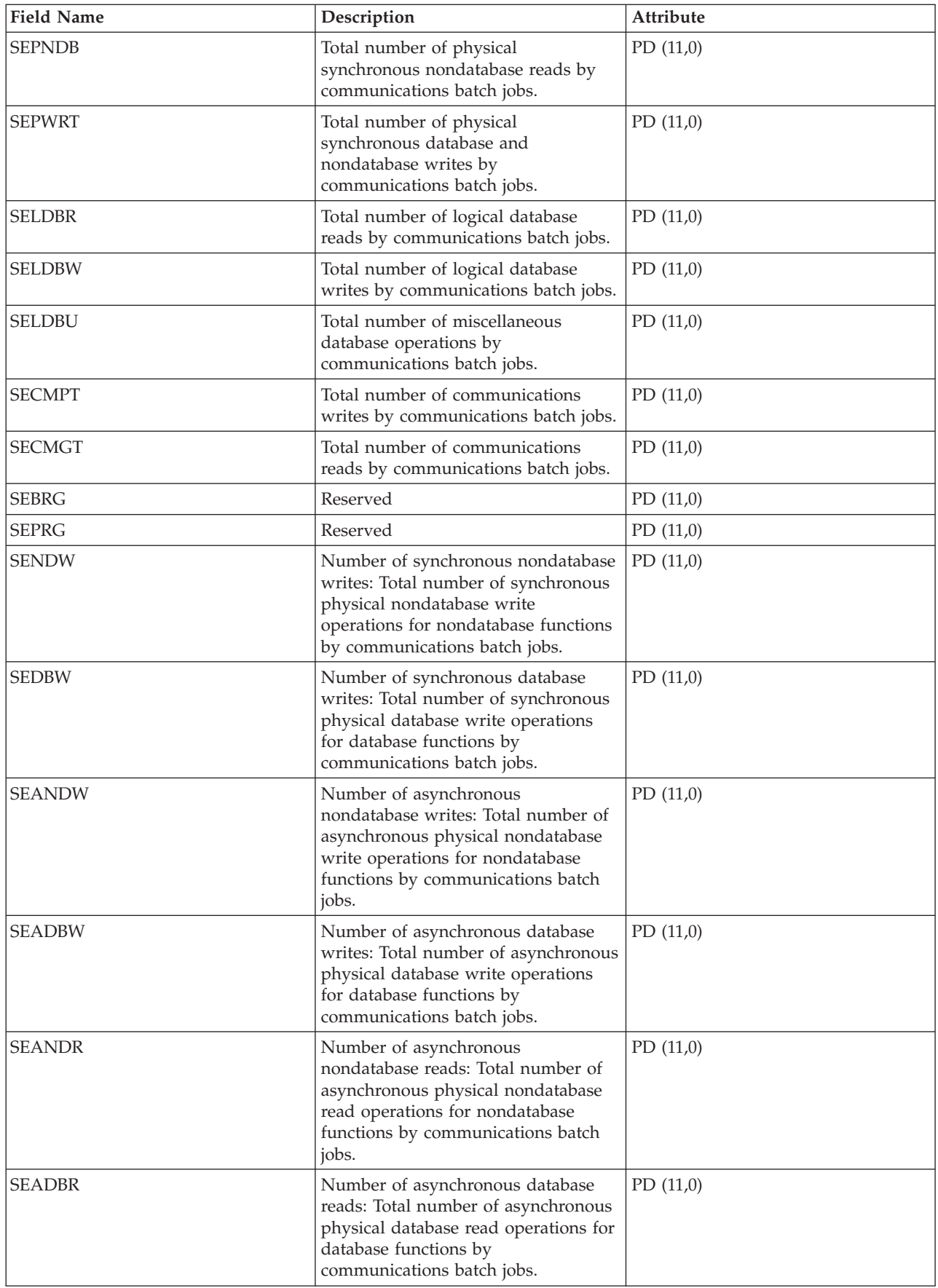

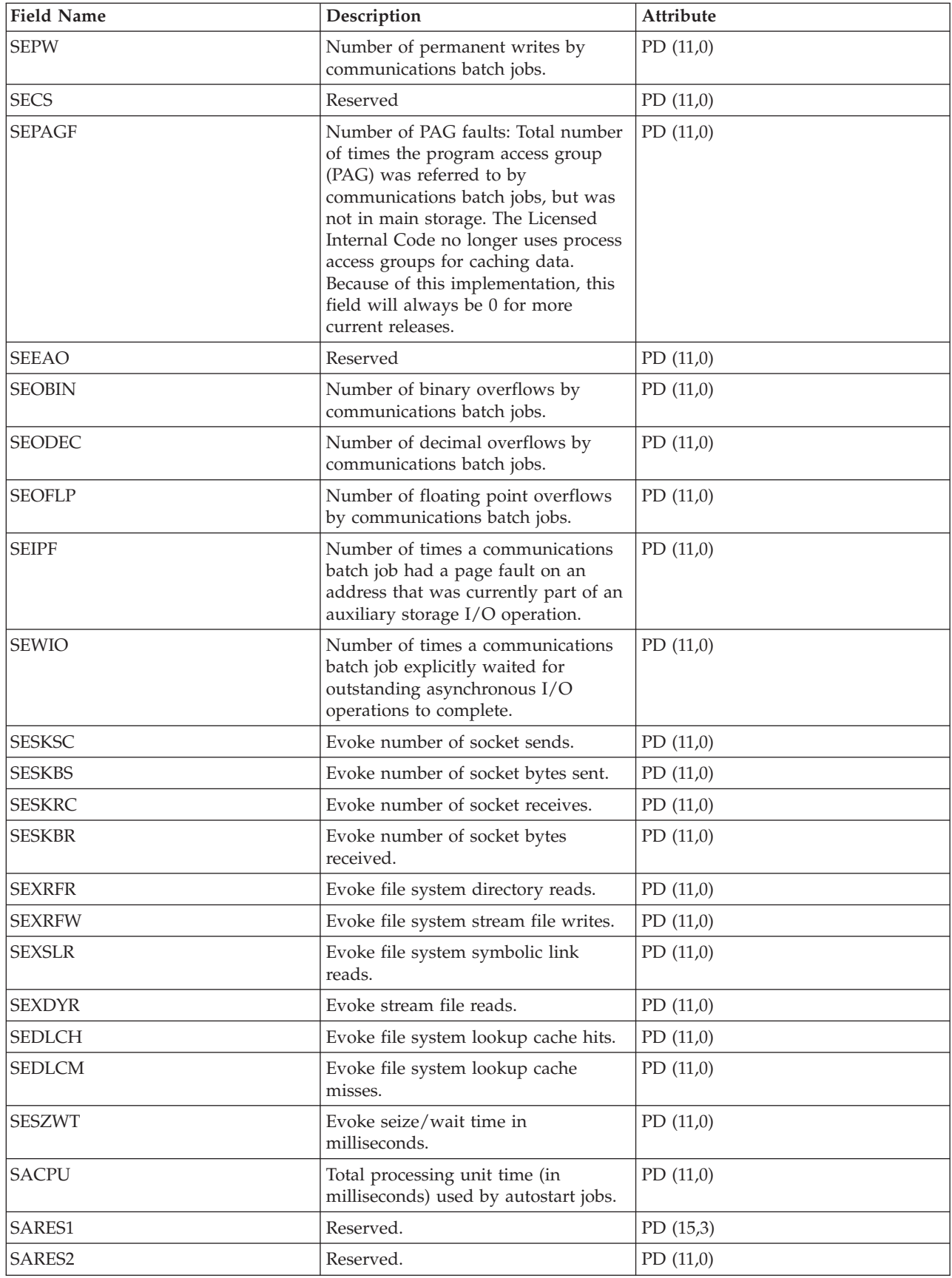

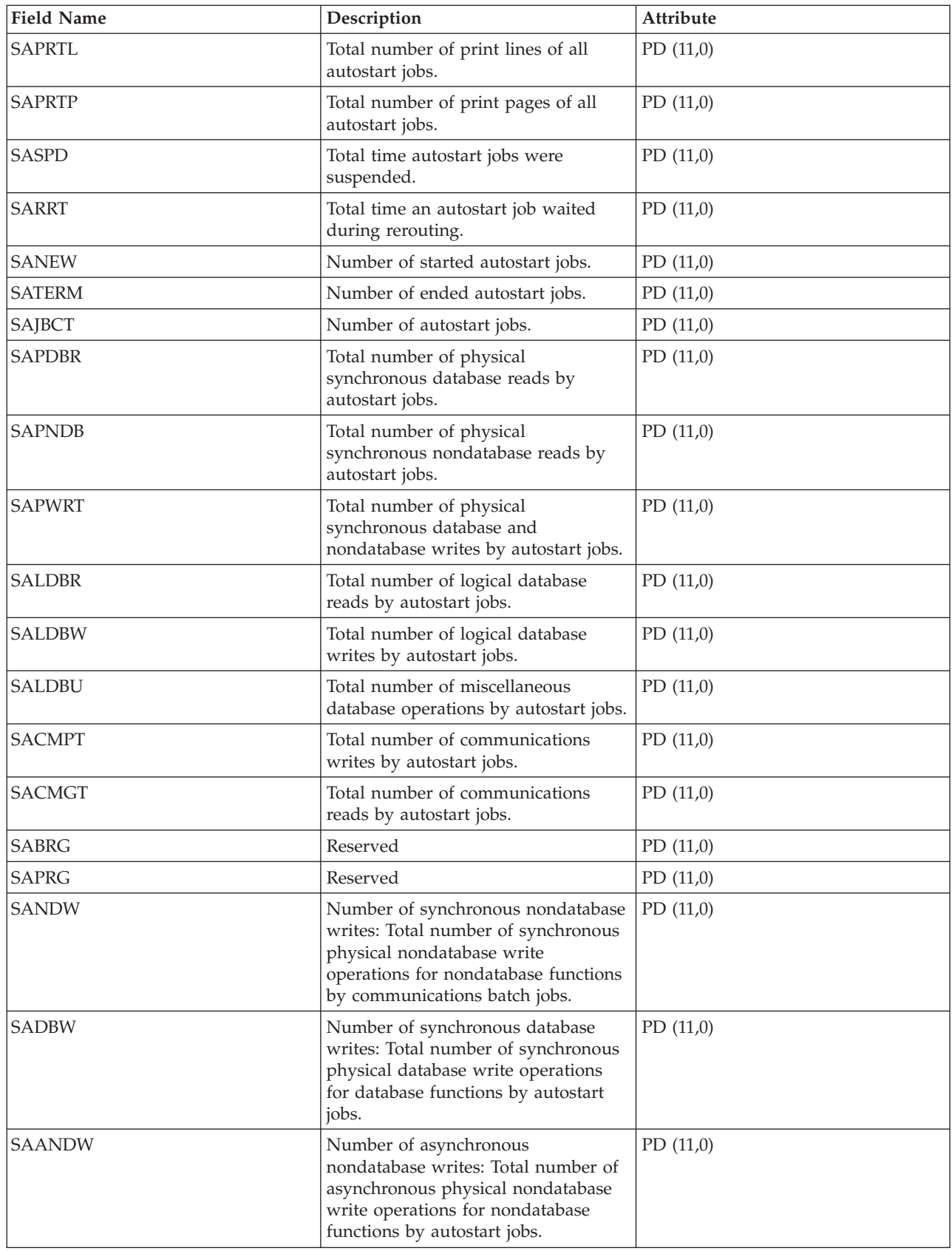

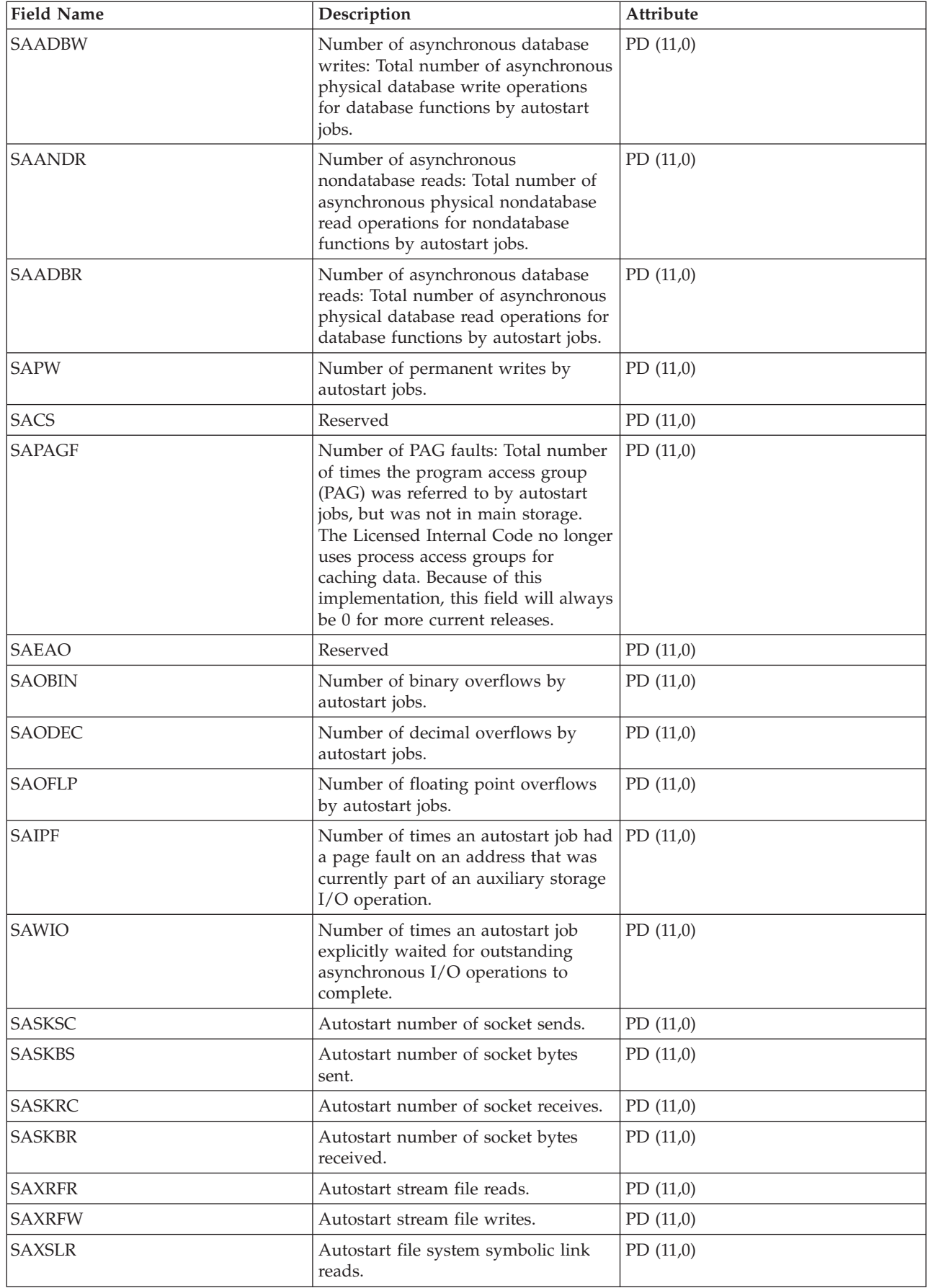

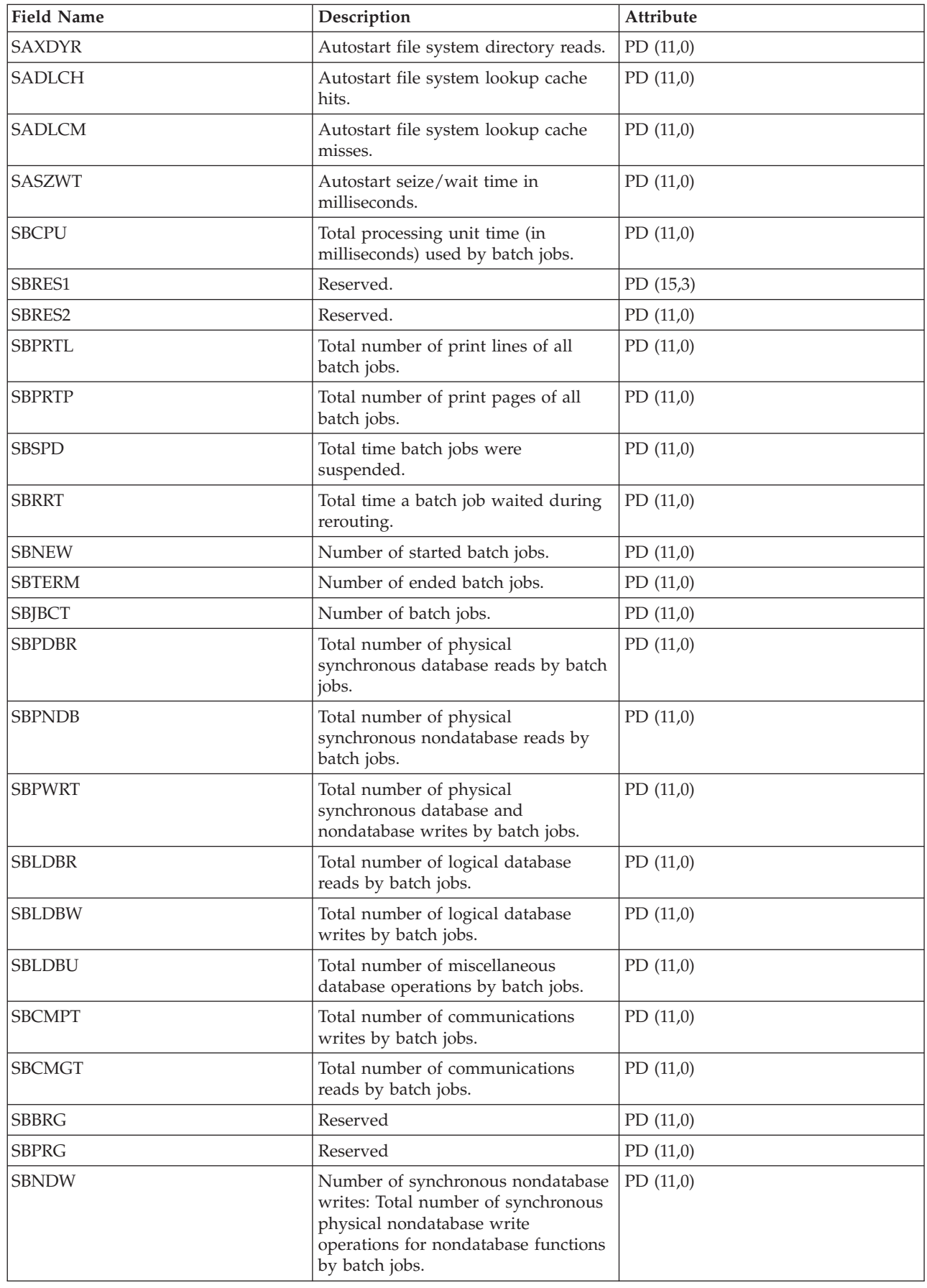

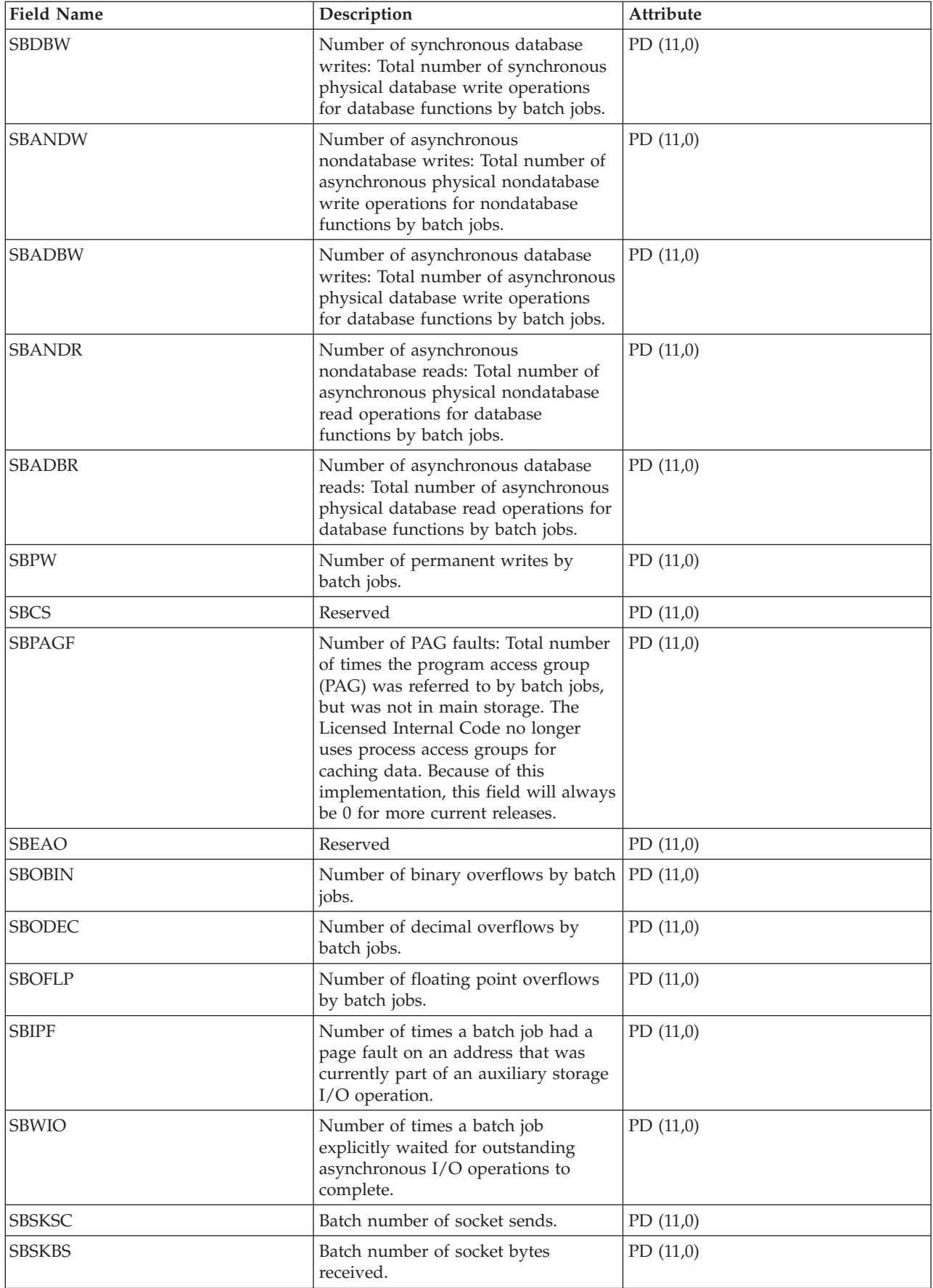

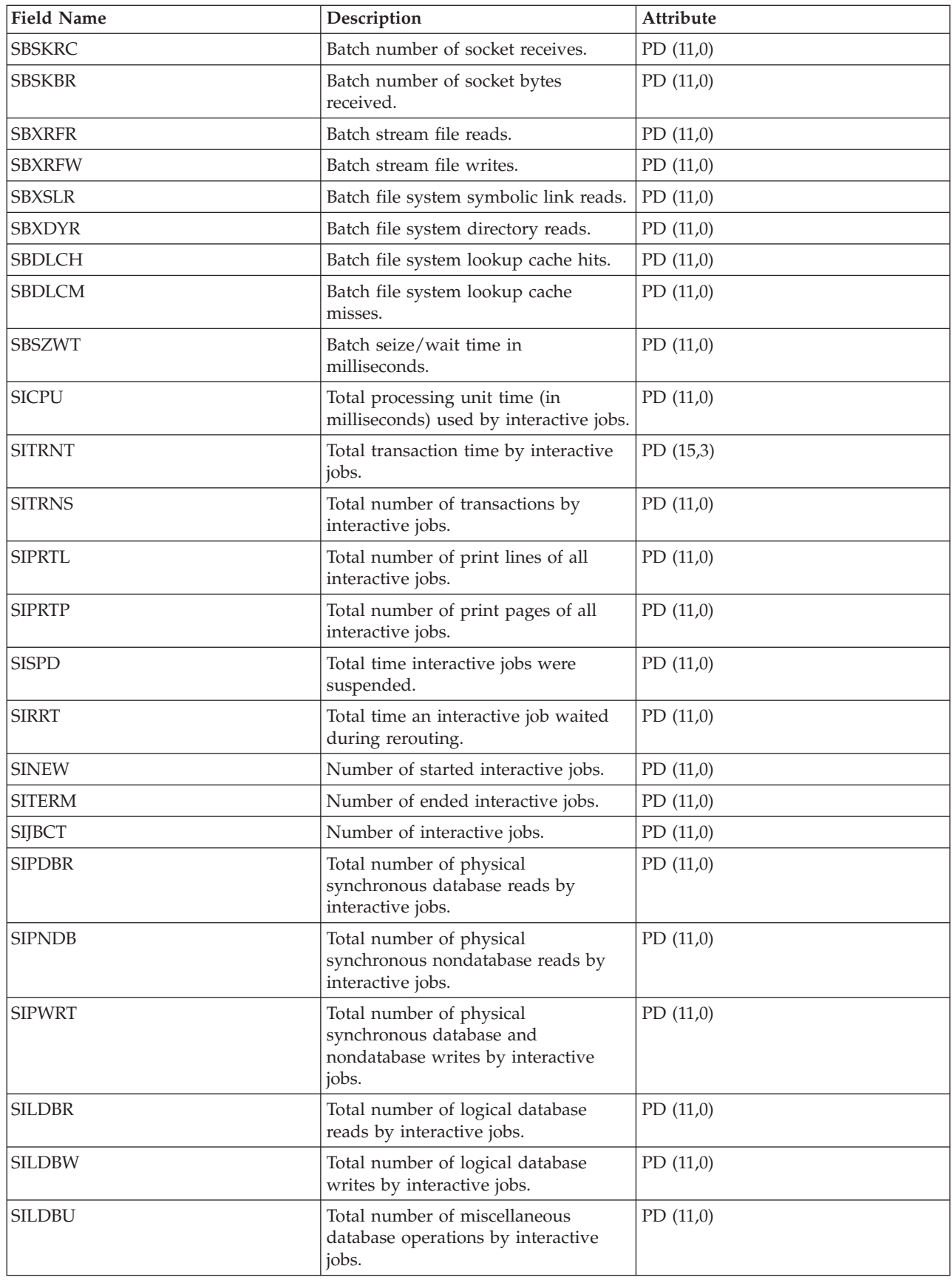

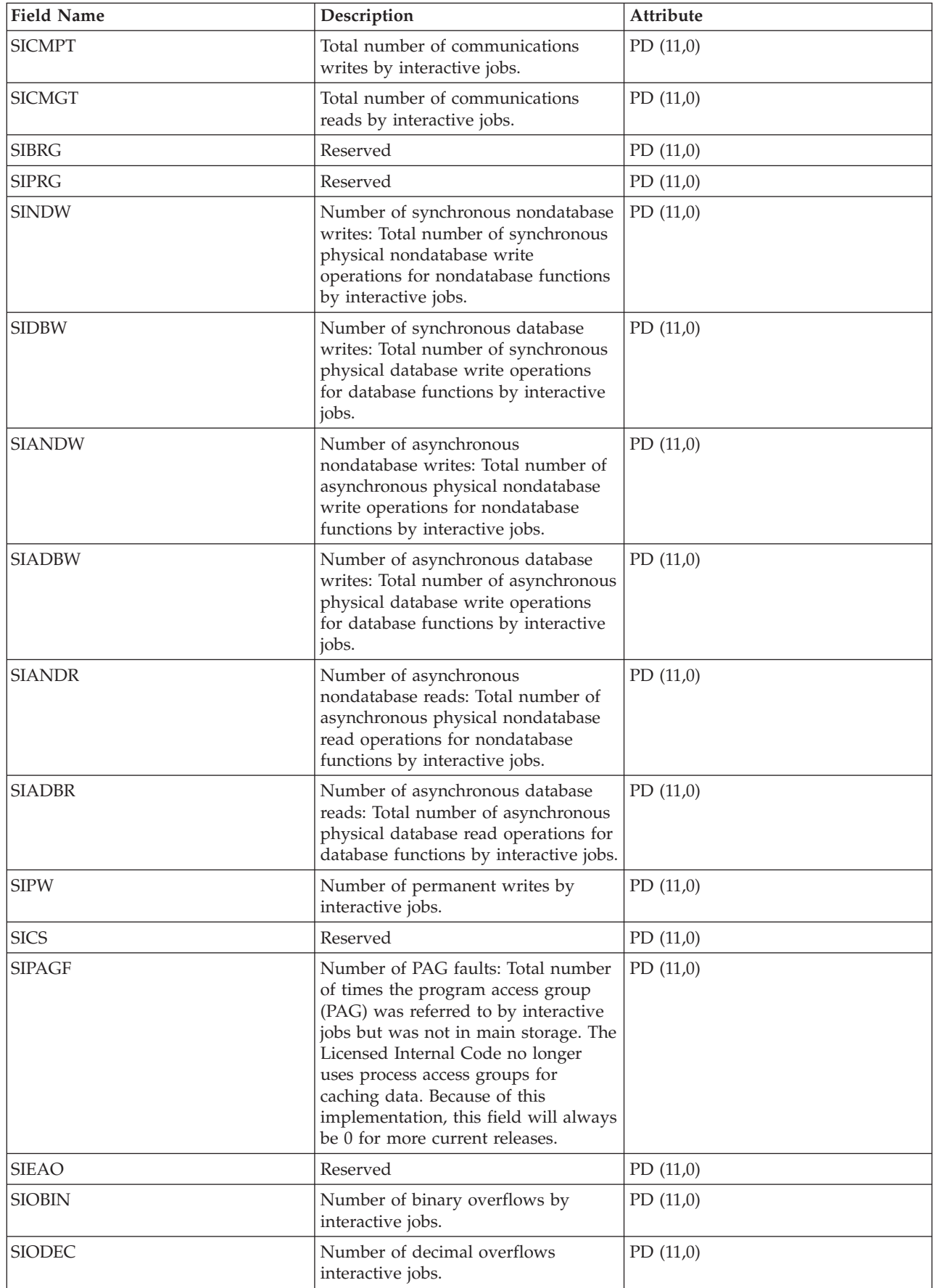

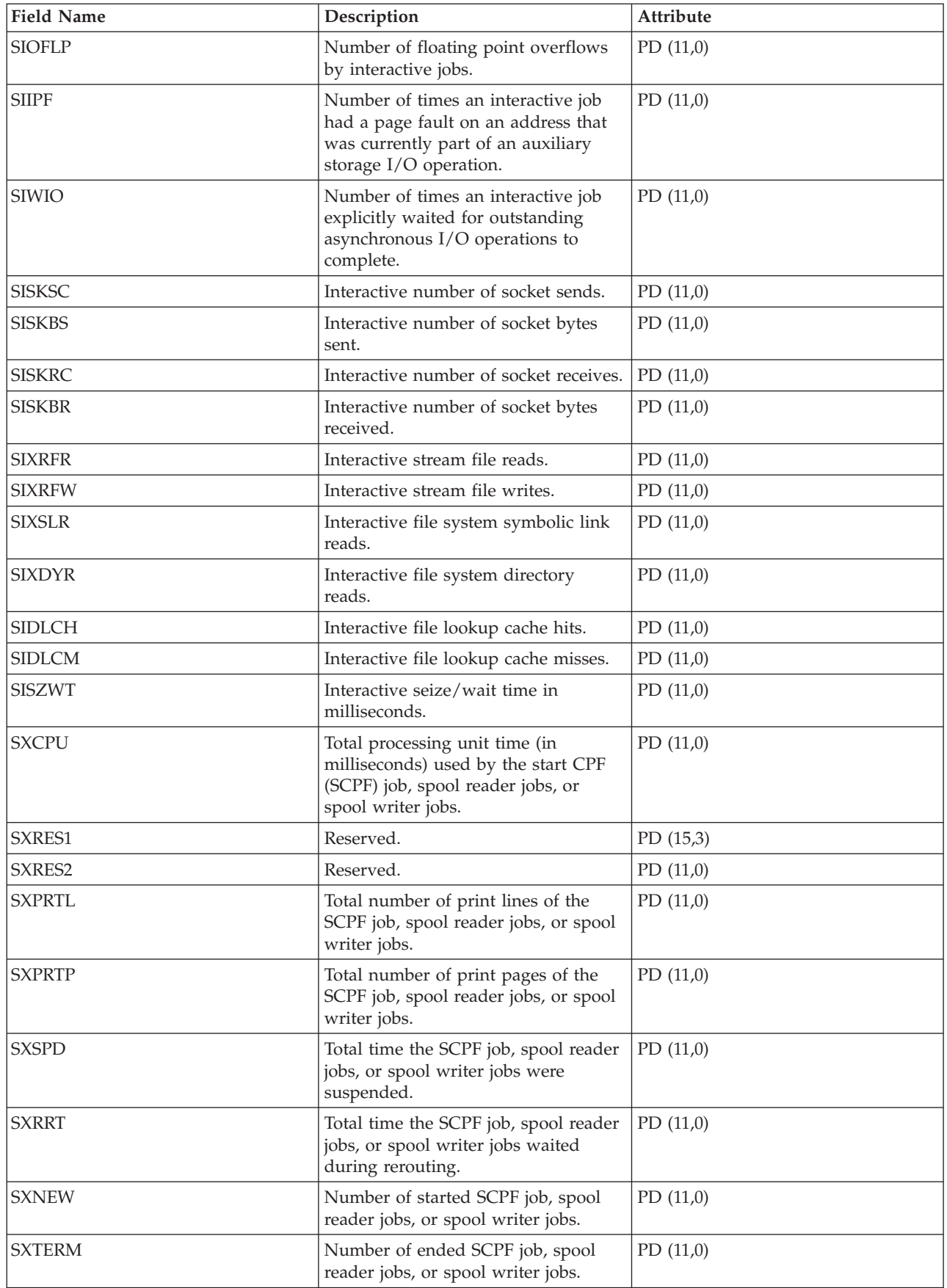

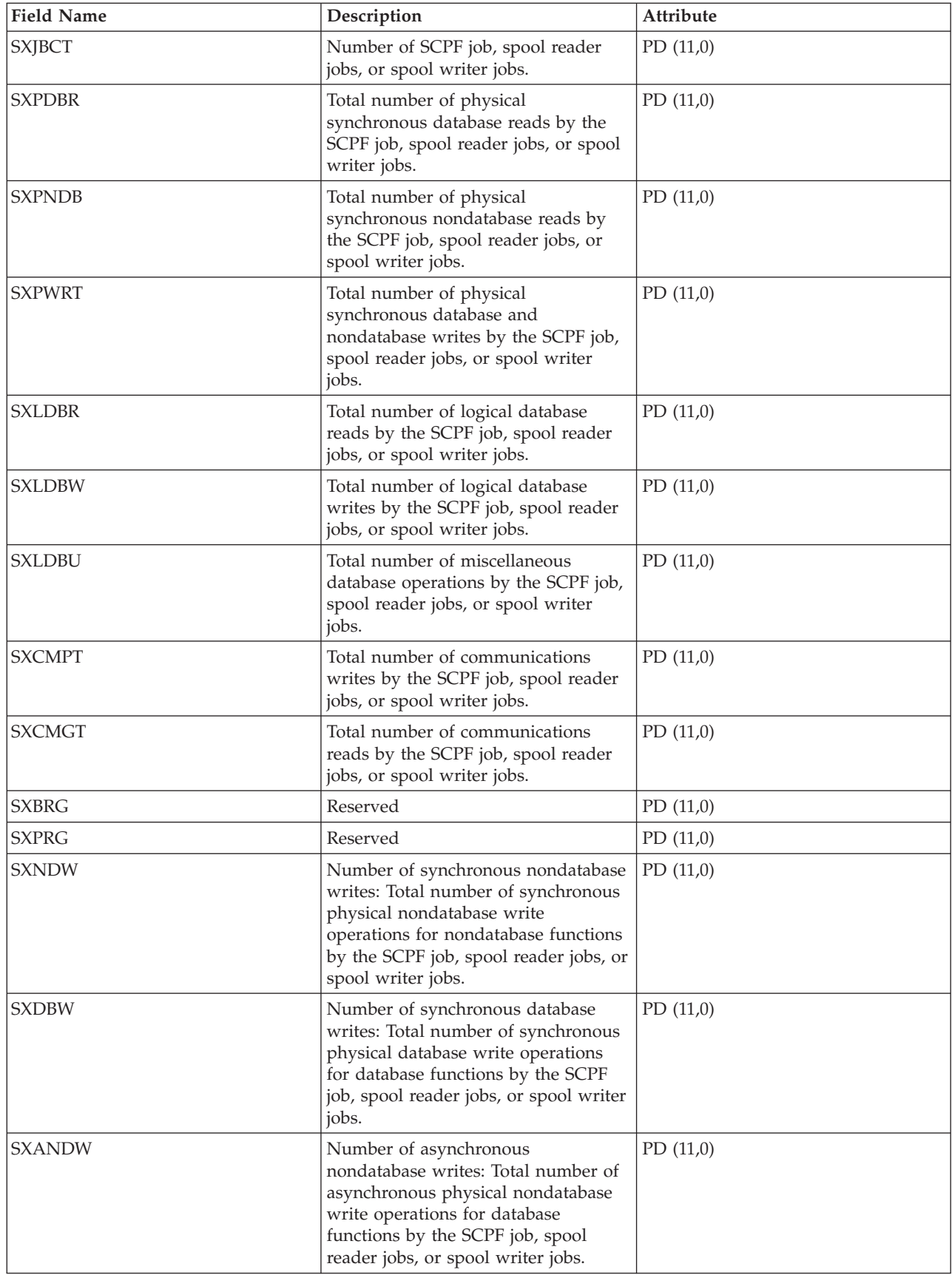

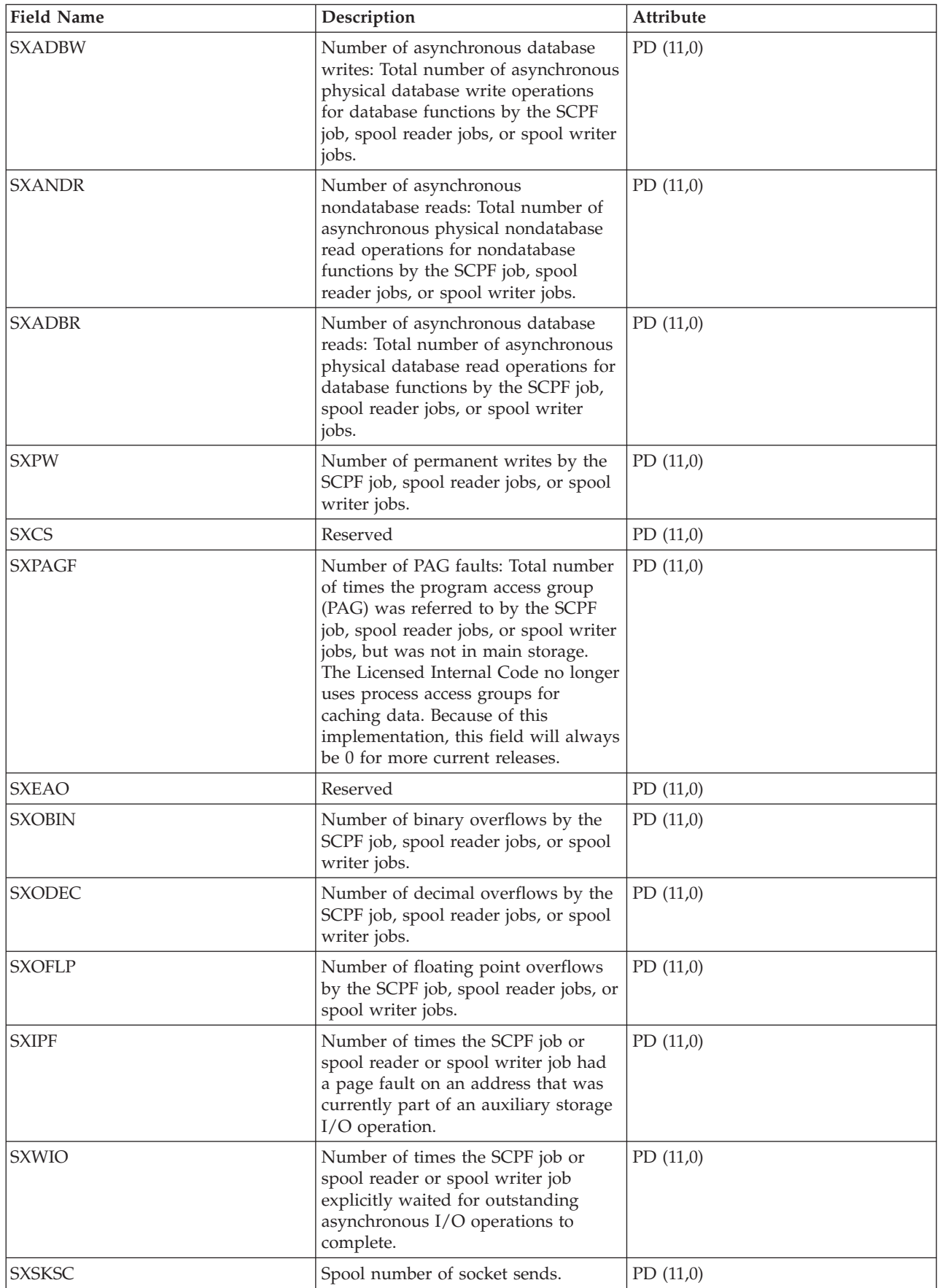

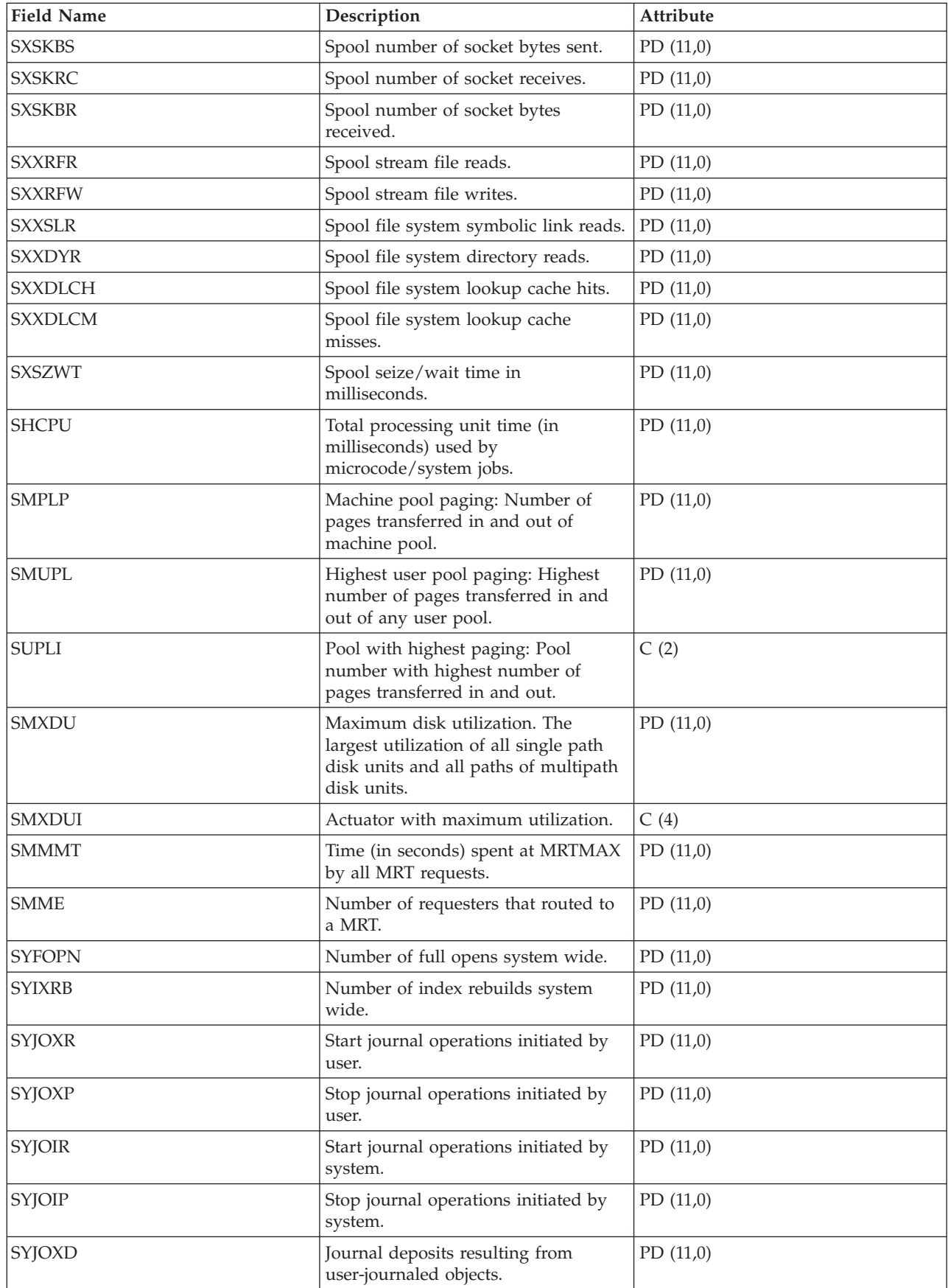

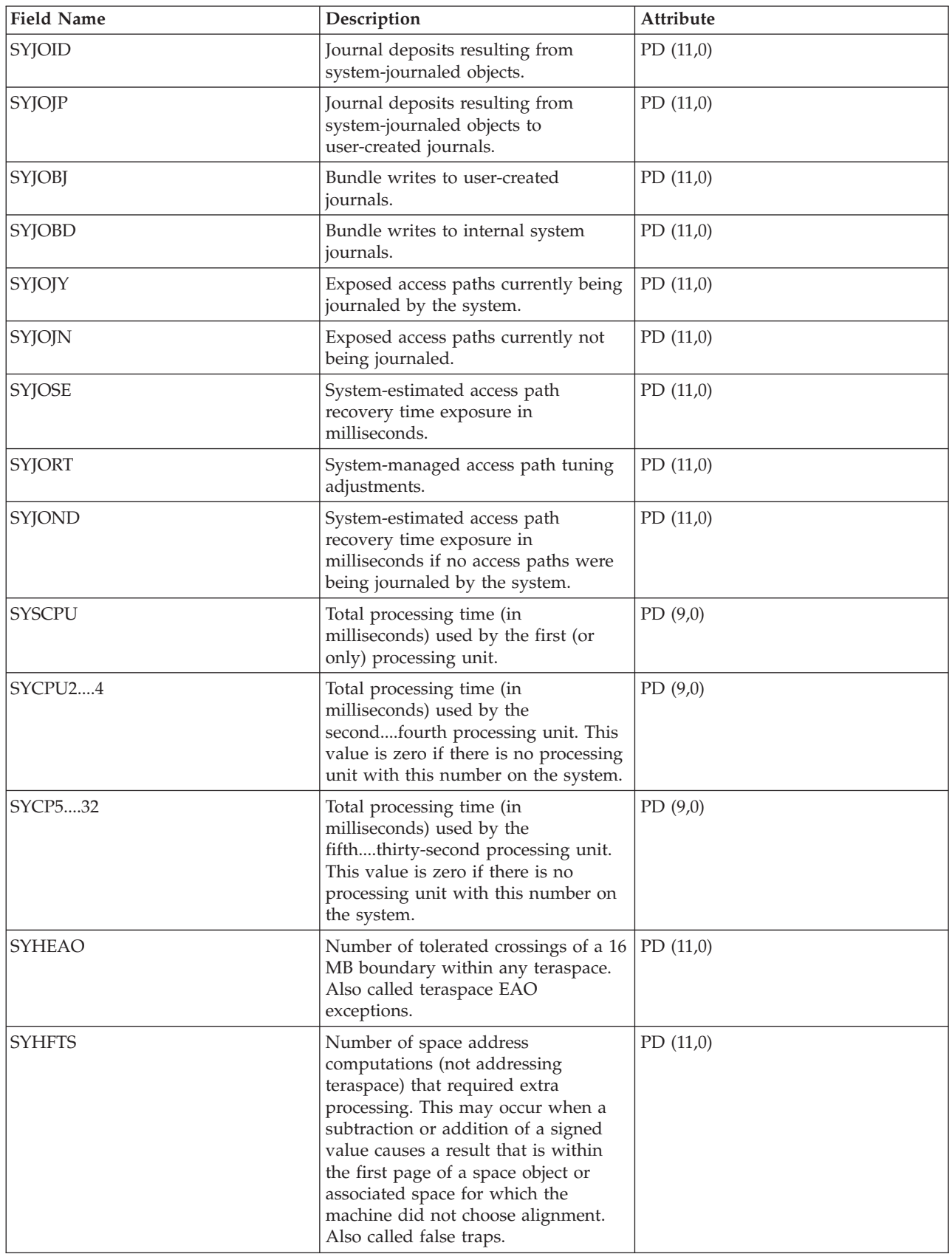

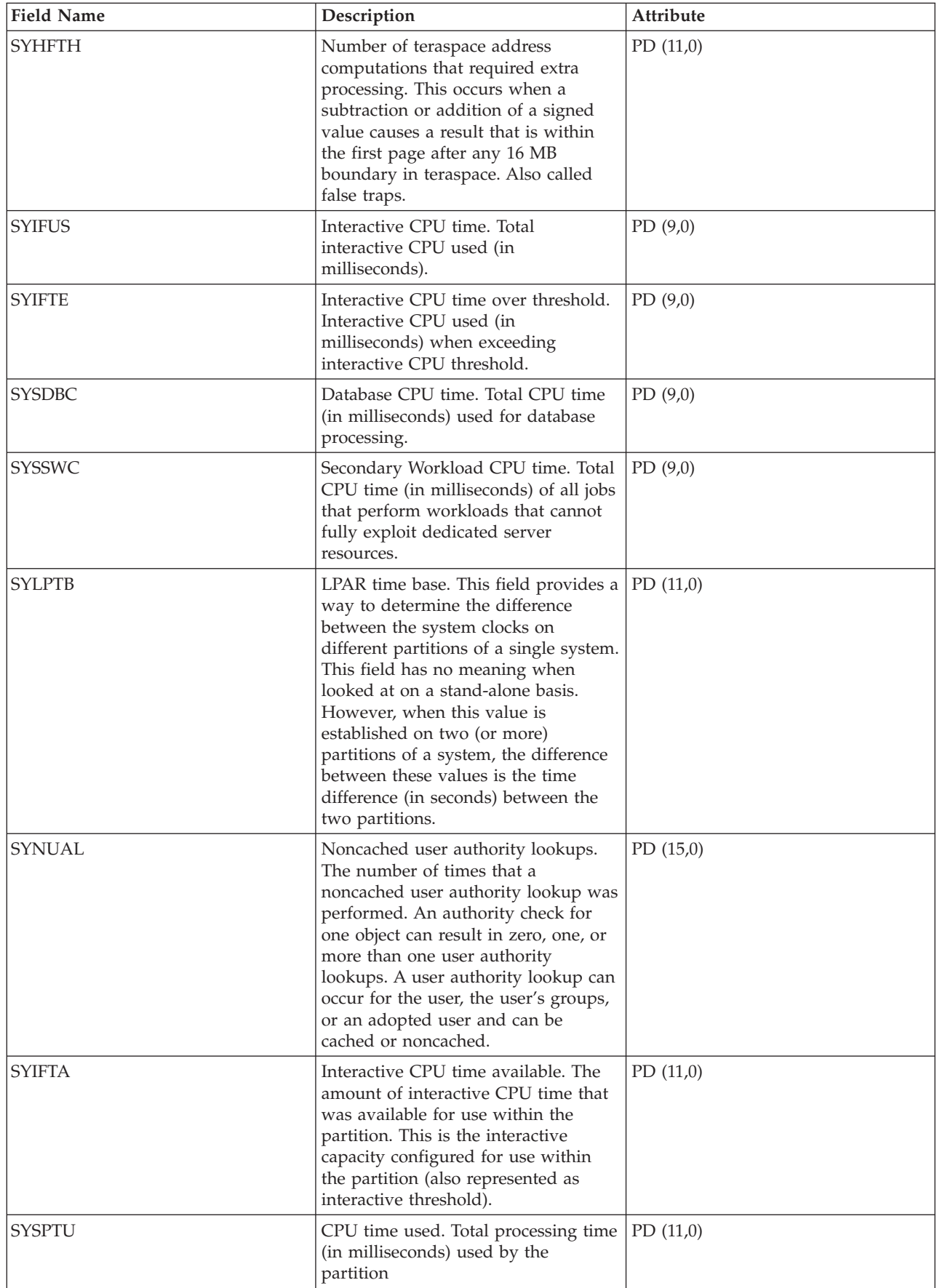

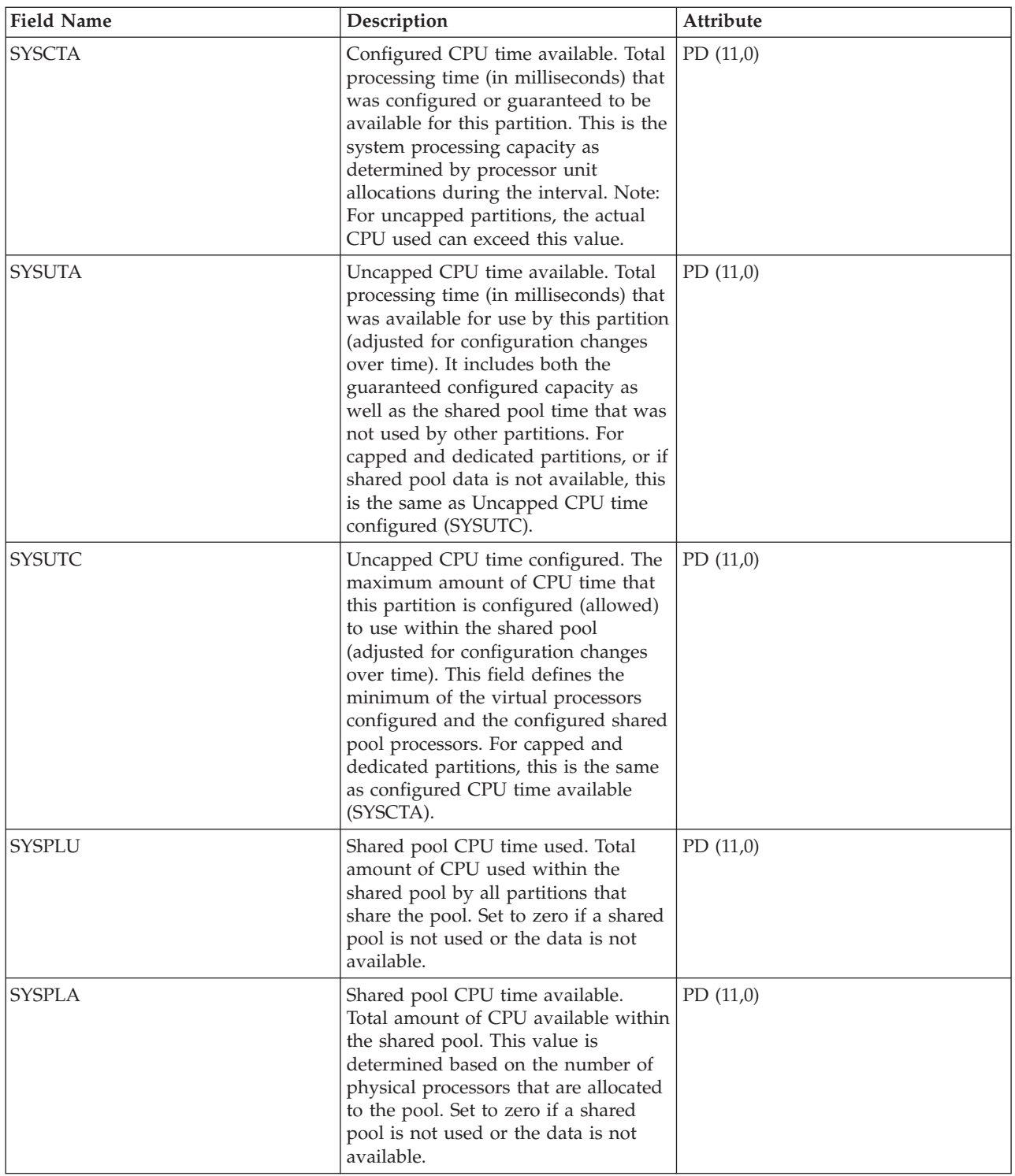

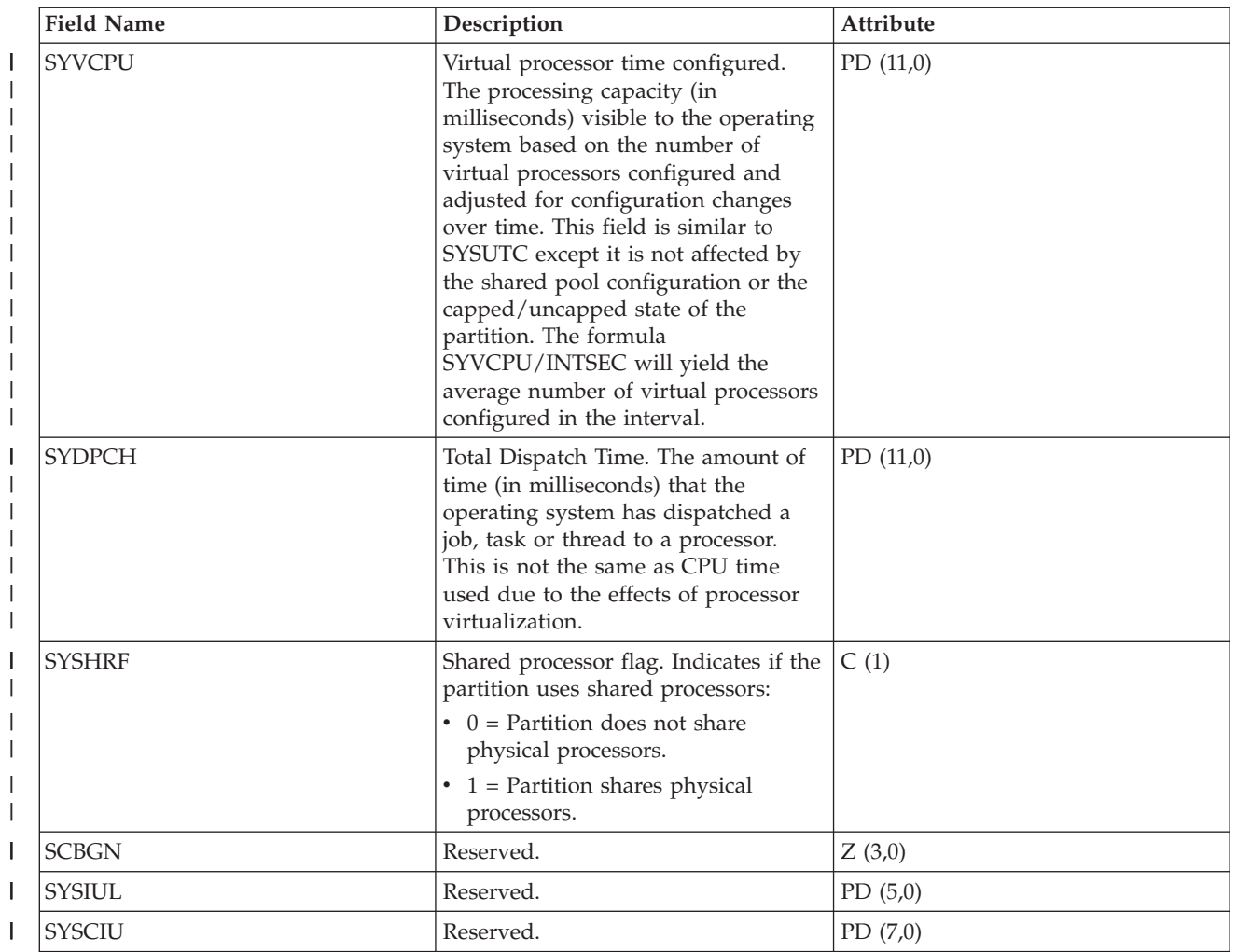

## **Performance data files: QAPMSYSCPU**

|||

This database file reports utilization for all processing units.

The individual CPU data reported in this file is no longer scaled. See Reporting CPU utilization for more information.

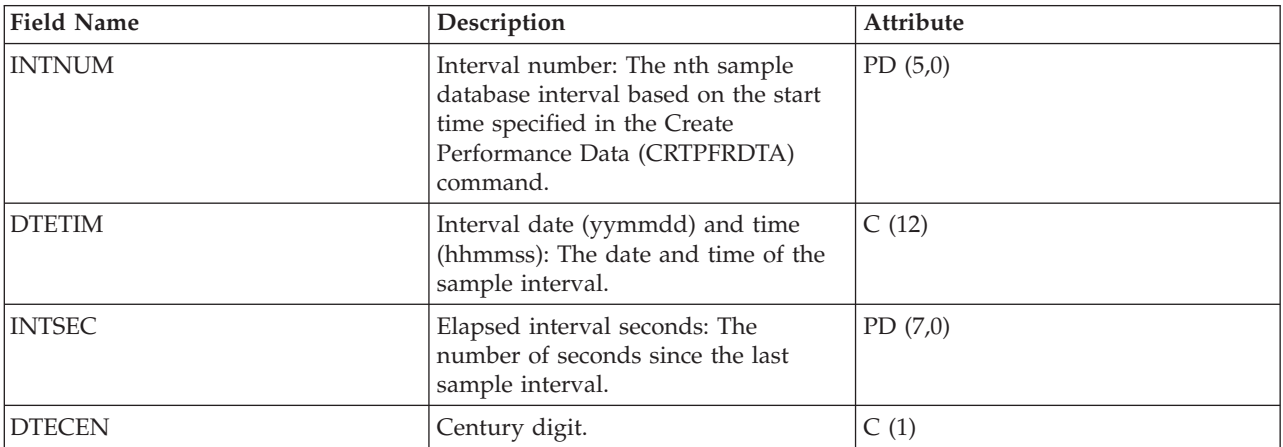

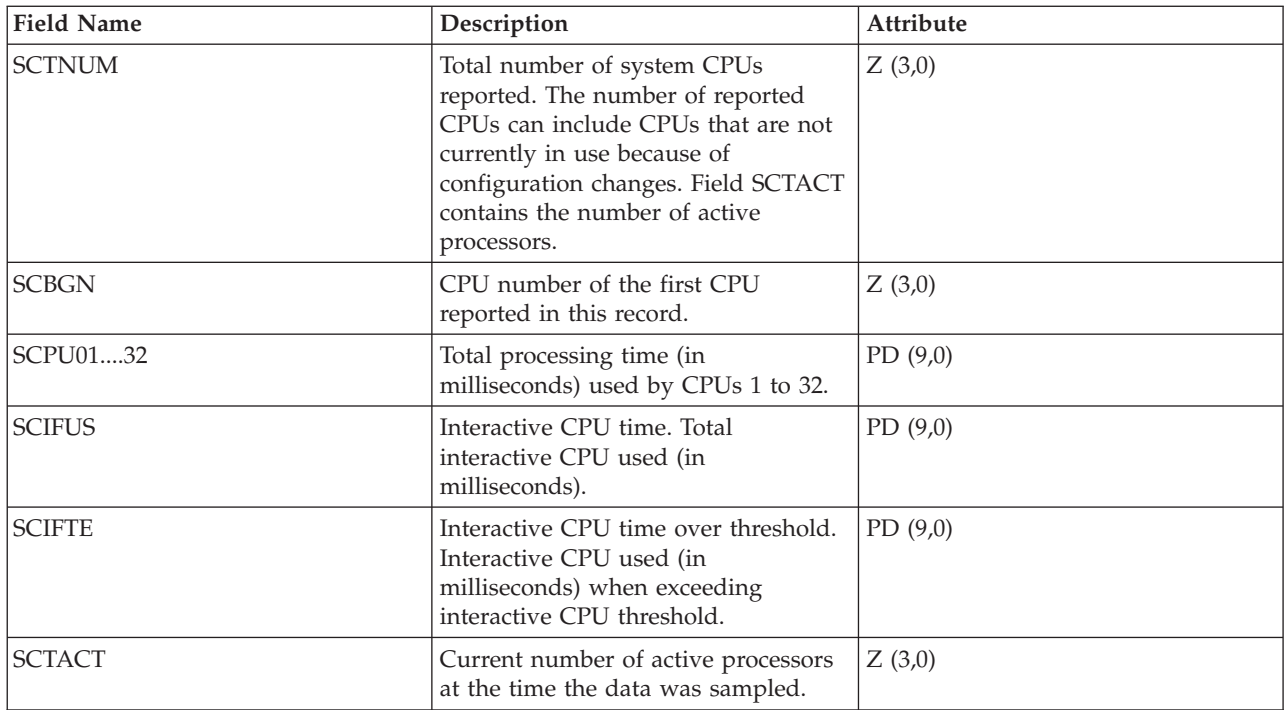

# **Performance data files: QAPMSYSTEM**

This database file reports system-wide performance data.

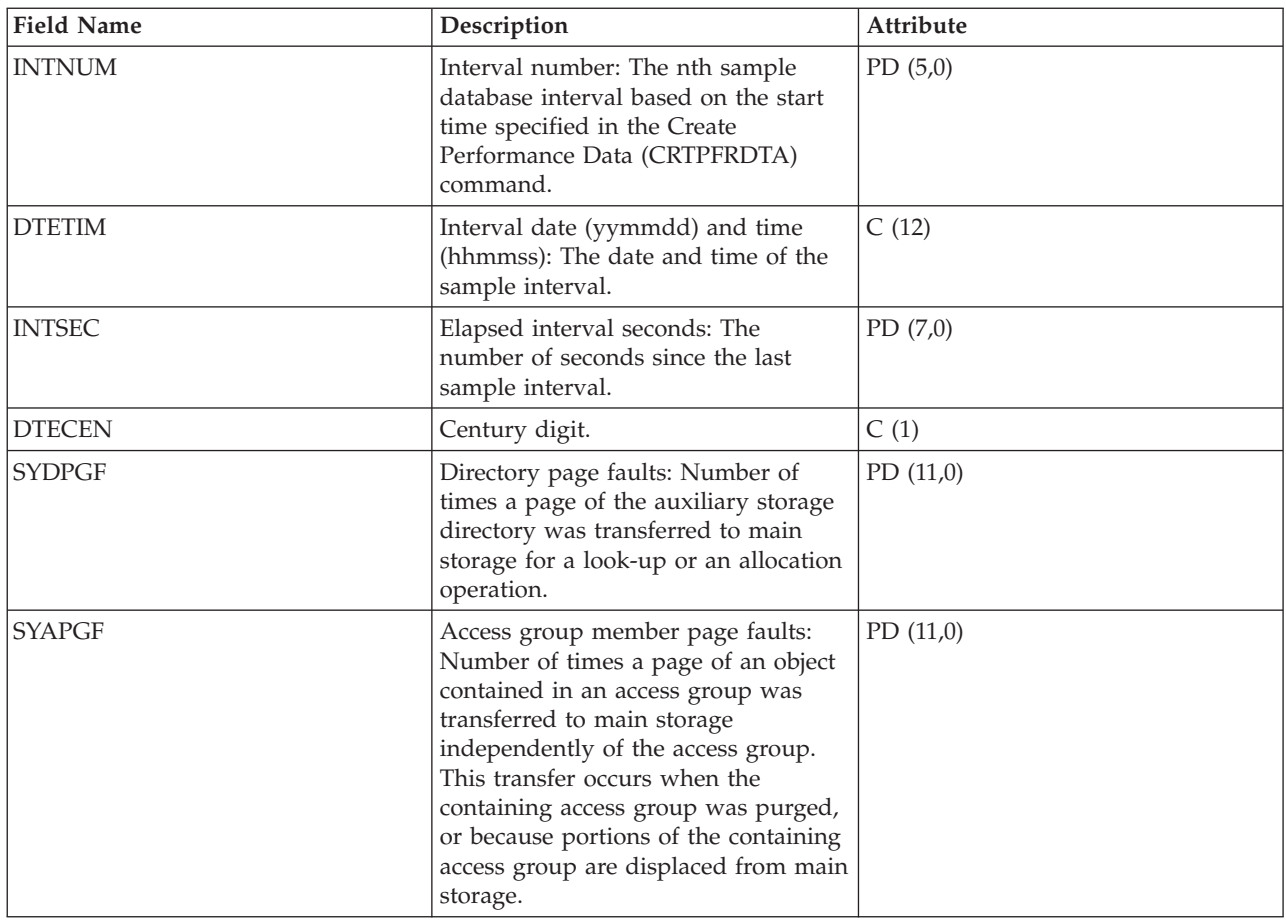

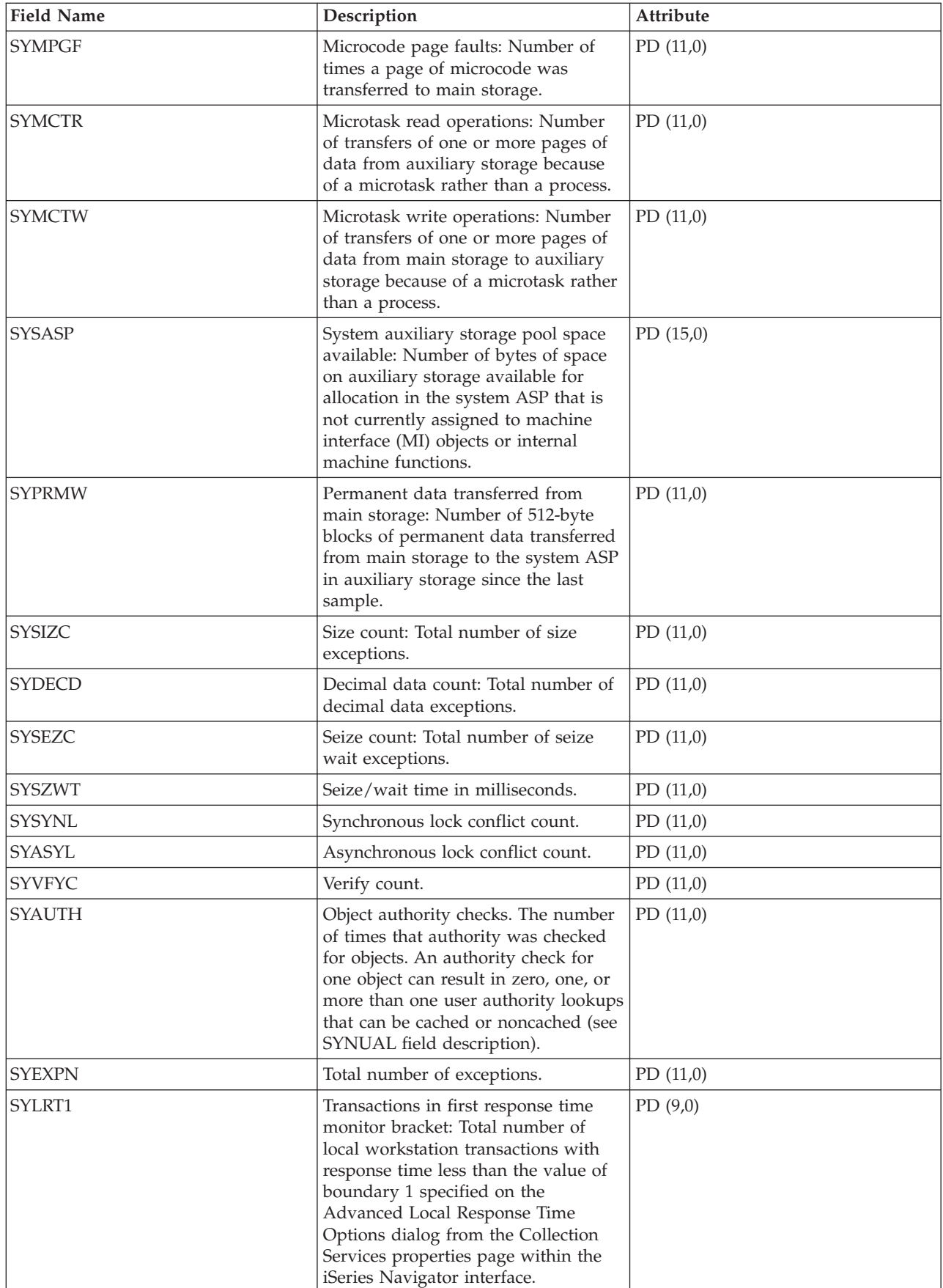

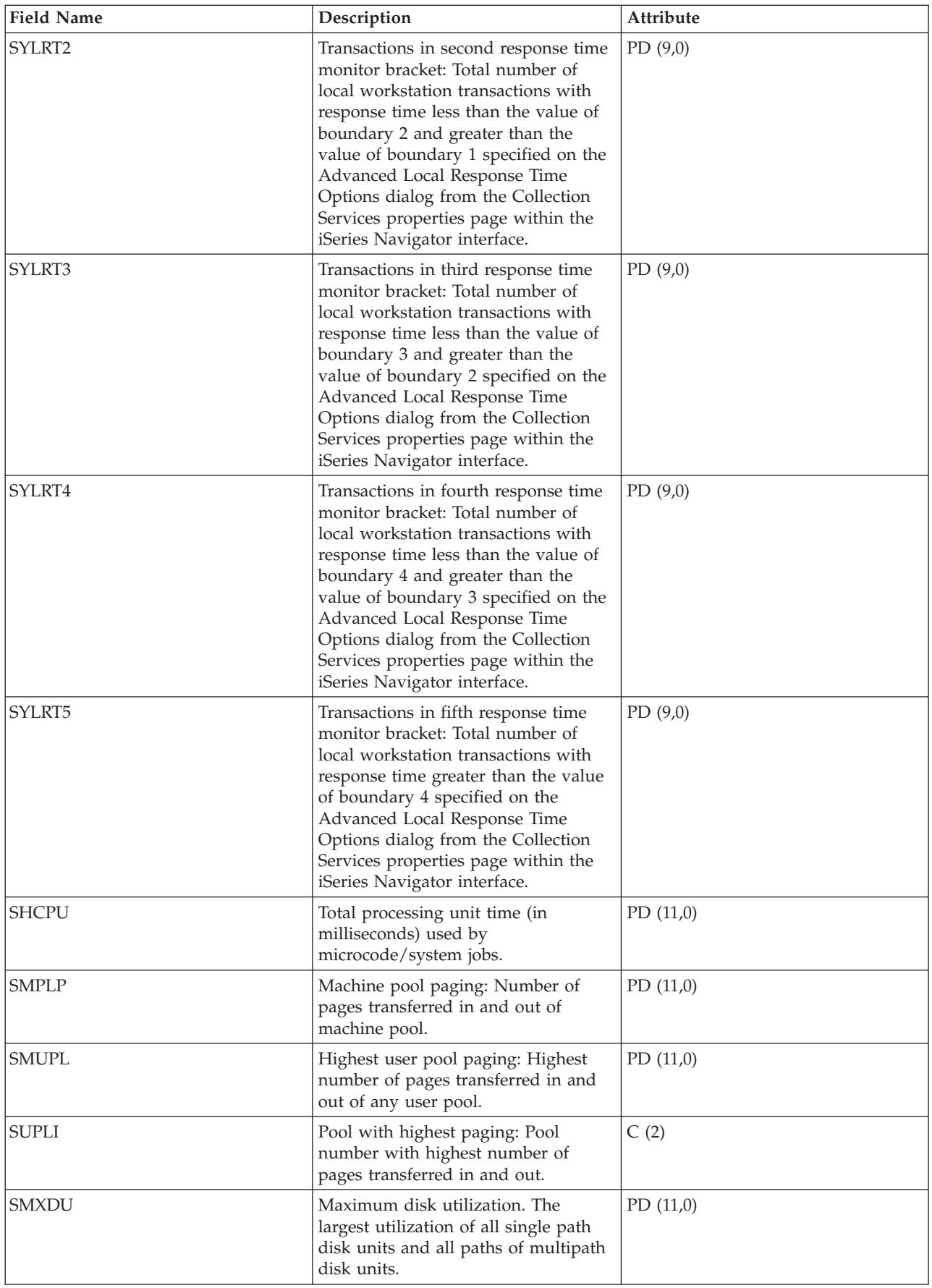

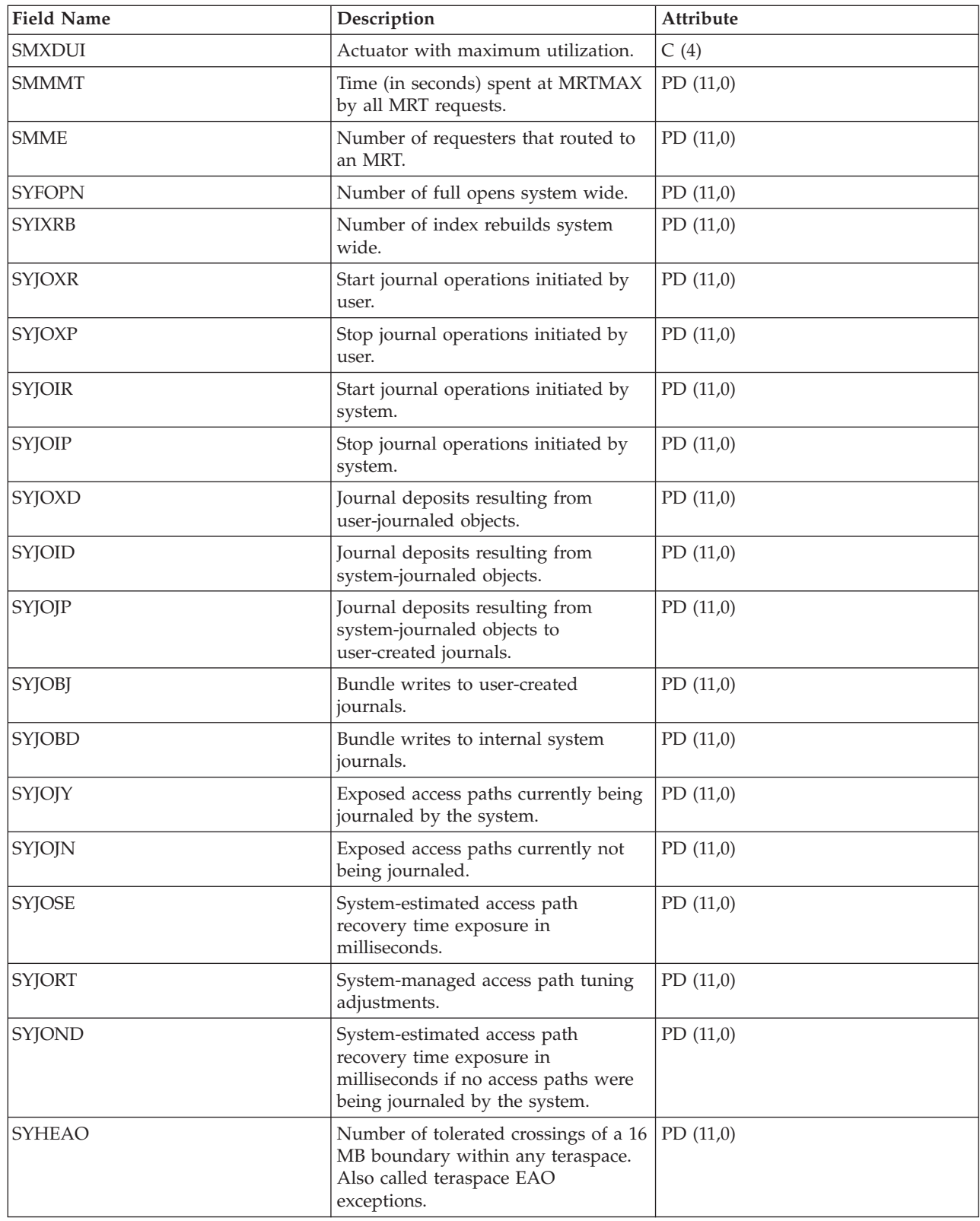

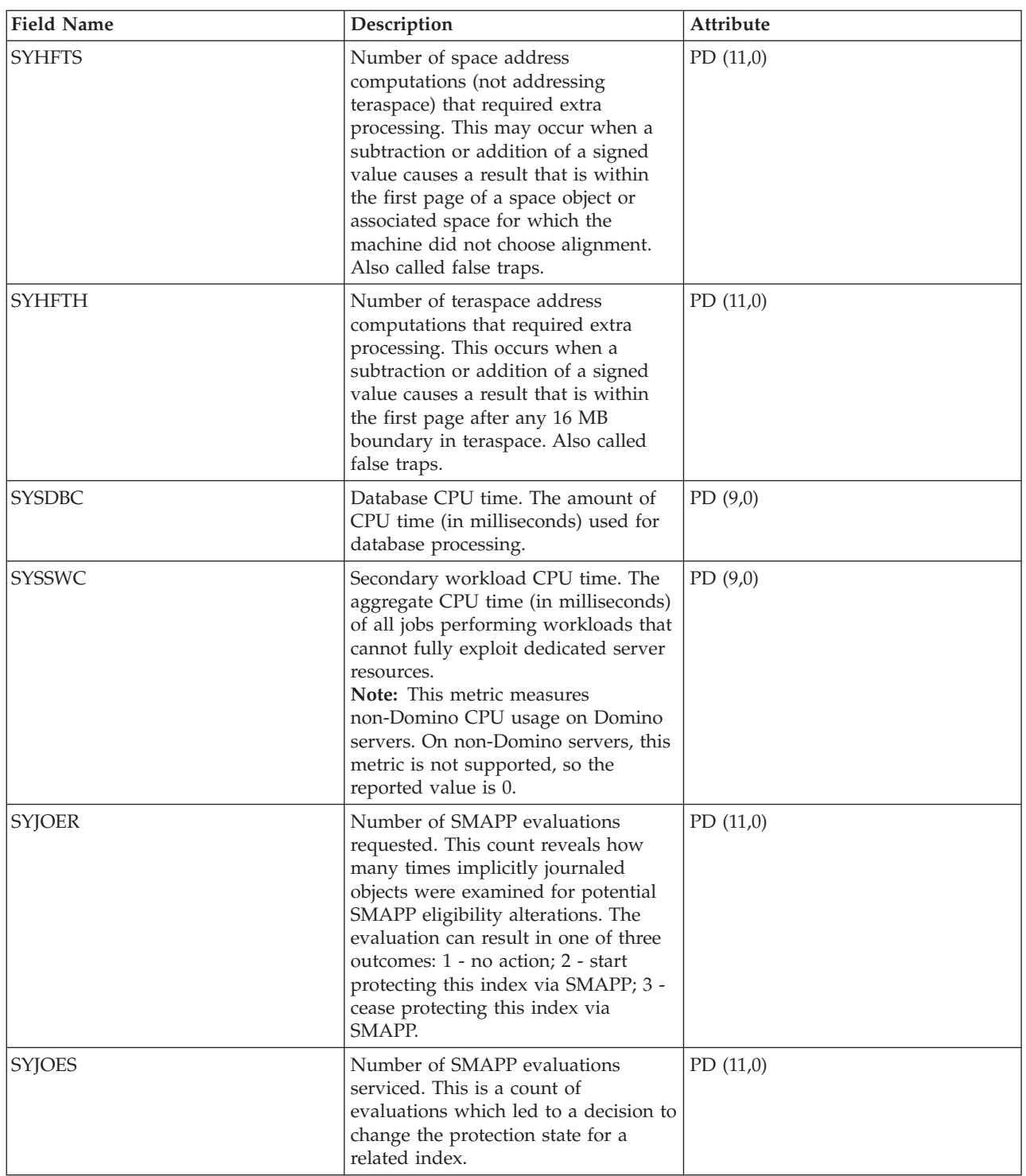

 $\,$   $\,$  $\|$  $\|$  $\,$   $\,$  $\|$ 

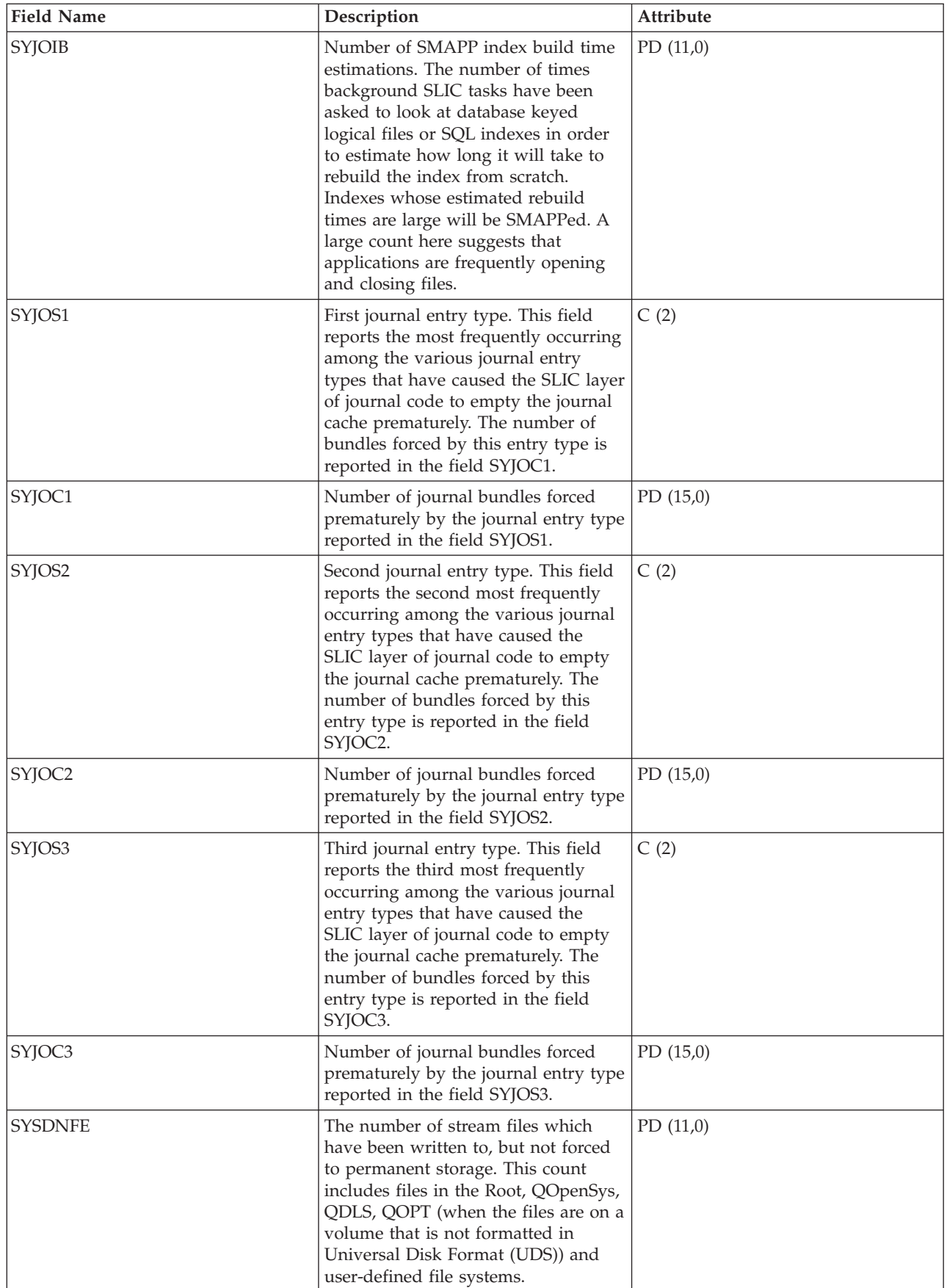

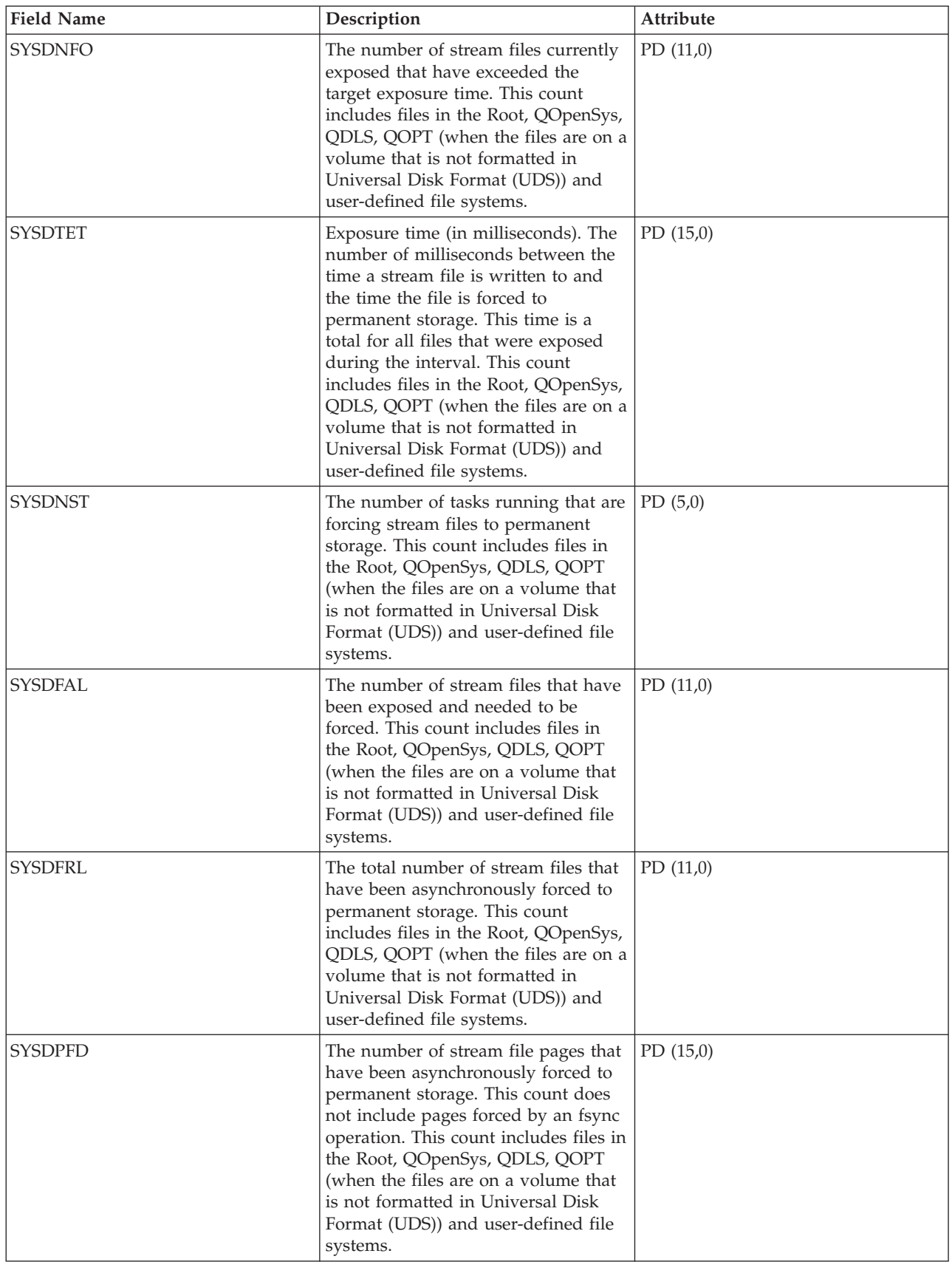

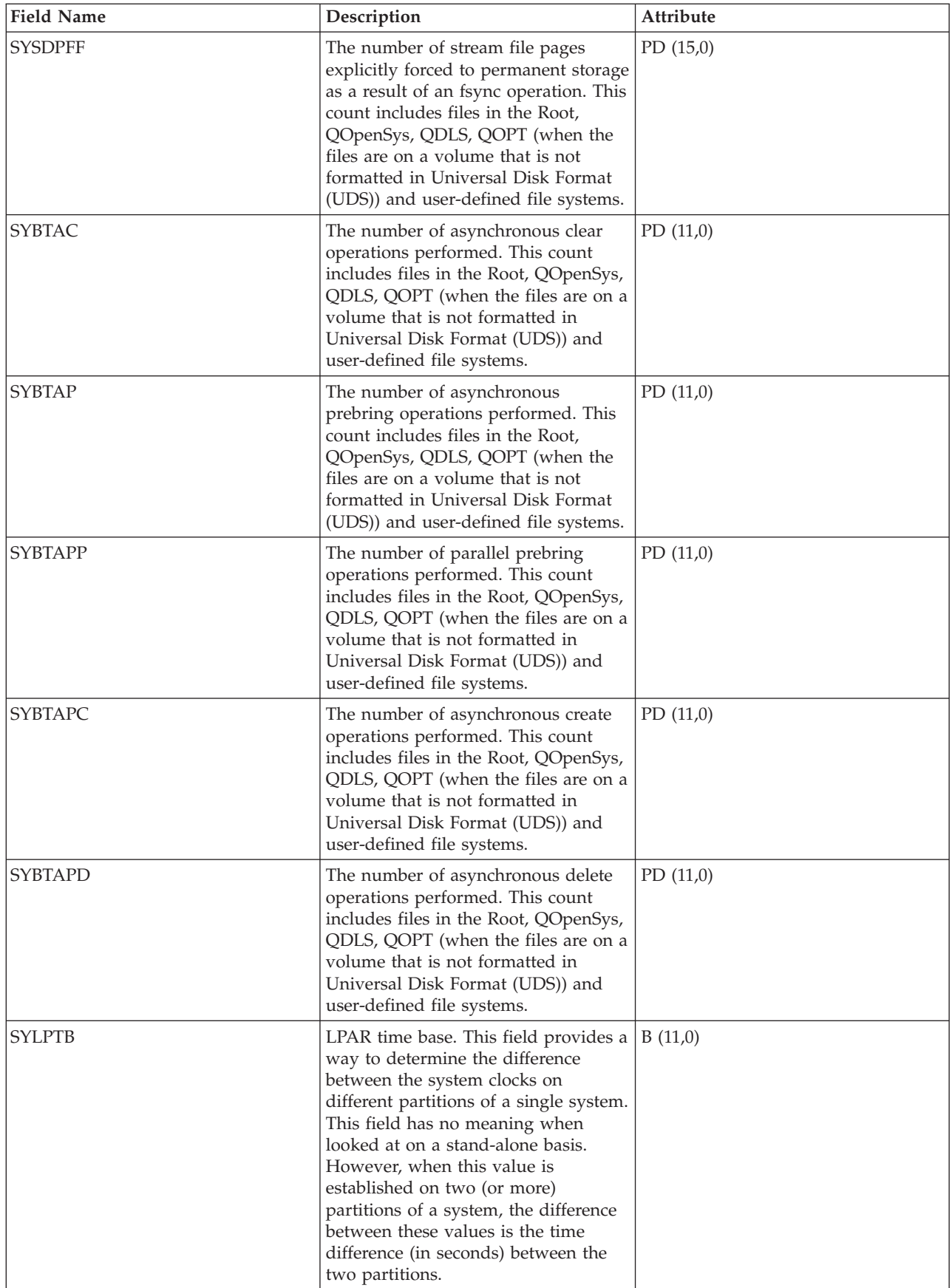

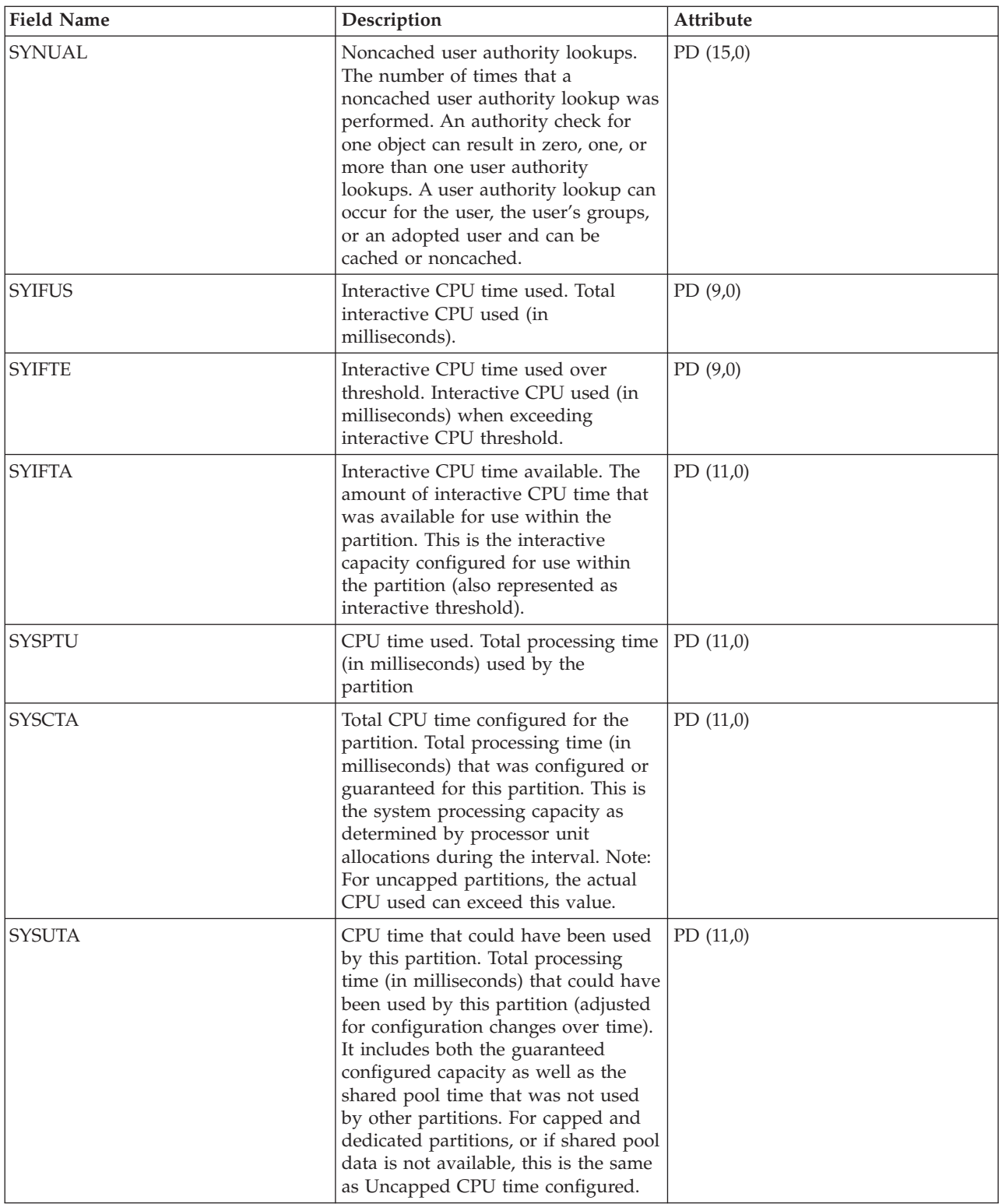

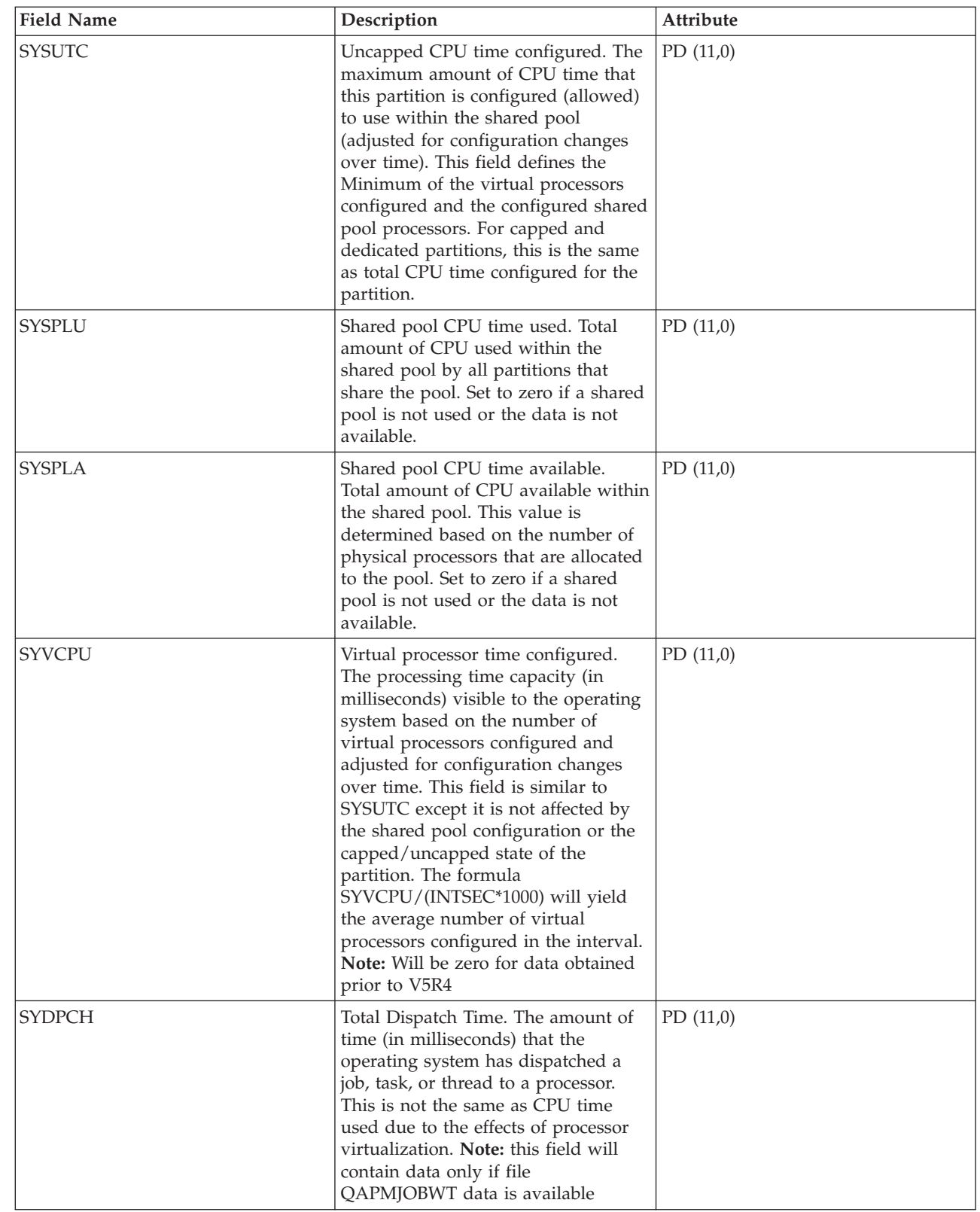

 $\blacksquare$  $\|$  $\|$  $\|$  $\mid$ | | |  $\,$  | | | | | | | | | | | | | | | |  $\begin{array}{c} \hline \end{array}$ | | | | |  $\|$  $\,$   $\,$  $\|$ 

 $\overline{\phantom{a}}$ 

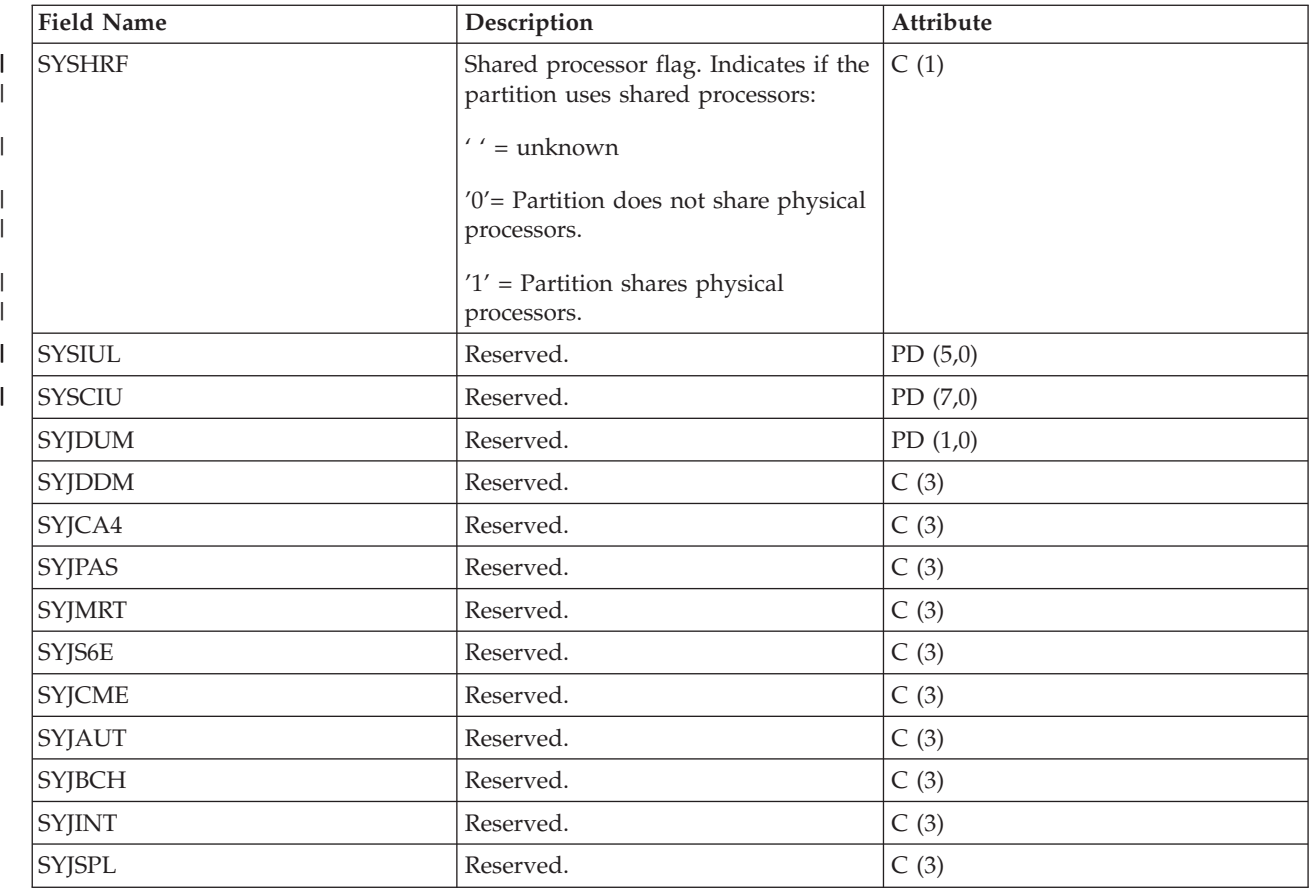

## **Performance data files: QAPMTCP**

This database file contains system-wide TCP/IP data.

There is one record per collection interval.

**Note:** The TCP/IP performance data includes data for both for Internet Protocol version 4 (IPv4) and | Internet Protocol version 6 (IPv6). |

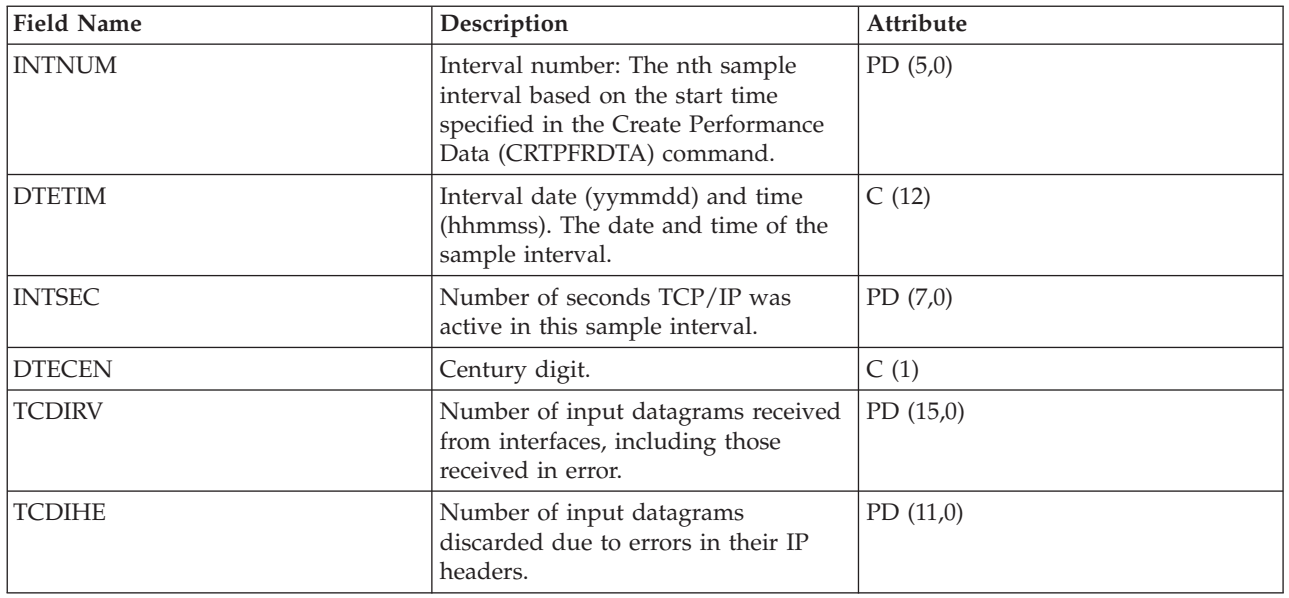

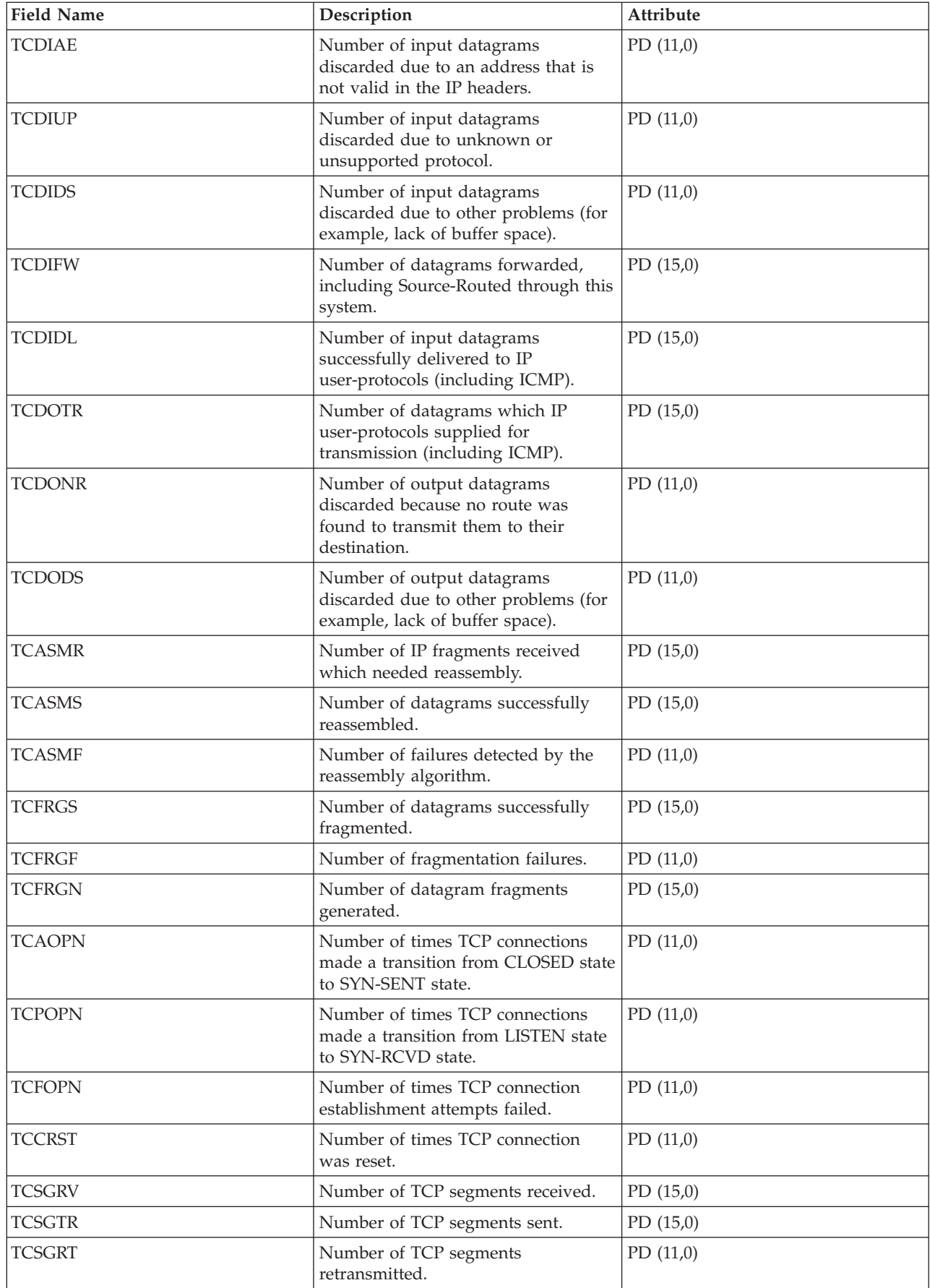

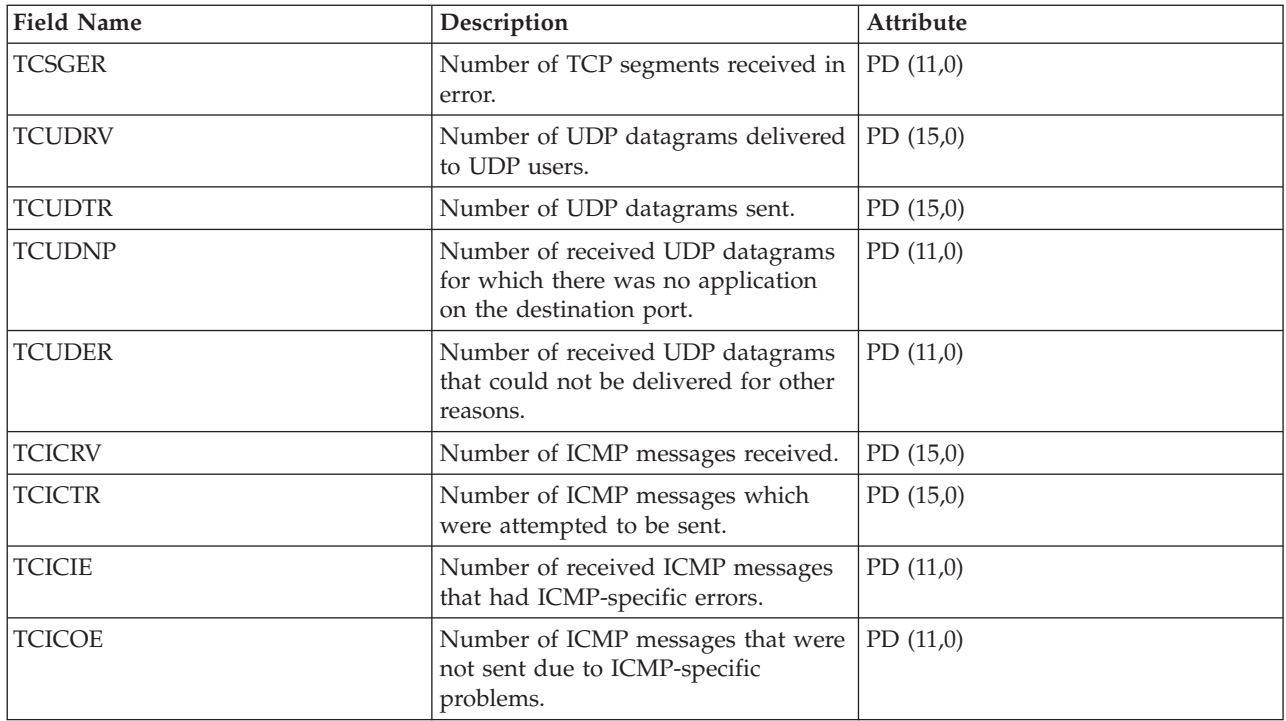

#### **Performance data files: QAPMTCPIFC**

This database file contains TCP/IP data related to individual TCP/IP interfaces.

There is one record per TCP/IP interface per collection interval.

**Note:** The TCP/IP performance data includes data for both for Internet Protocol version 4 (IPv4) and | Internet Protocol version 6 (IPv6). |

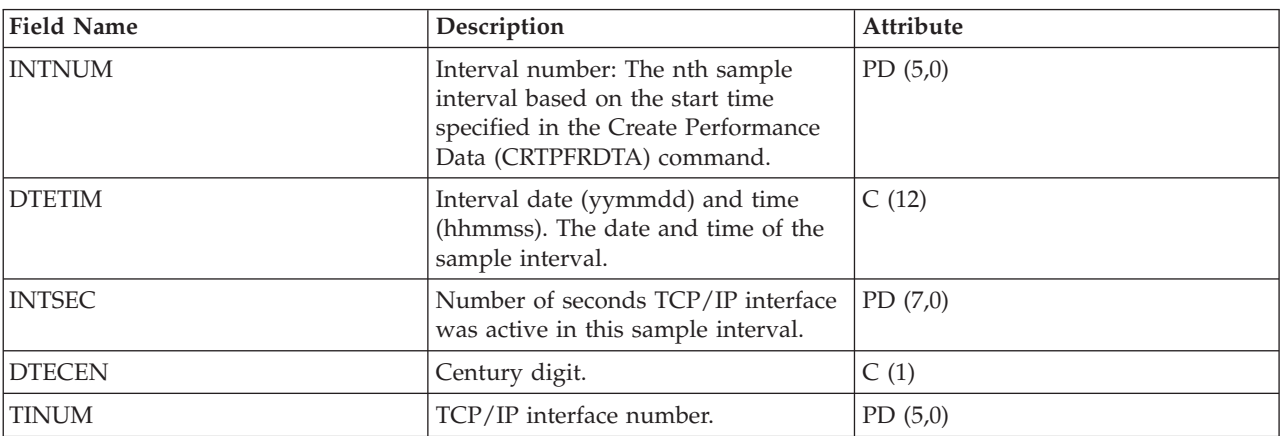

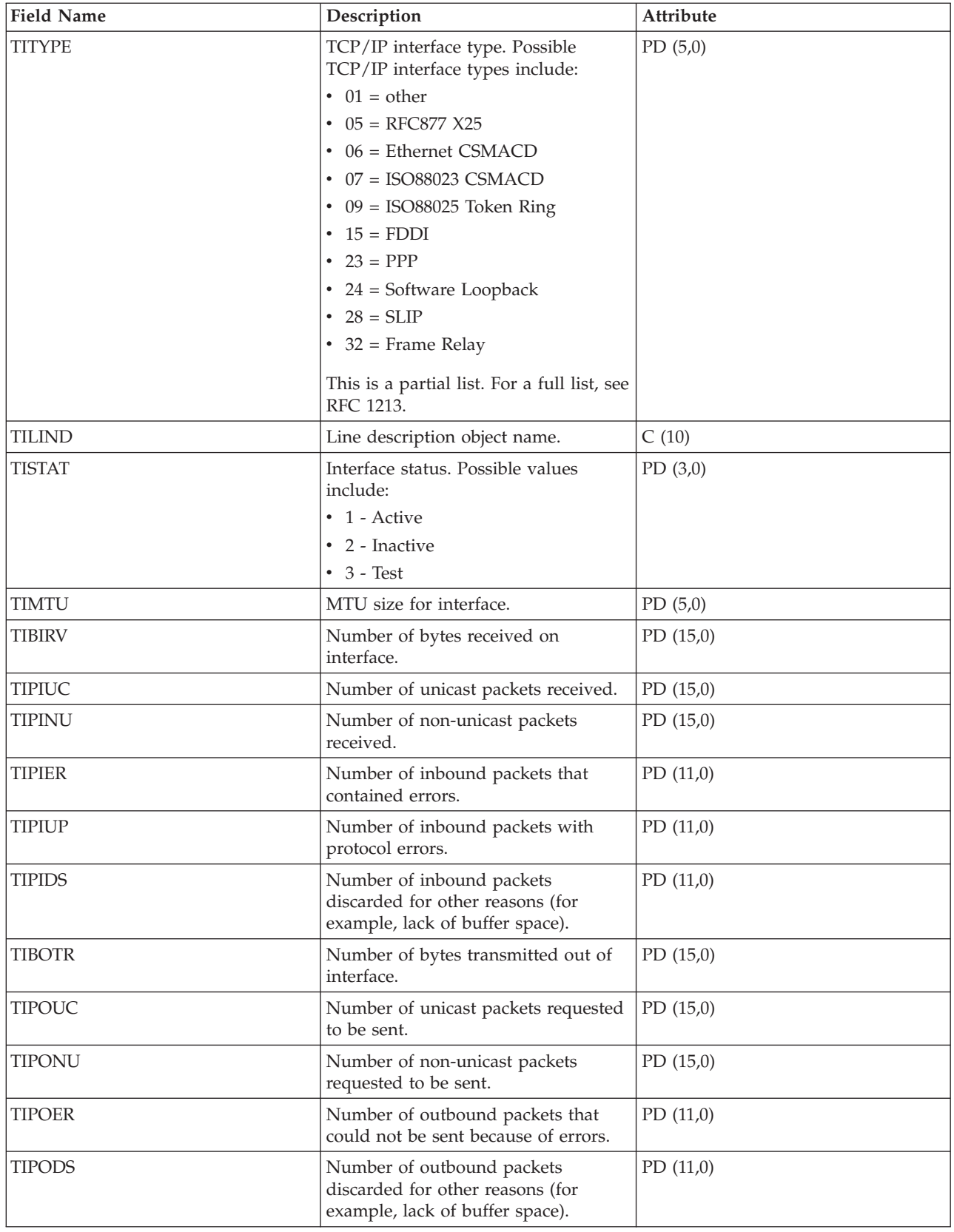

# **Performance data files: QAPMUSRTNS**

This database file contains performance data for the user-defined and Application Response Measurement |

(ARM) transactions. |

One record is created for each type of transaction that occurs for a given job during the interval.

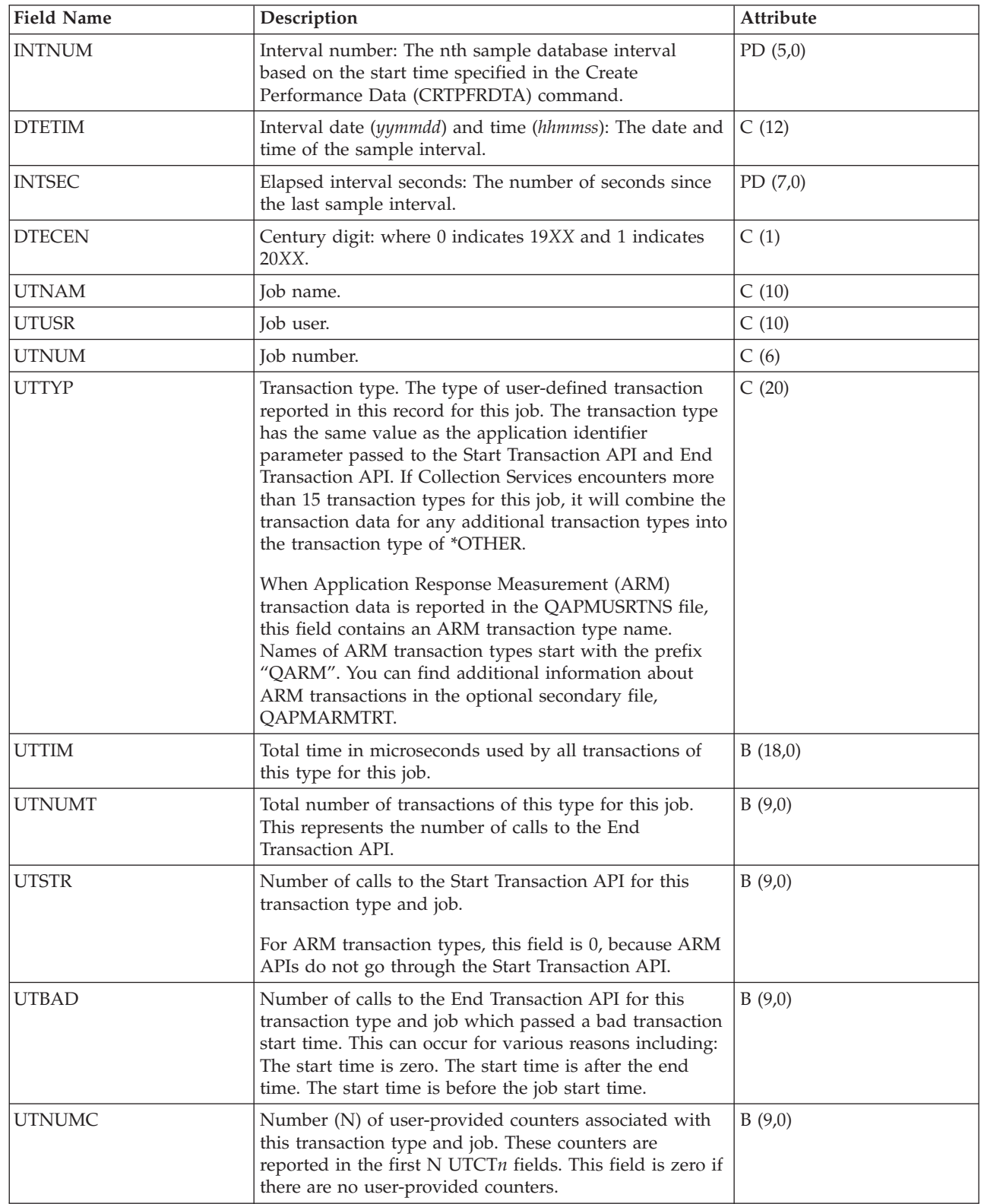

 $\|$  $\|$  $\|$  $\|$  $\|$ |  $\overline{\phantom{a}}$ 

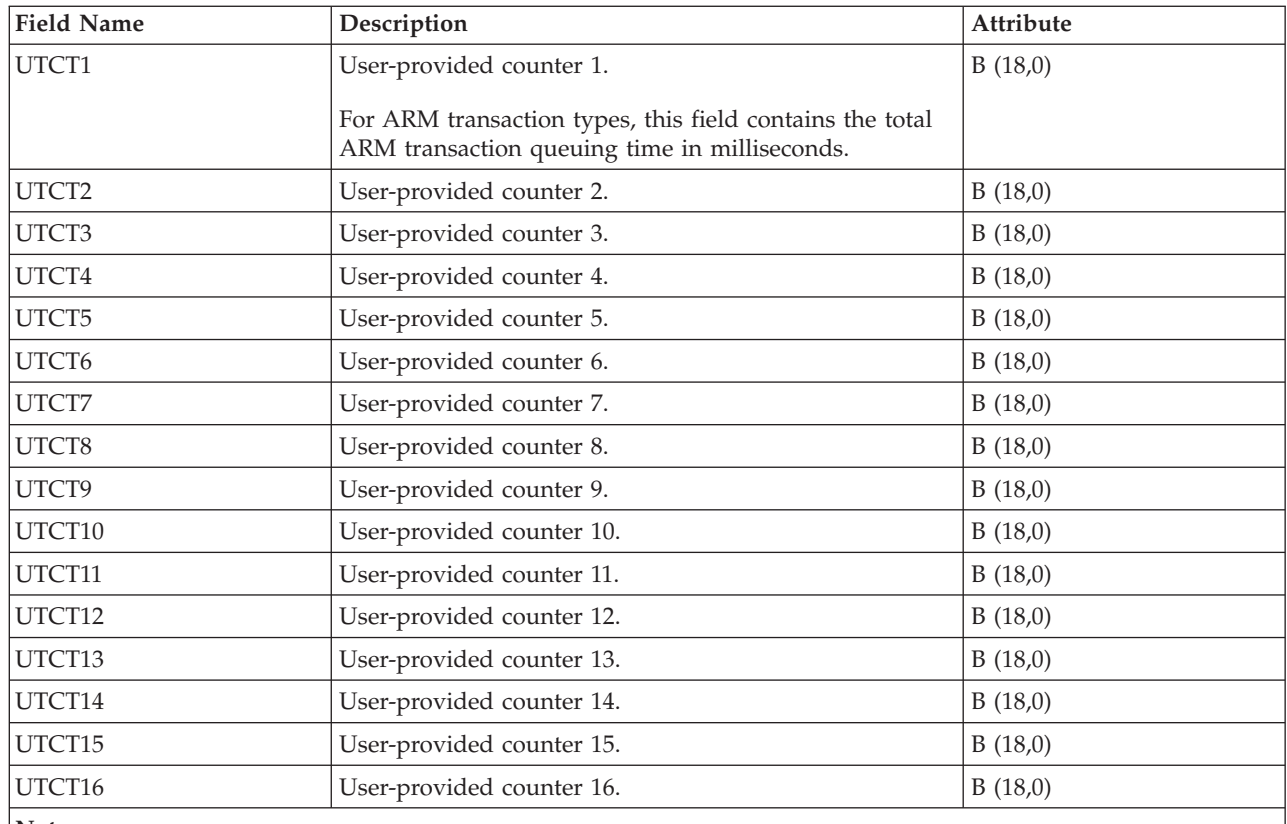

**Note:**

| |

| |

> 1. ARM transaction data is reported only for applications which call the ARM API implementation that is shipped with the operating system.

#### **Related reference**

"Performance data files: [QAPMARMTRT"](#page-22-0) on page 17

This database file contains information about Application Response Measurement (ARM) transaction types that are reported in the QAPMUSRTNS file.

#### **Performance data files: QAPMX25**

This database file includes X.25 file entries and lists the fields in the X.25 file.

The label designations for the field names are as follows:

- XH prefix in the label refers to HDLC counters
- XL refers to X.25 logical link control (LLC) counters
- XP refers to packet level control (PLC) counters

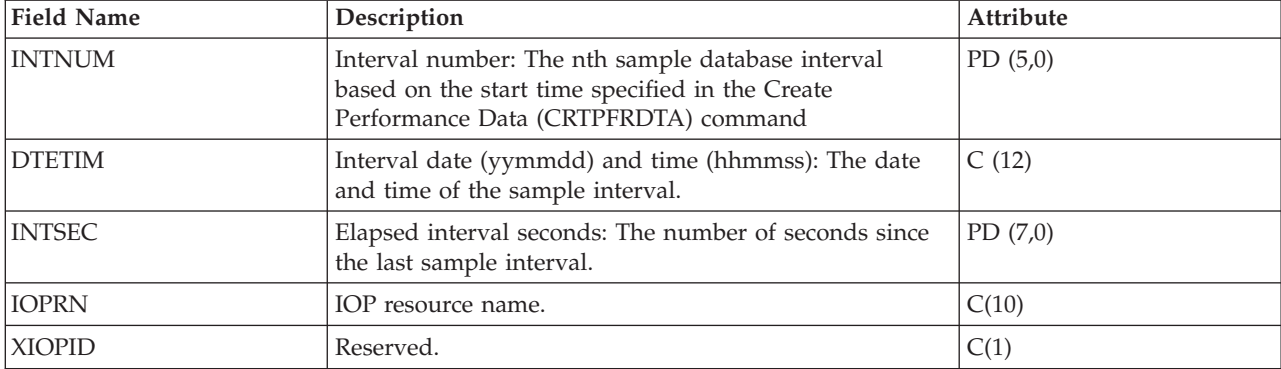
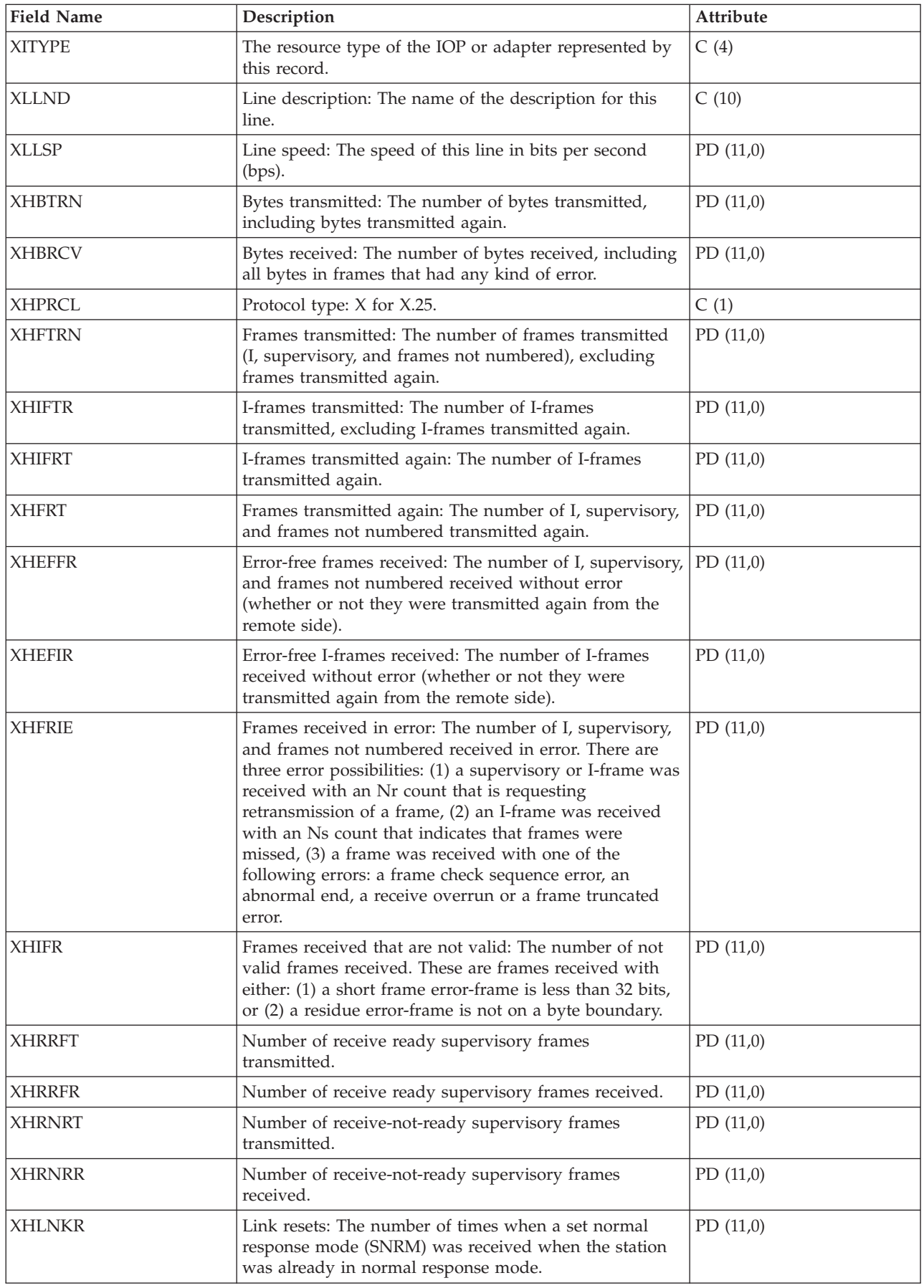

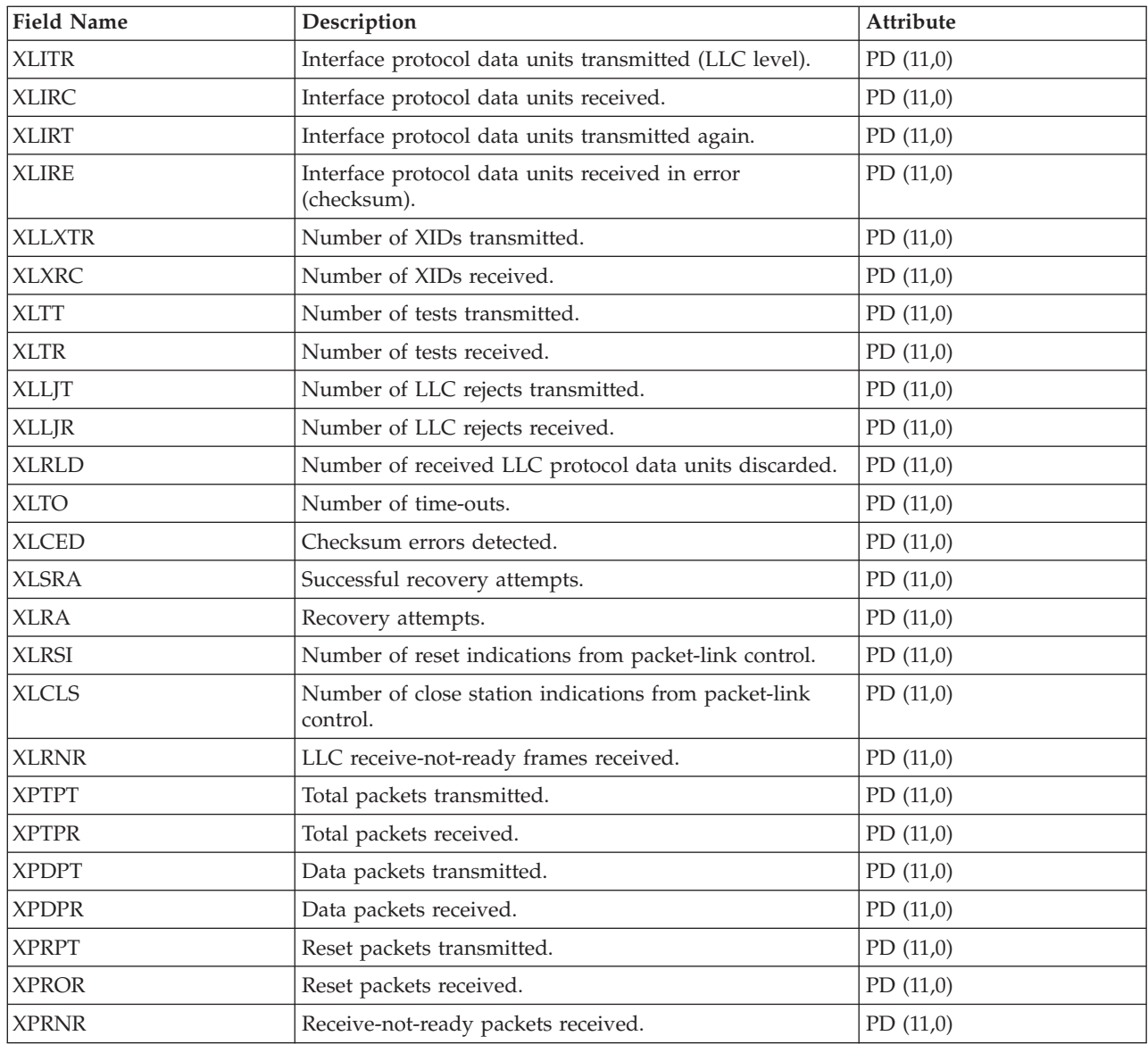

# **Performance data files: File abbreviations**

The performance data files use abbreviations in the field and byte data tables.

These abbreviations include:

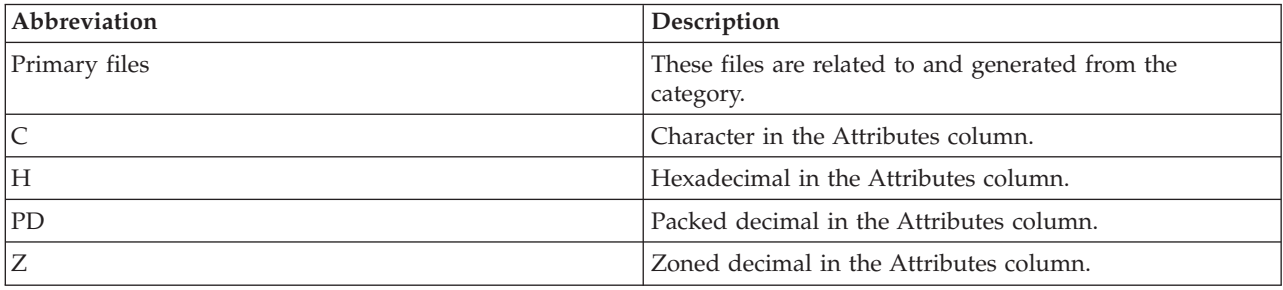

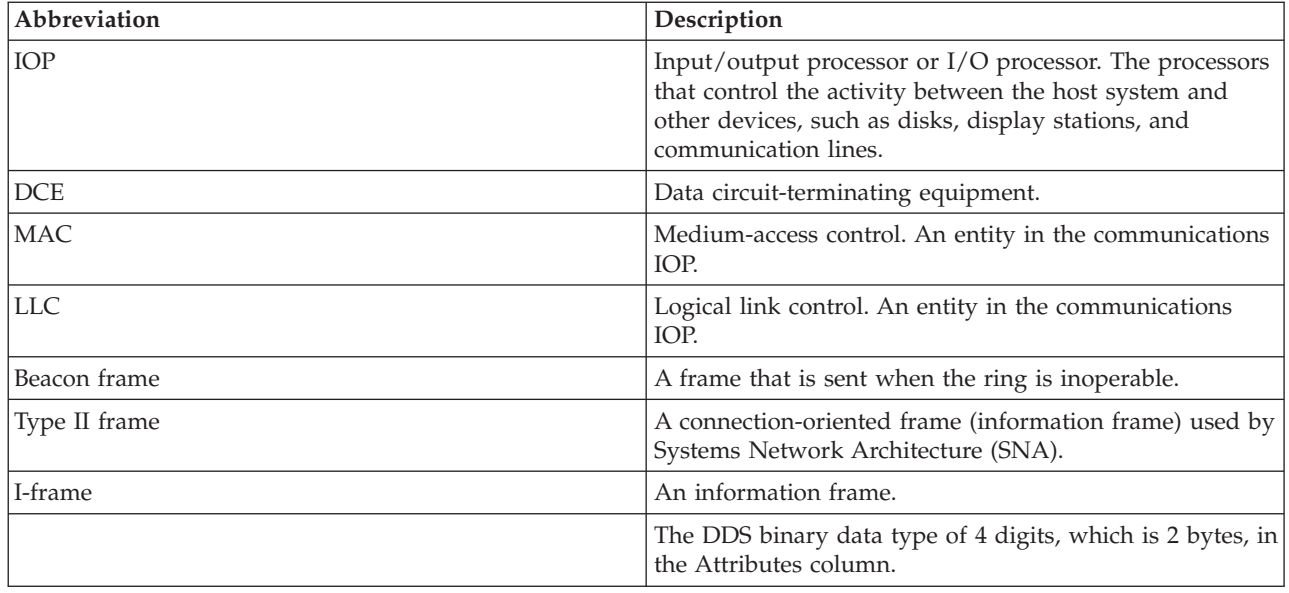

## **Performance data files: Collection Services system category and file relationships**

When you collect performance data using Collection Services, the data is stored in a management collection (\*MGTCOL) object.

The Create Performance Data (CRTPFRDTA) command exports data from that management collection object and then writes the data to the performance data files. Each type of data that can be independently controlled and collected by [Collection](rzahxcollectdatacs.htm) Service is represented by a data category. Each data category contains or provides data that is written to one or more performance data files. For a database file or member to be created, the category (or group of categories) that the file or member is dependent on must exist and be processed by CRTPFRDTA. The table below identifies the category-to-file relationships. There are three types of relationships:

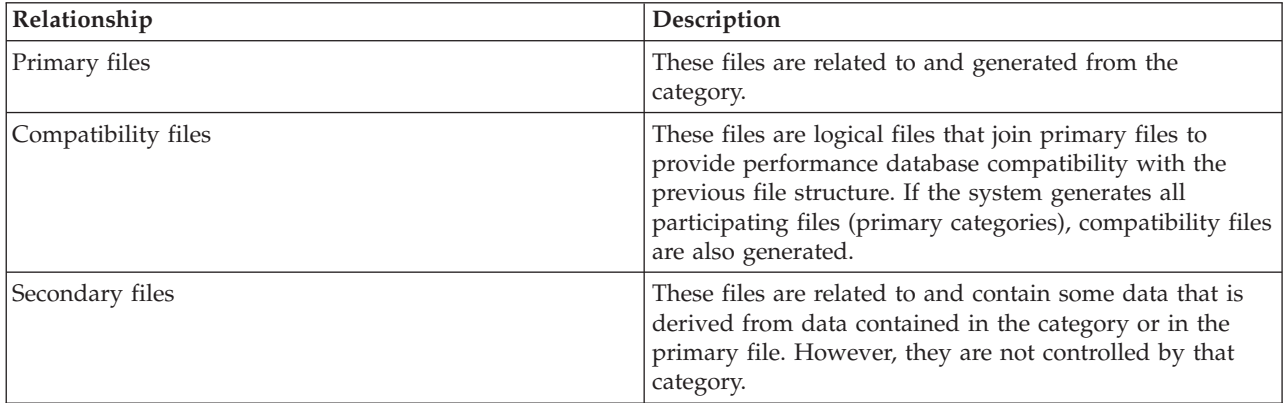

Users should note the following:

- 1. The CRTPFRDTA command generates a database file only when that file is a primary file for the selected category.
- 2. If a primary file is listed for multiple categories, you must select each of those categories to generate the file.
- 3. If a primary file for one category is listed as a secondary file for another category, you must select the second category to ensure complete information in your generated database file. For example, as shown in the table below, to generate a complete database file for QAPMECL, you must select both \*CMNBASE and \*CMNSTN.
- 4. The system generates compatibility files only when it generates all associated primary files.

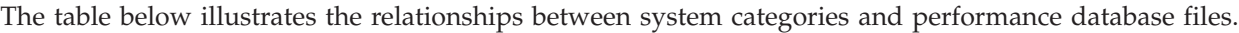

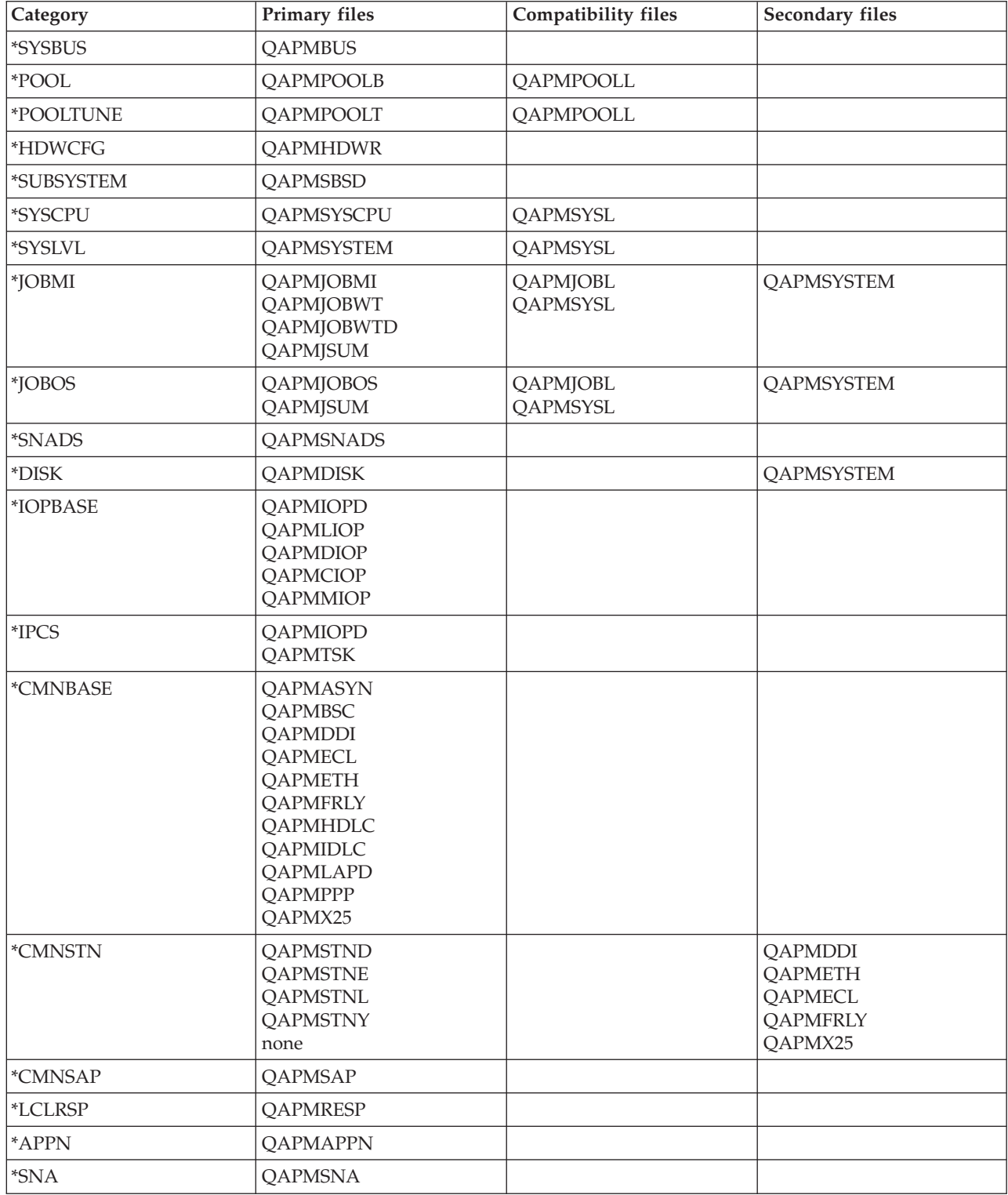

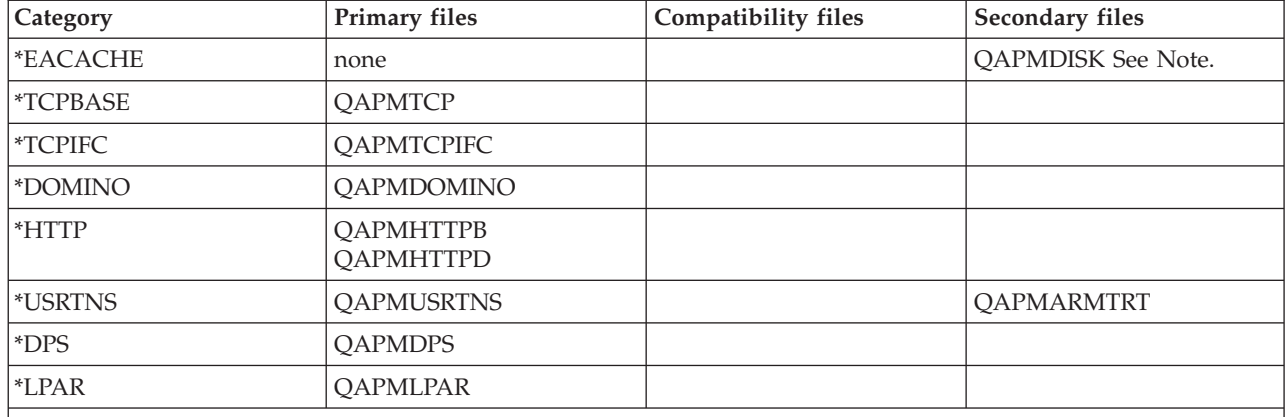

**Note:** This category is not selectable by CRTPFRDTA. However, it causes additional data to be reported by the \*DISK category.

#### **Related reference**

"Performance data files: [QAPMARMTRT"](#page-22-0) on page 17

This database file contains information about Application Response Measurement (ARM) transaction types that are reported in the QAPMUSRTNS file.

#### **Performance data files: Field data for configuration database files**

Configuration data is collected once per session. To understand where the data in these files comes from, refer to system category and file relationships. You can find the QAPMCONF, QAPMHDWR, and QAPMSBSD files in the configuration data files.

The following performance data files show the file names, brief descriptions, and references to field data detail (when provided) for the system configuration data, subsystem data, and hardware configuration data. For information about how Collection Services generates this file and where the data comes from, refer to system category and file relationships.

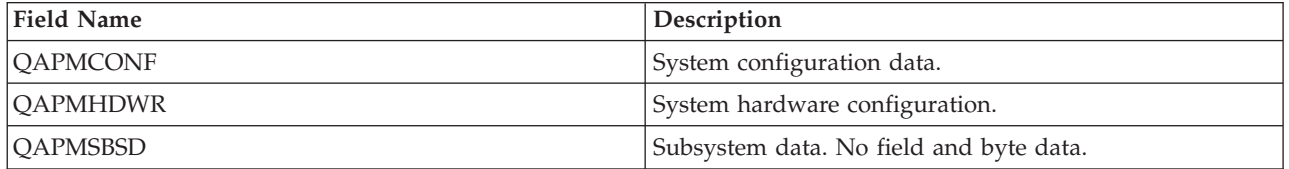

#### **Performance data files: QAPMCONF**

This database file contains general information about the collection.

QAPMCONF includes information about collection options, characteristics of the database files generated and information about the system on which the data was collected. One record is written to this file for each item reported (see the GKEY field). This file is not optional. Data in this file is generated for every database collection. This data is reported only at the beginning of the collection. Although most of the data in this file does not change during the collection, some data could change. Changes are not reported.

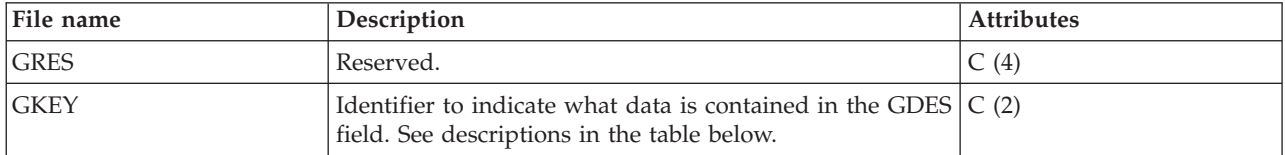

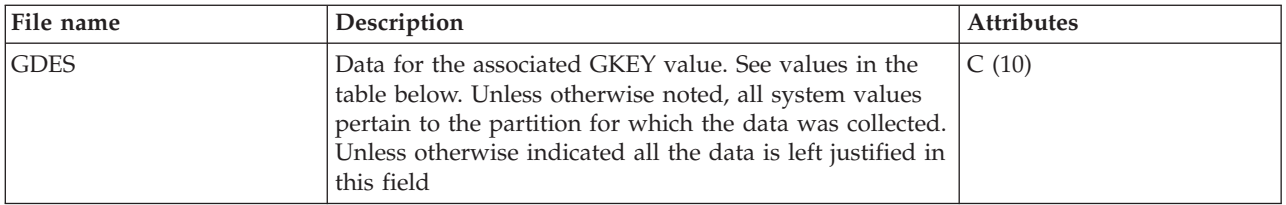

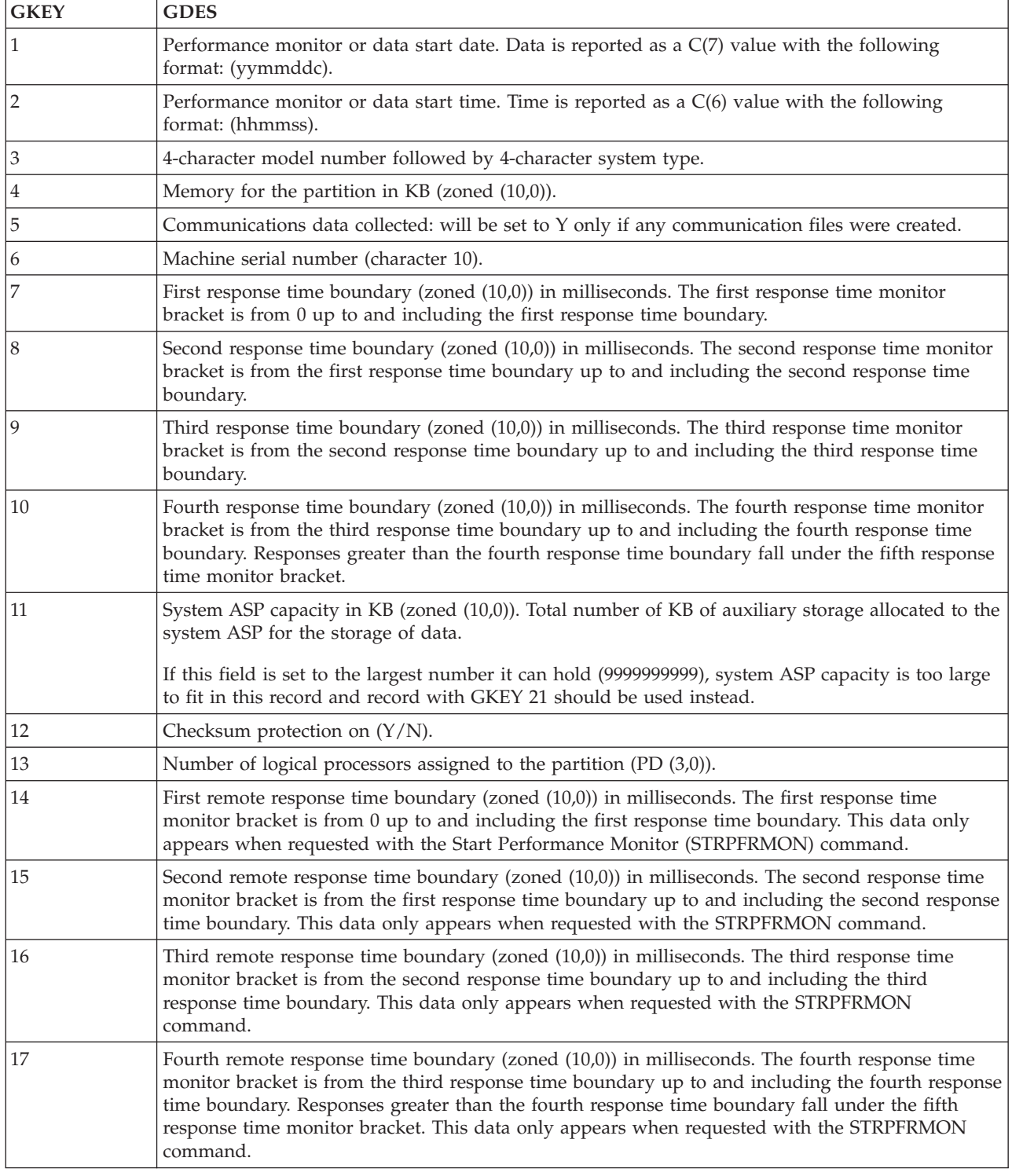

 $\,$   $\,$  $\vert$ 

 $\|$ |

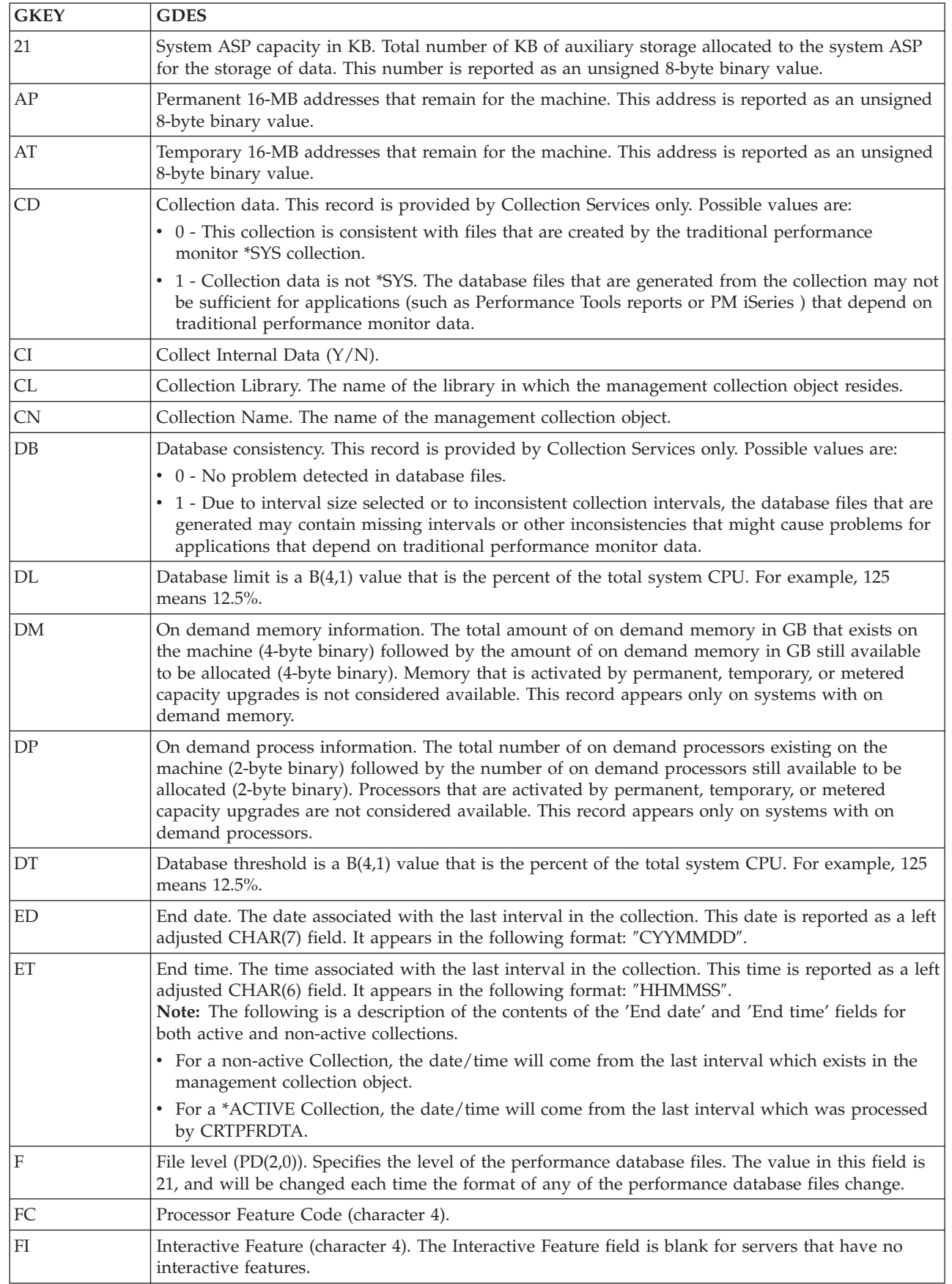

| |

| |

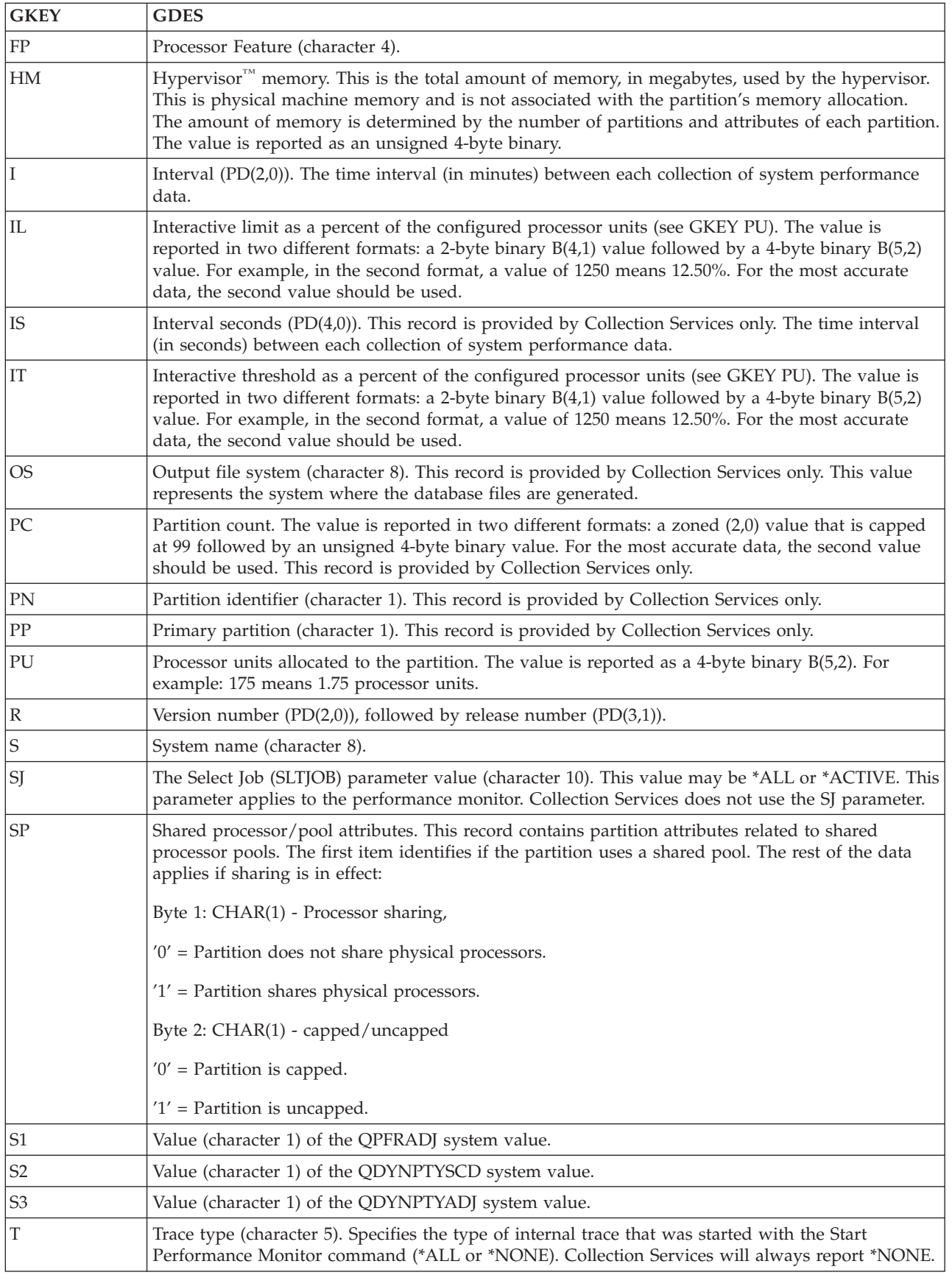

#### **Related concepts**

<span id="page-188-0"></span>Shared processor pools

### **Performance data files: QAPMHDWR**

This file is an output file that is produced by the Display Hardware Resources (DSPHDWRSC) command.

The format of the output file is the same as that of the physical file model, QARZALLF, and its associated record format model, QRZALL.

When Collect Services starts, it issues the DSPHDWRSC command with the following parameters:

DSPHDWRSC TYPE(\*AHW) OUTPUT(\*OUTFILE) OUTFILE("performance\_lib"/QAPMHDWR) OUTMBR("performance\_mbr" \*REPLACE) OUTFILFMT (\*type2)

### **Performance database files: Field data for trace database files**

Trace data is collected only when you choose to do so. You can find the QAPMDMPT file in the trace data files.

Trace data includes internal system trace data. This is detailed data that you collect to gain additional information about specific jobs and transactions. This type of data should not be collected unless you use the Performance Tools licensed program to analyze it. The following are performance data files that the system supports when using the Start Performance Trace (STRPFRTRC) command.

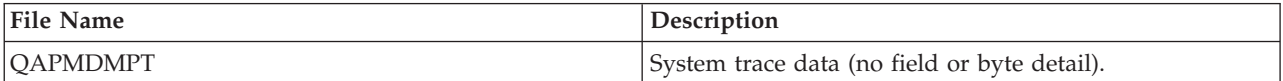

# **Appendix. Notices**

This information was developed for products and services offered in the U.S.A.

IBM may not offer the products, services, or features discussed in this document in other countries. Consult your local IBM representative for information on the products and services currently available in your area. Any reference to an IBM product, program, or service is not intended to state or imply that only that IBM product, program, or service may be used. Any functionally equivalent product, program, or service that does not infringe any IBM intellectual property right may be used instead. However, it is the user's responsibility to evaluate and verify the operation of any non-IBM product, program, or service.

IBM may have patents or pending patent applications covering subject matter described in this document. The furnishing of this document does not grant you any license to these patents. You can send license inquiries, in writing, to:

- IBM Director of Licensing |
- IBM Corporation |
- North Castle Drive |
- Armonk, NY 10504-1785 |
- U.S.A. |

For license inquiries regarding double-byte (DBCS) information, contact the IBM Intellectual Property Department in your country or send inquiries, in writing, to:

- IBM World Trade Asia Corporation |
- Licensing |
- 2-31 Roppongi 3-chome, Minato-ku |
- Tokyo 106-0032, Japan |

**The following paragraph does not apply to the United Kingdom or any other country where such provisions are inconsistent with local law:** INTERNATIONAL BUSINESS MACHINES CORPORATION PROVIDES THIS PUBLICATION "AS IS" WITHOUT WARRANTY OF ANY KIND, EITHER EXPRESS OR IMPLIED, INCLUDING, BUT NOT LIMITED TO, THE IMPLIED WARRANTIES OF NON-INFRINGEMENT, MERCHANTABILITY OR FITNESS FOR A PARTICULAR PURPOSE. Some states do not allow disclaimer of express or implied warranties in certain transactions, therefore, this statement may not apply to you.

This information could include technical inaccuracies or typographical errors. Changes are periodically made to the information herein; these changes will be incorporated in new editions of the publication. IBM may make improvements and/or changes in the product(s) and/or the program(s) described in this publication at any time without notice.

Any references in this information to non-IBM Web sites are provided for convenience only and do not in any manner serve as an endorsement of those Web sites. The materials at those Web sites are not part of the materials for this IBM product and use of those Web sites is at your own risk.

IBM may use or distribute any of the information you supply in any way it believes appropriate without incurring any obligation to you.

Licensees of this program who wish to have information about it for the purpose of enabling: (i) the exchange of information between independently created programs and other programs (including this one) and (ii) the mutual use of the information which has been exchanged, should contact:

#### IBM Corporation

Software Interoperability Coordinator, Department YBWA 3605 Highway 52 N Rochester, MN 55901 U.S.A.

Such information may be available, subject to appropriate terms and conditions, including in some cases, payment of a fee.

The licensed program described in this information and all licensed material available for it are provided | by IBM under terms of the IBM Customer Agreement, IBM International Program License Agreement, | IBM License Agreement for Machine Code, or any equivalent agreement between us. |

Any performance data contained herein was determined in a controlled environment. Therefore, the results obtained in other operating environments may vary significantly. Some measurements may have been made on development-level systems and there is no guarantee that these measurements will be the same on generally available systems. Furthermore, some measurements may have been estimated through extrapolation. Actual results may vary. Users of this document should verify the applicable data for their specific environment.

Information concerning non-IBM products was obtained from the suppliers of those products, their published announcements or other publicly available sources. IBM has not tested those products and cannot confirm the accuracy of performance, compatibility or any other claims related to non-IBM products. Questions on the capabilities of non-IBM products should be addressed to the suppliers of those products.

All statements regarding IBM's future direction or intent are subject to change or withdrawal without notice, and represent goals and objectives only.

This information contains examples of data and reports used in daily business operations. To illustrate them as completely as possible, the examples include the names of individuals, companies, brands, and products. All of these names are fictitious and any similarity to the names and addresses used by an actual business enterprise is entirely coincidental.

#### COPYRIGHT LICENSE:

This information contains sample application programs in source language, which illustrate programming techniques on various operating platforms. You may copy, modify, and distribute these sample programs in any form without payment to IBM, for the purposes of developing, using, marketing or distributing application programs conforming to the application programming interface for the operating platform for which the sample programs are written. These examples have not been thoroughly tested under all conditions. IBM, therefore, cannot guarantee or imply reliability, serviceability, or function of these programs.

Each copy or any portion of these sample programs or any derivative work, must include a copyright notice as follows:

© (your company name) (year). Portions of this code are derived from IBM Corp. Sample Programs. © Copyright IBM Corp. \_enter the year or years\_. All rights reserved.

If you are viewing this information softcopy, the photographs and color illustrations may not appear.

### **Programming Interface Information**

This Performance publication documents intended Programming Interfaces that allow the customer to write programs to obtain the services of IBM i5/OS.

### **Trademarks**

The following terms are trademarks of International Business Machines Corporation in the United States, other countries, or both:

Advanced 36 | Advanced Function Printing | Advanced Peer-to-Peer Networking | AFP | AIX | AIX 5L | AS/400 | DB2 | DB2 Universal Database | Domino | Electronic Service Agent | Enterprise Storage Server | eServer | e(logo)server | Hypervisor | i5/OS | IBM | IBM (logo) | iSeries | Lotus | NetServer |  $\log/2$ OS/400 | POWER4 | POWER5 | PowerPC | pSeries | Redbooks | System/36 |

- Virtualization Engine |
- WebSphere |
- xSeries |

Microsoft, Windows, Windows NT, and the Windows logo are trademarks of Microsoft Corporation in the United States, other countries, or both.

Java and all Java-based trademarks are trademarks of Sun Microsystems, Inc. in the United States, other countries, or both.

Linux is a trademark of Linus Torvalds in the United States, other countries, or both. |

Other company, product, or service names may be trademarks or service marks of others.

#### **Terms and conditions**

Permissions for the use of these publications is granted subject to the following terms and conditions.

**Personal Use:** You may reproduce these publications for your personal, noncommercial use provided that all proprietary notices are preserved. You may not distribute, display or make derivative works of these publications, or any portion thereof, without the express consent of IBM.

**Commercial Use:** You may reproduce, distribute and display these publications solely within your enterprise provided that all proprietary notices are preserved. You may not make derivative works of these publications, or reproduce, distribute or display these publications or any portion thereof outside your enterprise, without the express consent of IBM.

Except as expressly granted in this permission, no other permissions, licenses or rights are granted, either express or implied, to the publications or any information, data, software or other intellectual property contained therein.

IBM reserves the right to withdraw the permissions granted herein whenever, in its discretion, the use of the publications is detrimental to its interest or, as determined by IBM, the above instructions are not being properly followed.

You may not download, export or re-export this information except in full compliance with all applicable laws and regulations, including all United States export laws and regulations.

IBM MAKES NO GUARANTEE ABOUT THE CONTENT OF THESE PUBLICATIONS. THE PUBLICATIONS ARE PROVIDED ″AS-IS″ AND WITHOUT WARRANTY OF ANY KIND, EITHER EXPRESSED OR IMPLIED, INCLUDING BUT NOT LIMITED TO IMPLIED WARRANTIES OF MERCHANTABILITY, NON-INFRINGEMENT, AND FITNESS FOR A PARTICULAR PURPOSE.

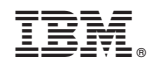

Printed in USA